# ВВЕДЕНИЕ

Автомобильные дороги являются одними из самых рентабельных и в то же время наиболее капиталоемких инженерных сооружений, при их проектировании важно использовать вариантное проектирование с использованием принципов техникоэкономического обоснования принимаемых инженерных решений.

Цель настоящего учебного пособия — помочь студентам, инженерам и техническим работникам в разработке проектов с использованием современных технологий и методов проектирования автомобильных дорог. Правильно запроектированная дорога обеспечивает безопасность движения как одиночных автомобилей с расчетными скоростями, так и транспортных потоков с высокими уровнями удобства даже в самые напряженные периоды работы дорог, надежность и долговечность земляного полотна, дорожных одежд, искусственных сооружений и т. д.

Основными задачами проекта автомобильной дороги являются:

• проектирование вариантов трассы и их технико-экономическое сравнение;

• обоснование оптимальных технических решений для строительства автомобильной дороги;

• определение объемов работ;

• разработка материалов для отвода земель под автодорогу.

Для решения этих задач необходимо использовать современные системы автоматизированного проектирования (САПР), которые позволяют рассмотреть большое число вариантов решений, сократить сроки проектирования, повысить технический уровень проекта.

Впредлагаемомучебномпособии в качествеСАПР используется комплекс CAD «CREDO», разрабатываемый в научно-производственном объединении «КРЕДО-ДИАЛОГ» (г. Минск) с 1989 г. Официальный сайт — www.credo-dialogue.com.

Технические решения по проектированиюавтомобильных дорог должны обеспечить рост производительности труда, экономию основных строительных материалов и топливно-энергетических

СТРОИТЕЛЬСТВО АВТОМОБИЛЬНЫХ ДОРОГ

ресурсов, достижение высоких транспортно-эксплуатационных качеств дороги.

При оценке вариантов проектных решений предпочтение отдают не только самым экономичным инженерным решениям, но и чаще всего тем, которые обеспечивают наиболее гармоничное вписывание полотна дорог в окружающий ландшафт и оказывают наименее отрицательное воздействие на окружающую среду.

Проект производства работ (ППР) на строительство автомобильной дороги разрабатывают за 2 месяца до начала работ на каждый год строительства подрядной организацией в дополнение и детализации ПОС (проекта организации строительства).

Целью разработки ППР является определение эффективных методов выполнения строительно-монтажных работ, способствующих снижению их себестоимости и трудоемкости, сокращению продолжительности строительства объектов, повышению производительности труда и степени использования строительных машин, улучшению качества производства работ. Проект производства работ должен быть составлен с соблюдением правил безопасности жизнедеятельности, а также охраны окружающей среды.

Исходными данными для разработки ППР служат:

— задание на разработку проекта производства работ;

— рабочие чертежи инженерного проекта;

— проект организации строительства (ПОС);

— сводная и локальные сметы;

— схема поставки материалов, полуфабрикатов, конструкций и изделий;

— сведения о наличии в дорожно-строительной организации машин и механизмов, рабочих кадров;

— данные о мощности и размещении производственных предприятий, карьеров.

Данное издание поможет студентам, инженерам и техническим работникам при разработке проектов с использованием автоматизированных методов проектирования и современных технологий строительства автомобильных дорог. Пособие также будет полезно работникам производства, занимающимся составлением ППР и ПОС.

# 1. Общие указания

В настоящее время существуют 2 стадии проектирования автомобильных дорог:

1) технико-экономическое обоснование строительства;

2) разработка рабочей документации.

Проект на автомобильную дорогу разрабатывает проектная организация по результатам инженерно-геодезических, геологических, гидрометеорологических, экономических, экологических изысканий, проведенных изыскательской партией в соответствии с СП 47.13330, СП 11–103, СП 11–104, СП 11–105.

Исходными данными для разработки рабочей документации служат:

1) задание на производство проектных работ;

2) архитектурно-планировочное задание;

3) карта района строительства масштабом М 1:10 000, М 1:1 000;

4) данные инженерных изысканий автомобильной дороги: геодезических, геологических, гидрометеорологических, экологических, экономических;

5) результаты поиска местных грунтовых и дорожно-строительных материалов;

6) согласованный акт выбора земельного участка под строительство автомобильной дороги;

7) сведения об экономическом обосновании автомобильной дороги: грузообороте, грузонапряженности и интенсивности движения;

8) технические условия заинтересованных организаций (ГИБДД, главного архитектора области, управлений: охраны окружающей среды и природных ресурсов, теплосетей, газовых и электрических сетей, водоканала и т. д.).

Проект состоит из трех частей:

• обосновывающие материалы и сметный расчет, предназначенные для заказчика и экспертизы инженерного проекта;

• контрактные материалы для конкурса подряда в виде рабочих чертежей и ведомостей объемов работ;

• материалы для оформления отвода и рекультивации земель.

Проектная документация состоит из текстовой и графической частей. Текстовая часть содержит сведения об объекте строительства, описание принятых технических решений, пояснения и результаты расчетов, обосновывающие принятые решения.

Графическая часть отображает принятые технические решения и выполняется в виде чертежей, схем, планов.

Проект автомобильной дороги составляют с соблюдением правил безопасности жизнедеятельности, а также охраны окружающей среды, рационального использования и воспроизводства природных ресурсов.

Проекты автомобильных дорог I–IV категорий в части безопасности движения должны быть согласованы с органами ГИБДД и органами управления по делам ГО и ЧС соответствующего уровня.

Программный комплекс CREDO предназначен для проектирования генпланов и автомобильных дорог, начиная с обработки инженерных изысканий, цифрового моделирования местности и заканчивая разработкой проектной документации. В настоящее время комплекс CREDO используют в 35 странах мира десятки тысяч специалистов из более 8 000 организаций различных отраслей производства, а также при подготовке инженеров-изыскателей и проектировщиков в 180 учебных заведениях стран СНГ и за рубежом.

К системе CREDO III поколения (2006 г.) относят программы:

1) CREDO Топоплан – цифровая модель местности)

2) CREDO Генплан — генеральный план объектов промышленного и гражданского строительства)

3) CREDO Ситуационный план — цифровая модель ситуации, проектирование планов)

4) CREDO Объемы — объемы земляных работ, календарные планы учета объемов строительных материалов на складе)

5) CREDO Дороги — проектирование автомобильных дорог)

6) CREDO Линейные изыскания — цифровая модель местности, проектирование плана и профилей трубопроводов.

Проектирование водопропускной трубы выполняют в программном комплексе CREDO с использованием программ «Грис С» и «Грис Т». Разработку чертежа трубы осуществляют в программе «Трубы».

# Состав курсового проекта

По дисциплине «Изыскание и проектирование автомобильных дорог» выполняют 2 курсовых проекта: «Проект автомобильной дороги», «Вариантное проектирование в CREDO». Последовательность их выполнения соответствует таблице 1.

По дисциплине «Технология и организация строительства автомобильных дорог» выполняют 2 курсовых проекта: «ППР на возведение земляного полотна», «ППР на строительство дорожной одежды». Последовательность их выполнения соответствует таблице 2.

Представленные примеры чертежей, ведомостей разработаны с использованием компьютерной техники и программного комплекса CREDO. При выполнении чертежей, ведомостей должны соблюдаться требования действующих ГОСТ СПДС.

Курсовой проект включает расчетно-пояснительную записку на 25–35 страниц и графическую часть в объеме 4 листов форматом А1–А4, выполненных в программном комплексе AutoCAD.

Перечень чертежей по дисциплине «Изыскание и проектирование автомобильных дорог» 1-го курсового проекта: план автомобильной дороги, продольный и поперечный профили, график занимаемых земель.

2-й курсовой проект содержит чертежи: план двух вариантов автомобильной дороги, продольный и поперечные профили по вариантам.

Перечень чертежей по дисциплине «Технология и организация строительства автомобильных дорог» 1-го курсового проекта: график распределения земляных масс, технологическая схема возведения земляного полотна.

2-й курсовой проект содержит чертежи: технологическая схема устройства дорожной одежды.

*Таблица 1*

#### **Структура проектов по дисциплине «Изыскание и проектирование автомобильных дорог»**

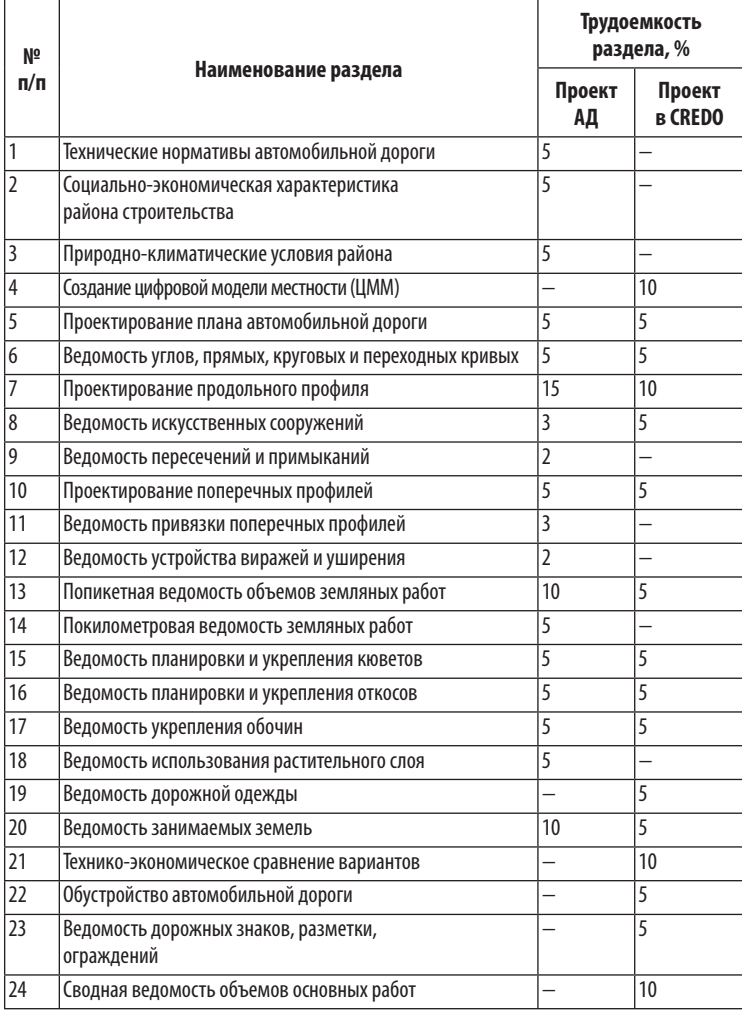

# **Структура проектов по дисциплине «Технология и организация строительства автомобильных дорог»**

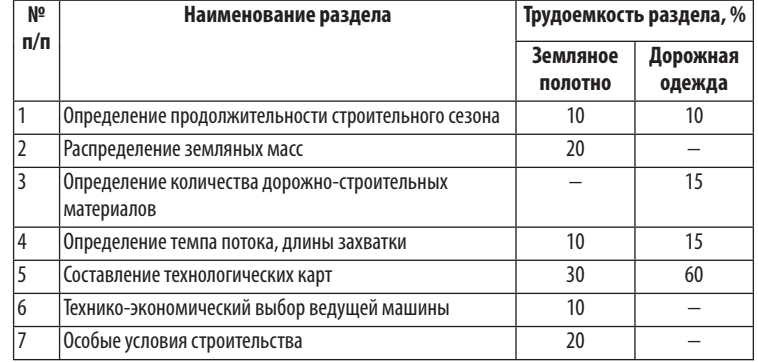

Оформление расчетно-пояснительной записки в электронном варианте Microsoft Word должно соответствовать требованиям:

1. Лист форматом А4 (210×297 мм).

2. Поля по 20 мм.

3. Шрифт Times New Roman.

4. Размер основного шрифта 14-й, в таблицах и рисунках — 12-й.

5. Междустрочный интервал одинарный.

6. Выравнивание по ширине.

7. Абзац 10 мм.

8. Десятичный разделитель — запятая (0,52).

Оформление графической части в программном комплексе AutoCAD (\*.dwg) должно соответствовать следующим требованиям.

1. Лист форматом А1 (841×594 мм) — продольный профиль, А3 (420×297 мм) — план трассы; А4 (297×210 мм) — поперечный профиль, график занимаемых земель;

2. Формат текста Standart.

3. Размер шрифта более 2,5.

4. Коэффициент сжатия 1,0.

# 2. Проект автомобильной дороги

# **2.1. Технические нормативы**

Основным нормативным документом на проектирование автомобильных дорог является СП 34.13330 (Свод правил Российской Федерации — актуализированная редакция СНИП 2.05.02 Автомобильные дороги).

Автомобильные дороги подразделяют на пять категорий в зависимости от интенсивности движения согласно СП 34.13330 (табл. 3); по условиям движения и доступа на них транспортных средств согласно ГОСТ Р 52398 разделяют на три класса (табл. 4): автомагистраль, скоростная дорога, дорога обычного типа (не скоростная).

**Категории автомобильных дорог**

*Таблица 3*

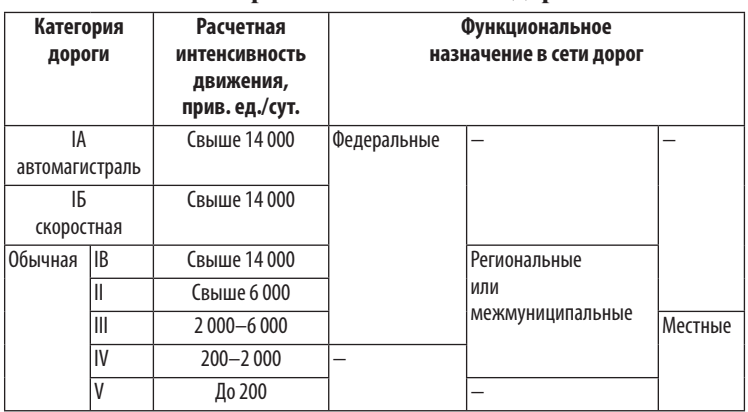

Перспективный период при назначении категории дороги, проектировании элементов плана, продольного и поперечного профилей принимают равным 20 годам.

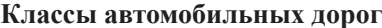

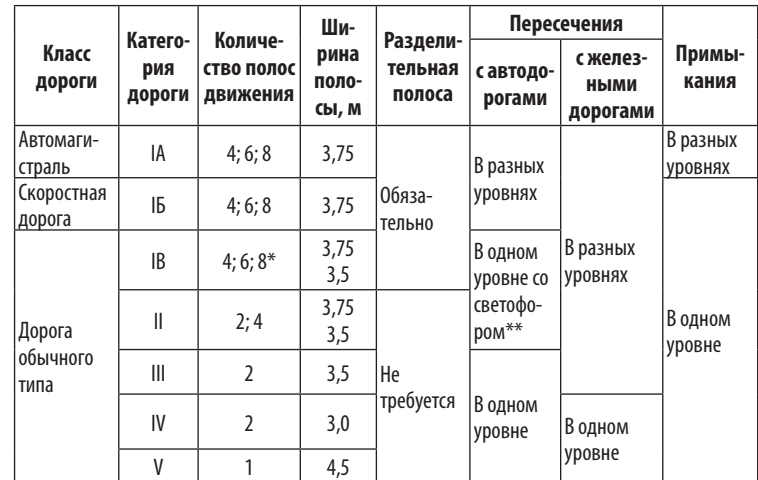

*\* 8 полос допускается только на существующих автомобильных дорогах.*

*\*\* Пересечение IB, II (4-полосной) категории с аналогичными дорогами осуществляется в разных уровнях.*

Расчетные скорости движения автомобиля для проектирования элементов плана, продольного и поперечного профилей принимают по ГОСТ Р 52399 и СП 34.13330 (табл. 5). Расчетная скорость движения — это наибольшая возможная скорость одиночного автомобиля по условиям устойчивости и безопасности при нормальных условиях погоды и сцепления шин автомобиля с поверхностью проезжей части.

Предельно допустимые нормы элементов плана и продольного профиля дороги принимают по ГОСТ Р 52399 и СП 34.13330 (табл. 6), исходя из расчетной скорости движения.

**Расчетные скорости**

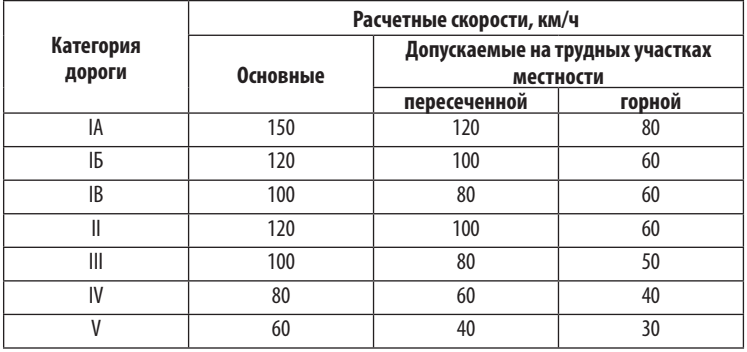

*Таблица 6*

**Допустимые параметры плана и продольного профиля дороги**

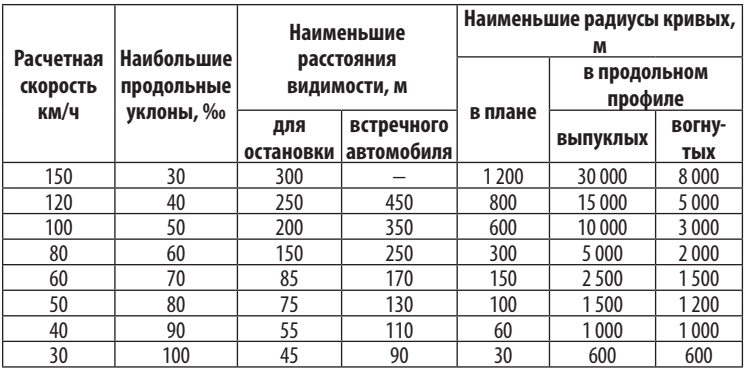

*Примечание*. Наименьшее расстояние видимости для остановки должно обеспечивать видимость любых предметов, имеющих высоту 0,2 м и более, находящихся на середине полосы движения, с высоты глаз водителя автомобиля 1,2 м от поверхности проезжей части.

Основные параметры поперечного профиля проезжей части и земляного полотна автомобильных дорог в зависимости от их категории принимают по ГОСТ Р 52399 (табл. 7).

*Таблица 7*

#### **Параметры поперечного профиля автодорог**

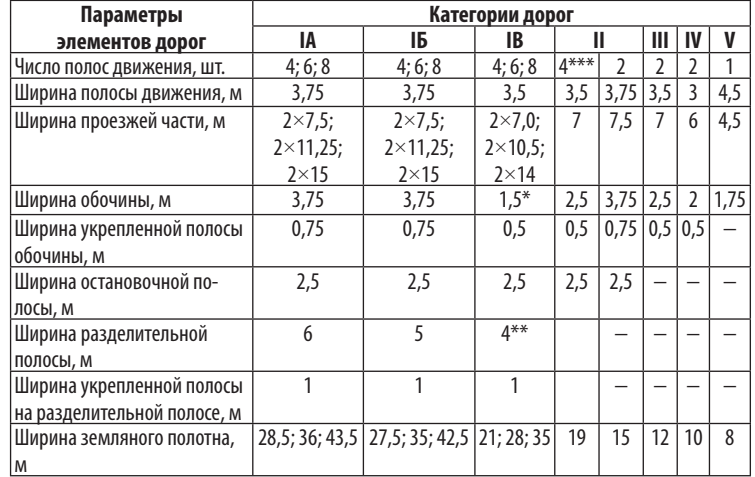

На дороге IB категории, проложенной по ценным землям, в трудной горной местности, на больших мостах, в застроенных районах:

> *\* ширину обочин дорог допускается уменьшать до 1,5 м; \*\* ширину разделительной полосы принимают с ограждением;*

> *\*\*\* на дороге II категории допускается устройство 4 полос проезжей части при расчетной скорости движения 100 км/ч.*

Число полос движения на дорогах I категории устанавливают в зависимости от интенсивности движения и рельефа местности по СП 34.13330 (табл. 8).

*Таблица 8*

**Число полос движения на дорогах I категории**

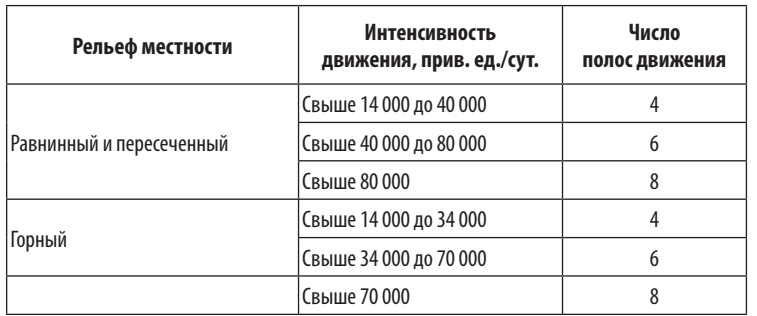

#### **Задание**

Назначить технические нормативы для проектируемой автомобильной дороги в соответствии с расчетной интенсивностью движения по ГОСТ Р 52398 и СП 34.13330 и занести в таблицу 9.

# *Пример 1*

Автомобильная дорога федерального значения в соответствии с расчетной интенсивностью движения 8 000 прив.ед./сут. назначена II технической категории. Технические нормативы проектируемой автомобильной дороги приняты согласно ГОСТ Р 52399, СП 34.13330 и приведены в таблице 9.

Автомобильная дорога по условиям движения и доступа на нее транспортных средств согласно ГОСТ Р 52398 отнесена к классу обычного типа (не скоростная).

Согласно ГОСТ Р 52398 допускаются пересечения и примыкания автомобильной дороги федерального значения II технической категории с другими автомобильными дорогами в одном уровне со светофорным регулированием, а пересечения с дорогами II и III категорий могут осуществляться как в разных уровнях, так и в одном. Пересечения с железными дорогами осуществляют только в разных уровнях.

#### **Технические нормативы**

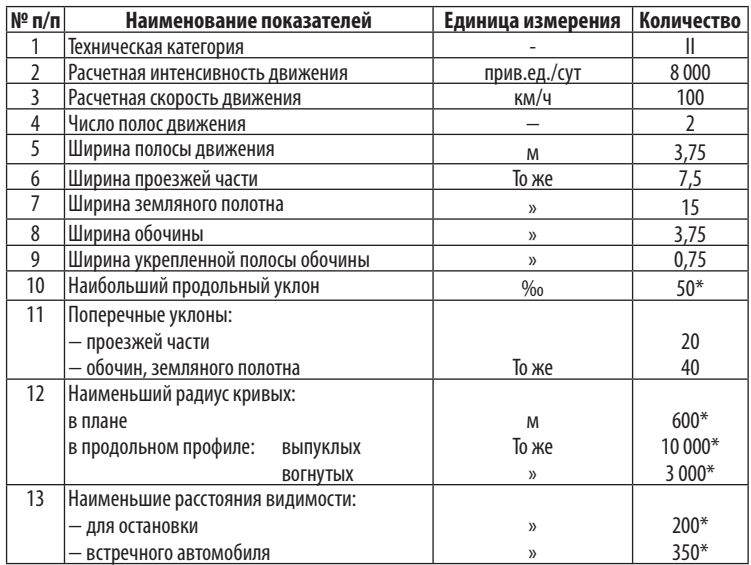

*\* — Приведены данные для пересеченной местности.*

# 2.2. Социально-экономическая **õàðàêòåðèñòèêà ðàéîíà**

Социально-экономическую характеристику района строительства автомобильной дороги можно найти на сайте в Интернете или в справочной энциклопедии.

В разделе анализируют динамику и осуществляют прогноз основных показателей социально-экономического развития региона, в котором намечена реализация проекта: валового регионального продукта, численности населения, объемов пассажирских и грузовых перевозок (пассажиро- и грузооборота), объемов инвестиций ижилищного строительства, характеристику существующего парка автомобилей.

В раздел включают описание существующих планов перспективного развития транспортных магистралей областей, районов, городов и пригородных зон.

# 2.3. Природно-климатические условия **района строительства**

Природные условия района строительства характеризуются комплексом погодно-климатических факторов с учетом деления территории Российской Федерации на дорожно-климатические зоны в соответствии с СП 34.13330 и СНиП 2.05.02–85 (табл. 10, рис. 1).

*Таблица 10*

#### **Дорожно-климатические зоны (ДКЗ)**

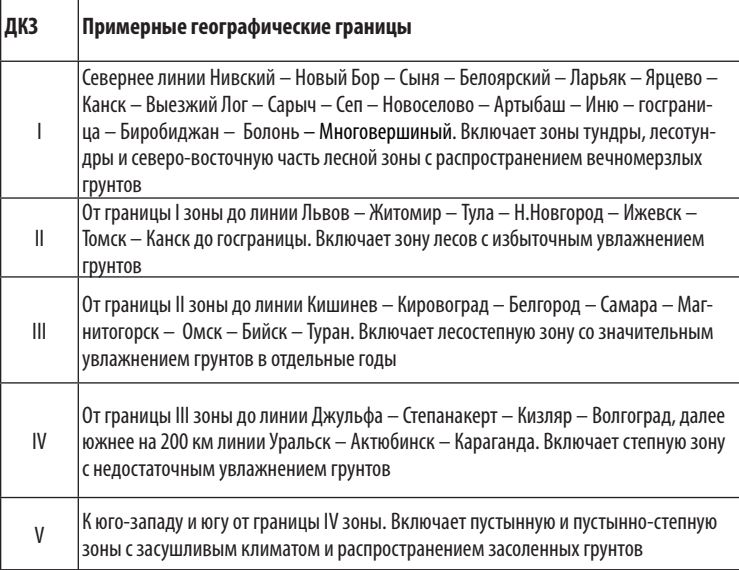

*Примечание.* Кубань и западную часть Северного Кавказа относят к III ДКЗ.

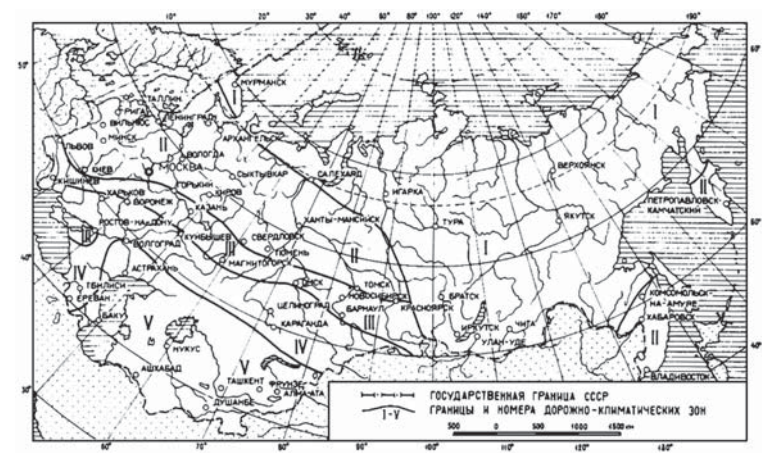

**Рис. 1.** Дорожно-климатические зоны России

Метеорологические данные, характеризующие климат района, приводят по многолетним наблюдениям из СП 131.13330.

По условиям увлажнения верхней толщи грунтов согласно СП 34.13330 различают три типа местности:

1-й — сухие участки;

2-й — сырые участки с избыточным увлажнением в отдельные периоды года;

3-й — мокрые участки с постоянным избыточным увлажнением.

Глубину промерзания суглинистых грунтов определяют по карте (рис. 1). Среднюю температуру наружного воздуха, среднюю высоту снежного покрова, а также дату образования и разрушения устойчивого снежного покрова находят по СП 131.13330 (табл. П1). По полученным данным строят дорожноклиматический график (рис. 2).

Данные для построения розыветров — повторяемости направлений ветра, в %, приведены в СП 131.13330 для января и июля.

Описание рельефа, растительности и животного мира района строительства автомобильной дорогиможно найти на сайте в Интернете. Грунты по трассе, уровень грунтовых и поверхностных вод принимают по заданию.

### **Задание**

Указать, в какой дорожно-климатической зоне расположена проектируемая автомобильная дорога и типместности по условию увлажнения. Дать общую климатическую характеристику района строительства: температуру воздуха, глубину промерзания грунтов, высоту снежного покрова, дату образования и разрушения снежного покрова, повторяемость направлений, скорость ветра и т. д.

Данные представляют в таблицах и на дорожно-климатическом графике (рис. 2).

Рельеф: категория сложности рельефа; гидрографическая сеть, наличие озер и болот; условия формирования и регулирования поверхностного стока.

Растительность и животный мир: наличие особо охраняемых природных территорий, парков и земель, занятых ценными угодьями (садов, пашен), категория лесов, виды животных и растений, занесенных в Красную книгу России. Характеристика растительного покрова.

Инженерно-геологические условия: глубина залегания и характеристика грунтов, наличие оползней, карстовых грунтов, устойчивость склонов, глубина залегания грунтовых вод. Типы почв, мощность плодородного слоя. Сведения об эрозии почв.

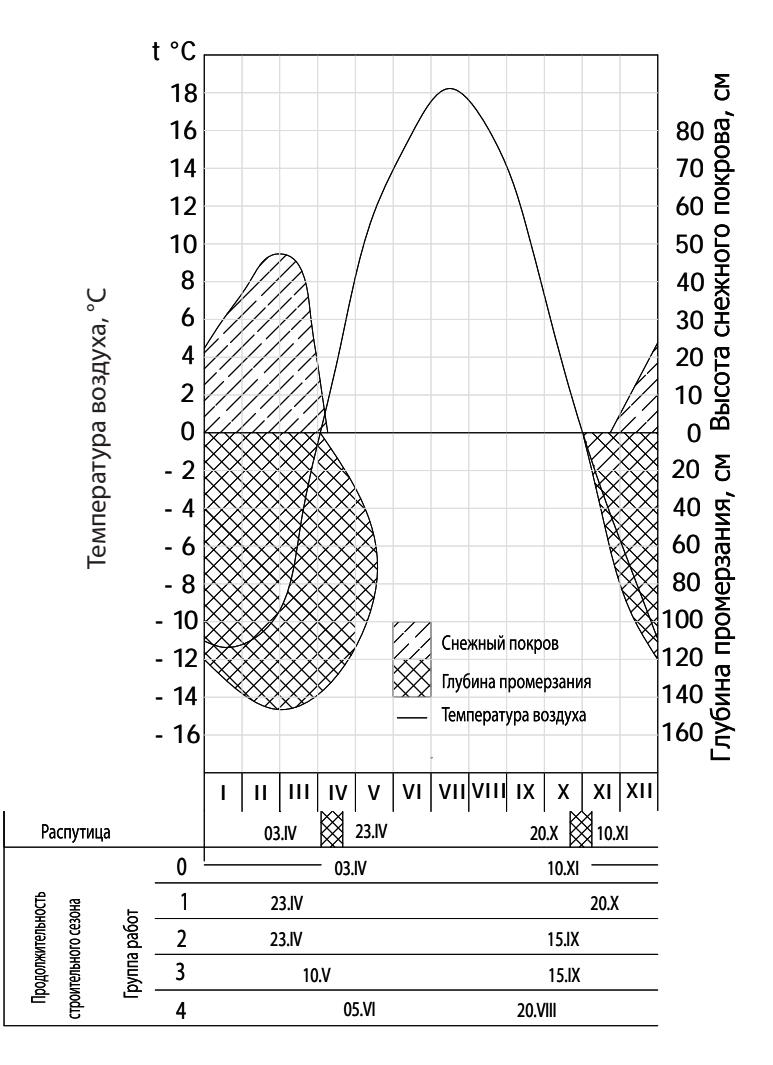

**Рис. 2.** Дорожно-климатический график

# 2.4. Проектирование плана

# **Принципы трассирования автомобильной дороги**

Автомобильную дорогу прокладывают по кратчайшему направлению по малоценным землям, пустырям, опушкам леса в обход болота, карстовых и оползневых мест. Трассу автодороги I–III категорий можно запроектировать через болота I типа (строительные).

Автомобильную дорогу I–II категорий прокладывают в обход населенных пунктов с устройством подъездов к ним по возможности с подветренной стороны, ориентируясь на направление ветра в осенне-зимние периоды года в целях защиты населения от транспортного шума и вредных выбросов автомобилей. Для обеспечения в дальнейшем реконструкции дороги расстояние от бровки земляного полотна до линии застройки населенных пунктов принимают в соответствии с их генеральным планом, но не менее 200 м.

В районах размещения курортов, домов отдыха, пансионатов, пионерских лагерей трассу проектируют за пределами установленных вокруг них санитарных зон или в проектах разрабатывают защитные мероприятия.

Проектирование плана автомобильной дороги выполняют с учетом сохранения ценных природных ландшафтов, лесных массивов, а также мест размножения, питания и путей миграции диких животных, птиц и обитателей водной среды. Не допускается прокладывать трассу по государственным заповедникам и заказникам, охраняемым урочищам и зонам, отнесенным к памятникам природы и культуры. На сельскохозяйственных угодьях трассу прокладывают по границам полей севооборотов или хозяйств.

Вдоль рек, озер и других водоемов трассу прокладывают за пределами защитных зон (табл. 11).

По лесным массивам трассу автомобильной дороги прокладывают по возможности с использованием просек и противопожарных разрывов, границ предприятий и лесничеств с учетом

категории защищенности лесов и данных экологических обследований.

*Таблица 11*

#### **Водоохранные зоны рек и озер**

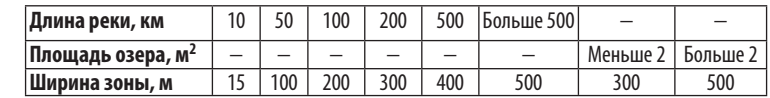

Направление трассы автомобильной дороги I–III категорий по лесным массивам по возможности должно совпадать с направлением господствующих ветров в целях обеспечения естественного проветривания и уменьшения снегозаносимости дорог.

Трассу автодороги при входе и выходе в лес целесообразно устраивать на кривых, так как сквозные прямые через лесные массивы неэстетичны. Лесные массивы при проектировании автодорог следует обходить только в степных районах.

#### **Элементы плана автомобильной дороги**

План трассы автомобильной дороги — это горизонтальная проекция оси дороги на плоскость. При проектировании плана автодороги используют метод полигонального трассирования, при котором на карту наносят ломаную линию, вписывая в углы поворота круговые и переходные кривые.

При назначении элементов плана в качестве основных параметров принимают:

• радиусы кривых в плане не менее 3 000 м;

• расстояние видимости для остановки автомобиля более 450 м;

• расстояние видимости встречного автомобиля не менее 750 м.

Минимально допустимые значения радиусов кривых и расстояние видимости в плане принимать согласно СП 34.13330 (табл. 6).

Следует избегать использования предельно допустимых норм на элементы плана. Необходимо всегда стремиться применять максимально возможные по местным условиям радиусы кривых в плане.

Во всех случаях, где по местным условиям возможно попадание на дорогу с придорожной полосы людей и животных, следует обеспечивать боковую видимость прилегающей к дороге полосы на расстоянии 25 м от кромки проезжей части для дорог I–III категорий и 15 м — для дорог IV и V категорий.

Радиусы смежных кривых в плане должны различаться не более чем в 1,3 раза. При малых углах поворота дороги в плане применяют следующие радиусы круговых кривых (табл. 12).

*Таблица 12*

**Радиусы в плане при малых углах поворота**

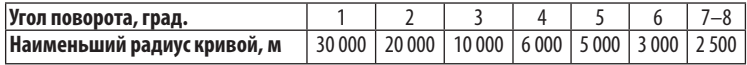

Переходные кривые предусматривают при радиусах кривых в плане менее 2 000 м, а на подъездных дорогах всех категорий — менее 400 м. Наименьшие длины переходных кривых принимают по СП 34.13330 (табл.13).

**Длины переходных кривых**

*Таблица 13*

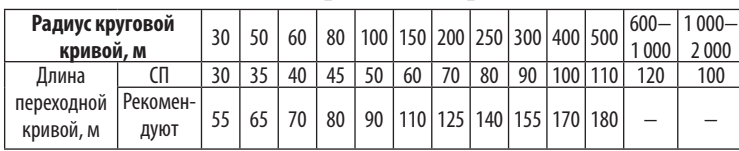

Параметры смежных переходных кривых при сопряжении кривых назначают одинаковые. При длине прямой вставки менее 100 м рекомендуют две кривые заменять одной кривой большего радиуса, при длине 100–300 м рекомендуется прямую вставку заменять переходной кривой большего параметра. Длину прямых в плане ограничивают согласно СП 34.13330 (табл. 14).

Минимальная прямая допускается для дорог I и II категорий — 700 м, для дорог III и IV категорий — 300 м.

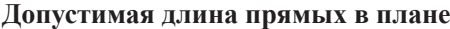

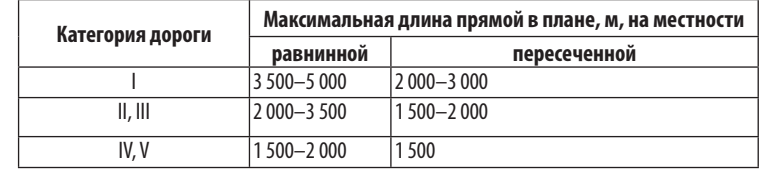

*Примечание.* Большие длины прямых допустимы при преимущественно легковом движении, меньшие — при грузовом.

В равнинной местности рекомендуемые соотношения между прямыми и горизонтальными кривыми приведены в таблице 15.

При проложении трассы автодороги не рекомендуют проектировать:

— короткую прямую вставку между двумя кривыми в плане, направленными в одну сторону;

— короткую кривую в плане, располагаемую между длинными прямыми, так как водителю издалека видится резкий перелом дороги, что вызывает необоснованное снижение скорости движения;

— резкие переходы от кривых большого радиуса в плане к кривым малого радиуса;

— кривую малого радиуса на затяжном спуске.

*Таблица 15*

#### **Кривые при малых углах поворота между длинными прямыми**

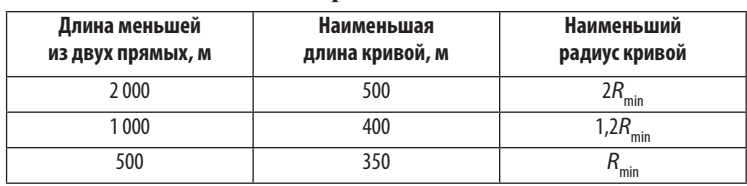

*Примечание*: R<sub>min</sub> — минимальный радиус по СП 34.13330.

 $24$  25

СТРОИТЕЛЬСТВО АВТОМОБИЛЬНЫХ ДОРОГ 2. Проект автомобильной дороги

### **Оформление плана автомобильной дороги**

План трассы автомобильной дороги разрабатывают в программе *AutoCAD*, используя в качестве подосновы топографическую карту местности в масштабе М 1:10 000 согласно ГОСТ Р 21.1701.

Необходимо отсканировать карту района строительства масштабом 1:10 000. Увеличить резкость изображения рисунка отсканированной карты (\*.ipg, \*.bmp) в программе *Microsoft Office Picture Manager*. При необходимостиможно обрезать и повернуть рисунок так, чтобы меридианы и параллели были вертикальны и горизонтальны границам чертежа.

Рисунок (\*.ipg, \*.bmp) отсканированной карты необходимо вставить в программу *AutoCAD* как растровую подложку в масштабе 1:1. Перевести картографический материал в цифровой формат, т. е. в программе *AutoCAD* провести векторизацию топографических элементов на основе растровой подложки согласно ГОСТ 21.204, ГОСТ Р 21.1207.

На плане автодороги отражают:

— ситуацию притрассовой полосы по 100 м в обе стороны;

— реперы;

— ось трассы автодороги;

— вершины углов поворота;

— пикеты через 100 м и указатели километров;

— начало и конец переходных и круговых кривых;

— искусственные сооружения (трубы, мосты, путепроводы, коммуникации);

— указатель направления на север стрелкой с буквой «С» у острия в левом верхнем углу чертежа;

— розу ветров для зимы и лета.

План автомобильной дороги дополняют ведомостью углов, прямых, круговых и переходных кривых согласно ГОСТ Р 21.1701 (табл. 16).

Условные обозначения подземных коммуникаций на плане приведены в СП 47.13330.

Ведомость углов, прямых, круговых и переходных кривых разрабатывают по таблицам Н.А. Митина [102] для разбивки кривых на автомобильных дорогах или по таблицам В.И. Ксенодохова [104] для клотоидного трассирования.

Ниже приведен алгоритм вычислений по таблицам для разбивки кривых на автомобильных дорогах Н.А. Митина [102]:

1. По величине угла для радиуса *R* = 1 м по таблицам [102] определить элементы круговой кривой: тангенс *Т*, кривая *К*, биссектриса *Б*, домер *Д*.

2. Элементы круговой кривой: тангенс Т, кривая К, биссектриса *Б*, домер *Д* умножить на величину принятого радиуса.

3. Выполнить проверку:

#### $\Pi = 2 T - K$ .

4. Назначить длину переходной кривой по СП 34.13330 (см. табл. 13) и определить по таблицам [102] поправку для тангенса Δ*Т* и биссектрисы Δ*Б*.

5. Определить поправку для домера Δ*Д*:

 $Δ*Π* = 2 Δ*T* – *L*,$ 

где *L* — длина переходной кривой.

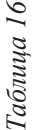

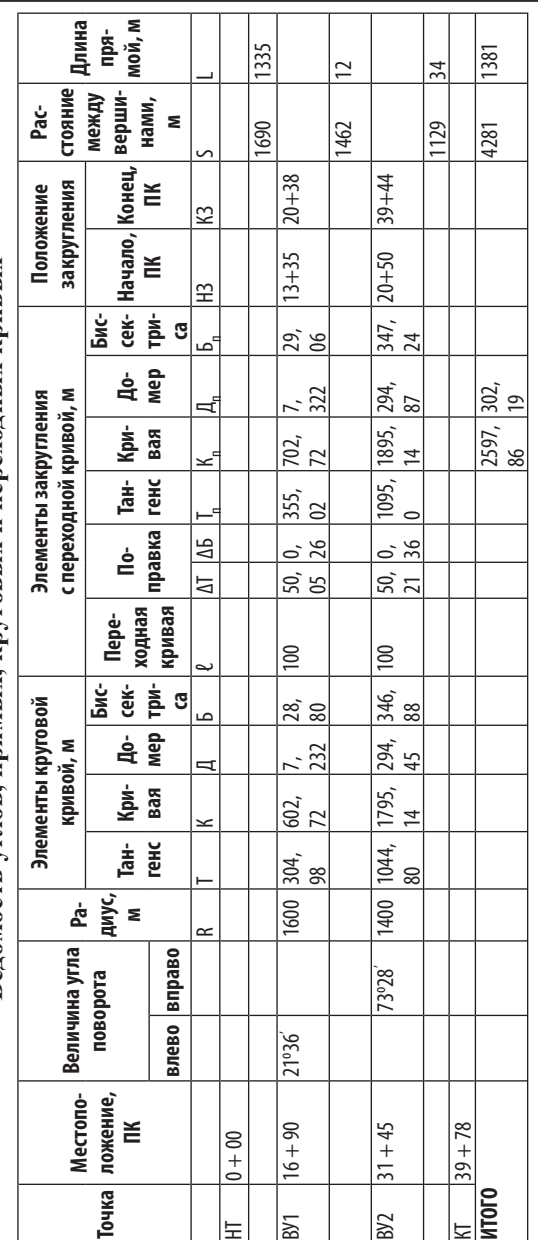

**Ведомость углов, прямых, круговых** Ведомость углов, прямых, круговых и переходных кривых **переходных кривых**

Проверка расстояний: Проверка расстояний:

 $-1095,002 - 1895,14 = 294,868$ ;  $\rm K_{2_{\rm n}} = 2\,\cdot\,1095,002\text{--}1895,14 = 294.868;$  $= 2 \cdot 1044,80 - 1795,14 = 294,448;$  $\mathrm{K_2} = 2\,\cdot\,1044,80\text{--}1795,14 = 294,448;$  $\frac{1}{2}$ 3978.  $K_{n} = 1380 + 2597,86 = 3978.$ = 7, 322;  $\Pi_{2n} = 2 T_{2n} - K$ <br> $\Sigma K_n = 1380 + 2597,86 =$  $T_{2n}$  —  $T_2$  —  $= 1380$  $\rm H_2 = 2$  $K_{1n} = 2 \cdot 355,021 - 702,72 = 7,322;$  $K_1 = 2 \cdot 304,98 - 602,72 = 7,232;$ ∑  $2.355,021 - 702,72$  $=$  3978;  $\Sigma$  $S - \sum I_{n} = 4281 - 302,19 = 3978;$ 302.19  $T_{\rm ln}$  —  $= 2$  T  $\begin{array}{l} \Pi_1 = 2 \ \Pi_{1n} = 2 \ \Sigma S - \Sigma \end{array}$ 

СТРОИТЕЛЬСТВО АВТОМОБИЛЬНЫХ ДОРОГ 2. Проект автомобильной дороги

6. Рассчитать с учетом поправок элементы закругления с переходной кривой (рис. 3): тангенс  $T_{n}$ , биссектрису  $B_{n}$ , кривую  $K_{n}$ , домер Д.:

$$
T_n = T + \Delta T; B_n = B + \Delta B;
$$
  
\n
$$
K_n = K + L; \quad H_n = 2 T_n - K_n.
$$

При устройстве переходных кривых сокращается длина круговой кривой и происходит смещение кривой в сторону ее центра.

7. Выполнить проверку:

$$
\mu = 2 \text{ T}_{\text{n}} - \text{K}_{\text{n}}.
$$

8. Определить пикетажное положение начала НЗ и конца закругления КЗ с учетом переходной кривой (см. рис. 3):

НЗ = ВУ — Т<sub>п</sub>; КЗ = НЗ + К<sub>п</sub> или КЗ = ВУ + Т<sub>п</sub> – Д<sub>п</sub>, где ВУ — пикетажное положение вершины угла.

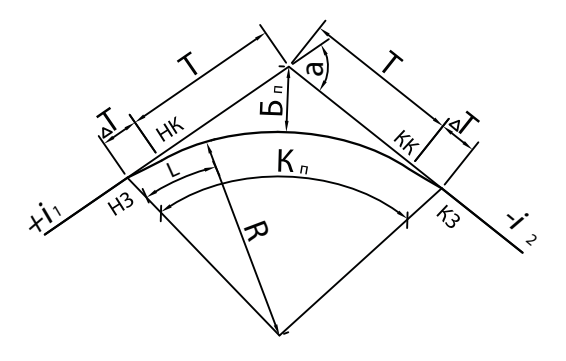

**Рис. 3.** Элементы закругления:

 $\alpha$  — угол поворота, R; T — радиус и тангенс круговой кривой;  $\Delta T$  поправка для тангенса;  $L$  — длина переходной кривой;  $K_n$ ,  $K_n$ — длина и биссектриса круговой с переходной кривой; НК, КК — пикетажное положение начала и конца круговой кривой; НЗ, КЗ — пикетажное положение начала и конца закругления;  $i_1, i_2$  — продольные уклоны линий

9. Определить расстояния между вершинами углов S<sub>i</sub>.

Расстояние от начала до вершины угла ВУ<sub>1</sub>, между вершинами углов, от последней вершины угла ВУ*<sup>i</sup>* до конца трассы измеряют по плану трассы масштаба 1:10 000 в программе *AutoCAD*. 10. Рассчитать длину прямой вставки *ℓ<sup>i</sup>* :

 $\ell_1 = H_1 - H_1$ ;  $\ell_2 = H_2 - K_1$ ;  $\ell_3 = KT - K_2$ ,

где НЗ*<sup>i</sup>* и КЗ*<sup>i</sup>* — пикетажное положение начала и конца закругления с учетом переходной кривой; НТ, КТ — пикетажное положение начала и конца трассы.

11. Выполнить проверку расстояний, чтобы выполнялось условие:

$$
\sum S_i - \sum \prod_{\text{ni}} = \sum \ell_i + \sum K_{\text{ni}} = L_{\text{r}}
$$

где  $S_i$  — расстояние между вершинами углов, м;  $\text{K}_{\text{n}i}$ , Д $_{\text{n}i}$  — кривая, домер с учетом поправок на устройство переходной кривой, м;  $\ell_i$  — длина прямой вставки, м;  $L_{\rm r}$  — длина трассы, м.

12. Расчет свести в ведомость углов, прямых, круговых и переходных кривых, приведенную согласно ГОСТ Р 21.1701 в таблице 16.

#### **Задание**

Запроектировать план автомобильной дороги в программе AutoCAD в соответствии с ГОСТ Р 52399 и СП 34.13330.

Автомобильная дорога должна быть кратчайшей по длине с соблюдением норм проектирования, а также хорошо вписываться в ландшафт (рис. 4).

На плане автомобильной дороги отобразить ситуацию на местности, проектируемую автомобильную дорогу, розу ветров, направление на север, пикеты, километры, вершины углов поворота, начало и конец закруглений, объекты энерго-, водо-, газоснабжения, водопропускные сооружения, мосты и путепроводы, постоянные и временные дороги по ГОСТ 21.204, ГОСТ Р 21.1207, ГОСТ Р 21.1701, указать масштаб плана.

Разработать ведомость углов, прямых, круговых и переходных кривых (см. табл. 16) по ГОСТ Р 21.1701.

# *Пример 2*

План автомобильной дороги (рис. 5) запроектирован в программе *AutoCAD* в масштабе 1: 10 000 с соблюдением требований ГОСТ Р 52399 и СП 34.13330 к параметрам автодороги II технической категории. Протяженность трассы составила 3,978 км. Длина воздушной линии — 3,763 км. Основное направление трассы северо-восточное по направлению господствующих ветров в зимний период, что обеспечит снегонезаносимость трассы.

Дорога проходит по пашне в обход населенных пунктов, имеются вдоль трассы участки леса, кустарника, лугов.

На плане трассы запроектировано 2 угла поворота: на ПК  $16 + 90$  влево  $21°36$ ' с радиусом круговой кривой  $1600$  м и на ПК 31 + 45 вправо 73°28' с радиусом круговой кривой 1 400 м и переходными кривыми по 100 м.

На кривых радиусом 1 400 и 1 600 м предусмотрено устройство виражей с поперечным уклоном 30‰.

Отгон виража — переход от двускатного профиля дороги к односкатному — осуществляют на протяжении переходных кривых. Уширения проезжей части и земляного полотна не требуется.

Пересечение с железной дорогой под углом 60<sup>о</sup> выполнено на ПК 27 + 21 в двух уровнях, и запроектирован железобетонный путепровод габаритом Г-11,5 длиной 42 м.

Трасса пересекает несудоходную реку Островчица на ПК  $36 + 48$  под углом  $71^\circ$ , где устраивают железобетонный мост габаритом Г-11,5 и длиной 40 м под углом 90°. Расчетный уровень высоких вод 169,0 м определен для вероятности превышения 1%, уровень меженных вод (строительный уровень) составляет 165,3 м.

Через суходол и овраг запроектированы 3 железобетонные водопропускные трубы отверстием *d* = 1,5 м на ПК 13 + 00 длиной 22 м, на ПК 19 + 00 длиной 22 м и на ПК 24 + 00 длиной 21,4 м.

Пересечение с автомобильной дорогой IV технической категории выполнено в одном уровне на ПК  $9 + 30$  под углом  $60^{\circ}$  и ПК  $19 + 92$  под углом 66°. Предусмотрено устройство дорожной одежды по типу основной дороги на съезде с проектируемой дороги длиной 100 м. Наименьший радиус кривых при сопряжениях дорог принят 25 м.

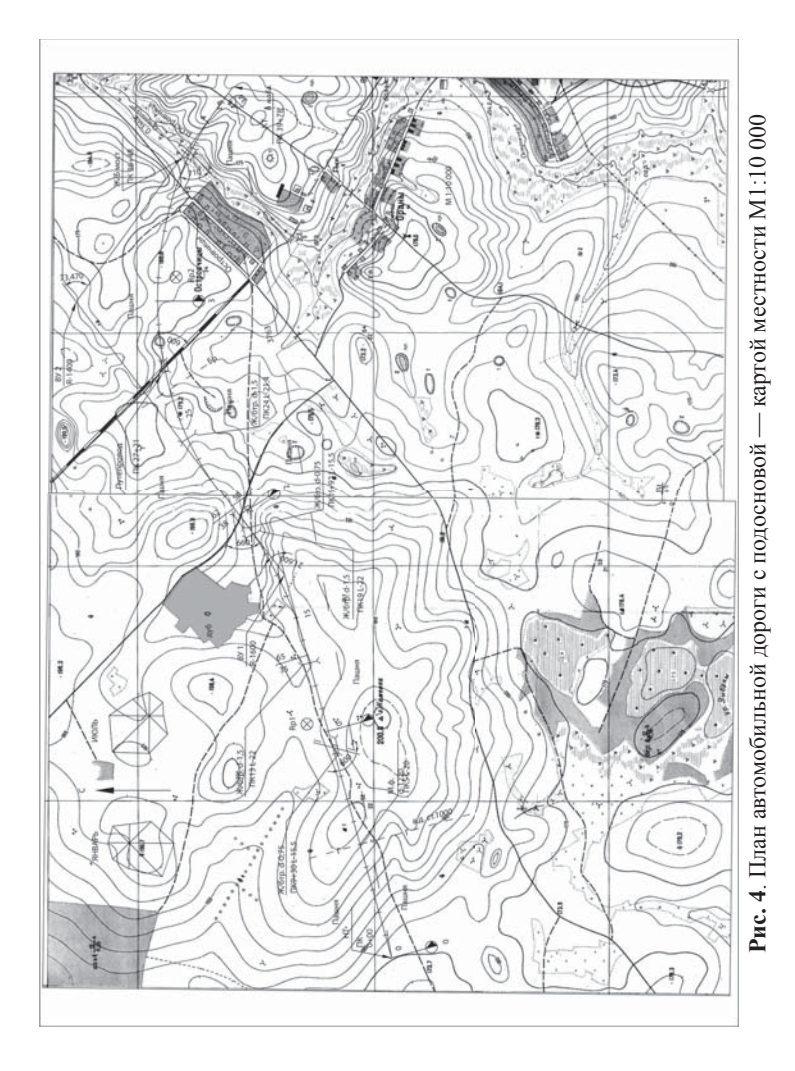

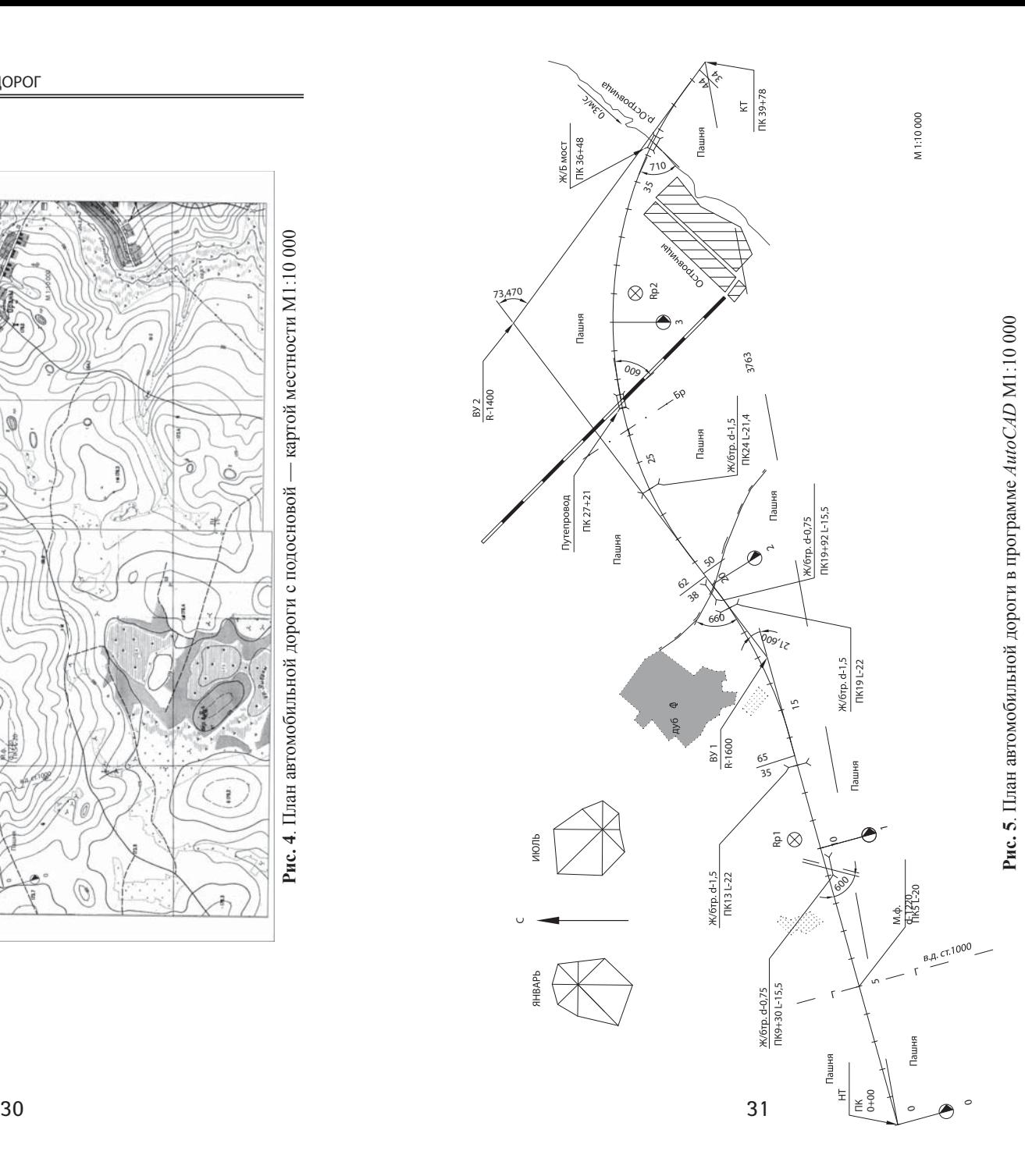

На съездах в кюветах устраивают железобетонные водопропускные трубы отверстием *d* = 0,75 м на ПК 9 + 30 слева длиной 15,5 м, на ПК 19 + 92 справа длиной 15,5 м.

Пересечение автомобильной дороги с подземной инженерной коммуникацией — газопроводом высокого давления 3 МПа диаметром 1000 мм — запроектировано на ПК 5 под углом 90°. Бронированный кабель связи пересекает автомобильную дорогу на ПК 26 + 20 под углом  $80^\circ$ .

Репер расположен слева от трассы 80 м на ПК 10 + 50 и справа от оси дороги 50 м на ПК 31 + 00.

Расчет по таблицам для разбивки кривых на автомобильных дорогах Н.А. Митина [102] сведен в ведомость углов, прямых, круговых и переходных кривых согласно ГОСТ Р 21.1701 (см. табл. 16).

# 2.5. Проектирование продольного профиля

Продольный профиль дороги — это вертикальный разрез по оси дороги в отметках бровки земляного полотна, развернутый в плоскость чертежа. Участки, где поверхность автомобильной дороги проходит выше окружающей местности по искусственно насыпанному грунту, называют насыпями. Трасса проходит в выемке, если в результате срезки грунта располагается ниже поверхности земли.

#### **Руководящая рабочая отметка**

Рабочей отметкой называют разницу между отметкой поверхности земли по оси дороги и отметкой бровки земляного полотна, определяющей высоту насыпи или глубину выемки.

Руководящую рабочую отметку насыпи автомобильной дороги назначают максимальной из трех условий:

1. Возвышение поверхности покрытия над уровнем грунтовых вод.

2. Возвышение поверхности покрытия над уровнем поверхностных вод.

3. Снегонезаносимости.

Возвышение поверхности покрытия автомобильной дороги над уровнем грунтовых и поверхностных вод должно быть более требований СП 34.13330 (табл. 17).

Высоту насыпи  $h_1$ на участках дорог из условия возвышения поверхности покрытия над уровнем грунтовых вод определяют:

$$
h_1 = h^{\mathrm{T}} - h_{\mathrm{FB}},
$$

где  $h^{\text{t}}$  — данные таблицы 17 над чертой, м;  $h_{\text{r}_B}$  — уровень грунтовых вод, м.

*Таблица 17*

#### **Возвышение над уровнем грунтовых и поверхностных вод**

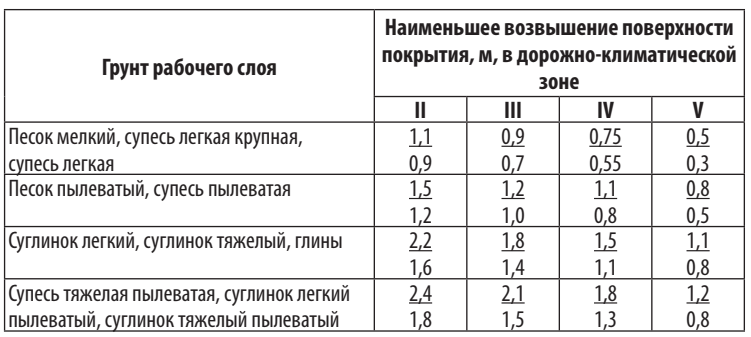

*Примечания:* 1) над чертой — возвышение поверхности покрытия над уровнем грунтовых вод, под чертой — над поверхностью земли на участках с необеспеченным поверхностным стоком или над уровнем поверхностных вод;

2) за расчетный уровень грунтовых вод принимают максимально возможный осенний (перед промерзанием) уровень.

Высоту насыпи *h*<sub>2</sub> на участках дорог из условия возвышения поверхности покрытия над уровнем поверхностных вод определяют по формуле:

 $h_2 = h_{\rm T} \pm h_{\rm nB}$ где  $h_{\rm r}$  — данные таблицы 17 под чертой, м;  $h_{\rm ns}$  — уровень поверхностных вод, м.

Высоту насыпи  $h_2$  на участках дорог, проходящих по открытой местности, по условию снегонезаносимости во время метелей определяют по формуле:

$$
h_3 = h_s + \Delta h,
$$

где  $h_s$  — высота снегового покрова с повторяемостью 20 лет, вероятностью превышения 5%, м; ∆*h* — возвышение бровки насыпи над уровнем снегового покрова, необходимое для ее незаносимости, м.

Высоту снегового покрова с повторяемостью 20 лет, вероятностью превышения 5% можно ориентировочно назначить  $h_{\rm s}^{\phantom{\dag}}$ 1,7 *h* ср, где *h* ср — средняя высота снежного покрова.

Возвышение бровки насыпи над уровнем снегового покрова ∆*h* назначают по таблице 18.

*Таблица 18*

#### **Возвышение бровки насыпи над уровнем снегового покрова**

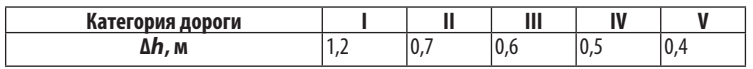

# **Минимальная контрольная отметка у сооружения**

#### **Пересечения с железными и автомобильными дорогами, реками**

Пересечения и примыкания автомобильных дорог в разных уровнях с устройством путепроводов принимают на дорогах:

• категорий IA, IБ с автодорогами всех категорий;

• категории IВ с дорогами, на которых интенсивность движения более 1 000 прив. ед./сут.;

• категорий II, III между собой при суммарной интенсивности на пересечении более 12 000 прив. ед./сут.

Пересечения и примыкания на дорогах IА, IБ категорий вне населенных пунктов предусматривают не чаще, чем через 10 км, на дорогах IВ и II категорий — 5 км, а на дорогах III категории — 2 км. Съезды с дорог I–III категорий и въезды на них осуществляют с устройством переходно-скоростных полос.

Пересечения и примыкания дорог выполняют под прямым или близким к нему углом. Острый угол между пересекающимися дорогами в одном уровне не должен быть менее 60°. Наименьший радиус горизонтальных кривых при сопряжениях дорог в одном уровне принимают: при съездах с дорог I, II категорий не менее 25 м, с дорог III категории — 20 м и с дорог IV, V категорий — 15 м.

Продольные уклоны дорог на подходах к пересечениям на протяжении расстояний видимости для остановки автомобиля не должны превышать 40‰. Расположение примыканий на участках выпуклых кривых в продольном профиле и с внутренней стороны закруглений в плане не допускается.

Все съезды и въезды на подходах к дорогам I–III категорий должны иметь покрытия по типу основной дороги:

— при песчаных, супесчаных и легких суглинистых грунтах 100 м;

— глинистых, тяжелых и пылеватых суглинистых грунтах 200 м.

Протяженность покрытий въездов на дороги IV категории предусматривают в 2 раза меньшей, чем въездов на дороги I– III категорий.

Пересечения железных дорог проектируют в разных уровнях с автомобильными дорогами I–III категорий, IV–V категорий при интенсивности движения более 100 поездов в сутки, при пересечении более трех железнодорожных путей и со скоростным железнодорожным движением свыше 120 км/ч.

Длину путепровода L<sub>n</sub> определяют по приближенной формуле:  $L_{\rm n} = B_{\rm 3n} + 2 m H_{\rm n}$ 

где *В*зп — ширина земляного полотна автомобильной или железной дороги, м;  $H_n$  — высота путепровода, м;  $m$  — крутизна откоса конусов у путепровода, *m* = 1,5.

Ширину земляного полотна железной дороги назначают по СП 119.13330 от 7,6 м для однопутной дороги до 12 м для двух путей. В расчете рекомендуется принимать ширину земельного участка полосы отвода железных дорог с учетом охранных зон от 24 до 34 м.

Мосты устраивают в местах пересечения автомобильной дороги с рекой (постоянно действующим водотоком), когда трубы не могут обеспечить пропуск воды.

Согласно СП 35.13330 принято:

- малые мосты длиной до 25 м;
- средние мосты длиной свыше 25 м до 100 м;
- большие мосты длиной свыше 100 м.

Расположение малых и средних мостов подчиняют общему направлению трассы автомобильной дороги. Малые и средние мосты, расположенные на горизонтальных и вертикальных кривых, неизбежно более сложной конструкции, чем на прямом участке.

Прямолинейные мосты небольшой длины, расположенные между кривыми в плане, или горизонтальные мосты в пределах вертикальной кривой резко нарушают зрительную плавность полотна дороги, ухудшают условия и безопасность движения. Недопустимо устройство кривых малых радиусов перед въездами на мост.

Большие мосты через судоходные реки являются дорогими и уникальными сооружениями, поэтому расположение трассы автодороги подчиняют рационально выбранному створу мостового перехода. Мост располагают перпендикулярно к направлению потоков воды (с углом не более 10<sup>о</sup>) на прямолинейном участке с устойчивым руслом и неширокой (мало затопляемой) поймой.

Подходы автомобильной дороги к пересечению с реками и железными дорогами проектируют с уклоном в продольном профиле не более 30‰. Профиль моста и путепровода проектируют так, чтобы алгебраическая разность сопрягаемых продольных уклонов в местах сопряжения пролетных строений между собой и с подходами не превышала значений, приведенных в таблице 19.

Длину моста L<sub>M</sub> (рис. 6) определяют по приближенной формуле:

$$
L_{\rm M} = B_{\rm M} + \alpha B_{\rm H} + 2 m H_{\rm M} + 1,
$$

где  $B_{_{\rm M}}$ — ширина реки по уровню меженных вод (строительный уровень), м;  $B_n$  — ширина поймы, м;  $H_{\scriptscriptstyle M}$  — высота моста, м;  $\alpha = 0.05 - 0.1$  для пойм шириной более 200 м и узких менее 200 м соответственно; *m* — крутизна откоса конусов у моста, *m* = 1,5.

#### *Таблица 19*

#### **Сопрягаемые уклоны продольного профиля на мосту**

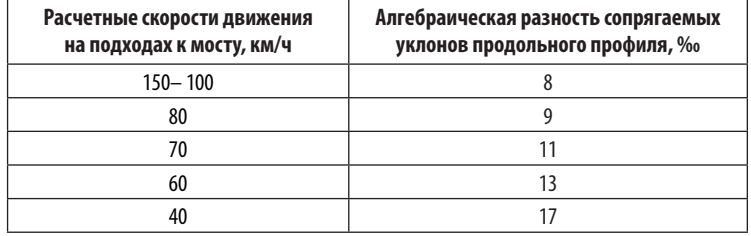

*Примечание.* Если расстояния между местами сопряжения пролетных строений между собой или с подходами превышают 50 м, предельные значения алгебраической разности сопрягаемых уклонов продольного профиля могут быть увеличены в 1,2 раза.

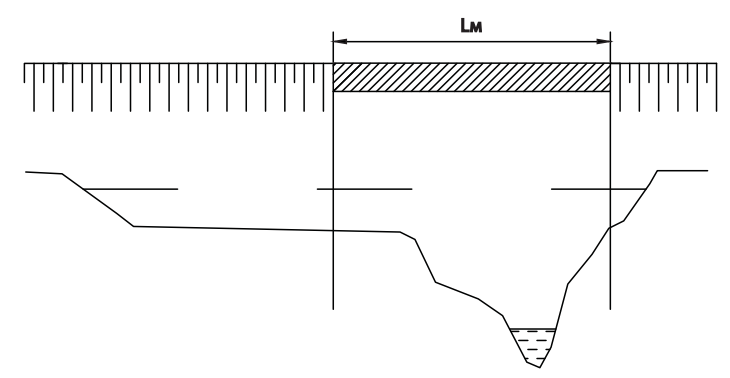

**Рис. 6.** Схема к расчету длины моста

Габарит моста или путепровода по ширине (рис. 7) — расстояние между ограждениями проезда или очертание, внутрь которых не должны заходить какие-либо элементы сооружения.

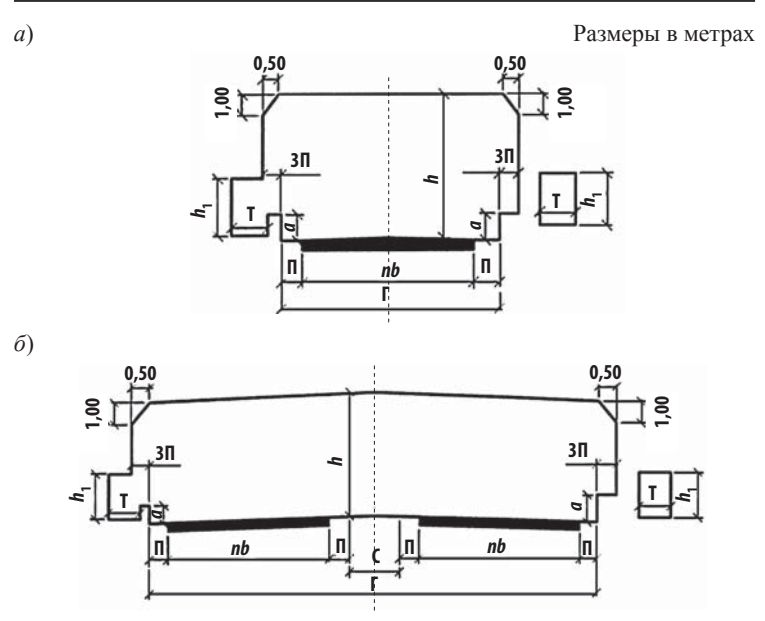

**Рис. 7.** Схема габарита автодорожного моста: *а*) без разделительной полосы; *б*) с разделительной полосой без ограждения: *nb* — ширина проезжей части; П — полоса безопасности; ЗП — защитная полоса,  $3\Pi = 0.5$  м;  $\Gamma$  — габарит по ширине; *h* — габарит по высоте;  $T$  тротуар; *а* — высота ограждения проезда; С — разделительная полоса

Габарит автодорожных мостов принимают по СП 35.13330 (табл. 20).

*Таблица 20*

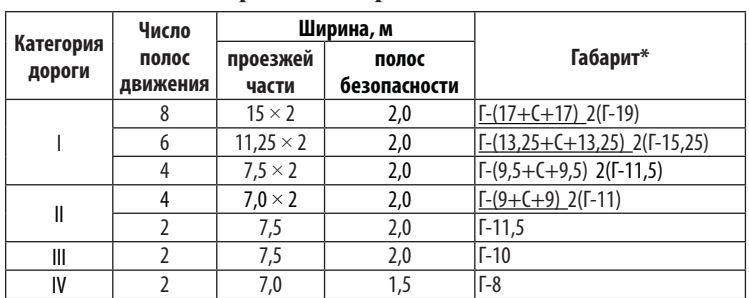

**Габарит автодорожных мостов**

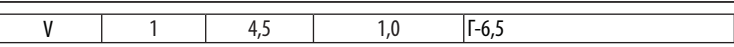

*\*В числителе* — при отсутствии ограждений на разделительной полосе, в знаменателе — при наличии ограждений или при раздельных пролетных строениях под каждое направление движения.

Подмостовой габарит путепровода — расстояние по высоте от поверхности проезжей части автомобильных дорог до линии очертания — принимают по ГОСТ Р 52748, он должен быть не менее:

— 5,0 м на автомобильных дорогах категорий IA, IБ, IB, II, III;

— 4,5 м на автомобильных дорогах категорий IV, V.

Подмостовые габариты судоходных пролетов на реках принимают в соответствии с ГОСТ 26775 (рис. 8, табл. 21).

Для несудоходных рек минимальную отметку продольного профиля на мосту *h<sub>м</sub>* определяют по формуле:

 $h_{\rm M} = H + h_{\rm o} + h_{\rm g}$ где *Н* — отметка расчетного уровня высоких вод (РУВВ), м;  $h_{\rm o}$  — запас, расстояние от низа пролетного строения до уровня воды, м;  $h_{\kappa}$  — конструктивная высота пролетного строения, м.

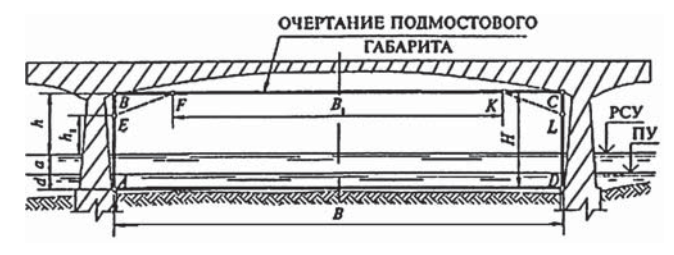

**Рис. 8.** Подмостовой габарит судоходного пролета моста: РСУ — расчетный высокий судоходный уровень воды; ПУ — проектный уровень воды; *H* — общая высота подмостового габарита; *h* — высота подмостового габарита над РСУ; *B* — ширина подмостового габарита; *d —* гарантированная глубина судового хода на перспективу; α – амплитуда колебаний уровней воды между РСУ и ПУ

На несудоходных реках низ пролетных строений согласно СП 35.13330 должен возвышаться над расчетным уровнем высоких вод для большого моста на  $h_0 = 0.5$  м; при ледоходе  $h_0 = 0.75$  м; при корчеходе  $h_0 = 1$  м; для малого и среднего моста  $h_0 = 0.25$  м. *Таблица 21*

**Подмостовой габарит судоходных пролетов моста**

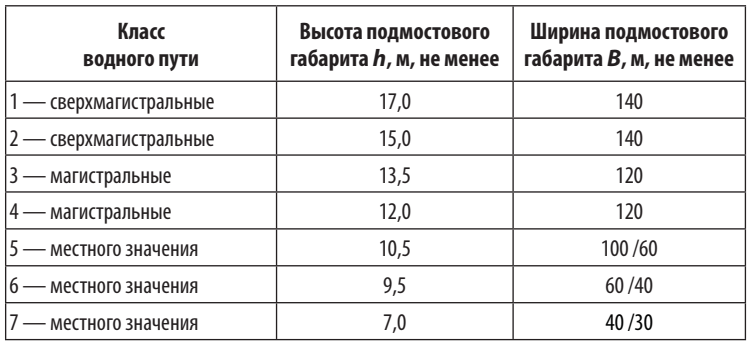

*Примечание.* В знаменателе приведена ширина для второго и последующих судоходных пролетов.

Конструктивную высоту пролетного строения ориентировочно принимают для малых и средних мостов 1 м, для больших мостов — 1/15 *ℓ* (длины пролета моста *ℓ* = 24–63 м).

Минимальную контрольную отметку на подходах к мосту для подтопляемой насыпи  $h_{\text{nu}}$  автомобильной дороги определяют по формуле:

$$
h_{\rm int} = H + 0.5 + h_{\rm int}
$$

где *Н* — отметка расчетного уровня высоких вод (РУВВ), м;  $h_{\text{th}}$  — высота набега волны, м.

Высоту набега волны *h*нв определяют по формуле:

$$
h_{_{\rm HB}} \approx v^2/g,
$$

где *v* — средняя скорость движения воды в реке, *v* = 0,2–4 м/с,  $g$  — ускорение свободного падения,  $g = 9.81$  м/с<sup>2</sup>.

Расчетный уровень высоких вод на реках определяют по статистическим данным многолетних гидрометеорологических наблюдений за 20 лет половодий или 50 лет паводков с расчетной вероятностью превышения для автомобильных дорог I–III категорий — 1%, IV — V категорий — 2%.

# **Водопропускные трубы**

Водопропускные трубы располагают перпендикулярно оси дороги под насыпями в пониженных местах продольного профиля с целью пропустить поверхностную воду от снеготаяния, ливней и дождей с верховой стороны дороги на другую низовую сторону. Среднее количество труб на 1 км дороги составляет в пустынях 0,3 шт., горах — 2 шт., в остальных местах — 1 шт.

Отверстие водопропускных труб определяют из условия пропуска расчетного расхода воды, притекающего к трубе во время снеготаяния, ливней. За расчетный расход принимают большее из найденных значений максимального расхода ливневого стока и талых вод с вероятностью превышения для дорог I категории 1%, II и III категорий — 2%, IV и V категорий — 3%.

Для водопропускных труб предусматривают безнапорный режим работы.

Согласно СП 35.13330 допускается назначать на автомобильных дорогах I–II категорий трубы с отверстием 1,0 м при длине трубы до 20 м, 1,25 м — при длине трубы более 20 м, так как при их большой длине и малом диаметре затруднены работы по ремонту и содержанию. Отверстия труб на автомобильных дорогах III–V категорий допускается принимать равными 1,0 м при длине трубы до 30 м; 0,75 — при длине трубы до 15 м, 0,5 м — на съезде (табл. 22).

*Таблица 22*

**Параметры водопропускных труб**

| 'Отверстие трубы, м | u.ju |           | ت کے ر                   | 2.UU |
|---------------------|------|-----------|--------------------------|------|
| Толшина стенки, см  |      | ×.<br>1 V | $\overline{\phantom{a}}$ | ΖU   |

Минимальную высоту насыпи у трубы определяют по формуле:  $H_{\text{tp}} = h_{\text{t}} + \delta_{\text{t}} + h_{\text{t}} + h_{\text{p}}$ 

где  $H_{\text{rp}}$  — контрольная отметка насыпи у трубы, м;  $h_{\text{r}}$  — высота или диаметр трубы, м;  $\delta_{\rm r}$  — толщина стенки трубы, м;  $h_{\text{n}}$  — засыпка песком или грунтом,  $h_{\text{n}} = 0.5$  м;  $h_{\text{p}}$  — толщина дорожной одежды,  $h_{\text{no}} = 0.3{\text{--}}0.6$  м для дорог IV–I технических категорий соответственно.

Длину трубы с оголовками  $L_{_{\rm rp}}$  определяют ориентировочно по формуле:

$$
L_{\rm rp} = B_{\rm 3II} + 2 \, m \, h_{\rm n},
$$

где  $B_{\text{3n}}$  — ширина земляного полотна, м; *m* — заложение откосов насыпи,  $m = 1.5$ ;  $h_{\mu}$  — проектная высота насыпи у трубы, м.

Уклон лотка трубы *i* тр определяют по карте в горизонталях на участке между точками, расположенными на 200 м выше и 100 м ниже пересечения трубы с дорогой, по формуле:

$$
i_{\text{rp}} = (H_{200} - H_{100})/300,
$$

где *Н*200, *Н*100 — отметки у трубына расстоянии выше 200 ми ниже 100 м соответственно, м. Уклон лотка трубы проектируют не менее 5‰, чтобы не происходило заиливания и застоя воды.

#### **Пересечения с инженерными коммуникациями**

Инженерные сети подразделяют по функциональному назначению:

- Водопровод напорный с давлением 0,5–1,5 МПа.
- Канализация самотечная.
- Теплосеть с давлением 2,5 МПа и температурой 200 °С.
- Газопровод:
- высокого давления 2,5–10 МПа;
- среднего давления 1,2–2,5 МПа;
- низкого давления до 1,2 МПа.
- Электрокабель высоковольтный напряжением более 1 кВ.
- Кабель линии связи (телефонный, телеграфный).

• Специальные трубопроводы (нефтепровод, бензопровод и др.).

Автомобильные дороги общего пользования пересекают в основном магистральные (транзитные) трубопроводы с трубами диаметром от 600 до 1 400 мм.

Пересечения инженерных коммуникаций с автомобильными дорогами проектируют под прямымуглом. Прокладка подземных коммуникаций под насыпями дорог не допускается, кроме мест пересечений.

Переходы трубопроводов под автомобильными дорогами осуществляют в футлярах. Футляр — это труба для защиты основного трубопровода от повреждений, земляного полотна от размыва при аварии трубопроводов на участках перехода под автомобильными дорогами, а также для защиты от проникновения газа и вредных веществ при пересечении с инженерными сетями и сооружениями.

Расстояние в плане от обреза футляра принимают при пересечении с автомобильной дорогой 3 м до бровки земляного полотна или подошвы насыпи. Внутренний диаметр футляра принимают на 20 см больше наружного диаметра трубопровода. Расстояние по вертикали (в свету) с учетом требований СП 42.13330 должно быть не менее 0,6 м от верха покрытия автомобильной дороги до верха трубы (футляра).

Длину футляра *L*<sup>ф</sup> определяют по формуле:

$$
L_{\phi} = B_{3H} + 2 m h_{\mu} + 2 \cdot 3,
$$

где *B*зп — ширина земляного полотна, м; *m* — заложение откосов насыпи,  $m = 1.5$ ;  $h_{\text{H}}$  — высота насыпи над футляром, м; 3 м — расстояние от подошвы насыпи до обреза футляра.

При назначении глубины заложения подземных инженерных сетей учитывают глубину промерзания грунта, внешние нагрузки от транспорта, условия пересечения с другими подземными сооружениями и коммуникациями.

Ближе к поверхности земли на глубине от 0,5 до 1,5 м находится то, что называют «сухим» снабжением: газопровод, электрокабель, телефон и другие кабельные сети. На глубине более 2 м ниже того слоя, что замерзает зимой, находятся пути «влажного» снабжения: водопровод, канализация.

Газопроводы, нефтепроводы укладывают на глубине до 1,5 м, а транспортирующие осушенный газ — на глубине до 1 м. Заглубление магистральных трубопроводов до верха трубы принимают не менее: для труб диаметром 1000 мм — 0,8 м,  $1400$  мм — 1 м.

Электрокабели напряжением до 10 кВ прокладывают на глубине 0,7 м, а большего напряжения — на глубине 1–1,5 м. Глубина заложения кабелей связи не превышает 0,7–1 м. Кабели часто прокладывают в керамической или асбестоцементной трубе. В одной трубе размещают от 1 до 8 кабелей. Бронированный кабель, имеющий покров от химической коррозии, укладывают непосредственно в грунт, накрывая сверху кирпичом, предохраняя от механического повреждения.

Применяют следующие способы прокладки трубопроводов открытым способом:

— бесканальный (в траншее);

— в каналах;

— тоннелях;

— коллекторах.

Коллекторы, каналы, тоннели устанавливают не глубже 0,3-0,5 м от поверхности земли до верха коллектора.

Минимальная глубина заложения лотка труб водопроводной и канализационной сети должна быть на 0,5 м ниже глубины промерзания грунта для труб диаметром более 500 мм.

Расстояние от бровки земляного полотна до основания опор воздушных телефонных и телеграфных линий, расположенных параллельно автомобильным дорогам, принимают не менее высоты опор, а до опор высоковольтных линий электропередачи — не менее высоты опор плюс 5 м.

#### **Водоотводные сооружения**

Для предохранения от переувлажнения и размыва земляного полотна поверхностными водами во время снеготаяния, ливней и дождей предусматривают систему поверхностного водоотвода, в которуювключают планировку территории, устройство кюветов, лотков, быстротоков, испарительных бассейнов, поглощающих колодцев и т. д.

Боковые кюветы устраивают вдоль невысоких насыпей высотой до 1,5 м в условиях равнинной местности и до 2 м в условиях пересеченной местности, а также в выемках. Они обеспечивают минимально необходимое возвышение поверхности покрытия над уровнем поверхностных вод и предназначены для осушения земляного полотна и быстрого отвода воды в пониженные места рельефа или к водопропускным трубам.

Дно кюветов должно иметь продольный уклон не менее 5‰ и в исключительных случаях — не менее 3‰. Боковые кюветы проектируют треугольного или трапецеидального очертания с двух сторон земляного полотна на местности с поперечным уклоном менее 20‰, в противном случае — односторонние с верховой стороны земляного полотна автодороги.

Воду из боковых кюветов сбрасывают в пониженные места через каждые 500 м с помощью водоотводных канав. Запрещается пропускать воду через выемку из кюветов вышележащего участка насыпи.

При водонепроницаемых связных грунтах и неудовлетворительных условиях поверхностного стока боковым кюветам придают форму трапецеидального сечения с шириной дна кювета 0,4 м заложением внешнего откоса кювета 1: 1,5 и внутренним откосом, соответствующим заложению откоса насыпи, 1: 4 или 1: 3.

Если земляное полотно устраивают на 1-м типе местности по условиям увлажнения с быстрым стоком поверхностных вод и грунтовые воды расположены глубоко, то боковые кюветы проектируют треугольного сечения.

При водопроницаемых песчаных, крупнообломочных и гравелистых грунтах, обеспечивающих быстрое впитывание воды в любое время года, боковые кюветы не устраивают.

Глубину кюветов назначают из условия пропуска расчетного расхода воды, притекающей к земляному полотну во время снеготаяния и ливней. За расчетный расход принимают большее из найденных значений максимального расхода ливневого стока и талых вод с вероятностью превышения для дорог I и II категорий 2%, III категории 3%, IV и V категорий 4%.

Ориентировочно глубину кюветов принимают 0,4–1,5 м в насыпи и 1,2–1,5 м от бровки в выемке. Дно кювета проектируют с продольным уклоном не менее 5‰, чтобы не происходило заиливания и застоя воды. Наибольший продольный уклон водоотводных устройств назначают в зависимости от вида грунта, типа укрепления откосов и дна канавы с учетом допускаемой по размыву скорости течения.

Неразмывающая скорость потока воды составляет для песка *v* ≈ 0,2–0,3, для связных грунтов и укрепления засевом трав *v* ≈

1–1,5, для щебня М600 фр. 20–40 мм *v* ≈ 2–4, для сборного, монолитного бетона *v* ≈ 5–9 м/с.

Ориентировочно при укреплении откосов и дна кюветов с целью предохранения их от эрозии используют засев трав по растительному слою грунта и геотекстильные материалы при продольном уклоне дна кюветов 10–20‰; щебень или грунт, обработанный битумом, — при 20–30‰, цементобетон или асфальтобетон по щебеночному слою — при 30–50‰.

Минимальные уклоны соответствуют несвязным грунтам, максимальные — связным. Толщину слоя щебня или грунта, обработанного битумом, принимают 10–15 см.

При продольных уклонах кюветов более 50‰ устраивают быстротоки, перепады с водобойными колодцами.

#### **Геологические выработки**

Согласно СП 47.13330 и СП 11–105 при инженерных изысканиях по трассе автомобильной дороги закладывают геологические выработки (шурфы) глубиной до 2 м через 100–500 м в зависимости от вида, состояния грунта и предполагаемой высоты насыпи.

На участке, где предполагают устройство выемки, производят бурение скважин через 50–300 м глубиной 8–15 м или на 1–3 м ниже проектной отметки дна выемки. Минимальные расстояния принимают в сложных условиях, а максимальные — в простых инженерно-геологических условиях.

При пересечении железных и автомобильных дорог в двух уровнях закладывают скважины глубиной 15–30 м в местах устройства проектируемых опор ниже глубины погружения на 2–10 м в зависимости от вида и состояния грунта.

При устройстве водопропускных труб и подземных инженерных коммуникаций скважины бурят глубиной 8 м в точке пересечения.

В местах перехода через водотоки в русле и по берегам рек закладывают 3–9 скважин глубиной более 15 м в зависимости от сложности инженерно-геологических условий и длины моста  $(25-200$  м).

Шурфы прямоугольной формы копают вручную размерами: ширина 1 м, длина 1,5 м и глубина до 2 м в количестве от 2 до 5 шт. на 1 км. Бурение скважин диаметром до 35 см и глубиной до 30 м осуществляют буровыми установками или самоходными буровыми машинами пневмо- или гидроударного действия.

Устройство геологических выработок выполняют с целью:

• определения условий, мощности залегания грунтов;

• установления положения уровня грунтовых вод;

• отбора образцов грунта для определения их состояния и свойств.

Все горные выработки после окончания работ должны быть ликвидированы: шурфы — обратной засыпкой грунтов с трамбованием; скважины и шпуры — тампонажем глиной или цементно-песчаным раствором с целью исключения загрязнения природной среды и активизации геологических процессов.

Условные графические обозначения консистенции и степени влажности грунтов, применяемые на инженерно-геологических разрезах, приведены по ГОСТ 21.302 в таблице 23.

Классификацию и группу грунта по трудности разработки определяют по ГЭСН-2001. Сб. 1. «Земляные работы» (табл. П2) и отображают на геологическом разрезе.

При изысканиях автомобильных дорог применяют георадарные технологии, которые позволяют установить грунтово-гидрогеологические условия местности: геологический разрез, положение уровня грунтовых вод; глубину водоемов или рек в местах будущих мостовых переходов; место размещения и размеры инженерных коммуникаций; запасы полезных ископаемых и песков в карьерах и т. д.

**Графические обозначения влажности грунтов**

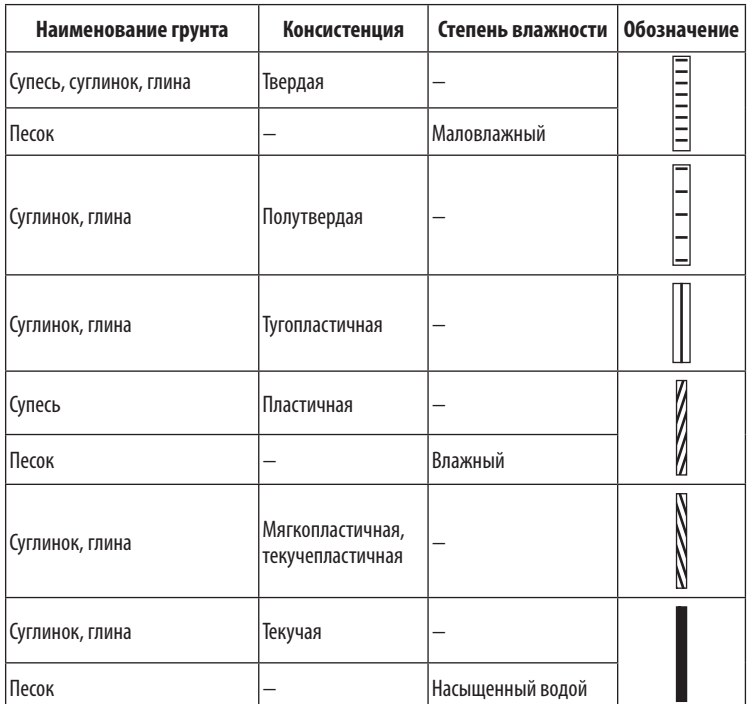

# **Метод обертывающей и секущей линии**

Проектную линию продольного профиля представляют сопряженными между собой вертикальными кривыми и прямыми в точках с одинаковыми продольными уклонами.

На участках равнинной местности с плавными формами рельефа и продольными уклонами земли меньше предельно допустимых норм проектную линию в продольном профиле прокладывают, следуя очертанию земли, по *«обертывающей»*  с невысокими насыпями. Основное требование при проектировании продольного профиля — обеспечить минимальные объемы земляных работ.

Обертывающая проектная линия, проходящая параллельно поверхности земли, нерациональна, так как часто приводит к получению участков с недостаточной видимостью или неприятной для взгляда волнистой поверхностью. Частые переломы продольного профиля на длинных прямых в плане создают при обертывающем проектировании проектной линии неспокойную волнистую поверхность проезжей части.

На участках с пересеченным рельефом местности проектную линию проектируют по *«секущей»* с устройством чередующихся насыпей и выемок, обеспечивая баланс объемов земляных работ. Но длинные участки с постоянными продольными уклонами нерациональны при пересеченном рельефе, поскольку их устройство связано с необходимостью строительства высоких насыпей и глубоких выемок.

Для обеспечения водоотвода проектную линию в выемке наносят с уклоном не менее 5‰, проектирование горизонтальных участков в выемках не допускается. Не следует проектировать выемки глубиной менее 1 м большой протяженности, такие выемки обычно снегозаносимые. При нанесении «секущей» проектной линии избегают устройства «мокрых» выемок при близком расположении уровня грунтовых вод, чтобы избежать в дальнейшем сползания откосов, образования наледей и устройства дорогостоящих дренажей.

#### **Элементы продольного профиля**

Переломы проектной линии продольного профиля при алгебраической разности уклона более 5‰ на дорогах I, II категорий, более 10‰ на дорогах III категории, более 20‰ на дорогах IV и V категорий сопрягают вертикальными кривыми.

При назначении элементов продольного профиля в качестве основных параметров принимают:

- продольные уклоны менее 30‰;
- радиусы кривых в продольном профиле, м:
	- выпуклых более 70 000;
	- вогнутых более 8 000;
- длины вертикальных кривых в продольном профиле, м: — выпуклых — более 300;
	-
	- вогнутых более 100.

В продольном профиле минимально допустимые значения радиусов вертикальных кривых и наибольшие продольные уклоны принимать согласно СП 34.13330 (табл. 6).

Следует избегать использования предельно допустимых норм на элементы продольного профиля. Необходимо всегда стремиться применять максимально возможные по местным условиям радиусы вертикальных кривых, минимальные продольные уклоны. Чем меньше разность смежных уклонов, тем большими должны быть радиусы вертикальных кривых.

Для дорог I и II категорий не допускают сочетание продольных уклонов, кривых в плане и продольном профиле с такими величинами, при которых создается впечатление провалов. Количество переломов в плане и продольном профиле должно быть одинаковым.

Трассу предусматривают в виде плавной линии в пространстве.

Наибольшую плавность трассы обеспечивают при совпадении вертикальных и горизонтальных кривых, т. е. кривые в плане и продольномпрофиле совмещают. Длина кривой в плане должна превышать длину вертикальной кривой в продольномпрофиле на 100–150 м, а смещение вершин кривых должно быть не более 0,25 длины вертикальной кривой. Избегают сопряжения концов кривых в плане с началом вертикальных кривых в продольном профиле. Расстояние между ними должно быть не менее 150 м.

Радиус вертикальной выпуклой кривой должен превышать радиус кривой в плане не менее чем в 8 раз, а радиус вертикальной вогнутой кривой — в 6 раз.

Если кривая в плане расположена в конце спуска длиной свыше 500 м и с уклоном более 30‰, радиус ее должен быть увеличен не менее чем в 1,5 раза по сравнению с допустимой, с совмещением кривой в плане и вертикальной вогнутой кривой в продольном профиле в конце спуска.

Наибольшая плавность в продольном профиле достигается при проектировании его из вертикальных вогнутых и выпуклых

кривых, непосредственно сопрягающихся друг с другом без промежуточных прямых вставок.

Не допускают длинные прямые вставки в продольном профиле. Предельные длины их приведены в таблице 24.

Для обеспечения на дороге видимости на большом расстоянии следует избегать сочетания элементов трассы и продольного профиля, в результате которых для водителя остается неопределенным дальнейшее направление дороги.

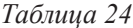

**Допустимые прямые вставки в продольном профиле**

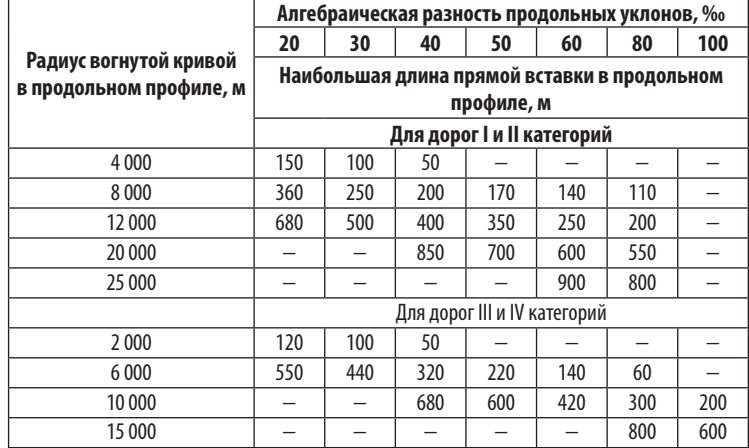

К недостаткам проектирования относят:

— короткие вогнутые участки в продольном профиле на прямых и кривых в плане большого радиуса, которые создают впечатление карманов или просадок;

— резкие снижения продольного уклона на подъемах, при которых нарушается видимость проезжей части на большом расстоянии;

— крутые выпуклые участки, как бы упирающиеся в небо, на вершинах выпуклых кривых малого радиуса или на путепроводах при пересечении дорог в разных уровнях.

# **Нанесение проектной линии методом тангенсов**

Существует два метода нанесения проектной линии продольного профиля: метод тангенсов и графоаналитический метод по шаблонам.

На продольный профиль линии земли по оси дороги наносят контрольные точки. Намечают ломаную линию, придерживаясь руководящей рабочей отметки и ориентируясь на допускаемые значения уклонов прямых, радиусов кривых. Проектная линия должна пройти не ниже контрольных точек.

Продольный уклон *i* проектной линии вычисляют с точностью до 0,001 по формуле:

$$
i = (H1 - H2)/L,
$$

где *H*1, *H*2 — проектная отметка начала и конца проектной линии, м; *L* — расстояние между началом и концом проектной линии, м.

Проектные отметки пикетажных и промежуточных точек проектной линии *Hi* с точностью до 0,01 рассчитывают по формуле:

$$
H_i = H_1 + h = H_1 + i \ell,
$$

где *h* — превышение, м; *ℓ* — расстояние от пикета или промежуточной точки до начала проектной линии, м.

Переломы проектной линии продольного профиля сопрягают вертикальными кривыми. Элементы вертикальных кривых: Т — тангенс, К — кривая, Б — биссектриса определяют по таблицам Н.А. Митина [102] для разбивки кривых на автомобильных дорогах в зависимости от разницы уклонов смежных проектных линий (i1–i2).

# **Графоаналитический метод по шаблонам**

Проектную линию графоаналитическим методом по шаблонам наносят на продольном профиле автомобильной дороги в виде сопрягающихся между собой смежных вертикальных кривых или кривой с прямыми вставками. Вертикальные кривые имеют параболическое очертание.

На первом этапе проектирования наносят прямые линии и вписывают вертикальные кривые по шаблонам. На чертеж продольного профиля местности с нанесенной линией фактической

поверхности земли накладывают шаблоны (рис. 9) вертикальных кривых разных радиусов, выполненные в масштабе продольного профиля: горизонтальный М 1:5 000, вертикальный М 1:500.

На шаблон нанесены штрихи с указанием уклонов (в промилле) касательных линий в точке пересечения с вертикальной кривой, значение радиуса кривой. Также на шаблоне имеются горизонтальная и вертикальная линии для ориентирования шаблона на продольном профиле.

В вершине вертикальной кривой, которую принимают за начало координат, уклон равен нулю. Каждая точка шаблона имеет свой уклон касательной к ней линии и координаты: расстояние и превышение относительно вершины кривой.

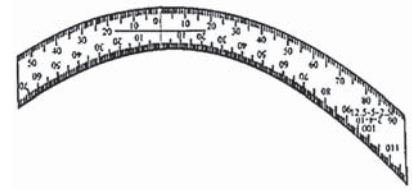

**Рис. 9.** Шаблон для проектирования вертикальных кривых

Проектные участки в виде прямых линий наносят с помощью треугольника уклонов от 0 до 100‰ (рис. 10), лучи которого расположены под углом.

Смежные вертикальные кривые или кривая с прямой вставкой должны в связующей точке иметь одинаковый уклон касательных линий. Связующая точка — это точка перехода из выпуклой вертикальной кривой в смежную вогнутую кривую или прямую вставку, и наоборот.

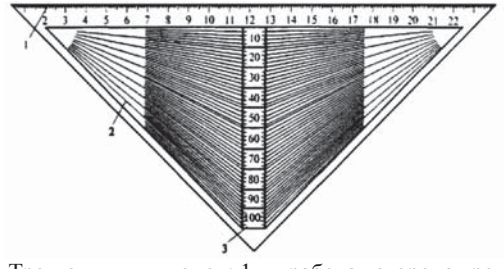

**Рис. 10.** Треугольник уклонов: 1 — рабочая сторона треугольника; 2 — лучи-уклоны; 3 — вертикальная шкала

Использование шаблонов при проектировании проектной линии продольного профиля позволяет наглядно подобрать радиус вертикальной кривой и уклон прямой вставки.

На втором этапе определяют уклон касательной линии в связующей точке, ее пикетажное положение и проектную отметку. Затем вычисляют отметки пикетов и всех промежуточных точек в пределах вертикальной кривой.

Вертикальные вогнутые кривые имеют уклон касательных линий положительный, а вертикальные выпуклые кривые отрицательный. Вершину или начало вертикальной кривой принимают за нулевую точку. В вершине вертикальной кривой касательная линия располагается горизонтально и уклон ее равен нулю.

Для вычисления проектных отметок в пределах вертикальной кривой используют таблицы Н.М. Антонова [105] (табл. П3). Применяют две схемы расчета (рис. 11).

В расчетной схеме № 1 за нулевую точку принимают начало вертикальной кривой. Все расстояния *ℓ* и превышения *h* определяют по отношению к этой точке слева направо, когда применяют последовательное проектирование от начала трассы к концу, или наоборот.

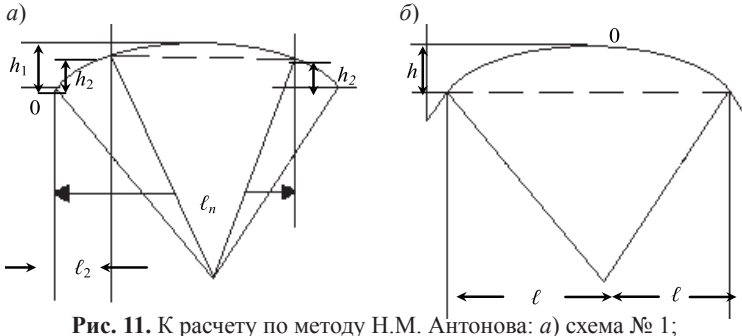

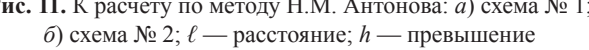

В расчетной схеме № 2 за нулевую точку принимают вершину вертикальной кривой, а все расстояния *ℓ* и превышения *h* определяют по отношению к вершине вертикальной кривой. Схема № 2 применима при проектировании от контрольных точек, например от моста, путепровода, трубы в обе стороны.

Проектную отметку по бровке земляного полотна  $H_{\epsilon_0}$  определяют по формуле:

 $H_{6p} = H_0 \pm h_{\ell}$ 

где *Н*0 — отметка нулевой точки; *h<sup>ℓ</sup>* — превышение для точки на расстоянии *ℓ* по таблице Н.М. Антонова [105] (см. табл. П3).

#### **Оформление продольного профиля**

Продольный профиль автомобильной дороги разрабатывают в программе *AutoCAD* в масштабе согласно ГОСТ Р 21.1701: горизонтальный М 1:5 000, вертикальный М 1:500 и для грунтов М 1:100. Назначают условный горизонт ниже наименьшей фактической отметки земли на 40–60 м.

Исходные данные для выполнения продольного профиля автодороги получают с топографического плана автодороги с горизонталями через 2,5 м. Графыпродольного профиля автодороги заполняют в соответствии с их наименованиями поГОСТР 21.1701.

Фактические отметки земли указывают по оси дороги относительно условного горизонта. Проектные отметки дороги указывают на пикетах, в промежуточных точках и в точках перелома поверхности земли по бровке земляного полотна. На продольном профиле автомобильной дороги показывают:

— линию фактической поверхности земли по оси дороги и линию проектируемой поверхности по бровке земляного полотна дороги;

— линии ординат от точек переломов фактической поверхности земли и точек сопряжения элементов проектной линии продольного профиля;

— геологический разрез с шурфами и скважинами.

**Выше** проектной линии показывают:

— реперы;

— наземные инженерные коммуникации;

— наименование проектируемых искусственных сооружений;

— транспортные развязки, пересечения и примыкания;

— переезды через железнодорожные пути;

— нагорные и водоотводные канавы, сбросы воды;

— рабочие отметки (высоты) насыпи на пикетах, в промежуточных точках и в точках перелома продольного профиля.

**Ниже** проектной линии показывают:

— рабочие отметки (глубины) выемки на пикетах, в промежуточных точках и в точках перелома продольного профиля;

— проектируемые искусственные сооружения с указанием отметок уровня (горизонтов) воды;

— подземные инженерные коммуникации;

— пикеты, элементы плана, указатели километров.

Красным цветом можно показать проектную линию продольного профиля. Фактическую отметку земли по оси дороги, проектную отметку по бровке земляного полотна дороги, рабочую отметку насыпи и выемки определяют с точностью до 0,01 м. Продольный уклон проектной линии заносят в продольный профиль с точностью 1‰ = 0,001.

Рабочую отметку (высоту) насыпи или выемки  $h_{\text{H(B)}}$ рассчитывают по формуле:

 $h_{\text{H(B)}} = H_{\text{n}} - H_{\text{3}}$ 

где *Н*п — проектная отметка по бровке земляного полотна дороги; *Н*<sub>3</sub> — фактическая отметка земли по оси дороги.

Определяют расстояние *ℓ*1 от пикета до точки перехода из насыпи в выемку, и наоборот (рис. 12), из соотношения:

$$
\frac{h_1}{h_2} = \frac{\ell_1}{100 - \ell_1}
$$
  

$$
\ell_1 = 100 \cdot \frac{h_1}{h_1 + h_2}
$$
,

где  $h_1$  — рабочая отметка (высота) насыпи, м;  $h_2$  — рабочая отметка (глубина) выемки, м; 100 — расстояние между пикетами, м.

Ниже линии поверхности земли на 2 см и параллельно наносят геологический разрез с шурфами и скважинами.

Указывают наименование и номер грунта по трудности разработки, определенный по ГЭСН-2001. Сб. 1 (табл. П2), консистенцию грунтов при помощи условных обозначений по ГОСТ 21.302 или таблице 23 и отметки уровня грунтовых вод.

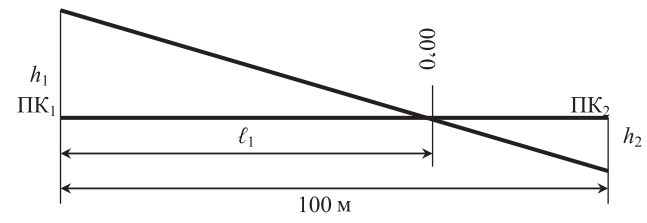

**Рис. 12.** Схема к определению расстояния до нулевых точек

Продольный профиль дополняют ведомостями водоотводных сооружений, искусственных сооружений, пересечений и примыканий.

#### **Задание**

Назначить руководящую рабочую отметку насыпи, контрольные отметки у путепровода, моста, водопропускных труб, подтопляемой насыпи.

Запроектировать продольный профиль автомобильной дороги в программе *AutoCAD* с наименьшими объемами земляных работ в соответствии с ГОСТ Р 52399 и СП 34.13330. Применять для проектирования метод тангенсов (рис. 13) или метод Н.М. Антонова (рис. 14).

На продольном профиле автомобильной дороги отобразить по ГОСТ Р 21.1701 проектную линию, заполнить графы в соответствии с их наименованиями, указать репер, объекты энерго-, водо-, газоснабжения, водопропускные трубы, мосты и путепроводы, пересечения и примыкания, сбросные водоотводные канавы, геологический разрез с шурфами, скважинами, указать вид грунтов.

Определить приближенно длину путепровода, моста, труб с оголовками. Разработать ведомости искусственных сооружений (табл. 25), пересечений и примыканий (табл. 26).

#### *Пример 3*

Продольный профиль автомобильной дороги разработан в программе *AutoCAD* в масштабе: горизонтальный М 1:5 000, вертикальный М 1:500 и для грунтов М 1:100.

#### **Расчет руководящей рабочей отметки насыпи**

Высота насыпи  $h_1$  определена из условия возвышения поверхности покрытия над уровнем грунтовых вод для легкого суглинка:

$$
h_1 = h^T - h_{FB} = 2{,}2{-}2{,}5 = -0{,}3
$$
 M,

где *h*<sup>т</sup> — данные таблицы 17 над чертой, *h*<sup>т</sup> = 2,2 м; *h*<sub>гв</sub> — уровень грунтовых вод,  $h_{\text{r}_B} = 2.5 \text{ m}$ .

Высота насыпи *h*<sub>2</sub> определена из условия возвышения поверхности покрытия над уровнем поверхностных вод для легкого суглинка на участках без устройства боковых кюветов:

 $h_2 = h_\text{T} + h_\text{IB} = 1,6 + 0,2 = 1,8 \text{ M},$ где  $h_{_{\rm T}}$ — данные таблицы 17 под чертой,  $h_{_{\rm T}}$ = 1,6 м;  $h_{_{\rm IB}}$ — уровень поверхностных вод,  $h_{\text{th}} = 0.2$  м.

На участках с устройством боковых кюветов глубиной 0,4 м высота насыпи *h*<sub>2</sub> определена из условия возвышения поверхности покрытия над уровнем поверхностных вод:

 $h_2 = h_r - h_{\text{th}} = 1,6 - 0,2 = 1,4$  M.

Высота насыпи *h*<sub>2</sub> определена по условию снегонезаносимости во время метелей для участков, проходящих по открытой местности:

$$
h_3 = h_s + \Delta h = 0,76 + 0,7 = 1,46 \text{ M},
$$

где  $h_s$  — высота снегового покрова с повторяемостью 20 лет, вероятностью превышения 5%,  $h_s = 0.76$  м;  $\Delta h$  — возвышение бровки насыпи над уровнем снегового покрова, необходимое для ее снегонезаносимости, ∆*h* = 0,7 м.

*Вывод*. Руководящая рабочая отметка насыпи автомобильной дороги II категории во II дорожно-климатической зоне для легкого суглинка при уровне грунтовых вод 2,5 м и уровне поверхностных вод 0,2 м назначена 1,8 м из условия возвышения поверхности покрытия над уровнем поверхностных вод для участков дороги без устройства боковых кюветов.

На участках дороги с устройством боковых кюветов руководящая рабочая отметка насыпи автомобильной дороги назначена 1,46 м из условия снегонезаносимости.

### **Минимальная контрольная отметка у сооружения**

Автомобильная дорога пересекает железную дорогу на ПК 27 + 21, где запроектирован железобетонный путепровод габаритом Г-11,5 длиной 42 м с подмостовым габаритом 5 м, конструктивной высотой 1 м.

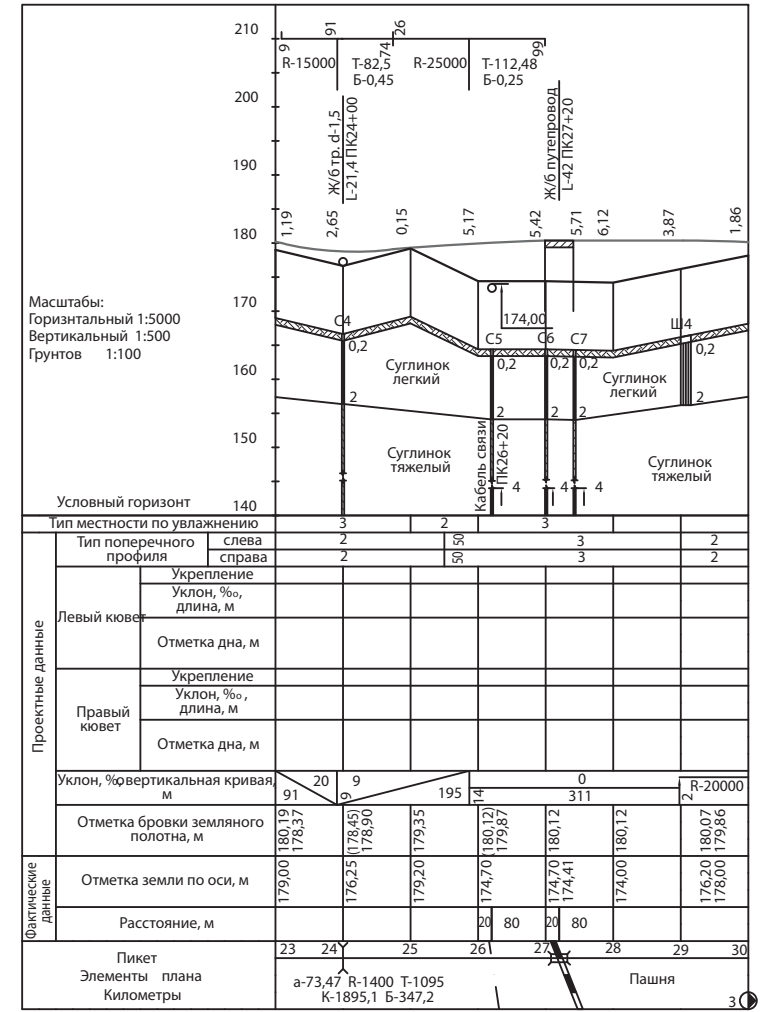

**Рис. 13.** Продольный профиль автомобильной дороги по методу тангенсов

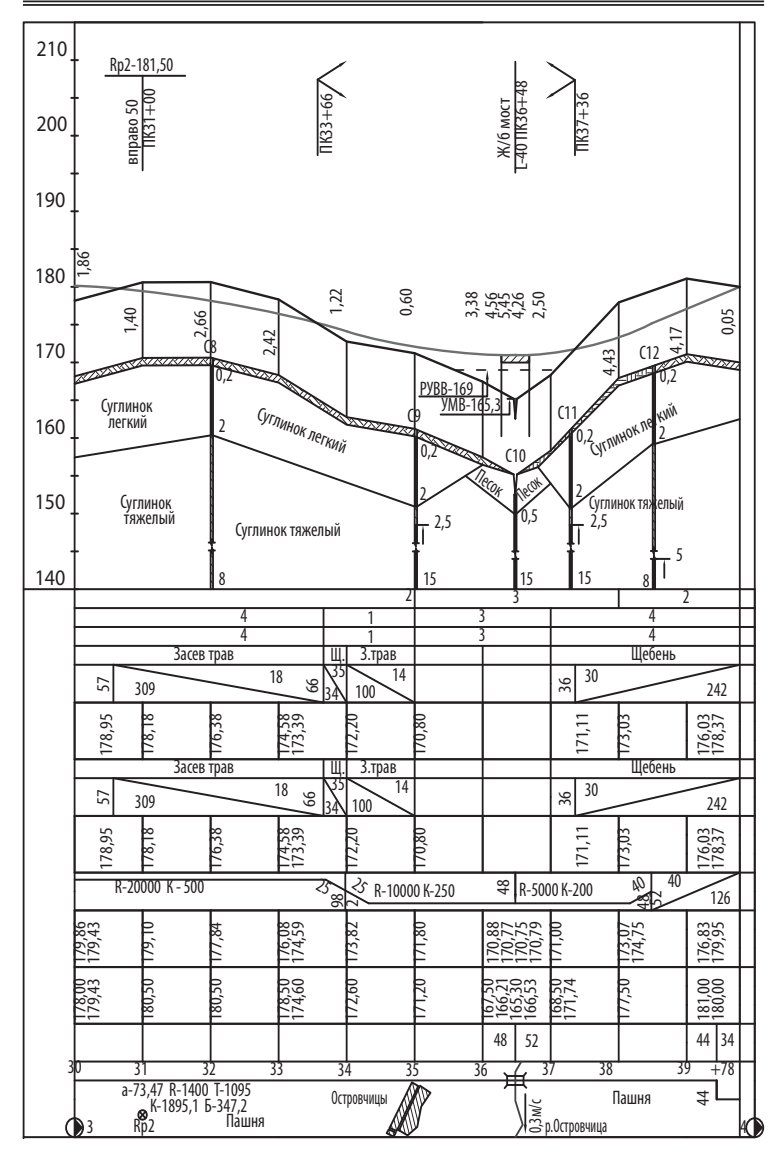

**Рис. 14.** Продольный профиль автомобильной дороги по методу Н.М. Антонова

Длина путепровода L<sub>n</sub> определена приближенно по формуле:  $L_n = B_{3n} + 2 \overline{m} H_n = 24 + 2 \cdot 1.5 \cdot 6 = 42$  M,

где *В*зп — ширина земляного участка железной дороги с учетом охранной зоны,  $B_{30} = 24$  м;  $H_n$  — высота путепровода,  $H_n = 6$  м; *m* — крутизна откоса конусов у путепровода, *m* = 1,5.

Автомобильная дорога пересекает несудоходную реку Островчица на ПК  $36 + 48$  под углом  $71^\circ$ , где устраивается железобетонный мост габаритом Г-11,5 длиной 40 м.

Для моста минимальная отметка продольного профиля  $h_{\mu}$ определена по формуле:

 $h_w = H + h_o + h_v = 169.0 + 0.75 + 1.0 = 170.75$  M, где *Н* — отметка расчетного уровня высоких вод (РУВВ), *Н* = 169,0 м; *h*<sub>o</sub> — запас, расстояние от низа пролетного строения до уровня воды при ледоходе  $h_0 = 0.75$  м;  $h_k$  — конструктивная высота пролетного строения,  $h<sub>k</sub> = 1,0$  м.

Длина моста L<sub>м</sub> назначена (см. рис. 6) по приближенной формуле:

$$
L_{\rm M} = B_{\rm M} + \alpha B_{\rm n} + 2 m H_{\rm M} + 1 =
$$
  
= 5 + 0,1 \cdot 200 + 2 \cdot 1,5 \cdot 4,6 + 1 = 40 M,

где *B<sub>M</sub>* — ширина реки по уровню меженных вод (строительный уровень),  $B_{\text{M}} = 4.6 \text{ m}$ ;  $B_{\text{n}}$  — ширина двух пойм,  $B_{\text{n}} = 200 \text{ m}$ ;  $H_{\rm M}$ — высота моста,  $H_{\rm M}$  = 5 м;  $\alpha$  = 0,1 соответственно для пойм шириной 200 м.

Минимальная руководящая рабочая отметка на подходах к мосту  $h_{\text{max}}$  для подтопляемой насыпи автомобильной дороги определена по формуле:

 $h_{\text{th}} = H + 0.5 + h_{\text{HB}} = 169.0 + 0.5 + 0.01 = 169.51 \text{ M},$ где *Н* — отметка расчетного уровня высоких вод (РУВВ), *Н* = 169,0 м;  $h_{\text{th}}$  — высота набега волны, м.

Высота набега волны  $h_{\text{th}}$  определена по формуле:

$$
h_{\text{HB}} \approx v^2 / g = (0,3)^2 / 9,81 = 0,01 \text{ m},
$$

где *v* — средняя скорость движения воды в реке, *v* = 0,3 м/с;  $g$  — ускорение свободного падения,  $g = 9.81$  м/с<sup>2</sup>.

На участке дороги запроектированы 3 круглые водопропускные железобетонные трубы диаметром 1,5 м.

Минимальная высота насыпи у труб  $H_{_{\rm TD}}$ определена по формуле:

 $H_{\text{rp}} = h_{\text{r}} + \delta_{\text{r}} + h_{\text{r}} + h_{\text{p}} = 1,5 + 0,14 + 0,5 + 0,5 = 2,64 \text{ m}$ где  $h_{\rm r}$  — высота или диаметр трубы,  $h_{\rm r}$  = 1,5 м;  $\delta_{\rm r}$  — толщина стенки трубы,  $\delta_{\rm r}$  = 0,14 м;  $h_{\rm n}$  — засыпка песком, грунтом,  $h_{\rm n}$  = 0,5 м;  $h_{\text{no}}$  — толщина дорожной одежды,  $h_{\text{no}} = 0.5$  м.

Длина трубы с оголовками  $L_{_{\rm rp}}$ определена ориентировочно по формуле:

 $L_{\text{rp}} = B_{\text{sn}} + 2 m h_{\text{H}} = 13,5 + 2 \cdot 1,5 \cdot 2,65 = 21,36 \text{ M}$ ,

где *B*зп — ширина земляного полотна, *B*зп = 13,5 м; *m* — заложение откосов насыпи,  $m = 1.5$ ;  $h_{\text{H}}$  — проектная высота насыпи у трубы,  $h_u = 2{,}65$ м.

Расположение труб на автомобильной дороге и их тип указаны в таблице 25.

Пересечение с автомобильной дорогой IV технической категории выполнено в одном уровне на ПК  $9 + 30$  под углом  $60^{\circ}$  и ПК  $19 + 92$  под углом 66°. Предусмотрено устройство дорожной одежды по типу основной дороги на съезде с проектируемой дороги длиной 100 м. Наименьший радиус кривых при сопряжениях дорог принят 25 м.

На съездах в кюветах устраивают железобетонные водопропускные трубы отверстием *d* = 0,75 м на ПК 9 + 30 слева длиной 15,5 м, на ПК 19 + 92 справа длиной 15,5 м.

Пересечение автомобильной дороги с подземной инженерной коммуникацией — газопроводом высокого давления 3 МПа диаметром 1000 мм — осуществлено на ПК 5 под прямым углом. Газопровод под автомобильной дорогой размещен в футляре диаметром 1220 мм. Заглубление магистрального газопровода от поверхности земли до верха трубы выполнено на 1,0 м.

Длина футляра *L*ф1 для газопровода определена по формуле:  $L_{\text{at}} = B_{\text{at}} + 2 m \overline{h}_{\text{at}} + 2 a = 13,5 + 2 \cdot 1,5 \cdot 0,3 + 6 = 20,4 \text{ m},$ где В<sub>зп</sub> — ширина земляного полотна, В<sub>зп</sub> = 13,5 м; *m* — заложение откосов насыпи,  $m = 1.5$ ;  $h_{\text{H}}$  — высота насыпи над футляром,  $h_u = 0.3$  м; *а* — расстояние от подошвы насыпи до обреза футляра, *а* = 3 м.

Бронированный кабель связи пересекает автомобильную дорогу на ПК 26 + 20 под углом  $80^\circ$ . Заглубление футляра с бронированным кабелем выполнено от поверхности земли до верха трубы на 0,7 м.

Длина футляра  $L_{\phi}$ для кабеля связи определена по формуле:  $L_{\phi} = B_{31} + 2 m \overline{h}_{\theta} + 2 a = 13,5 + 2 \cdot 1,5 \cdot 5,2 + 6 = 35,1 \text{ M},$ где В<sub>зп</sub> — ширина земляного полотна, В<sub>зп</sub> = 13,5 м; *m* — заложение откосов насыпи,  $m = 1.5$ ;  $h_u$  — высота насыпи над футляром,  $h_{\mu} = 5.2$  м;  $a$  — расстояние от подошвы насыпи до обреза футляра, *а* = 3 м.

Сводная ведомость искусственных сооружений приведена в таблице 25.

*Таблица 25*

**Ведомость искусственных сооружений**

| Nº<br>n/n      | Местопо-<br>ложение,<br>ПΚ | Наименование<br>водотока,<br>сооружения | Вид<br>и материал<br>сооружения   | Угол<br>пересече-<br>ния, град. | Гидравли-<br>ческий<br>режим | Длина,<br>M |
|----------------|----------------------------|-----------------------------------------|-----------------------------------|---------------------------------|------------------------------|-------------|
| 1              | $5 + 00$                   | Газопровод в.д.                         | Мет. футляр<br>$d1220$ MM         | 90                              |                              | 20,4        |
| $\mathfrak{I}$ | $9 + 30$<br>справа         | Кювет, съезд                            | Ж/б труба d 0,75 м                | 90                              | Безнапор-<br>ный             | 15,5        |
| 3              | $13 + 00$                  | Суходол                                 | Ж/б труба d 1,5 м                 | 90                              | То же                        | $22*$       |
| 4              | $19 + 00$                  | Суходол                                 | Ж/б труба d 1,5 м                 | 60                              | $\mathcal{Y}$                | $22*$       |
| 5              | $19 + 92$<br>слева         | Кювет, съезд                            | Ж/б труба d 0,75 м                | 90                              | $\mathcal{Y}$                | 15.5        |
| 6              | $24 + 00$                  | Суходол                                 | Ж/б труба d 1,5 м                 | 90                              | $\mathcal{Y}$                | $21.4*$     |
| 7              | $26 + 20$                  | Кабель связи                            | Мет. футляр                       | 80                              |                              | 35,1        |
| 8              | $27 + 21$                  | Железная дорога                         | Ж/б путепровод<br>$\Gamma - 11,5$ | 60                              |                              | 42          |
| 9              | $36 + 48$                  | р. Островчица                           | Ж/б мост Г-11.5                   | 71                              |                              | 40          |

*\** Длина трубы приведена с раструбным оголовком.

Проектная линия продольного профиля нанесена методом тангенсов с ПК 10 по ПК 30 (см. рис. 13), а на остальных участках — графоаналитическим методом по шаблонам (см. рис. 14) по бровке земляного полотна.

Поверхность Владимирской области — слабохолмистая равнина высотой до 236 м над уровнем моря. Условный горизонт принят 140 м. Автомобильная дорога проходит с ПК 10 по ПК 17 по равнинной местности с плавными формами рельефа и продольными уклонами земли меньше предельно допустимых норм.

Проектная линия в продольном профиле с ПК 0 по ПК 30 запроектирована по «обертывающей» с невысокими насыпями, следуя очертанию земли, с соблюдением минимально допустимых контрольных отметок у труб, путепровода и руководящей рабочей отметки насыпи из условия возвышения поверхности покрытия над уровнем поверхностных вод. Основное требование при проектировании продольного профиля — обеспечение минимальных объемов земляных работ — выполнено.

Проектная линия в продольном профиле на участке с пересеченным рельефом местности с ПК 30 и далее запроектирована по «секущей» с устройством чередующихся насыпей и выемок. Обеспечены баланс объемов земляных работ и водоотвод в выемках за счет устройства боковых кюветов.

Переломы проектной линии продольного профиля при алгебраической разности уклона более 5‰ на дороге II категории сопряжены вертикальными кривыми.

Продольный профиль не имеет резких переломов, вследствие чего видимость обеспечена на всем протяжении трассы.

Основные радиусы выпуклых кривых 20 000–25 000 м, вогнутых кривых — 5 000–15 000 м, продольные уклоны менее 40‰.

Грунты по трассе — суглинок легкий. Уровень грунтовых вод в пониженных местах составляет 2,5 м, уровень поверхностных вод — 0,2 м. Поперечный уклон поверхности земли менее 20‰.

По плану и продольному профилю разработана ведомость пересечений и примыканий (табл. 26).

*Таблица 26*

**Ведомость пересечений и примыканий**

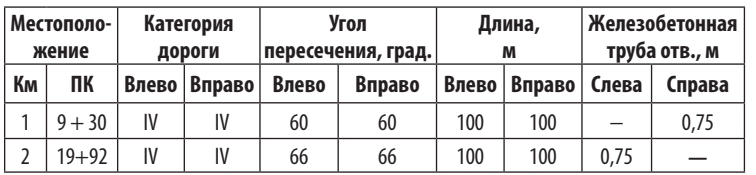

# 2.6. Проектирование поперечных<br>профилей

#### **Элементы поперечного профиля**

Поперечный профиль — это сечение автомобильной дороги вертикальной плоскостью, перпендикулярной ее оси (рис. 15).

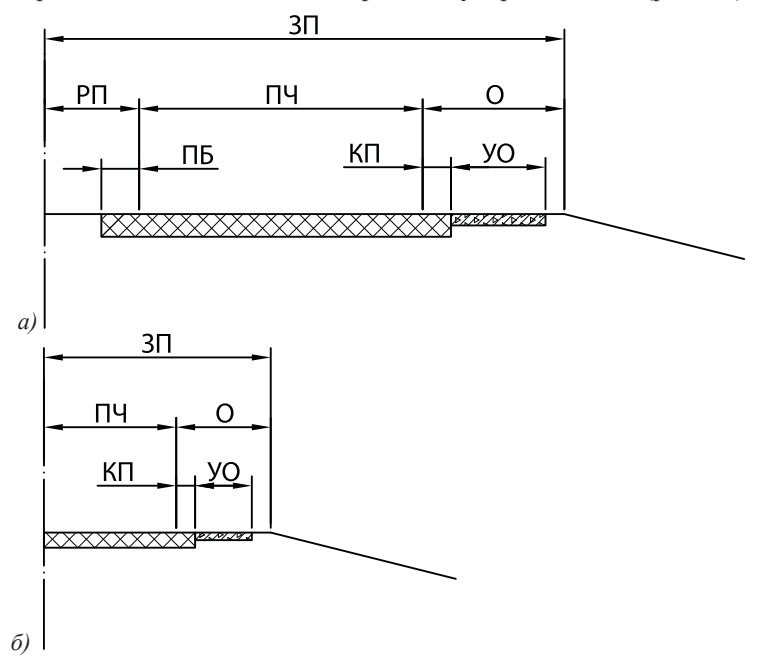

**Рис. 15.** Поперечный профиль верхней части земляного полотна автомобильной дороги: *а*) IA, IБ, IB категорий; *б*) II–IV категорий: ЗП земляное полотно; ПЧ — проезжая часть; О — обочина; РП — разделительная полоса; ПБ — полоса безопасности на разделительной полосе; КП — краевая полоса у обочины, УО — укрепленная часть обочины

Проезжая часть (ПЧ) — полоса в верхней части земляного полотна, на которой устраивается дорожная одежда и осуществляется непосредственное движение автотранспорта. На автомагистралях проезжую часть устраивают раздельно

назначают в зависимости от категории дороги, дорожно-климатической зоны района проектирования, типа покрытия по СП 34.13330 (табл. 27).

разделительной полосы.

вяжущим материалом.

Грунтовая разделительная полоса между полосами безопасности планируется горизонтально, чтобы поверхность земли была на 3–6 см ниже полос безопасности. Разделительной повыпуклое очертание с поперечным уклоном к проезжей части.

и земляного полотна автомобильных дорог в зависимости от их категории назначают по ГОСТ Р 52399 или по таблице 7.

Для обеспечения стока проезжей части и обочинам придают поперечный уклон от оси дороги к бровке земляного полотна. На автомобильных дорогах I категории, расположенных на одном земляном полотне, проезжую часть для разных направлений движения устраивают с односкатным профилем относительно

Поперечные уклоны проезжей части автомобильной дороги

лосе из щебня или гравия, обработанного вяжущими, придают Основные параметры поперечного профиля проезжей части

Укрепленная часть обочины (УО) за пределами краевой полосы на дорогах категорий I–IV должна иметь дорожную одежду с покрытием из каменного материала, обработанного

Краевые полосы (КП) у обочин и полосы безопасности (ПБ) на разделительной полосе должны иметь дорожную одежду

По бокам к проезжей части примыкают обочины (О) — полосы земляного полотна, предназначенные для временной сто-

янки автомобилей и способствующие безопасности движения. Вдоль проезжей части на обочинах предусматривают краевые полосы (КП), предотвращающие разрушение кромок проезжей части. Проезжая часть и обочины примыкают к прилегающей местности откосами.

для обеспечения движения автомобилей в каждом направлении с разделительной полосой (РП) между ними.

такой же прочности, как и проезжая часть.

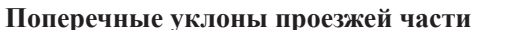

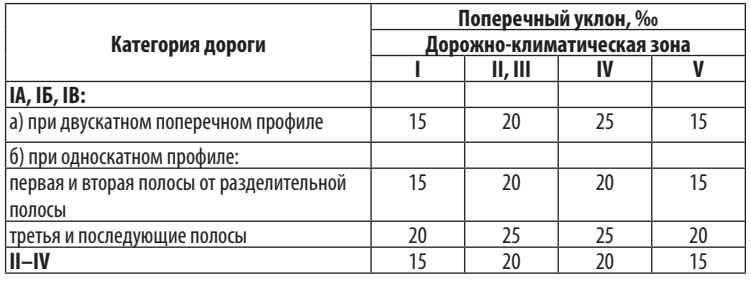

*Примечание.* На гравийных и щебеночных покрытиях поперечный уклон принимают 25–30‰, а на покрытиях из грунтов, укрепленных местными материалами, и на мостовых из колотого и булыжного камня — 30–40‰.

Поперечные уклоны обочин принимают на 10–30‰ больше поперечных уклонов проезжей части и назначают в зависимости от климатических условий и типа укрепления обочин:

• 30–40‰ — при укреплении с применением вяжущих;

• 40–60‰ — при укреплении гравием, щебнем, шлаком, мощении каменными материалами и бетонными плитами;

• 50–60‰ — при укреплении дерном или засевом трав.

При устройстве земляного полотна из крупно- и среднезернистых песков, а также из тяжелых суглинистых грунтов и глин уклон обочин, укрепленных засевом трав, принимают равным 40‰.

На кривой в плане с радиусом менее 3 000 м для I категории дорог и радиусом менее 2 000 м для других категорий дорог предусматривают устройство виража. На вираже верхней части земляного полотна и дорожной одежде автомобильных дорог придают односторонний поперечный уклон, направленный в сторону центра закругления. Поперечные уклоны на виражах назначают в зависимости от радиусов кривых в плане по СП 34.13330 (табл. 28).

*Таблица 27*

*Окончание табл. 29*

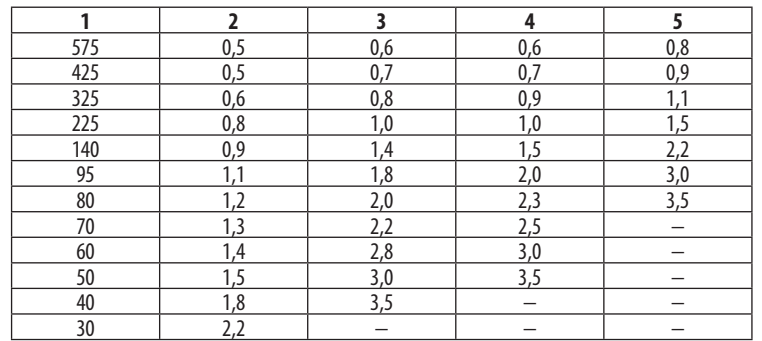

Уширение проезжей части устраивают пропорционально расстоянию от начала переходной кривой до начала круговой кривой. Величину полного уширения проезжей части для дороги с четырьмя и более полосами движения увеличивают соответственно числу полос, а для однополосной дороги уменьшают в 2 раза по сравнению с нормами.

Крутизна откосов — отношение высоты к горизонтальной проекции откоса. Крутизну откосов назначают в зависимости от высоты насыпи или глубины выемки из условий снегонезаносимости, гармоничного сочетания их с прилегающим ландшафтом, обеспечения безопасности движения, устойчивости откосов, а также с учетом экономических требований.

Откосы могут иметь переменную крутизну, при этом для обеспечения устойчивости на откосах высоких насыпей и глубоких выемок нередко устраивают бермы-полки шириной 1–4 м.

Крутизну откоса насыпей высотой до 3 м на дорогах I–III категорий принимают 1:4, для IV–V категорий — не круче 1:3.

Для насыпей высотой более 3 м крутизну откоса назначают 1:1,5 или 1: 1,75; при насыпях высотой более 6 м до 12 м проектируют откосы переменной крутизны 1:1,5 и 1:1,75; 1:1,75 и 1:2.

Выемки глубиной до 1 м проектируют раскрытыми или разделанными под насыпь с крутизной откосов от 1:5 до 1:10, для выемки глубиной от 1 до 5 м крутизну откоса назначают 1:1,5 или 1:2.

*Таблица 28*

**Поперечные уклоны на виражах**

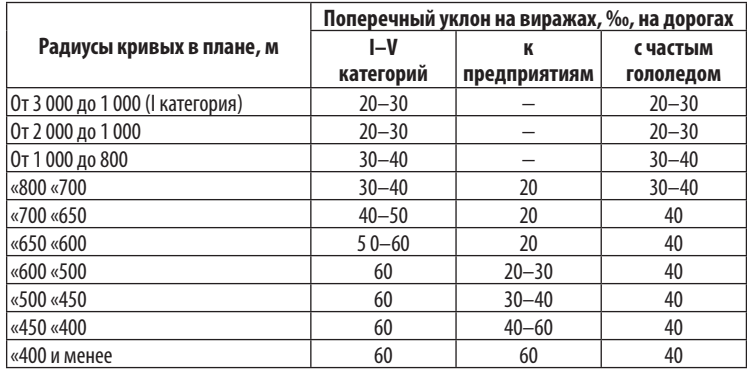

*Примечание.* Меньшие значения поперечных уклонов на виражах соответствуют большим радиусам кривых, а большие — меньшим.

Отгон виража — переход от двускатного профиля дороги к односкатному — осуществляют на протяжении переходной кривой. Переход от уклона обочин при двускатном профиле к уклону проезжей части производят на протяжении 10 м до начала отгона виража.

При радиусах кривых в плане менее 1 000 м предусматривают уширение проезжей части с внутренней стороны за счет обочин так, чтобы ширина обочин была не менее 1,5 м для дорог I и II категорий и не менее 1 м для дорог остальных категорий.

Величины полного уширения двухполосной проезжей части дорог на закруглениях принимают по СП 34.13330 (табл. 29). *Таблица 29*

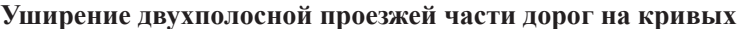

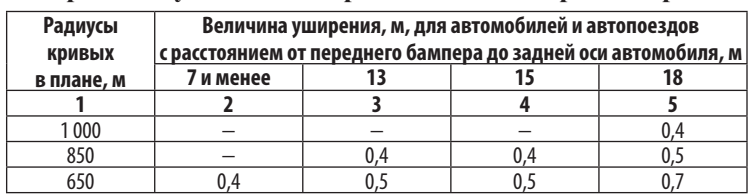

#### **Оформление поперечного профиля**

Поперечные профили автомобильной дороги разрабатывают в программе *AutoCAD* в масштабе 1:200 согласно ГОСТ Р 21.1701. Исходные данные для выполнения поперечных профилей автодороги получают с продольного профиля автодороги. Графы поперечного профиля автодороги заполняют в соответствии с их наименованиями по ГОСТ Р 21.1701.

Поперечные профили автомобильной дороги выполняют по направлению возрастания указателей километров. На поперечном профиле земляного полотна автомобильной дороги показывают:

— ось проектируемого земляного полотна;

— линию фактической поверхности земли и линии ординат от точек ее переломов;

— контур проектируемого земляного полотна с указанием крутизны откосов;

— контур водоотводных сооружений, линии ординат от точек их переломов;

— контур проектируемой поверхности дорожного покрытия и отметки уровней (высоты, глубины) в точках ее переломов;

— ширину земляного полотна и его элементов;

— ширину проезжей части, разделительной полосы, обочин и укрепительных полос;

— направление и величину уклонов верха земляного полотна и поверхности дорожной одежды;

— конструкцию дорожной одежды (схематично);

— контур и величину срезки плодородного слоя, удаления торфа и замены непригодного грунта;

— инженерные коммуникации, их обозначение, наименование и отметки уровней, на которых они проложены;

— привязку поперечного профиля к пикету;

— рабочие отметки земляного полотна.

Поперечные профили конструкций земляного полотна, различающиеся конфигурацией, высотой насыпи или глубиной выемки, крутизной откосов и т. д., обозначают следующим образом: тип 1, тип 2 и т. д. На поперечных профилях соответствующего типа указывают условия применения данного типа.

Фактическую отметку земли по оси *Н*<sup>з</sup> и проектную отметку бровки земляного полотна  $H_{6n}$ получают с продольного профиля автодороги (см. рис. 13, 14).

Рабочую отметку (высоту) насыпи или выемки  $h_{\text{H(B)}}$  рассчитывают по формуле:

 $h_{\text{H(B)}} = H_{3} - H_{6p}$ .

Проектную отметку проезжей части по оси *Н* пр определяют по формуле (рис. 16):

$$
H_{\rm np} = H_{\rm 6p} + i_{\rm o} B_{\rm o} + i_{\rm np} B_{\rm np}/2,
$$

где  $B_{\rm o}$  — ширина обочины, м;  $B_{\rm np}$  — ширина проезжей части, м; *i*<sub>np</sub>, *i*<sub>0</sub> – поперечный уклон проезжей части и обочины *i*<sub>np</sub> =  $0.02, i_o = 0.04.$ 

Проектную отметку земляного полотна по оси  $H_{\text{3D}}$  рассчитывают по формуле:

$$
H_{\rm 3D} = H_{\rm np} - h_{\rm qo},
$$

где  $h_{\text{no}}$  — толщина дорожной одежды, м.

Отметку основания земляного полотна у подошвы насыпи определяют по выражению:

$$
H_{\rm o} = H_{\rm 6p} + m h_{\rm H},
$$

где *m* — заложение крутизны откоса земляного полотна.

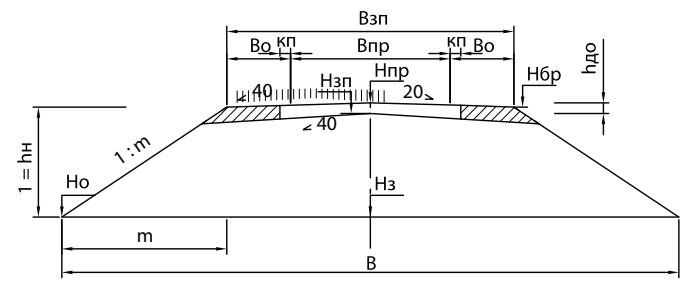

**Рис. 16.** Схема к расчету отметок поперечного профиля:  $B_{\text{on}}$ ,  $B_{\text{on}}$ ,  $B_{\text{o}}$  — ширина земляного полотна, проезжей части и обочины; КП — краевая полоса; *Н*зп, *Н*бр,*Н*пр — проектная отметка земляного полотна по оси, бровки земляного полотна и проезжей части по оси; *Н*<sub>3</sub> — фактическая отметка земли по оси;  $h_{\text{H}}$  — рабочая отметка (высота) насыпи; $h_{\text{no}}$  — толщина дорожной одежды;  $B, H_{\text{o}}$  — ширина и отметка основания земляного полотна; *m* — заложение крутизны откоса земляного полотна

Ширину основания земляного полотна рассчитывают: *для насыпи:*

$$
B = 2B_{o} + B_{\text{np}} + 2mh_{H} = B_{\text{sn}} + m(h_{1} + h_{2}),
$$

*для выемки:*

 $B = 2B_{o} + B_{\text{np}} + 2mh_{B} + 2b = B_{\text{sn}} + m(h_{1} + h_{2}) + 2m(h_{1} + h_{2}),$ где *В*зп — ширина земляного полотна, м; *b* — ширина кювета, м;  $h^1$ ,  $h^2$  — глубина кювета в начале и конце участка, м.

Ширину верха земляного полотна определяют по формуле:

$$
B_{\rm B} = B_{\rm 3D} + 2m h_{\rm 2D}.
$$

#### **Задание**

Запроектировать поперечные профили автомобильной дороги в соответствии с ГОСТ Р 52399 и СП 34.13330 в программе *AutoCAD* в масштабе 1:200. Поперечные профили обозначить: тип 1, тип 2 и т. д., различающиеся конфигурацией, высотой насыпи или глубиной выемки, крутизной откосов, наличием кюветов или виража.

Графы поперечного профиля автодороги заполнить в соответствии с их наименованиями по ГОСТ Р 21.1701. Разработать ведомости привязки поперечных профилей (табл. 30) и устройства виражей с уширением (табл. 31).

#### *Пример 4*

В программе *AutoCAD* запроектированы 4 типа поперечных профилей автомобильной дороги вмасштабе 1:200 согласноГОСТ Р 21.1701. Разработаны поперечные профили для насыпи (рис. 17, *а, б, в*) высотой:

- тип  $1 -$ до 1,5 м с кюветами крутизной откосов 1:4;
- тип  $2$  от 1,5 до 3 м без кюветов с крутизной откосов 1:4;
- тип  $3 -$  от 3 до 6 м с крутизной откосов 1:1,5.

Разработан поперечный профиль для выемки — тип 4 глубиной свыше 1 м с крутизной откосов 1: 1,5 (рис. 17, *г*).

Ширина земляного полотна принята 15 м, ширина укрепленной обочины — по 2,25 м, поперечный уклон обочины и земляного полотна — 40‰. Ширина проезжей части назначена 7,5 м и краевой полосы — по 0,75 м, толщина дорожной одежды — 0,5 м, поперечный уклон проезжей части — 20‰.

# *Таблица 30* **Ведомость привязки поперечных профилей**

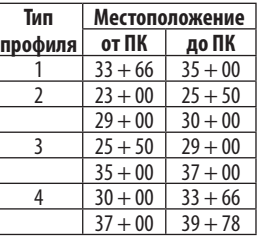

Предусмотрена срезка почвенно-растительного слоя грунта толщиной 0,2 м на ширину основания земляного полотна, а при высоте насыпи до 1,5 м и в выемке — с учетом устройства треугольных кюветов.

Ведомость привязки поперечных профилей приведена в таблице 30. Ведомость устройства виражей и уширения разработана в таблице 31.

*Таблица 31*

#### **Ведомость устройства виражей и уширения**

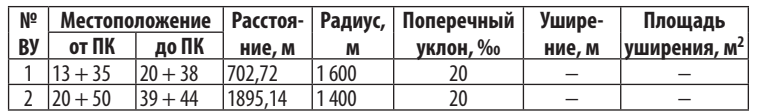

# **2.7. Расчет объемов земляного полотна**

#### **Попикетная ведомость объемов земляных работ**

Попикетную ведомость объемов земляных работ разрабатывают на основе продольного и поперечного профилей автомобильной дороги в программе *Microsoft Office Excel*.

Земляное полотно автомобильной дороги можно представить в виде геометрической фигуры — трапецеидальной призмы. Существуют аналитический, графоаналитический и табличный методы подсчета объемов земляных работ.

Расчет *профильного* объема *V* земляного полотна автомобильной дороги аналитическим методом осуществляют по формуле Винклера и Мурзо:

 $V = [1/2 B (h<sub>1</sub> - h<sub>2</sub>) + 1/3 m (h<sub>1</sub><sup>2</sup> + h<sub>2</sub><sup>2</sup> + h<sub>1</sub> h<sub>2</sub>)] L,$ 

где *В* — ширина земляного полотна, м;  $h_1, h_2$  — рабочие отметки в начале и конце участка (высота, глубина), м; *m* — заложение крутизны откоса; *L* — длина участка, м.

Ширину земляного полотна принимают по ГОСТ Р 52399 (табл. 7), рабочие отметки берут с продольного профиля.
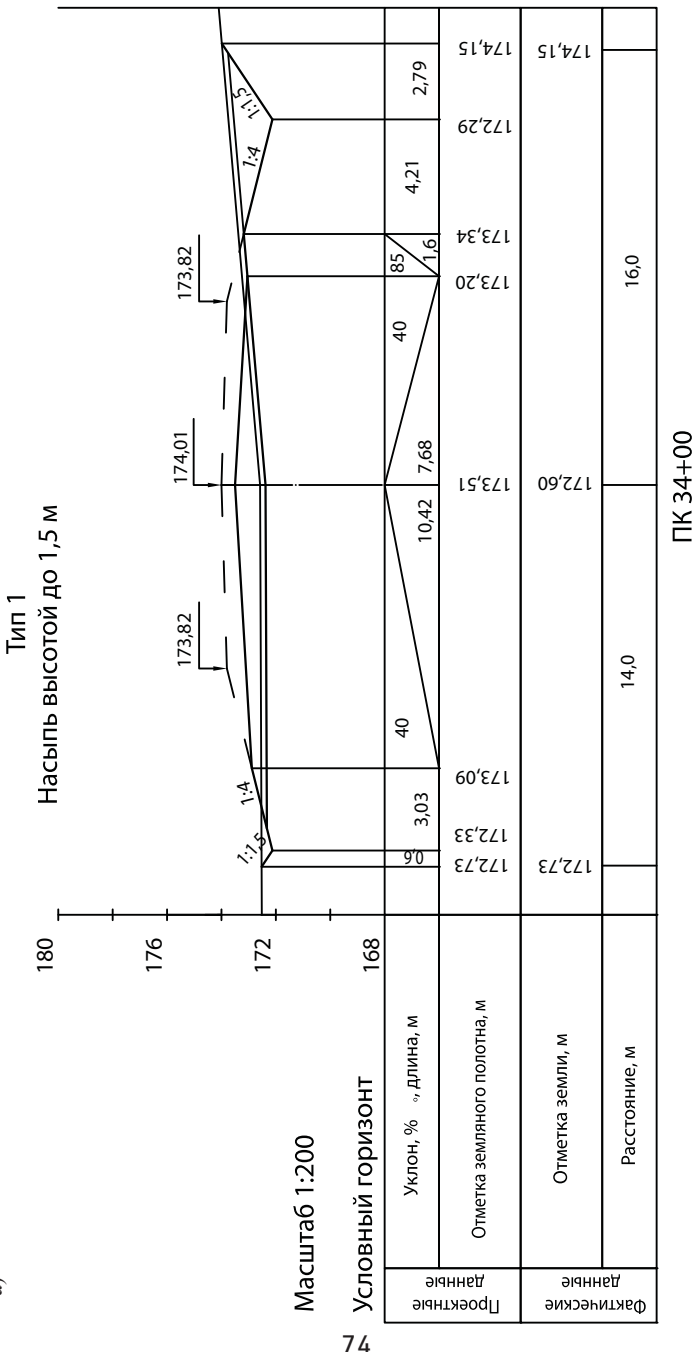

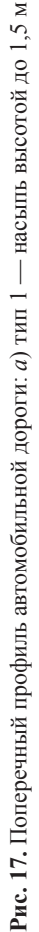

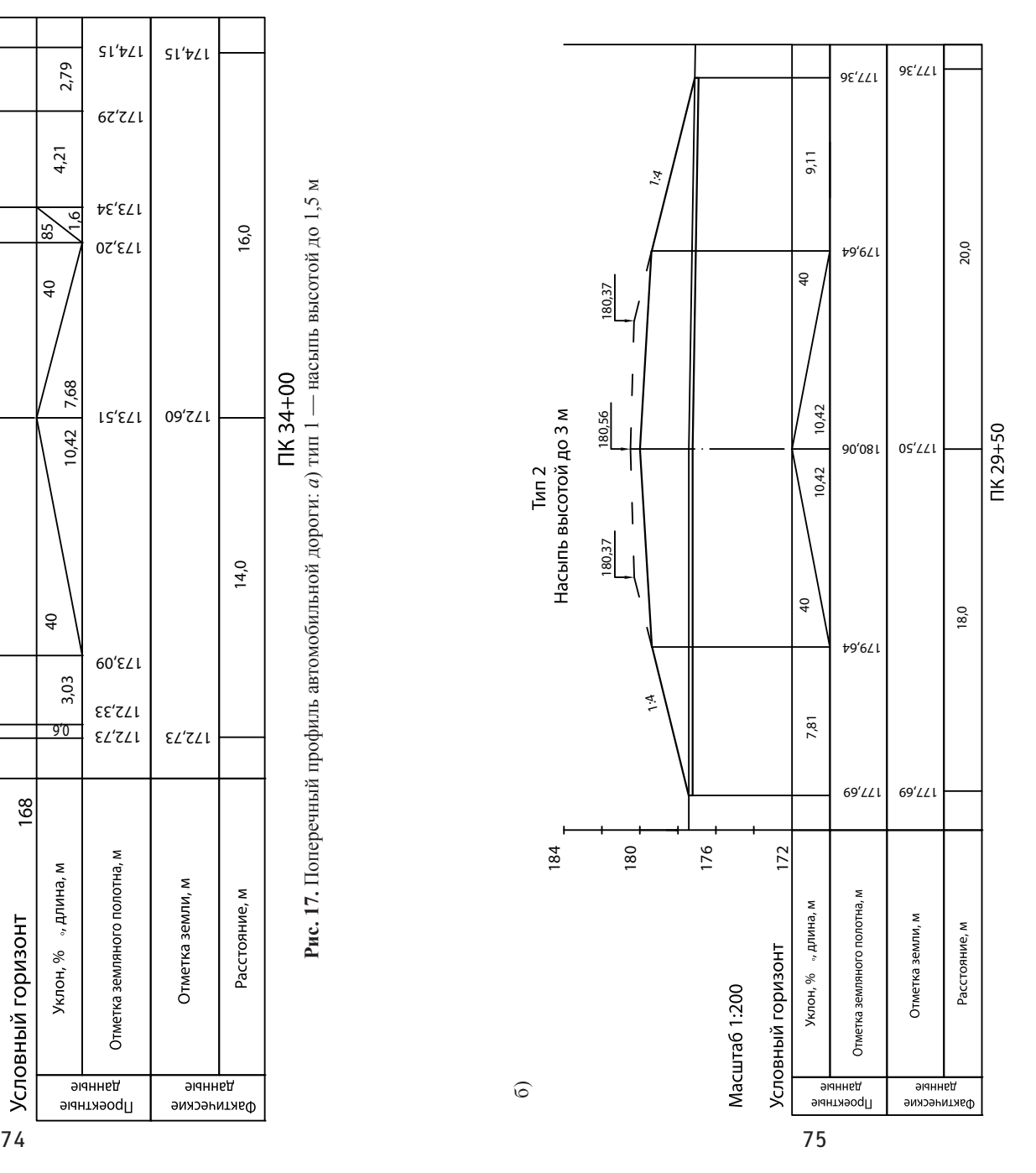

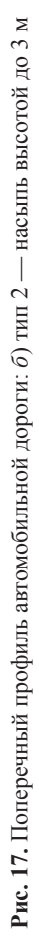

 $\widehat{a}$ 

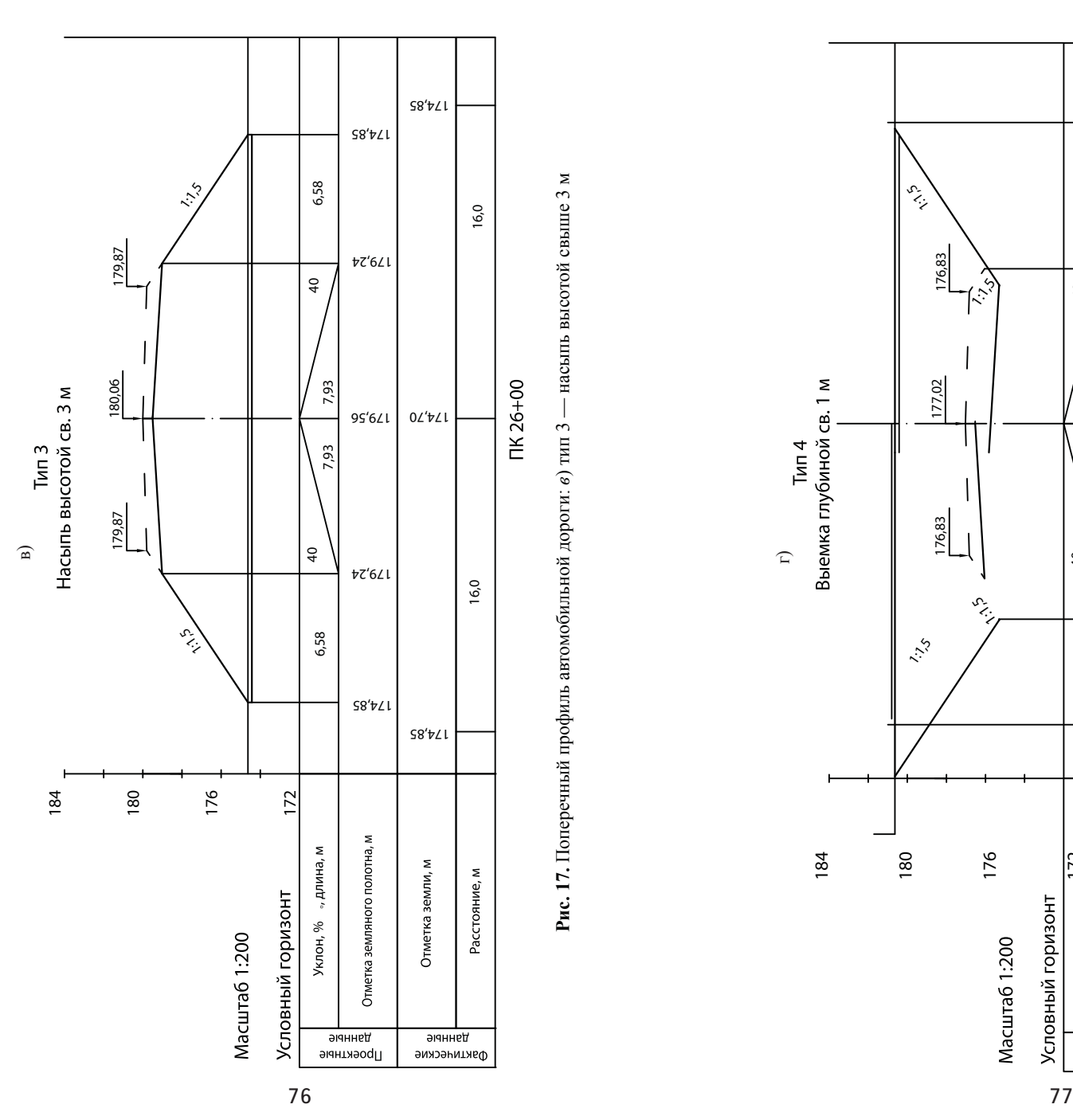

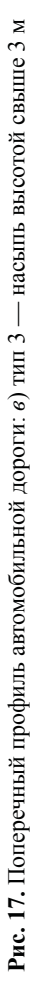

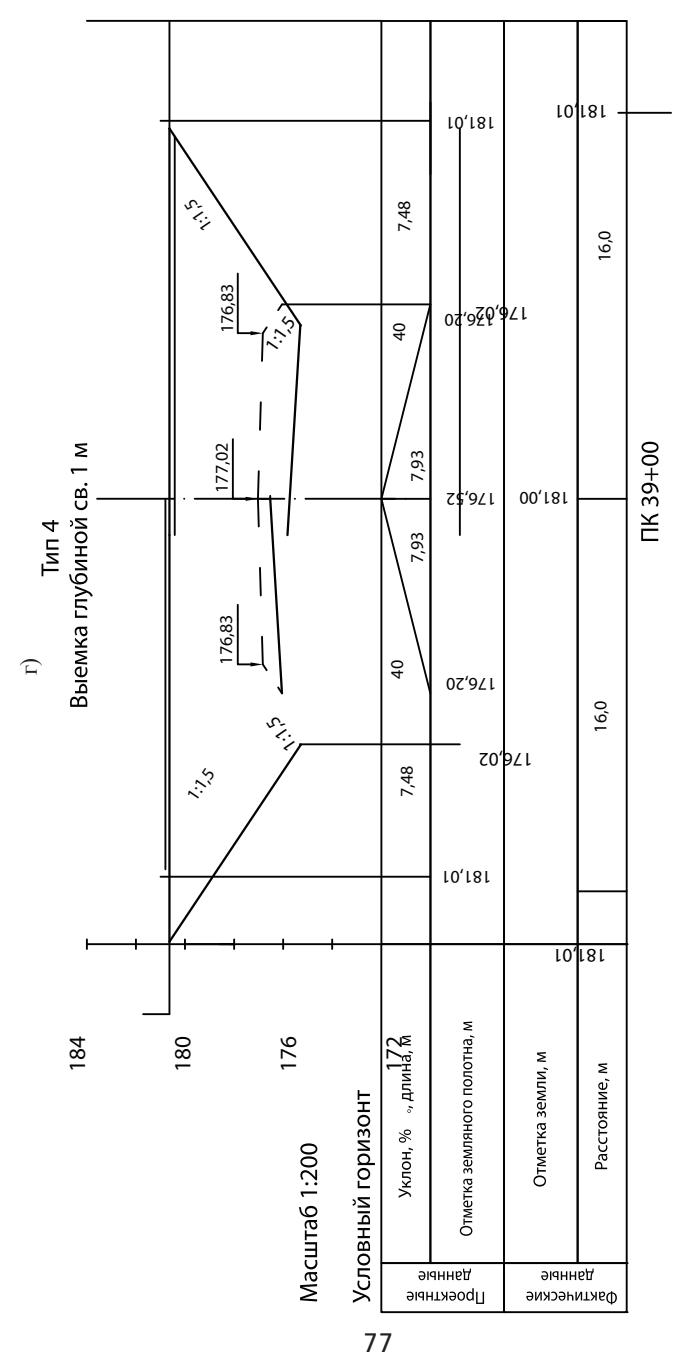

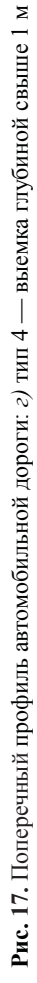

Попикетный объем *V<sub>i</sub>* земляных работ в соответствии с принятым типом поперечного профиля рассчитывают по преобразованной формуле Мурзо:

*для насыпи высотой*

• до 3 м и крутизной откоса 1: 4

$$
V_1 = 1/6 L [h_1 (8 h_1 + 3 B) + h_2 (8 h_2 + 3 B) + 8 h_1 h_2];
$$

- до 3 м и крутизной откоса 1: 3  $V_2 = L [h_1 (h_1 + B/2) + h_2 (h_2 + B/2) + h_1 h_2];$
- свыше 3 м и крутизной откоса 1: 1,5

$$
V_3 = \frac{1}{2} \sum [h_1(h_1 + B) + h_2(h_2 + B) + h_1 h_2];
$$

*для выемки глубиной*

• до 1 м и крутизной откоса 1: 4

$$
V_4 = 1/6 L [h_1 (8 h_1 + 3 B) + h_2 (8 h_2 + 3 B) + 8 h_1 h_2 + 2 m h (h_1 ++ h_2 + h)];
$$

• свыше 1 м и крутизной откоса 1: 1,5

 $V_5 = \frac{1}{2} L [h_1 (h_1 + B + 2 b) + h_2 (h_2 + B + 2 b) + h_1 h_2 + 4 b h] =$  $=$   $\frac{1}{2}$   $L$   $[h_1(h_1 + B + 2m h) + h_2(h_2 + B + 2m h) + h_1(h_2 + 4m h^2)],$ где *b*, *h* — ширина и глубина кювета соответственно, м.

Объем двустороннего кювета  $V_6$  при устройстве насыпи высотой до 1,5 м определяют по формуле:

 $V_6 = \frac{1}{2} L (m + n) (h^1 + h^2)^2$ ,

где *h*1, *h*2 — глубина кювета в начале и в конце участка, м; *n* — заложение крутизны внешнего откоса.

На землях, отводимых под постоянное пользование, при строительстве автомобильной дороги плодородный почвенно-растительный слой снимают и складируют в штабеля в отведенных проектом местах (отвале, кавальере).

Толщину срезки слоя почвы 0,1–0,5 м назначают по данным изысканий и технических условий землепользователей. Плодородный почвенный грунт используют в дальнейшем для укрепления откосов земляного полотна, а также при рекультивации временно занимаемых при строительстве земель. Объем снятого дерна (почвенно-растительного слоя)  $V_{\text{inc}}$  рассчитывают по формуле:

 $V_{\text{mpc}} = B h_{\text{mpc}}' L$ , где *В* — ширина основания земляного полотна, м; *h* прс — толщина почвенно-растительного слоя, м.

*Поправки* Δ*Vi* к профильному объему земляного полотна автомобильной дороги определяют по формулам:

• призматоидальная учитывается, если  $(h_1 - h_2) \ge 0.5$ м:

$$
\Delta V_{\rm n} = 1/12 \, Lm \, (h_1 - h_2)^2;
$$

• на устройство дорожной одежды:

 $\Delta V_{\text{qo}} = (B_{\text{np}} + \text{K}\Pi) h_{\text{qo}} L;$ 

• на устройство сточной призмы (рис. 18):

$$
\Delta V_{\rm cr} = L \left[ (B_{\rm o} - K \Pi)^2 \, i_{\rm o} + (B_{\rm np}/2 + K \Pi)^2 \, i_{\rm np} \right];
$$

• на устройство укрепленной обочины:

$$
\Delta V_{o} = 2 (B_{o} - \text{K} \Pi) h_{o} L,
$$

где *В* пр*—* ширина проезжей части, м; КП — ширина краевой полосы, м;  $h_{\text{10}}$  — толщина дорожной одежды, м;  $B_{\text{o}}$ ,  $h_{\text{o}}$  — ширина и толщина укрепления обочины соответственно, м;  $i_{\rm mp}, i_{\rm o}$ — поперечный уклон проезжей части и обочины соответственно,  $i_{\text{mp}} = 0.02, i_{\text{o}} = 0.04.$ 

Поперечный уклон проезжей части автомобильной дороги назначают по СП 34.13330 (см. табл. 27). Поперечный уклон обочины принимают на 10–30‰ больше поперечного уклона проезжей части.

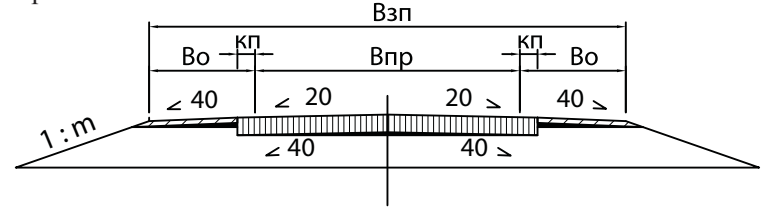

**Рис. 18.** К расчету поправки на сточную призму

Объем насыпи  $V_{\text{H}}$  определяют с учетом всех поправок, объема снятого дерна и коэффициента относительного уплотнения *K* у от:

 $V_{\text{H}} = (V_i + V_{\text{mpc}} + \Delta V_{\text{n}} - \Delta V_{\text{p0}} + \Delta V_{\text{cr}} - \Delta V_{\text{o}}) K_{\text{y}}^{\text{or}}.$ 

*Коэффициент относительного уплотнения грунта* — отношение плотности скелета грунта в земляном полотне к плотности скелета того же грунта в карьере, выемке или кювете. Коэффициент относительного уплотнения грунта определяют по СП 34.13330 (табл. 32) в зависимости от вида грунта и требуемого коэффициента стандартного уплотнения грунта.

*Таблица 32*

**Коэффициент относительного уплотнения грунта**

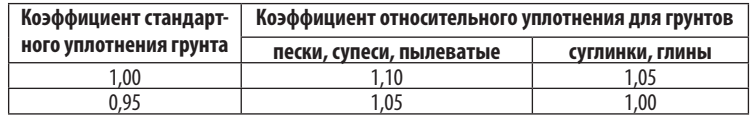

*Коэффициент стандартного уплотнения грунта* — отношение плотности скелета грунта в земляном полотне к максимальной плотности скелета того же грунта при стандартном уплотнении по ГОСТ 22733, назначаемый по СП 34.13330 (табл. 33).

*Таблица 33*

#### **Требуемый коэффициент стандартного уплотнения грунта**

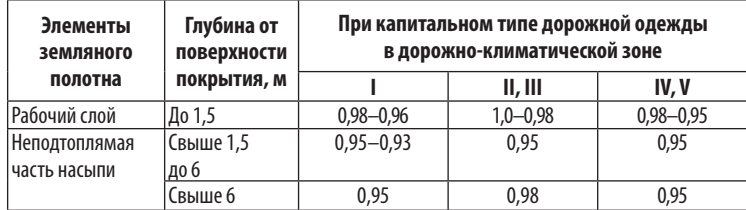

*Примечание.* Большие значения коэффициента уплотнения грунта следует принимать при цементобетонных покрытиях и цементогрунтовых основаниях.

Объем выемки  $V_{\rm B}$  определяют с учетом всех поправок и объема снятого дерна:

 $V_{\rm B} = V_i - V_{\rm npc} + \Delta V_{\rm n} + \Delta V_{\rm qo} - \Delta V_{\rm cr} + \Delta V_{\rm o}.$ 

Объем кювета  $V_k$  определяют с учетом объема снятого дерна:  $V_{\rm K} = V_6 - V_{\rm npc}^{\rm K} = V_{6-}2 b h_{\rm npc} L = V_6 - (m + n)(h^1 + h^2) h_{\rm npc} L$ .

При расположении земляного полотна на косогоре крутизной 1:3 — 1:10 или при поперечном уклоне местности более 100‰ объемы земляных работ определяют графоаналитическим способом. Для этого вычерчивают поперечные профили земляного полотна по пикетам в программе *AutoCAD* и определяют площадь насыпи и выемки. Расчет профильных объемов земляных работ ведут по формуле:

$$
V = \frac{1}{2} \left( F_1 + F_2 \right) L = F_{\rm cp} L,
$$

 $V = \frac{1}{2} (F_1 + F_2) L = F_{cp} L$ , где  $F_1, F_2$ — площадь поперечных профилей земляного полотна, м<sup>2</sup>; *L* — расстояние между поперечниками, м;  $F_{cp}$  — средняя площадь поперечного сечения на участке, м2.

При табличном методе подсчета объемов земляного полотна автомобильных дорог используют таблицы Н.А. Митина [103].

#### **Задание**

Рассчитать попикетный профильный объем земляного полотна автомобильной дороги аналитическим методом в программе *Microsoft Office Excel*. Определить объем срезки почвенно-растительного слоя грунта. Учесть призматоидальную поправку и поправки на устройство проезжей части, укрепленной обочины, сточной призмы, коэффициент относительного уплотнения в насыпи. Точность расчета 1 м3.

Разработать попикетную ведомость объемов земляных работ (табл. 34), ведомости планировки и укрепления кюветов (табл. 35), планировки и укрепления откосов, укрепления обочин земляного полотна (табл. 36, 37), ведомость использования почвенно-растительного слоя (табл. 38).

#### *Пример 5*

Расчет профильного объема земляного полотна автомобильной дороги осуществлен аналитическим методом в программе *Microsoft Office Excel.* 

Поправки к профильному объему земляного полотна автомобильной дороги определены по формулам:

- на устройство дорожной одежды:
	- $\Delta V_{\text{p}} = B_{\text{np}} h_{\text{p}} L = 8.5 \cdot 0.5 \cdot 100 = 425 \text{ m}^3;$
- на устройство сточной призмы:
- $\Delta V_{\text{cr}} = L \left[ (B_0 \text{KII})^2 \, i_0 + B_0 B_{\text{np}} \, i_{\text{np}} + (B_{\text{np}} 2 + \text{KII})^2 \, i_{\text{np}} \right] =$  $= 100 (2.5^2 \cdot 0.04 + 4.25^2 \cdot 0.02) = 61 \text{ m}^3;$
- на устройство укрепленной обочины:  $\Delta V$ <sub>0</sub> = 2 *B*<sub>0</sub>  $h$ <sub>0</sub>  $L$  = 2 · 2,5 · 0,15 · 100 = 75  $\text{M}^3$ .

Требуемый коэффициент стандартного уплотнения грунта принят по СП 34.13330 для II дорожно -климатической зоны при капитальном типе дорожной одежды :

• 0,98 при глубине слоя от поверхности покрытия до 1,5 м;

• 0,95 при глубине слоя от поверхности покрытия от 1,5 до 6 м .

Коэффициент относительного уплотнения грунта определен по СП 34.13330 для суглинка :

•  $1,03$  для рабочего слоя насыпи до  $1,5$  м;

• 1,0 для насыпи ниже  $1,5$  м от поверхности покрытия.

Данные расчета занесены в попикетную ведомость объемов земляных работ таблицы 34.

#### 2.8. Распределение земляных масс

Технологию и организацию земляных работ осуществляют с учетом нулевого баланса земляных масс. Распределение земляных масс показывают на графике (табл. 39), созданном в программе *Microsoft Office Excel* и разрабатывают в два этапа. На первом этапе устанавливают возможные источники полу чения грунта для отсыпки насыпи и места его распределения (1–15 строки графика).

На втором этапе распределяют объемы грунта по видам раз работки и транспортировки с учетом технико -экономического выбора ведущей машины (16–24 строки графика).

#### **Задание**

Разработать график распределения земляных масс и покилометровую ведомость объема земляного полотна автомобильной дороги .

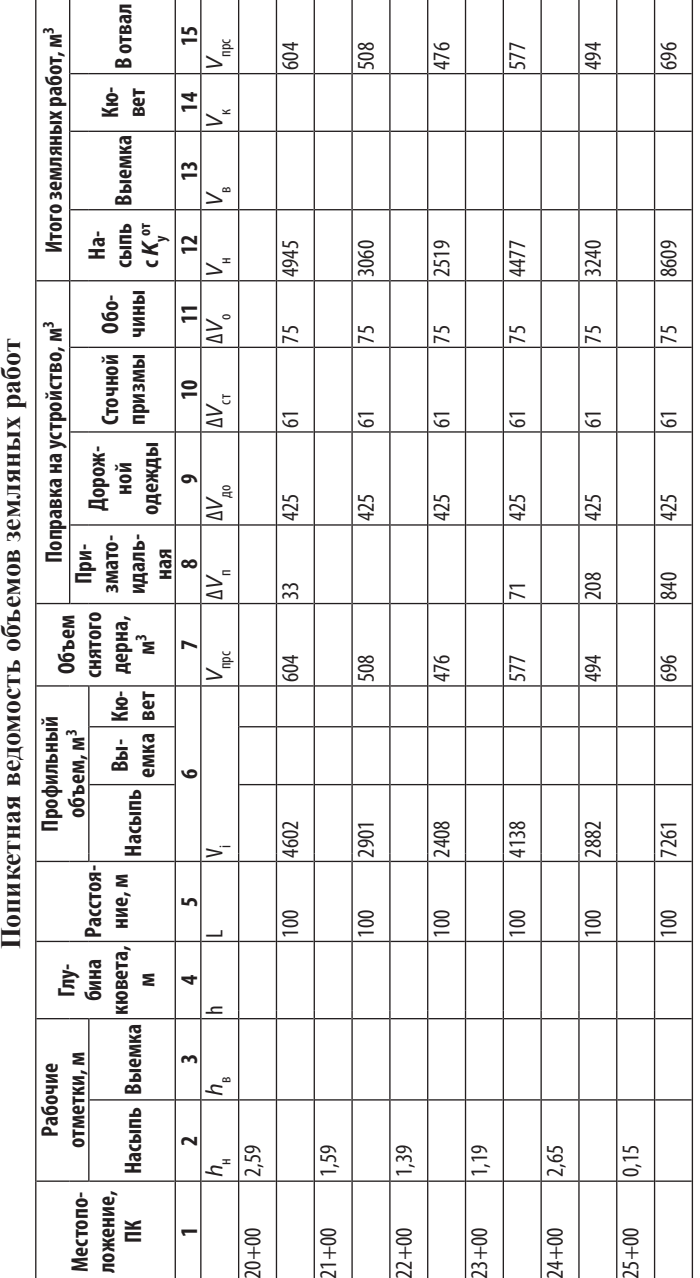

*Таблица 34*

Таблица 34

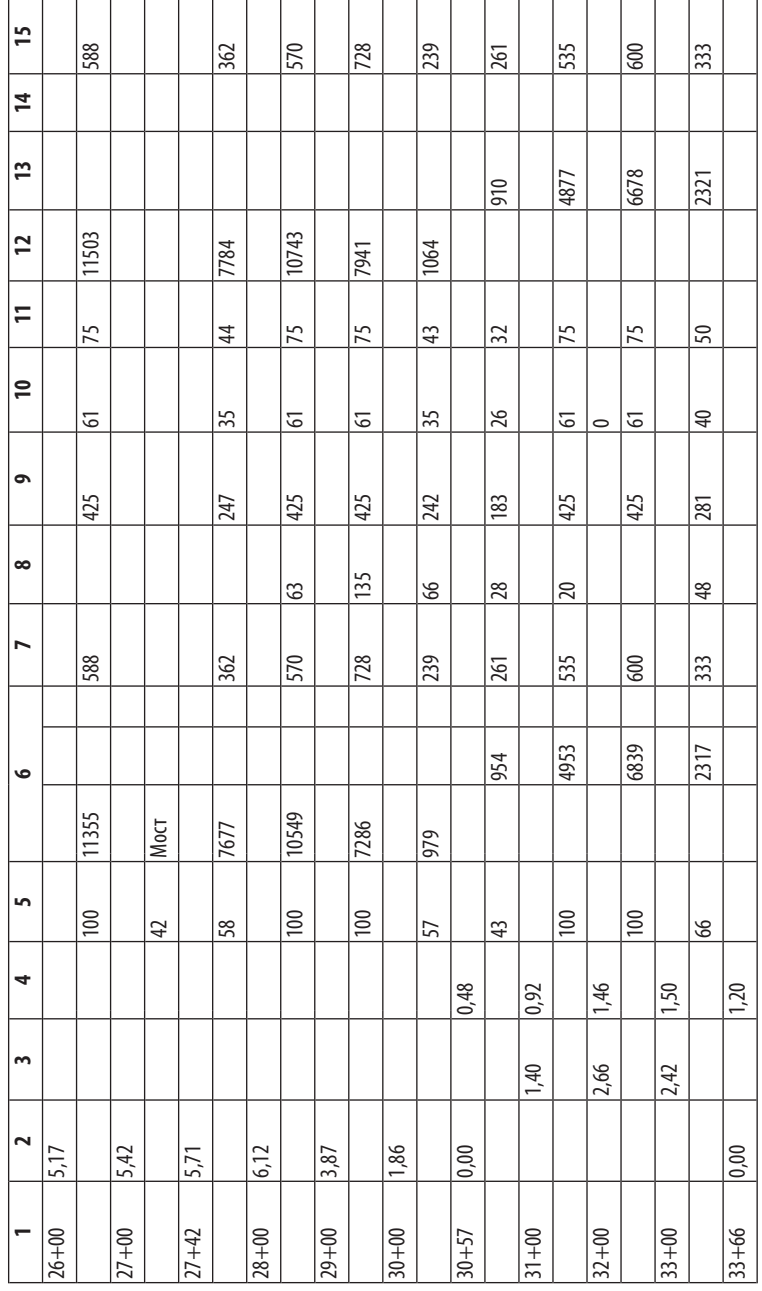

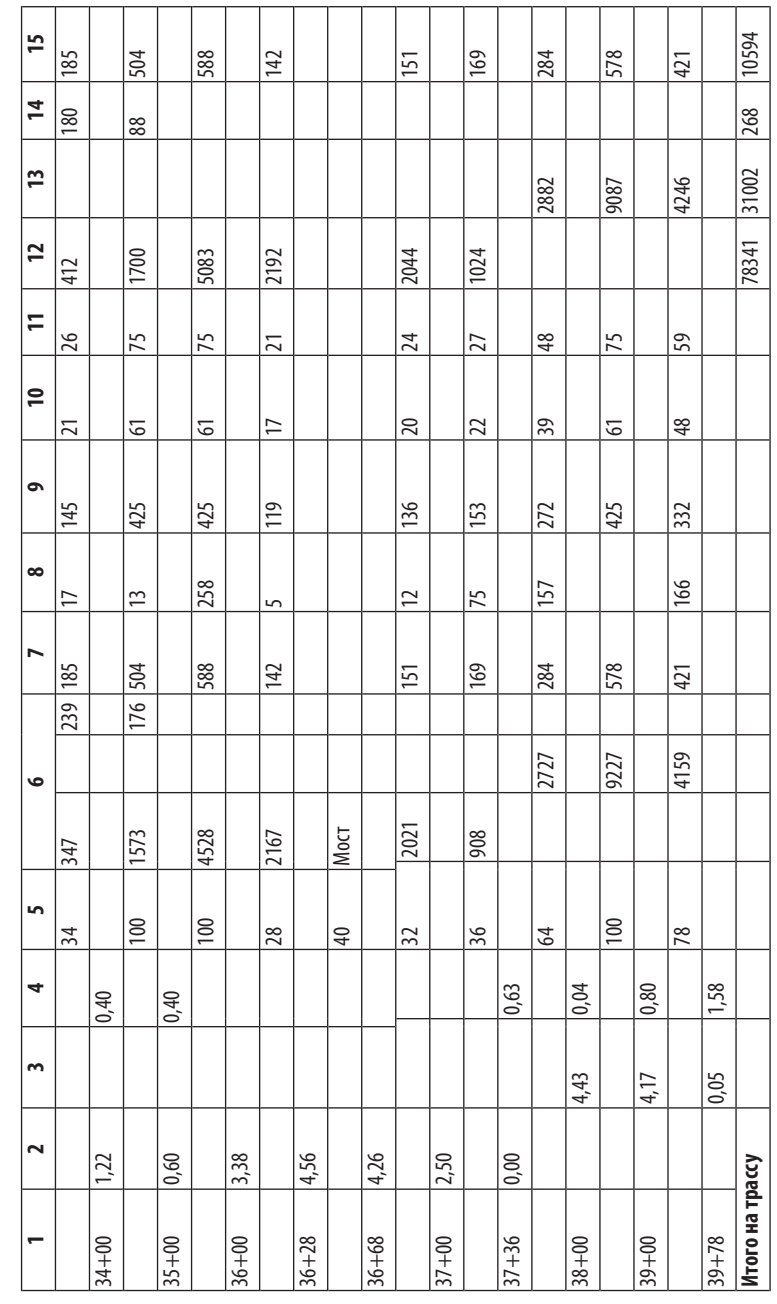

 $T$ аблица $35\,$ *Таблица 35*

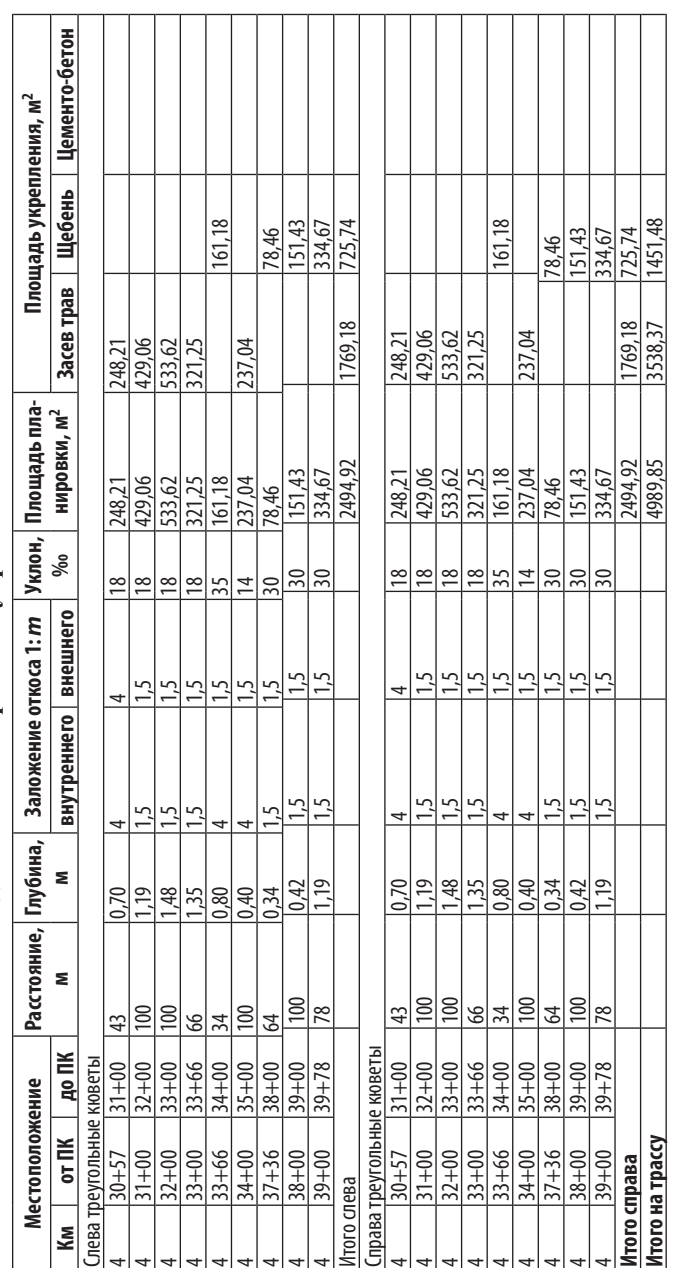

# Ведомость планировки и укрепления кюветов **Ведомость планировки и укрепления кюветов**

 $Ta6nuqa$ 36 *Таблица 36*

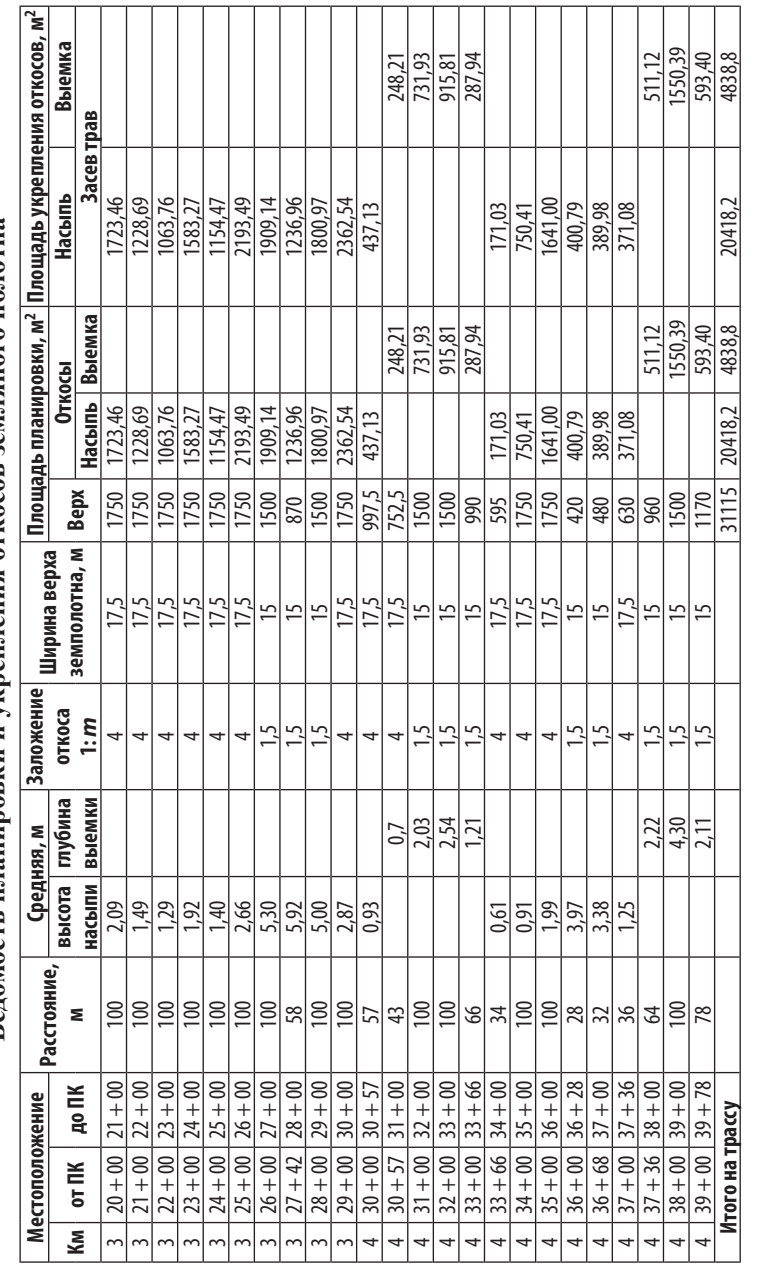

# земляного полотна **Ведомость планировки и укрепления откосов земляного полотна** укрепления откосов Ведомость планировки и

## $Ta6nuqa$ 37 *Таблица 37*

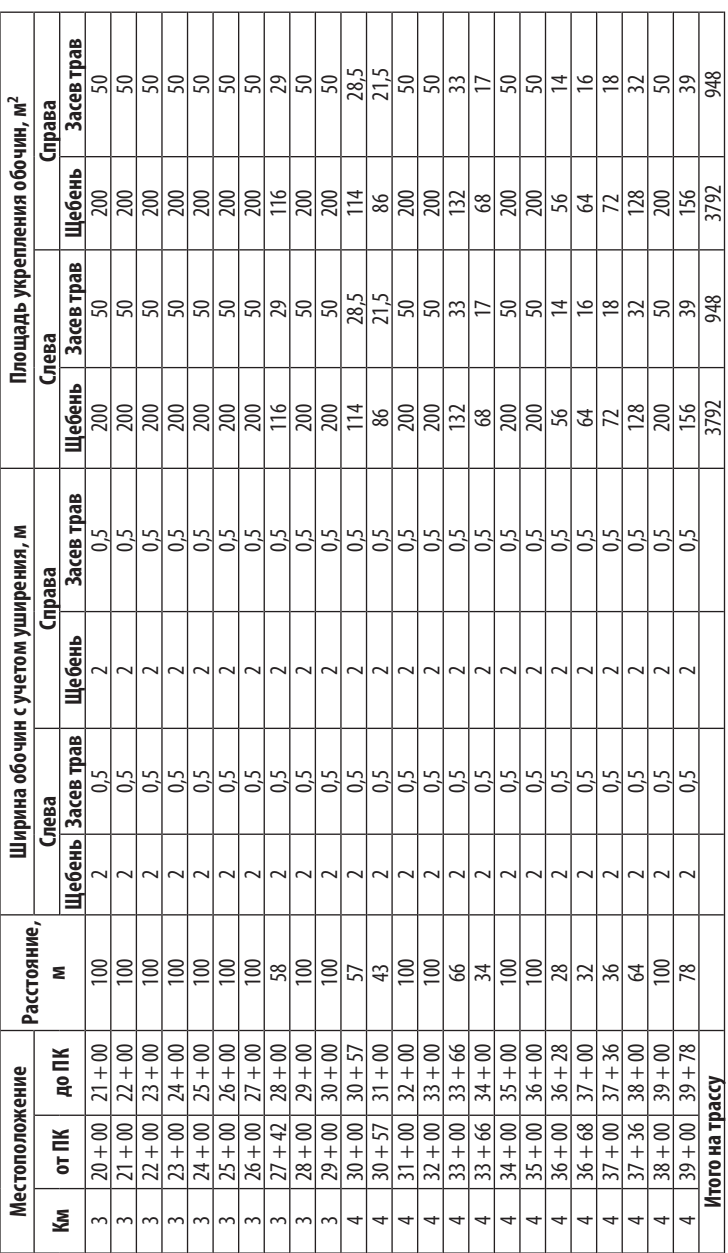

# Ведомость укрепления обочин земляного полотна **Ведомость укрепления обочин земляного полотна**

 $Ta6$ лица $38\,$ *Таблица 38*

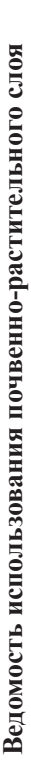

**Итого на трассу** 3792 948 3792 948

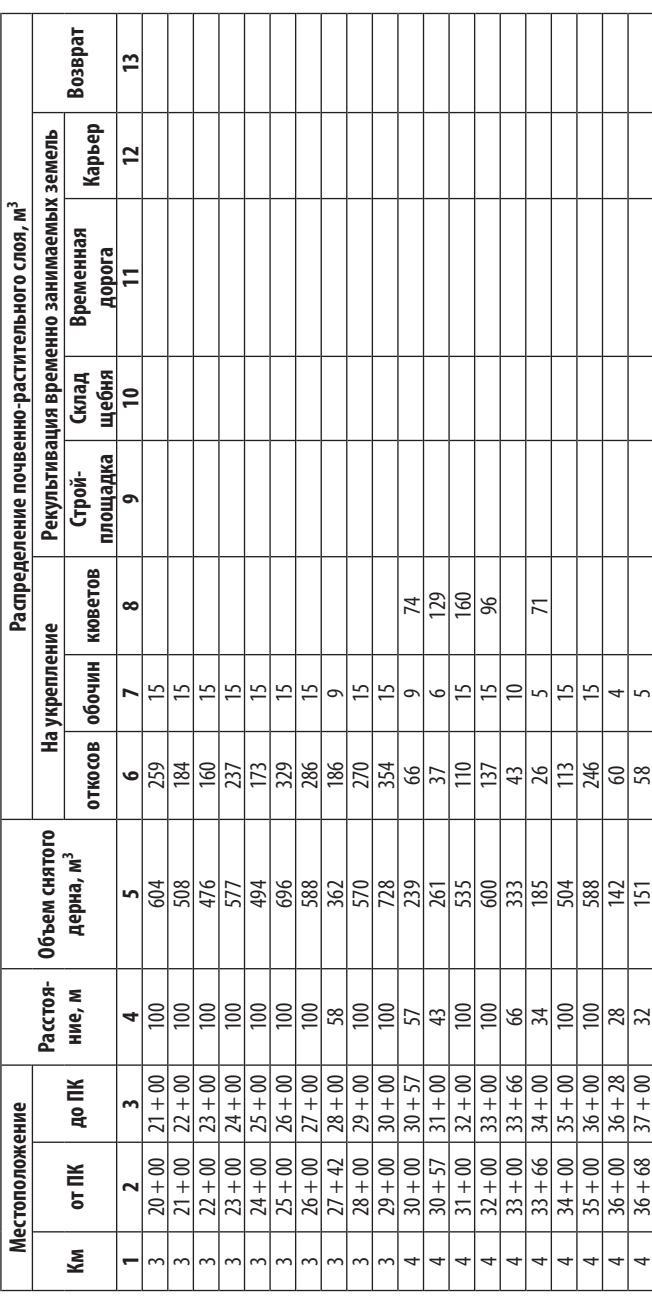

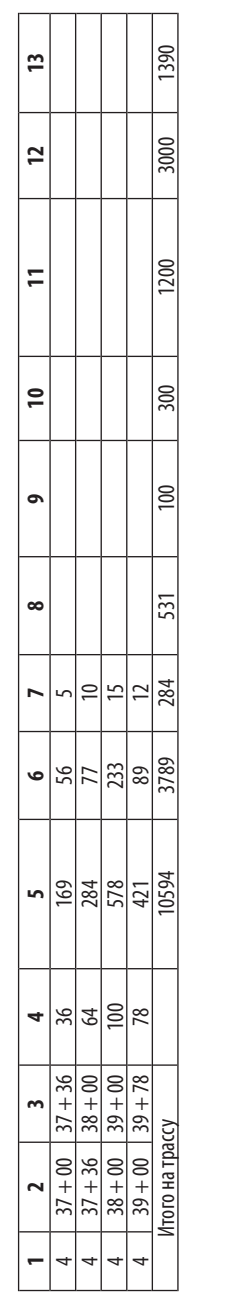

3,0 9,0 3,0

Q

<u>ਅਮ ਸਾ</u>

4<br>بہ

**Рис. 19**. Поперечный профиль земляного полотна: *Н*до — толщина дорожной одежды, *Н*до = 0,3–0,6 м, *Н*п — толщина дренирующего песчаного слоя

- толщина дорожной одежды,  $H$ до = 0,3-0,6 м,  $H$ п

 $H_{\rm HO}$  –

Рис. 19. Поперечный профиль земляного полотна:

- толщина дренирующего песчаного слоя

#### *Пример 6*

В таблице 39 представлен график распределения земляных масс, созданный в программе Microsoft Office Excel для участка дороги ПК 0–ПК 10. План трассы, рабочие отметки насыпей и выемок, попикетные объемы земляных работ, кюветов, почвенно-растительного слоя грунта берут из курсового проекта № 1 по дисциплине «Изыскание и проектирование автомобильных дорог» и заносят в 1–9 строки графика. Местоположение сосредоточенного карьера принимают согласно заданию. Грунт для отсыпки насыпи может быть получен от разработки боко вых кюветов, выемок, сосредоточенного карьера. Пригодность грунта для насыпи определяют в зависимости от группы грунта по степени пучинистости СП 34.13330.

Грунты I–II степени пучинистости пригодны для насыпи без ограничения. Остальные грунты рекомендуют применять в нижней части насыпи. В верхней части на всю ширину земляного полотна устраивают дренирующий слой из песка с коэффициентом фильтрации более 1 м/сутки (рис. 19).

Согласно СП 34.13330 в I–II дорожно -климатической зоне рабочий слой должен состоять из непучинистых и слабопучи нистых грунтов на глубину 1 м от поверхности асфальтобетон ного покрытия, соответственно в III дорожно -климатической зоне — на глубину 0,8 м.

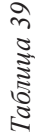

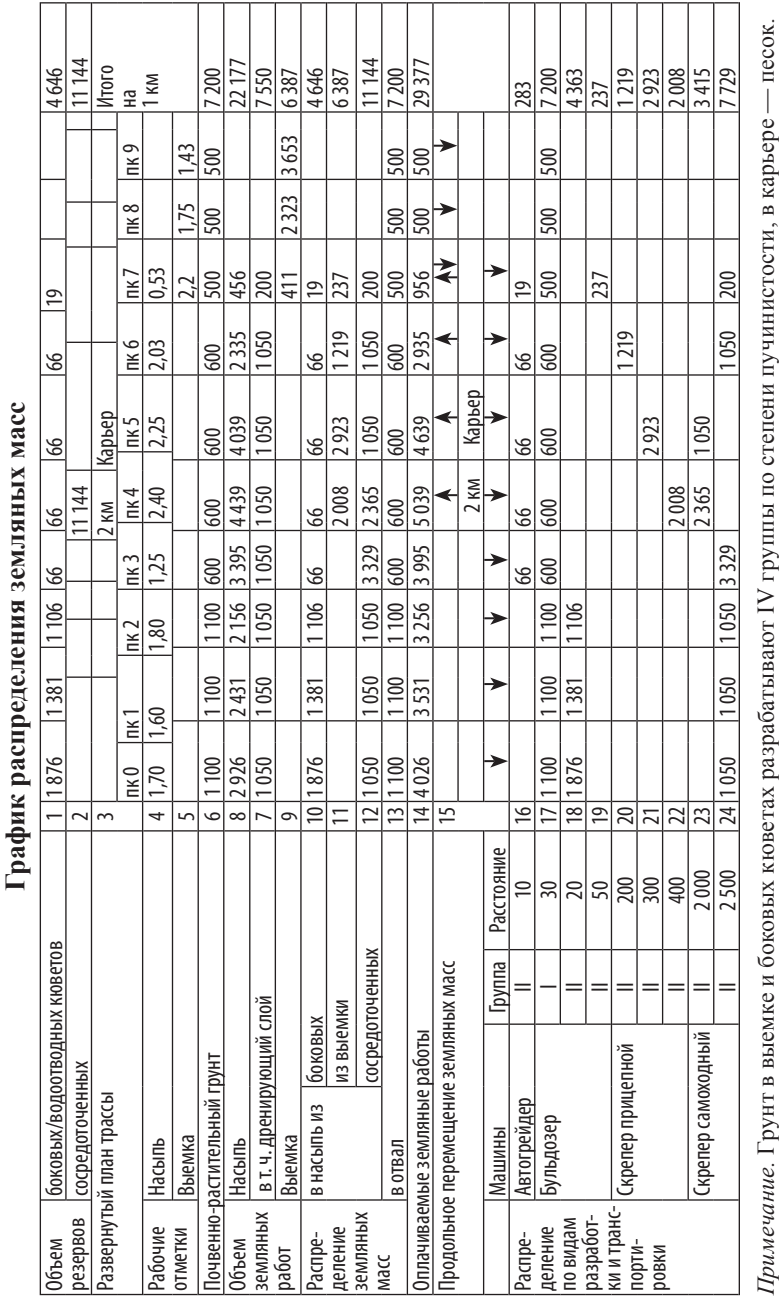

В IV дорожно-климатической зоне рабочий слой должен состоять из ненабухающих и непросадочных грунтов на глубину 0,8 м от поверхности асфальтобетонного покрытия.

Толщину дренирующего песчаного слоя в курсовом проекте назначать для III группы грунта по степени пучинистости  $H_n$ = 0,3–0,4 м, для IV группы  $H_n = 0,5$ –0,6 м, для *V* группы  $H_n =$ 0,7–0,8 м. Большие значения принимать для I–II дорожно-климатических зон.

В 8-ю строку графика заносят объем дренирующего песчаного слоя *V*п, который рассчитывают по пикетам с учетом поперечного профиля земляного полотна, толщины дорожной одежды и в зависимости от степени пучинистости грунта, отсыпанного в нижней части земляного полотна (рис. 18):

 $V_{\text{n}} = B_{\text{n}} \cdot H_{\text{n}} \cdot L = 21 \cdot 0.5 \cdot 100 = 1050 \text{ m}^3$ , где  $B_n$  — ширина дренирующего песчаного слоя,  $B_n = 21$  м;  $H_n$  — толщина дренирующего песчаного слоя,  $H_n = 0.5$  м;  $L$  длина участка, *L* = 100 м, для промежуточных точек уточняют по курсовому проекту № 1 по дисциплине «Изыскание и проектирование автомобильных дорог».

Ширину дренирующего песчаного слоя определяют по формуле:

 $B_{\text{n}} = B_{\text{3n}} + 2 m (h_{\text{n}0} + H_{\text{n}}/2) = 15 + 2 \cdot 4 \cdot (0.5 + 0.5 / 2) = 21 \text{ M},$ где  $B_{_{3\Pi}}$  — ширина земляного полотна по СП 34.13330,  $B_{_{3\Pi}}$  = 15 м для II категории автодороги;  $h_{\mu 0}$  — толщина дорожной одежды по заданию,  $h_{\text{no}} = 0.5$  м; *m* — заложение откосов по СП 34.13330,  $m = 4$ .

Крутизну откосов насыпей высотой до 3 м на дорогах I– III категорий назначать 1: 4, для IV–V категорий — 1: 3, для насыпей высотой более 3 м — 1: 1,5. Выемки глубиной до 1 м проектировать с крутизной откосов 1: 5, выемки глубиной более  $1 m - 1: 1, 5$  или 1:2.

По каждому километру и по всей трассе объемы суммируют и отражают в столбце графика «Итого на километр», «Итого на трассу».

Из возможных источников получения грунта в насыпь в первую очередь рассматривают использование грунта водоотводных кюветов. Грунт кюветов укладывают в насыпь на том участке, грунта и стоимость земляных работ. Из 9 строки графика объем выемки записывают в 11 строку для участка насыпи.

записывают по участкам в 10-ю строку.

Недостающий грунт для отсыпки насыпи, в том числе дренирующий слой получают из сосредоточенного карьера. Объем сосредоточенного карьера записывают по участкам насыпи в 12 строку.

где его разрабатывают. Из 1-й строки графика объемы кювета

Грунт выемок разрабатывают и перемещают в рядом расположенную насыпь, чтобы уменьшить дальность транспортирования

Распределение земляных работ осуществляют с учетом нулевого баланса земляных масс. Нулевой баланс земляных работ по пикетам, а также общий объем на трассу определяют из соотношения:

$$
V_{\rm H} = V_{\rm K} + V_{\rm B} + V_{\rm c},
$$

где  $V_{\text{H}}$  — объем грунта для отсыпки насыпи, м<sup>3</sup> (7-я строка);  $V_{\rm K}$  — объем грунта из боковых кюветов, м<sup>3</sup> (10-я строка);  $V_{\rm B}$  объем грунта от разработки выемки, м<sup>3</sup> (11-я строка);  $V_c$  — объем грунта из сосредоточенного карьера, м<sup>3</sup> (12-я строка).

Алгоритм распределения земляных масс по участкам длиной 100 м (графы 10–12):

1. Переписываем графу 1 в графу 10.

2. Если графа 7 < 8, то **на данном участке**:

— уравниваем графы, записывая из 7 в 8;

— удаляем объем в графе 10;

— объем из графы 10 переносим на соседний участок.

3. На участках насыпи **смежной с выемкой**:

— объем из графы 8 записываем в графу 12;

— рассчитываем требуемый объем в графу  $11 = 7-10-12$  из нулевого баланса земляных масс;

— в столбце «Итого на км» или «Итого на трассу» проверяем равенство графы  $9 = 11$ ;

— если графа  $9 > 11$ , то повторяем п. 3 для следующего участка насыпи и проверяем равенство графы 9 = 11;

— если графа  $9 < 11$ , то уменьшаем графу 11, чтобы графа  $9 = 11$ .

4. Если графа 9 = 11, то для участка насыпи, где неравенство граф  $8 \neq 10 + 11 + 12$ , записываем объем графы  $12 = 8 - 10 - 11$ .

В отвал идет почвенно-растительный грунт, а также непригодный или излишний грунт выемок (строка 9). Из 6 строки графика объем почвенно-растительного грунта записывают по пикетам в 13 строку графика. Из 11 строки непригодно-излишний грунт записывают по участкам выемок в 13 строку графика, суммируя с объемом почвенно-растительного грунта.

Объем оплачиваемых земляных работ  $V_{\text{out}}$  определяют по формуле:

 $V_{\text{off}} = V_{\text{H}} + V_{\text{off}}$ 

где  $V_{\text{H}}$  — объем грунта для отсыпки насыпи, м<sup>3</sup>;  $V_{\text{orb}}$  — объем грунта, идущего в отвал (почвенно-растительный грунт и непригодный излишний грунт выемки),  $M^3$ .

В 14-ю строку графика записывают по участкам сумму 7-й строки и 13 строки графика.

Проверку нулевого баланса земляных работ проводят по столбцу графика «Итого на трассу»:

7-я строка = 10-я строка + 11-я строка + 12-я строка;

- 1-я строка = 10-я строка;
- 9-я строка = 11-я строка;

2-я строка = 12-я строка;

6-я строка = 13-я строка;

14-я строка = 7-я строка + 13-я строка.

Машины для разработки и транспортировки грунта (ведущую машину) назначают по СП 78.13330 (табл. 40). Ведущей машиной называют ту, которая выполняет основной объем работ — разработку и транспортировку грунта, она должна иметь наибольший коэффициент использования в течение смены.

Почвенно-растительный грунт срезают бульдозером и перемещают в отвал (вдоль земляного полотна) на расстояние 10–30 м, который затем будет использоваться на укреплении обочин и откосов.

Грунт кюветов нарезают автогрейдером и укладывают в насыпь на том участке, где его разрабатывают. Грунт выемки разрабатывают бульдозером и перемещают в расположенную

96 97 97 97 98 98 99 97 10 11 12 13 14 15 16 17 17 18 19 19 10 11 11 12 13 14 15 16 17 17 17 17 17 17 17 17 17

СТРОИТЕЛЬСТВО АВТОМОБИЛЬНЫХ ДОРОГ 2. Проект автомобильной дороги

рядом насыпь на расстояние до 150 м. Прицепным скрепером грунт разрабатывают и перемещают в насыпь на расстояние до 1 км, самоходным скрепером — до 3 км.

При дальности транспортирования грунта в насыпь свыше 3 км применяют для разработки грунта экскаватор, а перемещение осуществляют автосамосвалами.

*Таблица 40*

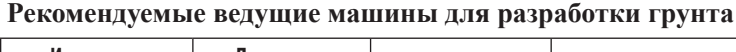

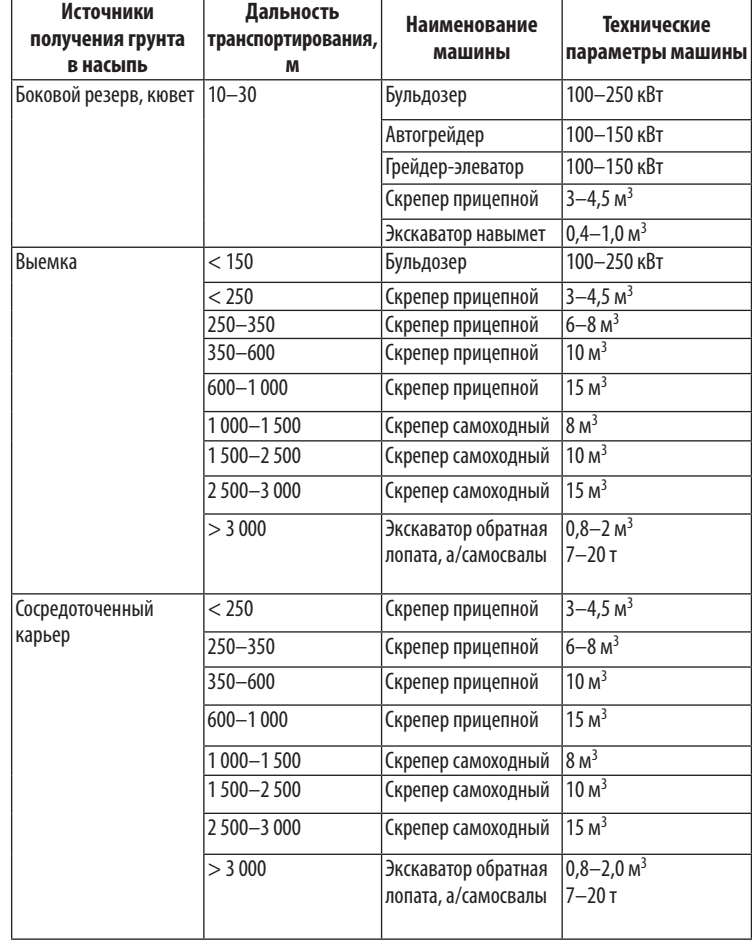

Данные заносят в 16-ю–24-ю строки графика распределения земляных масс и стремятся к однотипности применяемых машин по трассе.

В пояснительной записке необходимо описать график распределения земляных масс по форме, предложенной ниже.

#### **Описание графика распределения земляных масс**

Потребность грунта в насыпи составила *V* = \_\_\_ м3, объем необходимый к разработке выемки *V* = \_\_\_\_ м<sup>3</sup> и кюветов  $V =$   $M^3$ .

Для возведения насыпи грунт берут из кюветов объемом  $V =$  м<sup>3</sup>, боковых резервов  $V =$  \_\_\_\_\_\_\_\_\_ м<sup>3</sup>, выемки  $V =$   $\frac{1}{M^3}$ , сосредоточенного карьера  $V =$   $\frac{1}{M^3}$ . В отвал перемещают почвенно-растительный грунт объемом  $V =$  м<sup>3</sup>. Объем оплачиваемых работ составил  $V =$   $M^3$ .

Срезку почвенно-растительного слоя I группы грунта по трудности разработки выполняем бульдозером с перемещением на \_\_ м в отвал. Нарезку грунта кюветов II группы осуществляем автогрейдером с перемещением на \_\_ м в насыпь.

Разработку грунта выемки II группы с ПК \_\_\_ по ПК выполняем скрепером прицепным с транспортированием на —  $\blacksquare$  м в насыпь с ПК  $\blacksquare$  по ПК  $\blacksquare$ .

Разработку грунта II группы сосредоточенного карьера, расположенного в им от ПК , выполняем скрепером самоходным с транспортированием на \_\_\_ им в насыпь.

#### **Покилометровая ведомость объемов земляных работ**

Покилометровуюведомость объемов земляных работ (табл. 41) разрабатывают на основе попикетной ведомости объемов земляных работ и графика распределения земляных масс. Объемы земляного полотна в насыпи, выемке и кювете суммируют по каждому километру, а затем по всей трассе и отражают в строке «Итого на трассу».

*Таблица 41*

**Покилометровая ведомость объемов земляных работ**

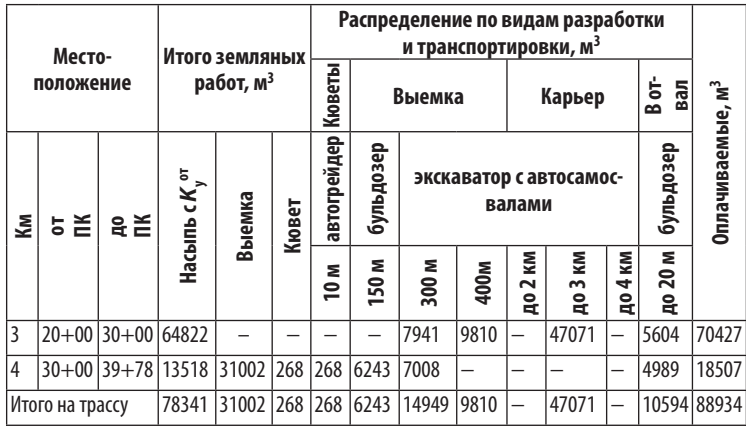

#### **2.9. Отвод земель**

Отвод земель осуществляют на основании постановления Правительства Российской Федерации «О нормах отвода земель для размещения автомобильных дорог и объектов дорожного сервиса» [12]. Существует постоянный и временный отвод земель под проектируемую автомобильную дорогу и дорожные сооружения.

Постоянные границы полосы отвода автомобильной дороги устанавливают в зависимости от категории автомобильной дороги, количества полос движения, поперечного уклона местности, наличия кюветов и боковых резервов, крутизны откосов земляного полотна, высоты насыпей по таблице П4 или глубины выемок по таблице П5.

Дополнительный постоянный отвод требуется для устройства транспортных развязок, водопропускных труб, струенаправляющих дамб и траверсов, спрямлений и укреплений русел, берм на откосах земляного полотна и устанавливается по индивидуальным проектным решениям.

Для защитных и декоративных лесных насаждений, противооползневых, противоселевых, противолавинных, противошумовых защитных сооружений, закюветных полок, элементов обустройства автомобильных дорог, зданий и сооружений линейной дорожной службы, объектов дорожного сервиса необходим постоянный отвод земель шириной более 4 м. Границы полосы отвода указанных земельных участков определяют расчетным путем при обработке результатов инженерных изысканий и разработке проектной документации.

*Временная граница полосы отвода.* Дополнительно с каждой стороны автомобильной дороги предусматривают участки шириной 3 м для производства работ по содержанию и ремонту автомобильных дорог: рубки леса, обеспечения видимости, устройства испарительных бассейнов, автобусных остановок, съездов, примыканий, временных дорог, пешеходных и велосипедных дорожек, переходно-скоростных полос движения, раскрытия выемок глубиной более 1 м.

На период строительства автомобильной дороги и дорожных сооружений отводят временно занимаемые земли и возвращают землепользователю после их рекультивации: сосредоточенные грунтовые и песчаные карьеры, временные склады щебня, временные дороги, строительные площадки.

Местоположение карьера грунта и песка определяют при инженерных изысканиях автомобильной дороги. Площадь сосредоточенного карьера составляет 0,1–1 га.

Строительную площадку площадью 50–100 м<sup>2</sup> размещают в середине трассы на неудобных землях. На площадке устанавливают вагончики для ИТР и рабочих, контейнер для мусора, туалет. Рядом со стройплощадкой размещают площадку для стоянки техники площадью 50–100 м2.

Временный притрассовый склад щебня организуют в зимний период на неудобных землях вблизи строительной площадки в середине трассы, чтобы уменьшить дальность транспортирования. Склад щебня предусматривают открытого типа в виде штабеля площадью 0,05–0,15 га.

Для складирования почвенно-растительного грунта отводят временную полосу вдоль дороги слева и справа шириной по 3–5 м.

Автомобильная дорога проходит по территории разных административных районов, землепользователей и собственников земли, отчуждаемые земли имеют различную ценность, поэтому для расчетов платежей за использование земли необходимо учитывать границы землевладений и определять виды угодий каждого землепользователя и административного района отдельно.

При отводе земель учитывают виды угодий: пашня, лес (гослес-фонд РФ), луг, вырубка, кустарник, неудобные земли (болота, овраги). В таблице 42 приведена ценность земель по отношению к неудобным землям.

Категория земель или землепользователи:

− земли промышленного назначения, транспорта, обороны и специального назначения (полоса отвода автодорог, железных дорог, полигон ТБО, АЗС, завод, фабрика, электроподстанция);

− земли сельскохозяйственного назначения (ЗАО «Агрофирма», ОАО «Агрокомплекс», фермерские хозяйства, птицефабрика);

− земли поселений (город, деревня, село, поселок);

− земли лесного фонда (гослесфонд, лесничество, леспромхоз);

− земли водного фонда (канал им. Москвы);

− земли рекреационные (санаторий, пансионат, оздоровительный лагерь);

− земли особо охраняемых природных территорий (заповедник, заказник, национальный парк);

**Ценность земель**

− земли историко-культурного назначения (усадьба, музей);

− садоводческие объединения (садовое товарищество, СНТ).

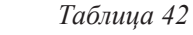

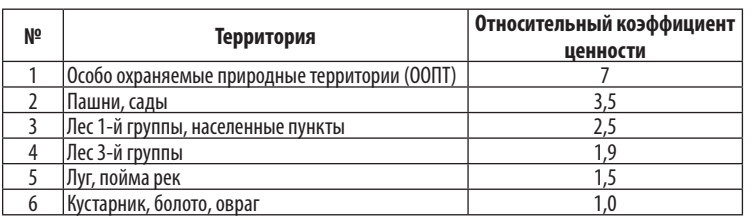

Леса 1-й группы занимают 20% территории Российской Федерации. К ним относят заповедные, водоохранные, защитные леса, где запрещена вырубка, и их стоимость в 3 раза выше, чем стоимость лесов 2–3-й групп. Леса 2-й группы занимают

10% территории России и расположены в промышленной зоне европейской части России с высокой плотностью населения. Данные леса запрещены к вырубке, за исключением санитарных рубок. Леса 3-й группы занимают 70% территории России и расположены за Уралом, в Сибири, где разрешено промышленное освоение лесных территорий.

При отводе земель под строительство в Европейской части Российской Федерации лес 2-й группы должен быть переведен в лес 3-й группы постановлением Правительства Российской Федерации и разрешен к вырубке.

Отвод земель в постоянное пользование для размещения автомобильной дороги и искусственных сооружений, под временно занимаемые земли на период строительства с их последующей рекультивацией оформляют в ведомости отвода земель (табл. 43, 44), график занимаемых земель (рис. 20) и проект рекультивации временно занимаемых земель.

#### **Задание**

Определить по таблицам П4 и П5 ширину постоянного отвода земель под проектируемую автомобильную дорогу, располагаемую на насыпи и в выемке в соответствии с постановлением Правительства РФ «О нормах отвода земель для размещения автомобильных дорог и объектов дорожного сервиса» [12].

Попикетную ведомость отвода земель разработать на основе продольного и поперечных профилей проектируемой автомобильной дороги с использованием программы *Microsoft Office Excel*.

Оформить результаты расчета площади постоянного и временного отвода земель в ведомости (табл. 43, 44) и график занимаемых земель (рис. 20) для каждого землепользователя и административного района отдельно.

#### *Пример 7*

Ширина постоянного отвода земель под автомобильную дорогу определена в соответствии с постановлением Правительства Российской Федерации «О нормах отвода земель для размещения автомобильных дорог и объектов дорожного сервиса».

#### СТРОИТЕЛЬСТВО АВТОМОБИЛЬНЫХ ДОРОГ

Расчет площади постоянно и временно занимаемых земель произведен на основе продольного и поперечного профилей проектируемой автомобильной дороги. Разработана попикетная (табл. 43) и сводная ведомость отвода земель (табл. 44), построен график занимаемых земель (рис. 20) с использованием программы Microsoft Office Excel с учетом границ землевладений и видов отчуждаемых угодий .

*Таблица 43*

**Попикетная ведомость отвода земель**

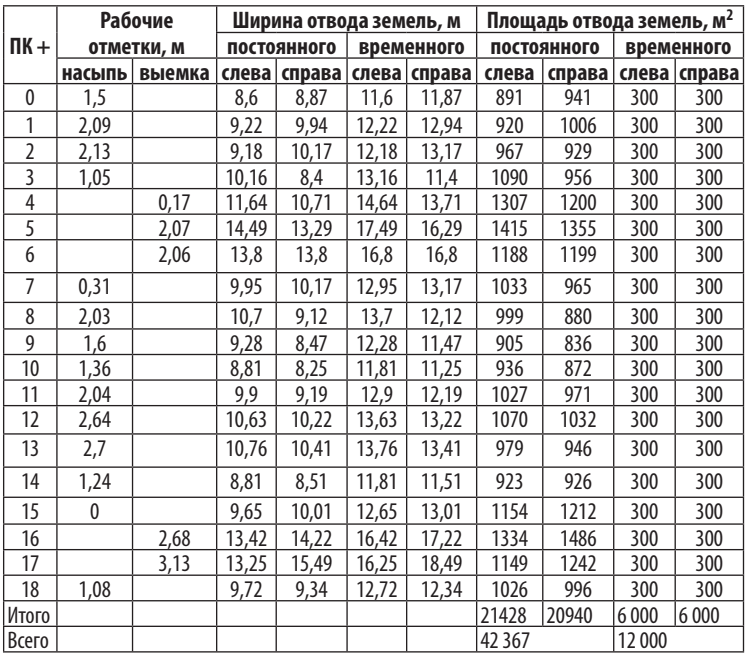

*Таблица 44*

#### **Сводная ведомость отвода земель**

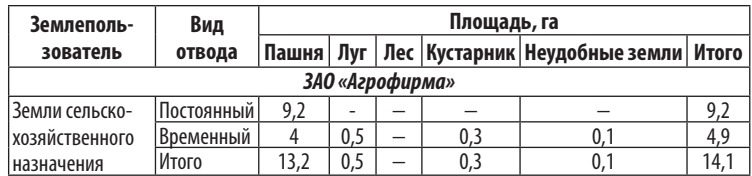

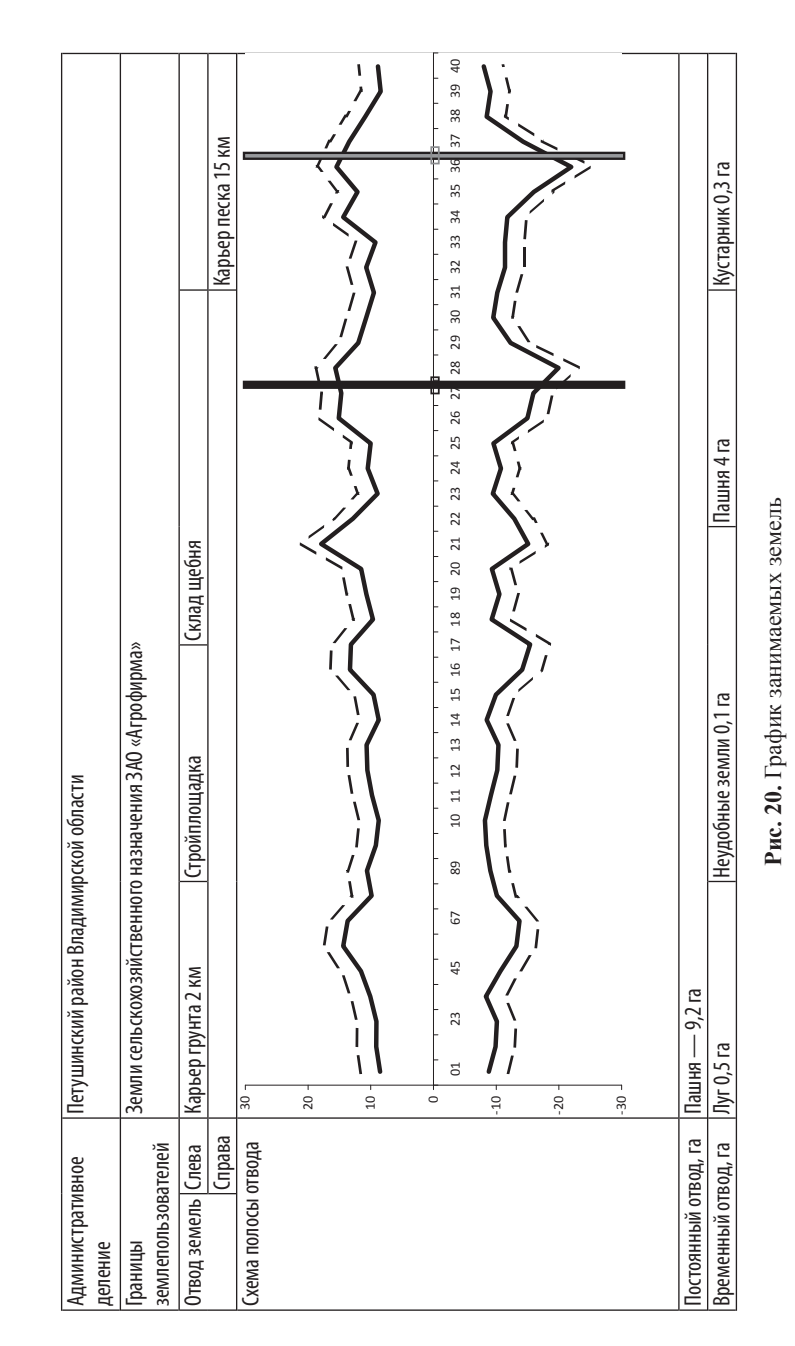

### 3. Вариантное проектирование в CREDO Дороги

#### 3.1. Создание или открытие проекта

После запуска программы CREDO Дороги через меню **Данные — Создать (Открыть) набор проектов** откроется окно **План** (рис. 21).

В правой части экрана во вкладке **Проекты и слои** появится **Новый набор проектов**. Можно изменить название набора проектов с помощью клавиатуры F2 или нажатием левой клавиши мыши, выделив существующее название. В наборе проектов нажатием правой клавиши мыши или через локальную панель инструментов **Создайте узел на одном уровне,** присвойте имя **Карта**.

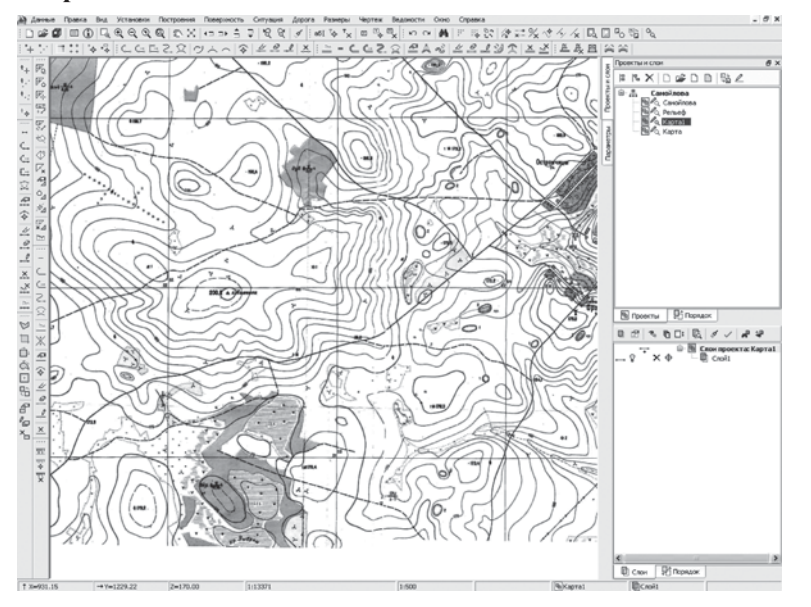

Рис. 21. Интерфейс в окне **План** системы CREDO Дороги

Кроме рабочего окна **План** (рис. 21) при проектировании автомобильной дороги работают в окнах **Профиль**, **Поперечный профиль**, **Чертеж**, переход в которые осуществляют с помощью специальных команд.

#### 3.2. Импорт данных

Исходные данные для проекта можно получить импортом файлов:

- растровой подложки формата \*.bmp, \*.jpg;
- координат и отметок точек формата \*.txt;
- чертежей из  $AutoCAD$  2004 формата  $*$ .dxf.

#### *Импорт растровой подложки*

Отсканируйте карту района строительства масштабом 1:10 000, чтобы создать растровую подложку в виде файла формата \*.bmp, \*.jpg. Растровая подложка карты содержит данные и образует неактивный слой в системе CREDO, служащий только для ориентирования.

В набор проектов растровую подложку можно импортировать двумя способами.

*1-й способ*. Выделите двойным щелчком мыши новый узел **Карта**. Нажатием правой клавиши мыши или через локальную панель инструментов **Создать проект** выберите: создать проект импортом внешних данных, импорт растра. Укажите путь к файлу формата \*.bmp, \*.jpg.

*2-й способ*. В узле **Карта** создайте пустой проект и активизируйте слой. Импорт растровой подложки произведите через меню **Данные — Растровые подложки — Управление растровыми подложками — Данные — Импорт подложки**. Укажите путь к файлу формата \*.bmp, \*.jpg.

Чтобы проект отобразить на экране, выберите меню **Вид — Показать — Все**.

Укажите масштаб проекта 1:10 000 через меню **Установки — Свойства набора проектов — Карточка набора проектов — Масштаб**.

Для координатной привязки и трансформации растровой подложки слой **Карта** должен быть активным. Активный слой — прозрачная пленка, в которой выполняется текущая работа. Выберите меню **Правка — Преобразование координат проекта — По совмещенным точкам — Выбор проекта**.

Для масштабирования растровой подложки задайте координаты 3 узлов координатной сетки с учетом масштаба карты. Помните, что **X** — вертикальная ось, **Y** — горизонтальная.

У курсора существует пять режимов работы: **Указание точки** — крест, **Захват точки** — крест с окружностью**, Захват линии** — крест с ромбом, **Выбор полигона** — стрелка, **Выбор текста** — стрелка с **Т**. Переход от одного режима к другому осуществляйте нажатием колесика мыши или клавиши F7, а также автоматически.

Щелкните в узел координатной сетки растровой подложки курсором в режиме **Указание точки**. В правой части экрана переход на вкладку **Параметры** происходит автоматически. Задайте координаты  $X_2 = 1000$ ,  $Y_2 = 1000$  для масштаба 1:10 000. **Enter**. **Применить построение**. Для смежного узла вдоль горизонтальной линии на восток координаты:  $X_2 = 1000$ ,  $Y_2 = 2000$ , а для смежного узла вдоль вертикальной линии на север координаты:  $X_2 = 2000$ ,  $Y_2 = 1000$ . После ввода всех точек нажать **Закончить метод** (F10).

При оцифровке растровой подложки можно увеличить прозрачность слоя **Карта** через локальную панель инструментов, установив 50%. Чем ниже в списке слоев проекта находится слой, тем выше в наборе проекта пленка слоя с данными. Через локальную панель инструментов можно **Переместить выше** или **ниже** слой, предварительно его выделив.

Через меню **Данные с**охранить на жестком диске или на флеш-накопителе выполненную работу.

#### *Импорт файла координат и отметок точек*

Материалы инженерных топогеодезических изысканий представить в виде текстового файла формата \*.txt, содержащего координаты и отметки точек. Существует два способа импорта текстового файла.

*1-й способ*. Выделите двойным щелчком мыши новый узел **Карта**. Нажатием правой клавиши мыши или через локальную панель инструментов **Создать проект** выберите: создать проект импортом внешних данных, импорт текстового файла. Укажите путь к файлу формата \*.txt.

*2-й способ.* В узле **Карта** создайте пустой проект и активизируйте слой. Импорт растровой подложки произведите через меню **Данные — Импорт данных в проект**. Во вкладке **Параметры** выберите тип данных: ТХТ, указывая путь к файлу и слой, в который импортировать данные.

В диалоговом окне выберите **Правка — Выбрать все (левая панель)**. На панели инструментов нажмите стрелку, указывающую вправо. Скопируется вся информация из левого окна в правое. В правом окне замените 4 наименования **Игнорировать**, используя правую клавишу мыши, на **Имя, X, Y, Z**. Через меню **Правка — Выбрать все (правая панель)** на панели инструментов нажмите стрелку, указывающую вниз. **Показать все**.

#### 3.3. Создание цифровой модели ситуации местности

Цифровая модель местности (ЦММ) включает цифровую модель ситуации (ЦМС) и цифровую модель рельефа (ЦМР).

На основе полученных цифровых моделей местности можно проектировать план трассы дороги, продольный и поперечные профили земляного полотна, искусственные сооружения, транспортные развязки.

Цифровая модель ситуации — это цифровое представление топографических объектов местности.

Один раз в начале работы загрузите **Классификатор** с условными знаками и обозначениями через меню **Данные — Импорт разделяемых ресурсов**. Укажите путь к базе данных: диск *С* /**Program Files**/**CREDO-III 2013** /**DB Data**/**Share Data***.***dbx**. Подключите базу данных **Классификатора**, установив флажок **Удалить все и добавить новые**. **Импортировать**.

Создайте узел на одном уровне и пустой проект, присвойте имя **Ситуация**. Сделайте слой активным. Используя локальную панель инструментов, нажмите кнопку **Организатор слоев** и создайте на одном уровне слои: **Растительность; Коммуникации; Гидрография; Строения**.

Создайте тематические объекты (ТО): точечные, линейные, площадные, активизируя нужный слой и выбирая меню **Ситуация — Линейный объект (Площадной объект) — Сплайнами по точкам** (**С созданием элементов, Ортогонально)**.

Курсором в режиме **Указание точки**, нажимая левую клавишу мыши, укажите места изгибов и двигайтесь последовательно по контуру объекта. Отменить последнюю созданную точку можно нажатием правой клавиши мыши, а последующим нажатием можно удалить все точки объекта. Закончите построение курсором в режиме **Захват точки**, щелкнув дважды на последней точке, или замкните линию, захватив первую точку объекта.

Условия отображения тематических объектов выберите в **Параметрах** через **Объект классификатора** в **Классификаторе:**  Генплан и транспорт или Топоплан. Оформление подписей выполняется автоматически или после создания объекта.

Используя команду **Информация** «**i**» и указав на выбранный элемент, можно узнать во вкладке **Параметры,** какому слою и объекту принадлежит построение. При создании и редактировании любого элемента указывайте команды **Применить построение** и **Закончить метод**.

Переместите выше или ниже слой **Ситуация** или увеличьте прозрачность слоя, чтобы заливка цветом тематических объектов не мешала дальнейшей работе.

# **3.4. Создание цифровой модели рельефа местности**

Цифровая модель рельефа (ЦМР) — это цифровое представление трехмерного пространства поверхности или рельефа через сетку треугольников, построенная на основе точек (вершин треугольников) и структурных (трехмерных) линий, которые соединяют точки, имеющие координаты и высоту (рис. 22). Автоматическое построение сетки треугольников осуществляется по алгоритму расчета триангуляции Делоне.

Для создания цифровой модели рельефа используют:

- рельефные точки;
- структурные линии;
- группы треугольников.

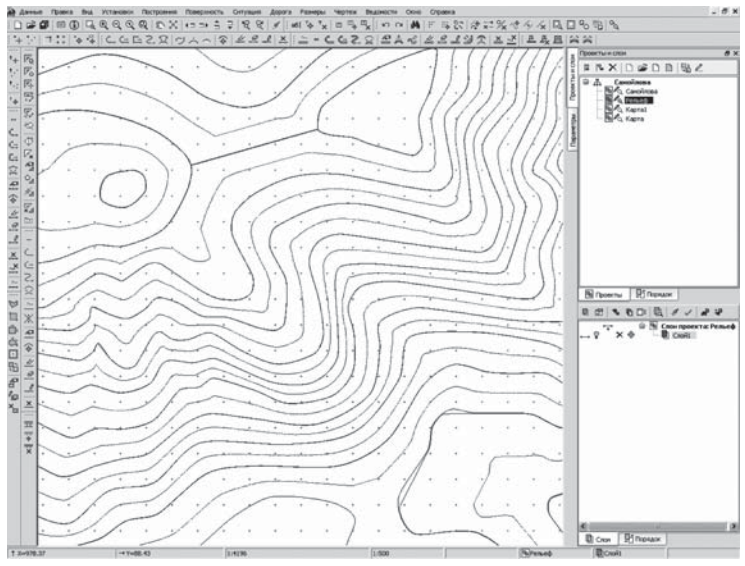

**Рис. 22.** Оцифровка горизонталей местности

Создайте узел на одном уровне и пустой проект, присвойте имя **Рельеф**. Активизируйте слой. В программе предусмотрено автоматическое сохранение.

#### *Оцифровка горизонталей растровой подложки карты*

Вначале для построения ЦМР местности выполните оцифровку горизонталей растровой подложки карты. Желательно иметь копию карты в бумажном варианте. Выберите меню **Поверхность — Структурная линия — Сплайн по точкам** и курсором в режиме **Указание точки** укажите места изгибов,

двигаясь последовательно по горизонтали. Не создавайте слишком часто рельефные точки. Закончите построение курсоромв режиме **Захват точки**, щелкнув дваждына последней точке, или замкните линию, захватив первую точку горизонтали.

Во вкладке **Параметры** укажите для первого профиля: метод определения — с постоянной высотой, отметку горизонтали. Не забывайте нажимать **Enter**, **Применить построение** и **Закончить метод** после ввода всех точек.

Редактирование структурной линии выполните через меню **Поверхность — Редактировать структурную линию — Параметры**. Курсором в режиме **Захват линии** выделите нарисованную горизонталь. Во вкладке **Параметры** установите метод определения **—** с постоянной высотой — и отметку.

#### *Автоматическое построение ЦМР*

Для автоматического построения ЦМР выберите меню **Поверхность — Создать поверхность — Создать в контуре**. Обведите контур курсором в режиме **Захвата точки** по всем крайним точкам горизонталей, замыкая линию.

Во вкладке **Параметры** установите:

- Максимальная длина ребра, м, 9999.
- Стиль поверхности горизонтали рельефные.
- Вид интерполяционные.
- Шаг горизонталей 2,5 м.
- Дополнительные горизонтали отображать.

Задайте автоматическое построение ЦМР через локальную панель инструментов **Создать поверхность**. Примените построения.

Для отображения рельефа горизонталями во вкладке **Проекты и слои** выключите видимость через локальную панель инструментов **Фильтры видимости**: точки основные и дополнительные, ребра триангуляции, структурные линии и т. д. Укажите команду **Перерисовка в реальном времени.** Закройте окно **Фильтры видимости** повторным нажатием.

Оформление результатов проектной поверхности: создание бергштрихов и надписей отметок для горизонталей. Через меню

**Поверхность — Бергштрихи и надписи горизонталей — С созданием элементов** нарисуйте отрезок прямой линии, пересекая нужные горизонтали. Во вкладке **Параметры** укажите: бергштрихи — да, горизонтали — да.

#### *Редактирование ЦМР*

Построенную ЦМР можно редактировать, например удалить узкие треугольники на краях, перебросить ребра, создать дополнительно структурные линии и перестроить поверхность с их учетом.

Если по внешнему контуру необходимо удалить длинные узкие треугольники, выберите меню **Поверхность — Удалить поверхность — Удалить треугольники** и курсор в режиме **Выбор полигона** (стрелка). Для переброски ребра выберите меню **Поверхность — Редактировать поверхность — Перебросить ребро**.

Для сложных форм рельефа местности (тальвег, водораздел, дорога, река, откос, подпорные стенки) цифровую модель рельефа дополните структурными линиями с двойным профилем. При редактировании структурной линии во вкладке **Параметры** укажите второй профиль — вертикальная плоскость, слева или справа в зависимости от расположения по ходу структурной линии и высоту вертикальной плоскости второго профиля относительно первого.

Выберите меню **Установки — Активный проект — Стили элементов проекта** для оформления характерных форм рельефа (обрывов, откосов). Перестройте поверхность вдоль структурных линий через меню **Поверхность — Создать поверхность — Пересоздать вдоль структурной линии**. Установите настройку **Упорядочить ребра вдоль структурных линий** и **Применить настройки**.

#### *ЦМР по материалам изысканий*

Представленные материалы инженерных топогеодезических изысканий в виде текстового файла формата \*.txt содержат координаты и отметки точек.

Автоматическое построение ЦМР осуществляют аналогично, как после оцифровки горизонталей растровой подложки карты, через меню **Поверхность — Создать поверхность — Создать в контуре**. Построенную ЦМР можно отредактировать приведенными выше методами. Аналогично оформляют бергштрихи и надписи отметок для горизонталей.

#### **3.5. Вариантное проектирование** автомобильной дороги

Запроектируйте два варианта плана автомобильной дороги (рис. 23). Варианты автодороги должны быть конкурирующими. Один вариант может приближаться к воздушной линии, а другой — запроектирован с целью уменьшения объема земляных работ или улучшения условий прокладки трассы.

Первый вариант плана автомобильной дороги взять из курсового проекта № 1 по дисциплине «Изыскание и проектирование автомобильных дорог» на тему «Проект автомобильной дороги».

Чертеж «План автомобильной дороги» с начерченными тремя крестами в узлах координатной сетки, выполненный в программе *AutoCAD* 2004, сохраните как файл «1 вариант» формата \*.dxf в базе данных для проектируемого объекта.

В наборе проектов создайте узел на одном уровне и присвойте имя «**1 вариант**». Создайте проект импортом внешних данных, выберите **Импорт файла DXF**. Укажите путь к файлу «1 вариант» формата \*.dxf. Произведите настройку данных импорта.

Координатную привязку и трансформацию чертежа выполните как для растровой подложки через меню **Правка — Преобразование координат проекта — По совмещенным точкам**.

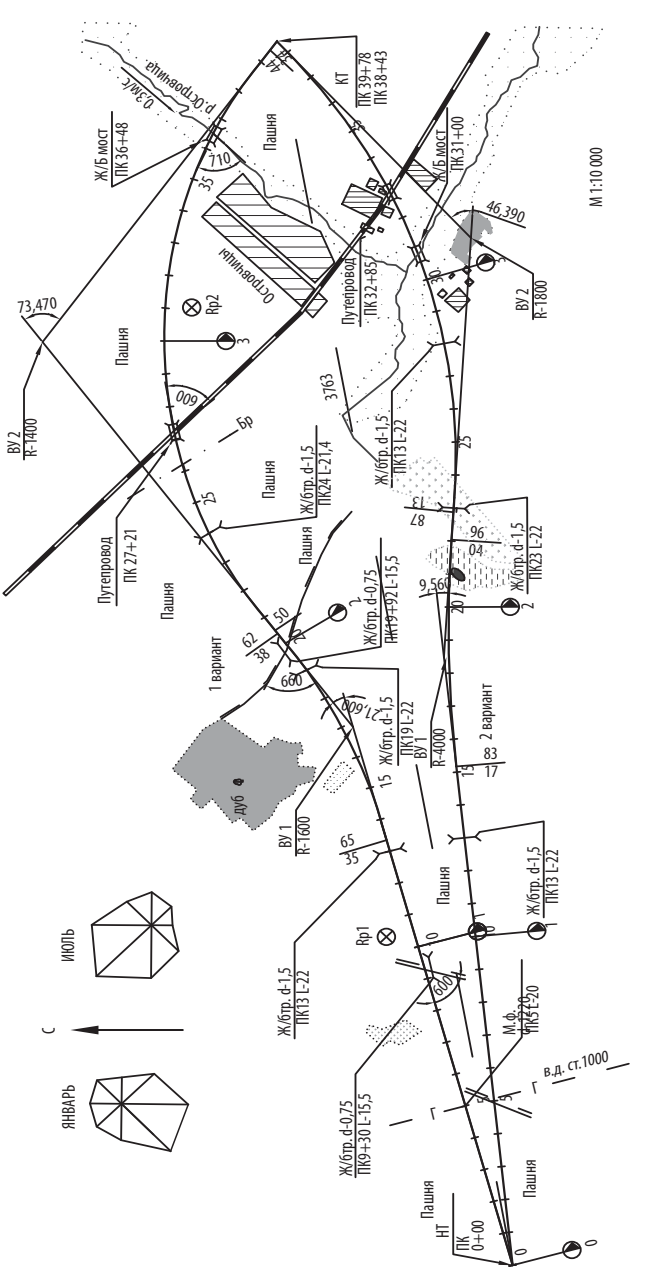

**Рис. 23.** Варианты плана трассы автомобильной дороги

#### **3.6. Проектирование плана** автомобильной дороги

Существует три метода проектирования плана трассы: создание тангенциального хода, примитивов, полилинии.

#### **1-й метод. Создание тангенциального хода**

Для проектирования варианта плана автомобильной дороги в наборе проектов создайте узел на одном уровне, присвойте имя «**2 вариант**», создайте пустой проект. Активизируйте слой.

В окне **План** через меню **Дорога — Создать трассу АД — С созданием элементов** проложите тангенциальный ход с созданием вершин углов поворота. Используйте курсор в режиме **Указание точки** и закончите построение через локальную панель инструмента **Последний элемент построения** или повторным захватом последнего узла курсором в режиме **Захвата точки**.

Во вкладке **Параметры** назначьте параметры автомобильной дороги. Имя трассы — 2-й вариант. Тип линии трассы — сплошная. УЗ (условные знаки) сопряжения элементов не отображать. Пикеты кратные — создавать.

Не забывайте при вводе цифр нажимать клавишу **Enter**, при создании и редактировании элемента указывать команды **Применить построение** и **Закончить метод.**

Способы изменения трассы:

- редактировать тангенциальный ход;
- редактировать параметры закругления;
- объединить/разделить ВУ.

#### *Редактирование тангенциального хода*

Через меню **Дорога — Редактировать трассу АД — Изменить через ВУ** курсором в режиме **Захват линии** укажите трассу.

На локальной панели инструментов нажмите кнопку **Редактировать тангенциальный ход**. Во вкладке **Параметры** выберите способ перемещения вершины углов поворота: произвольно, по тангенсу Т1, тангенсу Т2, биссектрисе, горизонтально, вертикально; сохранить пикеты — нет.

Можно перенести трассу параллельно или вершину угла поворота, уточнив величину *L* смещения. Пикетаж по трассе пересчитывается автоматически с учетом изменения длины трассы. Измените местоположение ВУ курсором в режиме **Захвата точки**.

#### *Редактирование параметров закругления*

Через локальную панель инструментов **Редактировать параметры закругления** курсором в режиме **Захвата точки** укажите вершину угла поворота.

При построении плана трассы автодороги чередуют прямые линии, круговые кривые и переходные кривые в виде клотоид: *L* — прямая, *C* — окружность, *K* — клотоида или **S**-сплайн.

Во вкладке **Параметры** выберите схему сопряжения *К-nС-К*, введите радиусы круговых кривых и длины переходных кривых. Остальные параметры закругления пересчитываются автоматически. Можно изменять параметры закругления курсором в режиме **Захвата точки**, перемещая точку на биссектрисе, начало и конец кривой по тангенсу. Пикетаж по трассе пересчитывается автоматически с учетом вписанных кривых.

#### *Объединить/разделить ВУ*

Через локальную панель инструментов **Объединить ВУ** курсором в режиме **Захват линии** укажите трассу, затем линию, которая соединяет смежные ВУ.

Через локальную панель инструментов **Разделить ВУ** курсором в режиме **Захват линии** укажите трассу. Постройте касательную к существующей кривой, перемещая курсор по трассе, и укажите точку разделения.

Можно изменить направление разбивки пикетажа через меню **Дорога — Редактировать трассу АД — Параметры**, если во вкладке **Параметры** выберите: общее — инвертировать направление дороги — нет.

#### **2-й метод. Создание примитивов**

Примитивы — это прямая, окружность, сплайн, клотоида. При создании примитивов на экране обычно отображается только часть элемента, например дуга вместо окружности, отрезок вместо прямой.

Выберите меню **Построения — Прямая — По 2 точкам**. Курсором в режиме **Захвата точки** щелкните в начало трассы. Разверните луч в нужном направлении и укажите ВУ. Повторите построение до следующего ВУ или до конца трассы.

Чтобы создаваемая трасса пересекала под прямым углом, например, существующую железную или автомобильную дорогу, выберите команду **Построения — Прямая — По нормали**. Сначала укажите в режиме **Захвата линии** пересекаемый линейный тематический объект, а затем курсором в режиме **Захвата точки —** конец построенного отрезка трассы автомобильной дороги.

Впишите кривые в вершины углов поворота через меню **Построения — Окружность — Касательная к двум элементам**. Курсором в режиме **Захват линии** укажите первый отрезок, сдвиньте курсор ко второму отрезку и укажите его. Укажите точку внутри угла курсором в режиме **Указания точки**. Во вкладке **Параметры** назначьте радиус вписываемой окружности.

Выберите меню **Дорога — Создать трассу АД — По существующим элементам**. Курсором в режиме **Захват линии или точки** укажите первый отрезок, точку начала трассы, окружность, последовательно все примитивы, последний отрезок дважды, точку конца трассы. Во вкладке **Параметры** выберите параметры трассы.

#### **3-й метод. Создание полилинии**

Выберите меню **Построения — Полилиния — С созданием элементов**. Проложите тангенциальный ход с созданием вершин углов поворота курсором в режиме **Указание точки** и закончите построение повторным захватом последнего узла.

Через меню **Построения — Сопряжение — 2 элементов** *К-nС-К* курсором в режиме **Захват линии** укажите первую прямую, а затем вторую. Укажите точку внутри угла курсором в режиме **Указания точки**. Во вкладке **Параметры** назначьте радиус вписываемой окружности в вершину угла поворота.

Трассу создайте по аналогии со 2-м методом через меню **Дорога — Создать трассу АД — По существующим элементам**.

При вариантном проектировании автомобильной дороги активизируйте слой «**1 вариант**». Создайте план трассы по существующим элементам на полилинии из импортируемого файла формата \*.dxf по аналогии.

Сохраните изменения в окне **План**. На рисунке 24 показан чертеж DXF плана трассы двух вариантов автомобильной дороги, полученный экспортом из CREDO в *AutoCAD*.

#### 3.7. Ведомость углов, прямых, **круговых и переходных кривых**

Активизируйте слой 1 или 2-й вариант плана и выберите меню **Ведомости — Углов поворота, прямых и кривых**. Во вкладке **Параметры** определите нужный шаблон ведомости. Курсором в режиме **Захват линии** укажите проектируемую трассу. В открывшемся **Редакторе ведомостей** сохраните файл в формате \*.html. Затем откройте сохраненный файл и выполните: править в *Microsoft Office Word* (табл. 45). Аналогично можно выбрать и сохранить ведомости разбивки каждого закругления.

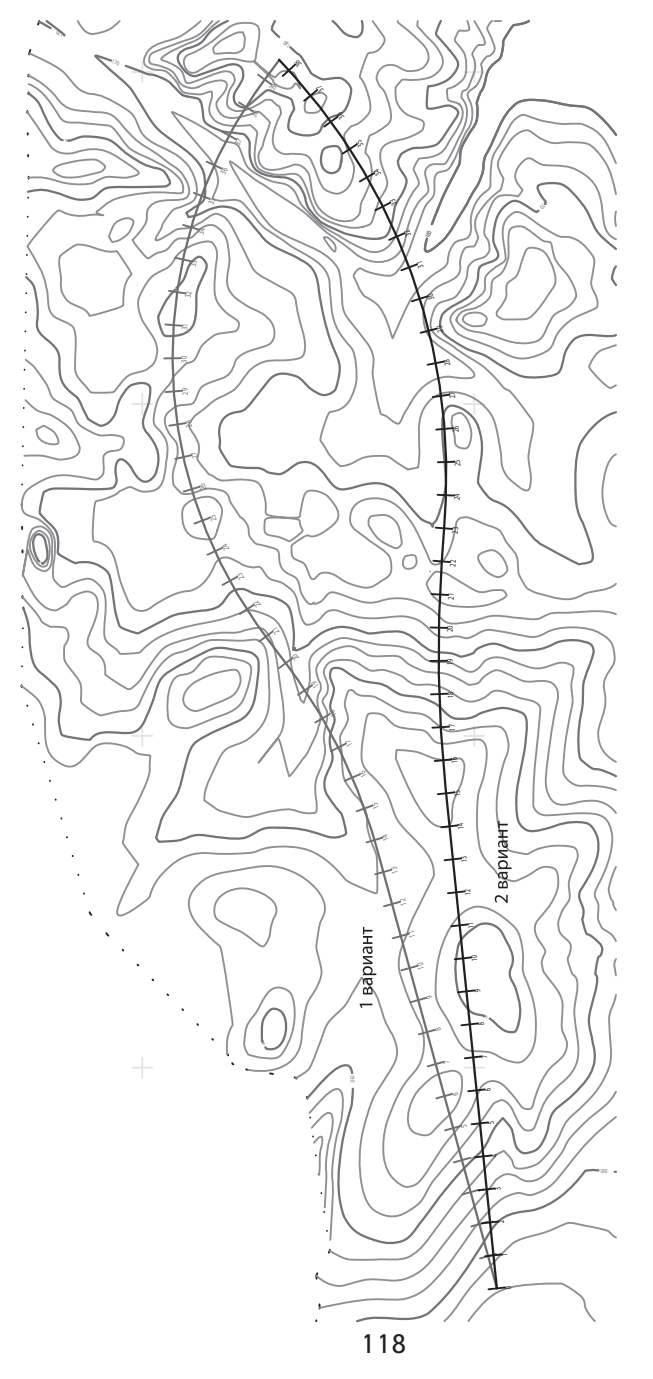

**Рис. 24.** Экспорт из CREDO плана трассы автомобильной дороги в формат DXF

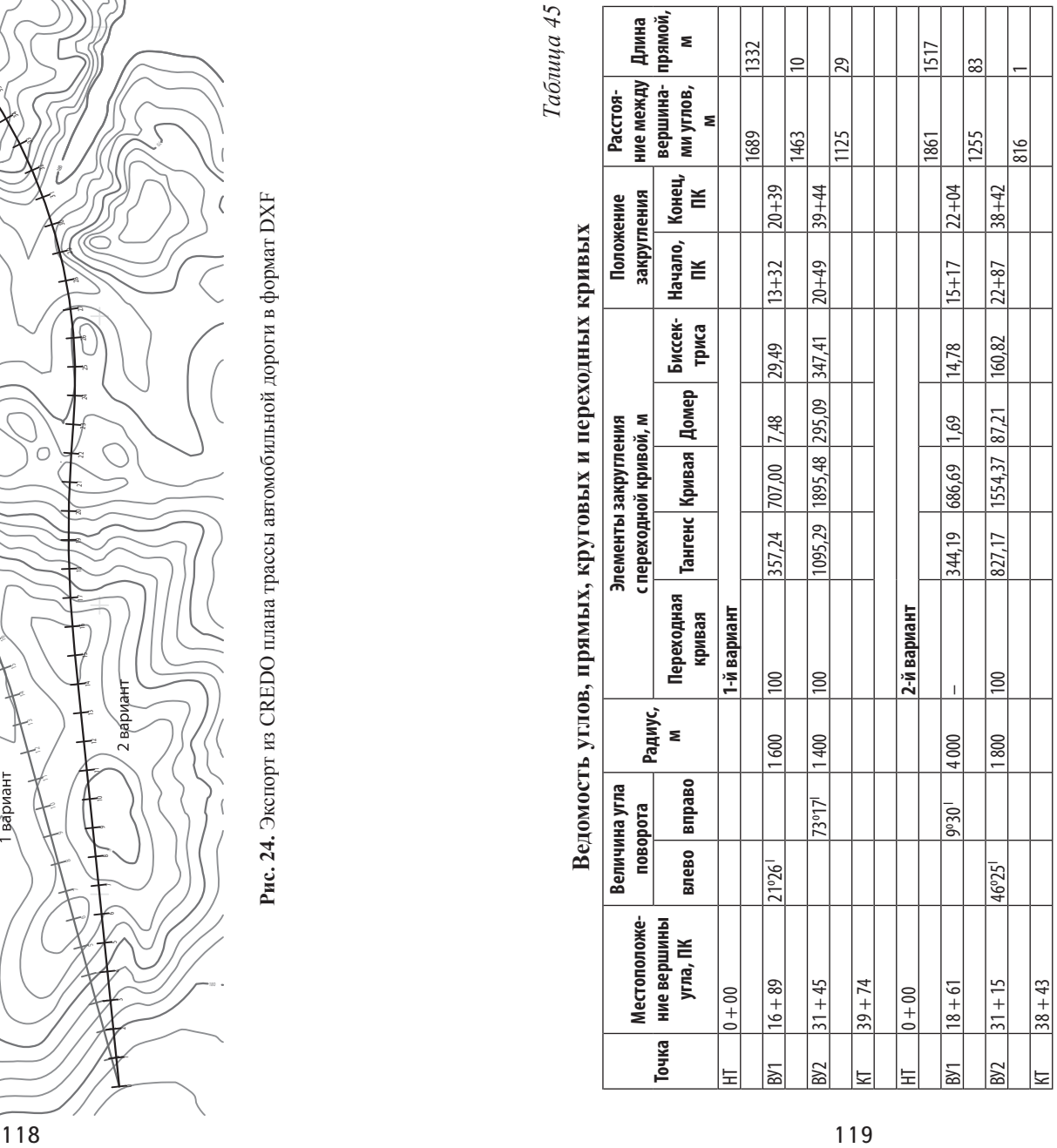

*Таблица 45*

 $T$ аблица $45\,$ 

## **3.8. Проектирование**<br>продольного профиля

Существует три метода проектирования продольного профиля: оптимизации, конструирования, комплексный.

#### **1. Метод оптимизации**

Метод оптимизации обеспечивает минимальные объемы работ путем задания эскизной линии и контрольных точек в начале и конце трассы, у искусственных сооружений.

Активизируйте слой 1 или 2-й вариант, где создан план трассы в наборе проекта. Через меню **Дорога — Работа с профилями трассы АД** курсором в режиме **Захват линии** выделите проектируемую трассу. Во вкладке **Параметры** укажите: профили линейных объектов — отображать, горизонтальный масштаб — 1:5 000, вертикальный масштаб 1:500, отношение масштабов 10, развернутый план — создавать, ширина полосы — 50 м, горизонтали и растровая подложка — передавать.

После команды **Применить построение** вы перешли в окно **Профиль** (рис. 25). Рабочее окно**Профиль** разделено на несколько горизонтальных окон, которые можно сворачивать, перемещать: 3D-вид, Поперечный профиль, Продольный профиль, Геология, Развернутый план, Сетки: план, черный и проектный профиль и т. д. Через меню **Исходные профили — Черный профиль — Назначить** укажите курсором линию земли. Примените построение и сохраните.

#### *Редактирование черного продольного профиля*

Сделайте активным слой **Черный профиль — Ординаты**. Через меню **Исходные профили — Данные от черного профиля — Ординаты** во вкладке **Параметры** измените: на ПК создавать, в узлах профиля — не создавать, с шагом — 100 м. На локальной панели инструментов укажите команду **Создать элементы по параметрам**.

Активизируйте слой **Черный профиль — Рабочие отметки от линии быта**. Используя правую кнопку мыши в окне **Сетки** черного профиля **— Отметки**, измените во вкладке **Параметры**: способ создания — по ординатам. Укажите команду **Создать элементы по параметрам.** Аналогично редактируйте **Расстояния**.

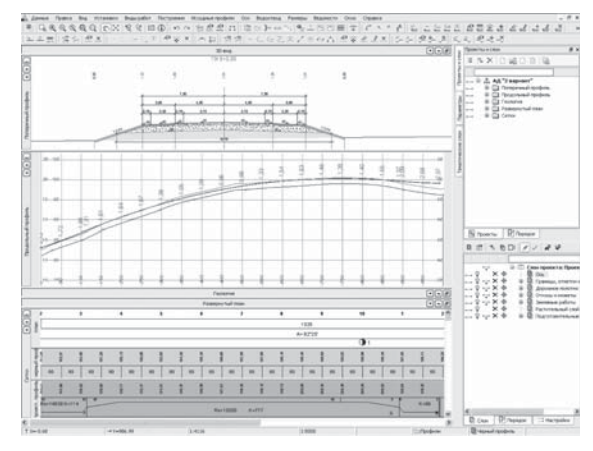

**Рис. 25.** Проектирование в окне Профиль

#### *Размещение водопропускных труб и мостов*

Работают в окне **План.** Активизируйте слой Ситуация/Гидрография. Создайте линейные тематические объекты (трубы, мосты) через меню **Ситуация — Линейный объект — С созданием элементов**. Во вкладке **Параметры** выберите объект классификатора — **Труба (Мост)**. Укажите длину, диаметр, материал, пикет. Профиль объекта — создавать, метод определения — с постоянным уклоном. Задайте отметку начала и уклон. Уклон вводят со знаком «–», если входной оголовок расположен слева от оси трассы.

#### *Создание линии руководящих отметок (ЛРО)*

Линия руководящих отметок создается автоматически по рабочим отметкам от черного профиля.

Работают в окне **Профиль**. Выберите меню **Виды работ — Работа с профилями**. Во вкладке **Проекты и слои** активизируйте слой **Данные объекта — Дополнительные условия** — **Высота незаносимой снегом насыпи по оси**.

В окне **Сетки/Дополнительные условия**, используя правую кнопку мыши, выберите **Высота не заносимой снегом насыпи по оси**. На локальной панели инструментов нажать команду **Создать точку**, указывая курсором в режиме **Захвата точки** в начало трассы. Во вкладке **Параметры** занесите возвышение бровки насыпи над уровнем снегового покрова для начала трассы, затем аналогично — для конца трассы. Примените построение и закончите метод.

Задайте **Тип местности по увлажнению и УСПВ, Глубину РУГВ, Возвышение оси над РУГВ, Расчетный горизонт воды. Возвышение оси над расчетным горизонтом воды** через вкладку **Проекты и слои: Данные объекта — Дополнительные условия**.

Во вкладке **Проекты и слои** активизируйте слой **Сетки — Данные профилей — Линия руководящих отметок — Рабочие отметки от черного профиля**. В окне **Сетки/ЛРО**, используя правую кнопку мыши, выберите **Рабочие отметки от черного профиля**. На локальной панели инструментов нажать команду **Создать точки по параметрам.** Примените построение.

Затем на локальной панели инструментов нажать команду **Создать линию руководящих отметок**. Примените построение и закончите метод.

#### *Создание эскизной линии*

Эскизная линия — это эскиз, желаемое положение проектного продольного профиля.

Через меню **Оси — Эскизная линия — По смещению** выберите черную линию продольного профиля курсором в режиме **Захват линии**, затем курсором в режиме **Захват точки** укажите начало и конец трассы. Переместите эскизную линию курсором в режиме **Указание точки** вертикально, во вкладке **Параметры** редактируйте отметку по высоте или смещение по высоте на величину руководящей рабочей отметки.

Если эскизную линию устраиваете по линии руководящих отметок *(***ЛРО)**, то выберите меню **Оси — Эскизная** **линия — На полилинии**. Во вкладке **Параметры** укажите выбор по фильтру — ЛРО и дважды щелкните мышкой по ЛРО на профиле.

Не забывайте при вводе цифр нажимать клавишу **Enter**; при создании и редактировании элемента указывать команды **Применить построение** и **Закончить метод.**

#### *Назначение контрольных точек*

Контрольные точки в начале и конце трассы, у искусственных сооружений разбивают продольный профиль на интервалы оптимизации. Через меню **Оси — Параметры оптимизации — Контрольные точки** во вкладке **Параметры** укажите команду **Создать элемент по курсору**. Курсором в режиме **Захват точки** (для начала и конца трассы) или **Указание точки** нанесите несколько контрольных точек. Во вкладке **Параметры** уточните пикетажное положение, высотную отметку, уклон контрольной точки для отрезка прямой. Если по кривизне — ограничить, то укажите радиус дуги параболы и кривизну. Примените построение и закончите метод.

#### *Оптимизация продольного профиля*

При оптимизации продольного профиля проектная линия автоматически будет максимально приближена к эскизной линии с заданным условием приближения.

Назначьте минимальные радиусы выпуклых и вогнутых кривых, максимальные уклоны, условия приближения к эскизной линии через меню **Оси — Параметры оптимизации.**

**Обновите** и проверьте **Интервалы оптимизации**, выбрав меню **Оси — Параметры оптимизации.** Через меню **Оси — Проектный профиль — Оптимизацией** на панели инструментов **Выполните экспресс-оптимизацию или сплайн-оптимизацию**. Продольный профиль оптимизируйте по интервалам, выбирая необходимый участок во вкладке **Параметры**. После завершения оптимизации откроется окно **Оптимизация завершена**, **OK**. После оптимизации всех интервалов профиля примените построение и сохраните.

#### *Редактирование проектного профиля*

Если проектная линия представлена сплайнами малой длины, можно отредактировать проектную линию продольного профиля. Отключите видимость сетки **Черный профиль** и увеличьте редактируемый участок. Выберите меню **Оси — Редактировать проектный профиль — Изменить узлы и звенья**. Курсором в режиме **Захвата линии** укажите линию проектного профиля. На локальной панели инструментов нажать команду **Заменить сегмент звеном**. Во вкладке **Параметры** выберите: Заменить звеном — Р-параболой. Курсором в режиме **Захвата точки** укажите на профиле точку 1, затем точку 2. Перемещая курсор вверх и вниз в середине редактируемого интервала, зафиксируйте положение параболы. Уточните радиус параболы, примените построение.

Через меню **Правка — Актуализировать все данные от профилей** пересоздайте проектную линию профиля через локальную панель инструментов **Выполнить расчет**. Примените построение.

#### **2. Метод конструирования**

Метод конструирования позволяет создавать и сопрягать геометрические элементы: прямую, окружность, параболу, а затем объединять в одну линию проектного профиля.

Активизируйте слой **Проектный профиль**. Создайте параболу через меню **Построения — Парабола** методом: аппроксимирующая точка со смещением**;** по радиусу и точке; касательная к элементу. Во вкладке **Параметры** подберите радиус и знак параболы, уклон в точке касания. При назначении радиуса примените кратность 1 000 для вогнутых кривых и 5 000 для выпуклых кривых. При выборе параболы курсор зафиксирован на вершине.

Проектный профиль создайте через меню **Оси — Проектный профиль** по существующим элементам с последовательным выделением примитивов.

#### *Проектирование кюветов*

Назначьте стили откосов земляного полотна (рис. 26) через меню **Все проекты — Земляное полотно — Стили откосов насыпи** (**выемки**). Геометрические параметры кюветов задайте по **Шаблону кюветов** в **Стилях откосов насыпи** (**выемки**).

Последовательность шаблонов в списке очень важна. В системе CREDO автоматически выбирается из списка первый шаблон. После проверки всех элементов шаблона выбирается второй шаблон и т. д.

Проектирование кюветов через меню **Виды работ — Работа с профилями — Водоотвод — Линия дна кювета слева — Рассчитать**, выберите шаг 50 м и **Выполните расчет**. Аналогично запроектируйте кювет справа.

#### *Редактирование кюветов*

Линию дна кювета, представленную ломаной линией, можно редактировать аналогично редактированию проектной линии продольного профиля. Во вкладке **Проекты и слои** отключите видимость всех слоев, кроме слоя **Кювет слева (справа),** и увеличьте редактируемый участок.

Выберите меню **Водоотвод — Редактировать линию дна кювета слева (справа) — Изменить узлы и звенья**. Курсором в режиме **Захвата линии** укажите линию дна кювета. Во вкладке **Параметры** на локальной панели инструментов нажать команду **Заменить сегмент звеном — прямой**. Курсором в режиме **Захвата точки** укажите начальную точку, затем конечную на линии дна кювета. Примените построение. Последовательно отредактируйте все кюветы.

Если уклон линии дна кювета не соответствует минимально допустимому уклону 3‰, то на локальной панели инструментов выберите команду **Переместить узел или звено**. Курсором в режиме **Захвата точки** переместите точку линии дна кювета. Во вкладке Параметры уточните уклон более 3‰.

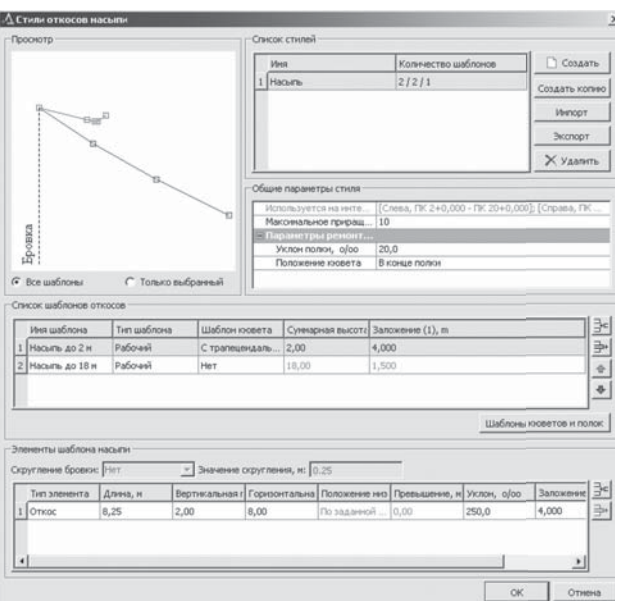

**Рис. 26.** Вкладка **Стили откосов насыпи**

Через меню **Водоотвод — Линия дна кювета слева (справа) — Актуализировать** пересоздайте линию дна кювета через локальную панель инструментов **Выполнить расчет**. Примените построение.

#### *Укрепление кюветов*

Выберите меню **Водоотвод — Укрепление кюветов — Параметры укрепления кюветов**. Во вкладке **Параметры** назначьте материал укрепления: засев трав, щебень, цементобетон или асфальтобетон в зависимости от уклона кювета. Материал укрепления выберите из **Классификатора:** Генплан и транспорт/Автомобильные дороги/Дорожная одежда.

Выберите меню **Водоотвод — Укрепление кюветов — Рассчитать укрепление кюветов слева.** На локальной панели инструментов нажать команду **Выполнить расчет**. Аналогично произведите расчет кювета справа.

Во вкладке **Проекты и слои** активизируйте слой **Сетки — Данные профилей — Кювет слева**. Используя правую кнопку мыши, в окне **Сетки кювета слева** выберите **Расстояния и уклоны.** Во вкладке **Параметры** измените: на ПК — создавать, в узлах профиля — не создавать, с шагом — 100 м. На локальной панели инструментов укажите команду **Создать элементы по параметрам**.

Аналогично создайте **Отметки дна кювета слева** и заполните сетку кювета справа.

#### 3.9. Поперечные профили

#### *Исходные параметры*

Поперечный профиль не сохраняется, его можно только просматривать и анализировать, выбрав режим просмотра и пикет.

Работают в окне **Профиль**. Занесите исходные параметры поперечного профиля. Через меню **Виды работ — Дорожное полотно** во вкладке **Проекты и слои** выберите и активизируйте слой **Сетки — Описание поперечника — Исходные параметры проезжей части — Основная полоса слева**. На локальной панели инструментов нажмите кнопку **Редактировать в таблице** и назначьте ширину полосы движения. Примените команду **Копировать параметры поперечника** слева направо. Не забывайте при вводе цифр нажимать клавишу **Enter**. Примените построение.

Выберите и активизируйте слой **Исходные параметры обочины слева** — **Краевая полоса.** Используя правую кнопку мыши, в окне сетки **Краевая полоса**, во вкладке **Параметры** назначьте ширину укрепленной полосы обочины. Для краевой полосы материал дорожной одежды примите **Как у ближайшей**, т. е. по типу проезжей части дороги. Поперечный уклон назначьте через локальную панель инструментов **Редактировать таблицу**, выбрав тип уклона **абсолютный**. Задайте команду **Копировать параметры поперечника** слева направо.

Выберите и активизируйте последовательно слои **Исходные параметры обочины слева** — **Укрепленной части обочины**, затем **Грунтовой части обочины**. Заполните по аналогии с **Краевой полосой**. Для укрепленной части обочины задайтесь материалом укрепления — щебень толщиной 12 см, для грунтовой части обочины — засев трав толщиной 10 см.

Примените команду**Обновитьпараметрыдорожногополотна**.

#### *Назначение слоев дорожной одежды*

Назначьте слои дорожной одежды через меню **Виды работ — Дорожное полотно.** Во вкладке **Проекты и слои** выберите и активизируйте слой **Дорожная одежда.** Используя правую кнопку мыши в окне **Сетки — Дорожная одежда**, измените во вкладке **Параметры**: толщину и материал подстилающего слоя и слоев дорожной одежды согласно заданию (рис. 27).

#### *Просмотр поперечного профиля*

Разверните окно **Поперечный профиль.** Выберите меню **Виды работ — Работа с поперечниками** и, перемещаясь курсором в режиме **Указание точки** по окну **Продольный профиль,** щелкните мышкой нужный пикет. Поперечный профиль можно построить на любом пикете.

Перейти в окно **Поперечный профиль** можно только из окна **Профиль**, во вкладке **Параметры** — **Перейти в вид работ** — **Профили в поперечнике** (рис. 28). Применить построение и закончить метод.

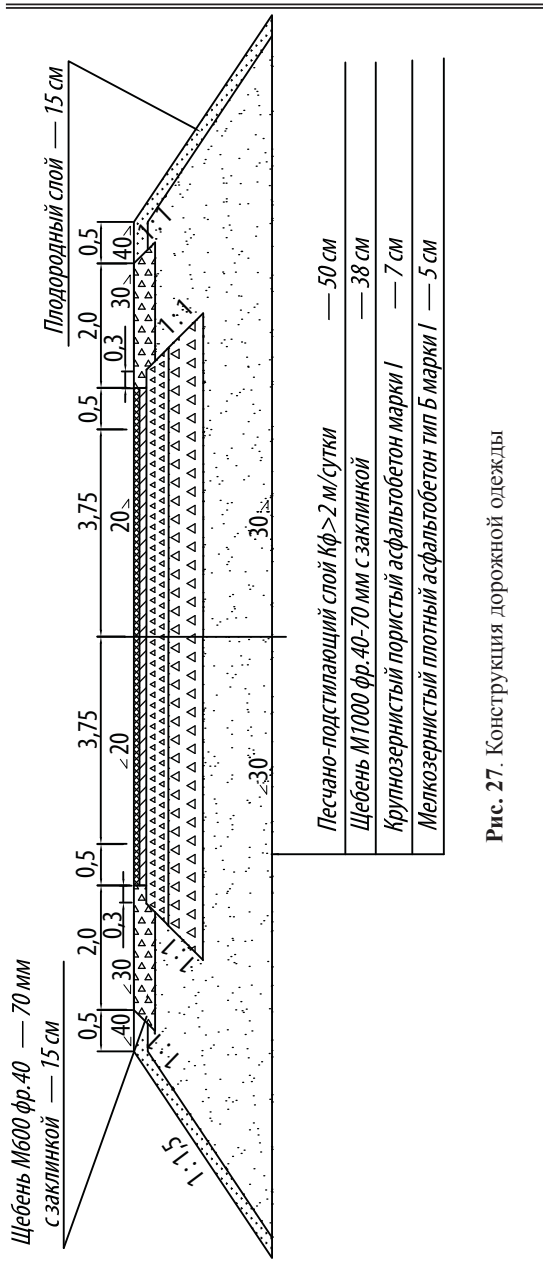

#### **3.10. Ïðîåêòèðîâàíèå âèðàæåé**

На кривой в плане радиусом менее 3 000 м для I категории дорог и радиусом менее 2 000 м для других категорий дорог предусматривают устройство виража. На вираже верхней части земляного полотна и дорожной одежде автомобильных дорог придают односторонний поперечный уклон, направленный в сторону центра закругления.

Работают в окне **Профиль**. **График кривизны** отображается автоматически.

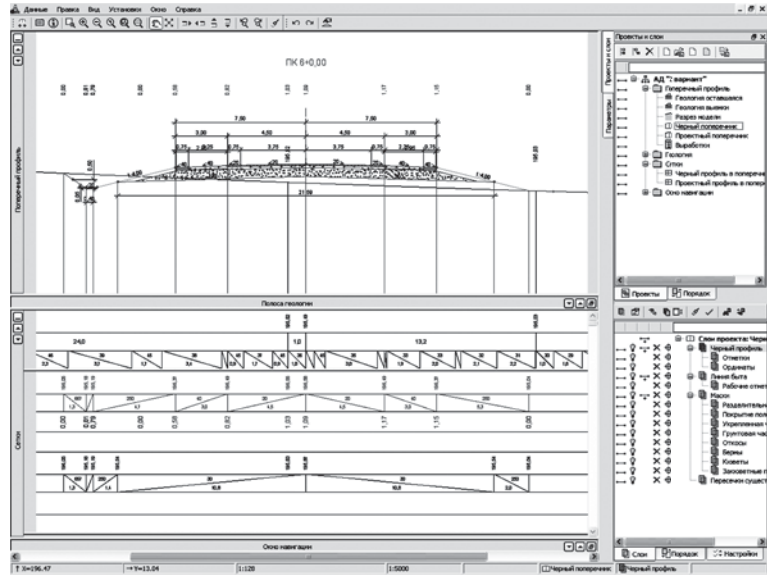

**Рис. 28.** Окно **Поперечный профиль**

До расчета виражей необходимо создать **График расчетной скорости движения**, который повлияет на величину уклона на вираже. Затем создают **График нарастания центробежного ускорения** и **График коэффициента поперечной силы,** который можно строить до и после проектирования виражей. Максимально допустимое значение центробежного ускорения — 0,8 м/с<sup>3</sup>, коэффициента поперечной силы — 0,15.

#### *Создание графиков*

Через меню **Виды работ — Виражи** во вкладке **Проекты и слои** выберите команду **Сетка виражей** — **График расчетной скорости движения.** На локальной панели инструментов задайте команду **Параметры интервала** и введите расчетную скорость движения.

Через меню **Сетка виражей** выберите другие графики, уточняя в настройке максимально допустимое значение. На локальной панели инструментов задайте команду **Рассчитать график**. Проанализируйте результаты расчета на соответствие нормативным требованиям.

#### *Расчет виражей*

Во вкладке Проектыи слои активизируйте слой **Сетки — Виражи — Интервалы конструкции виража**. Используя правую кнопку мыши, в окне **Сетки — виражи** выберите **Интервалы конструкции виража.** На локальной панели инструментов нажмите команду **Параметры интервала**. Во вкладке **Параметры** назначьте в начале и конце интервала ширину полосы от оси слева и справа как сумму ширины полосы движения и краевой полосы.

На локальной панели инструментов выберите команду **Параметры проекта** и измените ширину конструктивной полосы от оси слева и справа. Поперечный уклон на вираже принимают 20–60‰ в зависимости от радиуса кривой в плане. На локальной панели инструментов задайте команду **Рассчитать**.

Обновление параметров через меню **Сетка Виражей** — **Обновить параметры дорожного полотна** происходит автоматически.

#### 3.11. Расчет объемов работ

Работают в окне **Продольный профиль**. Через меню **Виды работ — Объемы — Сетка объемов работ — Земляные работы** во вкладке **Параметры — Создать ведомость** выберите шаблон

попикетной ведомости, шаг детализации 100 м. Примените

построение. В открывшемся **Редакторе ведомостей** сохраните файл в формате \*.html и правьте в *Microsoft Office Word*. Аналогично создайте покилометровую ведомость планировочных и укрепительных работ, устройства песчано-подстилающего слоя и дорожной одежды (табл. 46–52).

#### *Пример 8*

#### *Таблица 46*

**Попикетная ведомость объемов земляных работ**

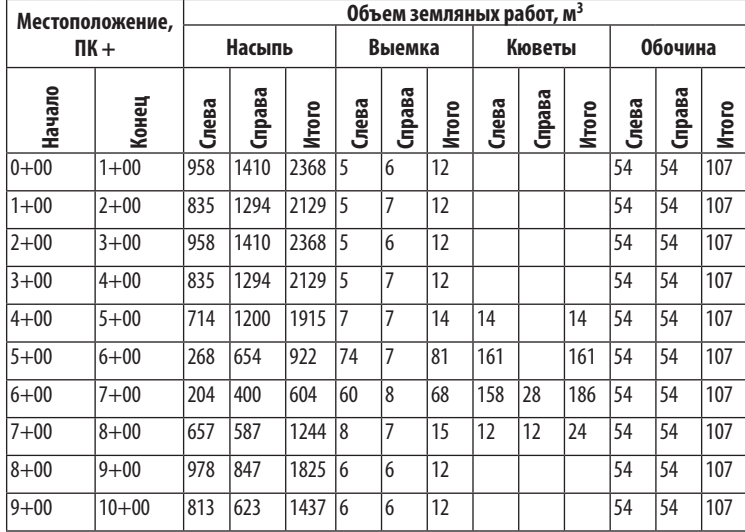

*Таблица 47*

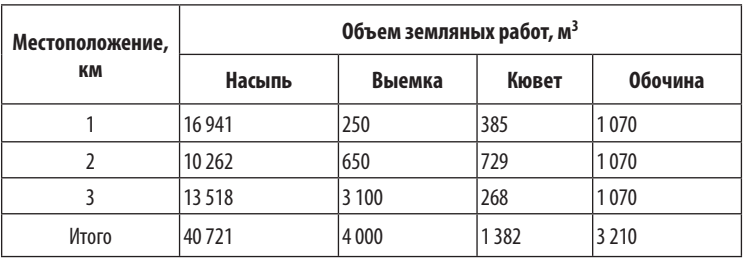

#### **Покилометровая ведомость объемов земляных работ**

*Таблица 48*

**Ведомость планировочных работ**

| Местоположение, ПК + |           | Площадь планировки, м <sup>2</sup> |               |        |               |     |                |
|----------------------|-----------|------------------------------------|---------------|--------|---------------|-----|----------------|
|                      |           | Bepx                               | <b>Откосы</b> |        | Кюветы        |     |                |
| Начало               | Конец     | земполотна                         | насыпи        | выемки | <b>ОТКОСЫ</b> | дно | <b>Обочины</b> |
| $0 + 00$             | $1 + 00$  | 1978                               | 975           |        |               |     | 600            |
| $1 + 00$             | $2 + 00$  | 1978                               | 918           |        |               |     | 600            |
| $2 + 00$             | $3 + 00$  | 1978                               | 958           |        |               |     | 600            |
| $3 + 00$             | $4 + 00$  | 1978                               | 783           |        |               |     | 600            |
| $4 + 00$             | $5 + 00$  | 1978                               | 701           |        | 123           | 28  | 600            |
| $5 + 00$             | $6 + 00$  | 1978                               | 743           |        | 172           | 40  | 600            |
| $6 + 00$             | $7 + 00$  | 1978                               | 876           |        | 172           | 40  | 600            |
| $7 + 00$             | $8 + 00$  | 1978                               | 790           |        | 243           | 67  | 600            |
| $8 + 00$             | $9 + 00$  | 1978                               | 921           |        |               |     | 600            |
| $9 + 00$             | $10 + 00$ | 1978                               | 940           |        |               |     | 600            |
| Итого                |           | 19780                              | 8605          |        | 710           | 175 | 6 0 0 0        |

*Таблица 49*

#### **Ведомость укрепления кюветов**

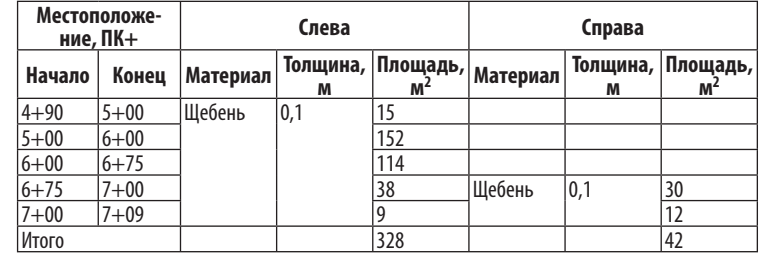

*Таблица 50*

#### **Ведомость укрепления откосов**

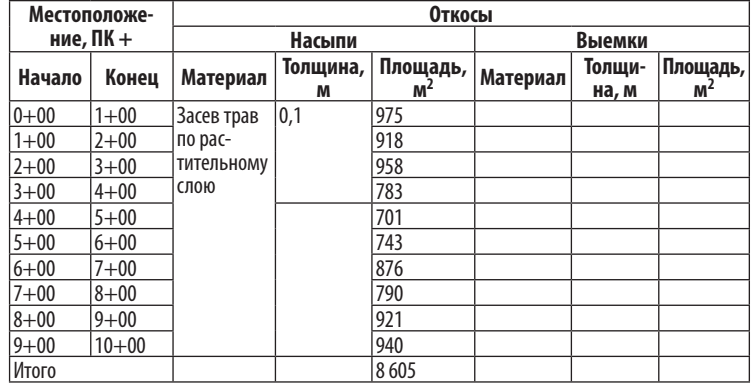

*Таблица 51*

**Ведомость работ по устройству подстилающего слоя**

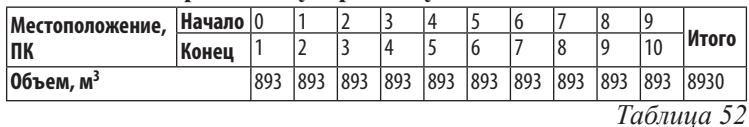

**Ведомость работ по устройству дорожной одежды**

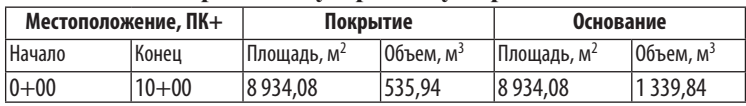

#### **3.12. ДОПОЛНИТЕЛЬНЫЕ ВЕЛОМОСТИ**

*Ведомость расстояний видимости*

Работают в окне **Профиль**. Через меню **Ведомости — Расстояний видимости** выберите шаблон для оценки проектного решения. Во вкладке **Параметры** задайте шаг разбивки 100 м. Примените построение. В открывшемся **Редакторе ведомостей** сохраните файл в формате \*.html и **править в** *Microsoft Offi ce Word* (табл. 53).

*Таблица 53*

**Ведомость расстояний видимости**

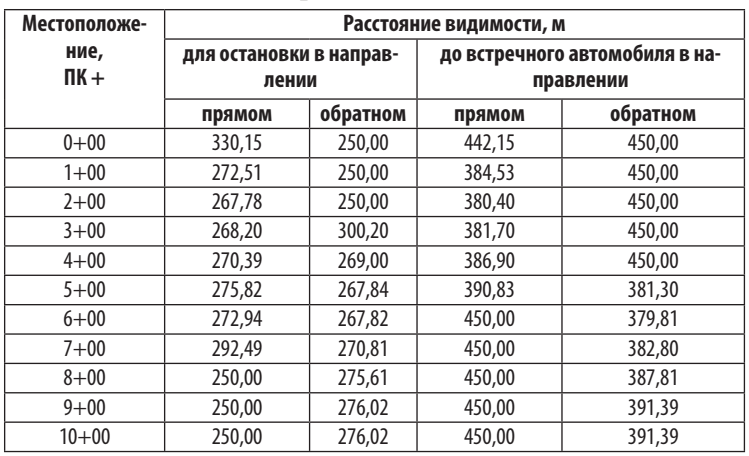

*Ведомость пересекаемых инженерных сооружений*

Работают в окне **План**. Активизируйте слой **Ситуация/ Коммуникации,** создайте ведомость пересекаемых инженерных сооружений. Через меню **Ведомости — Тематических объектов, пересекающихся с линией — Для линейных объектов** выберите шаблон ведомости **Пересекаемые коммуникации**, например пересечений и примыканий автомобильных дорог, пересечений железных дорог, подземных коммуникаций.

Выберите проектируемую трассу автомобильной дороги курсором в режиме **Захвата линии**. Во вкладке **Параметры** — **Выбор проектов и слоев** установите флажок у слоев проекта **Ситуация, 1-й вариант** или **2-й вариант**. **Создать ведомость** через локальную панель инструментов. Примените построение. Как и при создании других ведомостей, работайте в **Редакторе ведомостей** (табл. 54).

*Таблица 54*

#### **Ведомость пересекаемых инженерных сооружений**

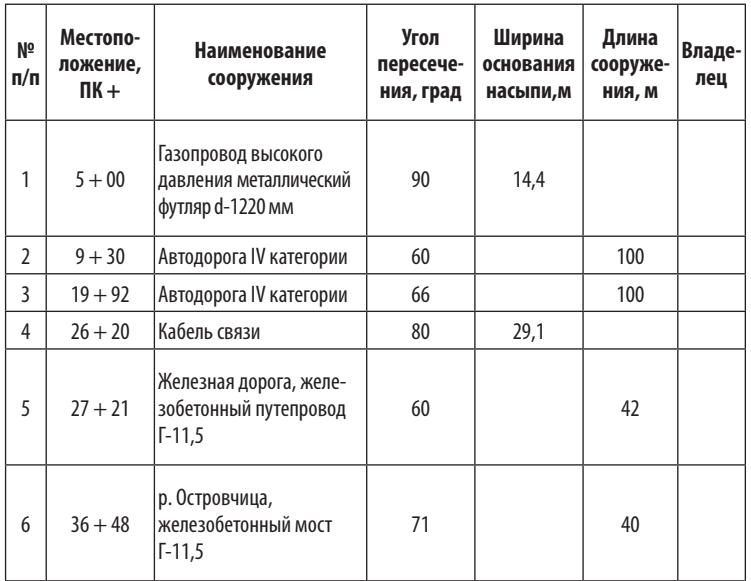

#### **3.13. Экспорт чертежей в AutoCAD**

#### *Экспорт плана трассы*

Готовый чертеж плана трассы экспортируйте из CREDO Дороги в *AutoCAD* для дальнейшей доработки и оформления. В окне **План** через меню **Чертеж — Создать чертеж** выберите шаблон чертежа, измените формат листа А1, ориентация листа альбомная, масштаб 1:10 000.

Вы перешли в окно **Чертеж** и работаете в нем (рис. 29).

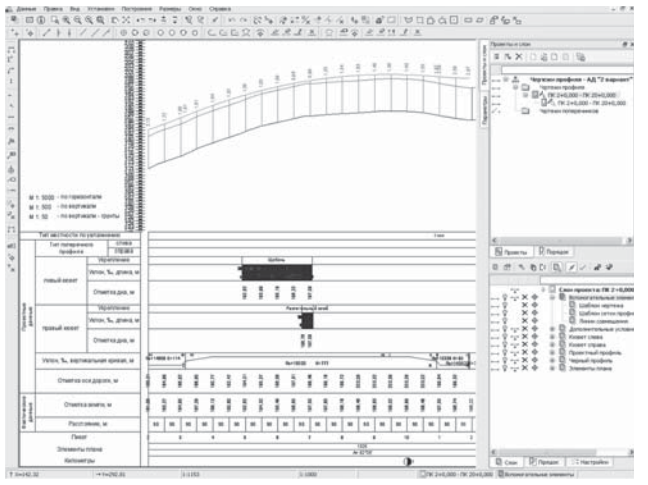

**Рис. 29.** Окно **Чертеж**

Чтобы переместить шаблон, выберите на локальной панели инструментов команду **Переместить шаблоны** и курсором в режиме **Указание точки** двигайте шаблон чертежа.

Выберите меню **Данные — Экспортмодели в DXF**. Курсором выделите план трассы с горизонталями, примените построение и сохраните на флеш-накопителе в формате \*.dxf.

Чертежи автомобильной дороги оформляют в программе *AutoCAD* согласно ГОСТ Р 21.1701.

#### *Экспорт продольного профиля*

Для экспорта чертежа продольного профиля в окне **Профиль** выберите меню **Виды работ — Чертеж профиля**.

Через меню **Сетка чертежей профиля — Листы чертежа** произвести настройку параметров: создавать линейку — да. **Указать параметры интервала**. Произвести **Настройку графы сетки**: стиль чертежа профиля — дороги (строительство); шаблон сетки профиля — да, выбрать имя шаблона — форма 6.

**Создать чертеж**. **Применить построение**. Выперешли в окно **Чертеж** (рис. 29). Выберите меню **Данные — Экспорт модели в DXF**. Курсором выделите продольный профиль, примените построение и сохраните на флеш-накопителе в формате \*.dxf.

#### *Экспорт поперечного профиля*

Для экспорта чертежа поперечного профиля в окне **Профиль** выберите меню **Виды работ — Чертеж поперечников**. Через меню **Сетка чертежей поперечников — Листы с поперечниками** во вкладке **Параметры** использовать шаблон сетки профиля — да, выбрать имя шаблона — форма 11. **Создать чертеж**. **Применить построение**. Вы перешли в окно **Чертеж**. Экспортируйте чертежв DXF аналогично продольному профилю.

#### 4. Технико-экономическое сравнение вариантов трассы

#### **4.1. Система показателей аля оценки проектных решений**

При сравнении вариантов проектных решений в процессе проектирования автомобильных дорог и для оценки рекомендуемого к строительству варианта применяют следующие группы показателей: технические, транспортно-эксплуатационные, воздействия на окружающую среду, экономические.

Технические и транспортно-эксплутационные показатели характеризуют степень обеспечения бесперебойного и безопасного движения с расчетной скоростью для данной категории автодороги.

#### *Технические показатели*

Для оценки проектных решений при проектировании автомобильных дорог в **плане и продольном профиле** применяют следующие технические показатели:

- протяженность трассы;
- коэффициент развития трассы;
- число углов поворота;
- среднее значение угла поворота;
- среднее значение радиусов кривых в плане;
- наименьшие радиусыкривых в плане и вертикальных кривых;
- максимальный продольный уклон;
- протяженность участков смаксимальнымзначениемуклонов;

— протяженность участков, проходящих в пределах населенных пунктов.

При проектировании **земляного полотна** рекомендуют показатели:

— ширина земляного полотна;

— рабочие отметки и протяженность участков в сложных инженерно-геологических условиях (на болотах, в скальных грунтах и т. д.);

— профильные и оплачиваемые объемы земляных работ, в том числе по видам применяемых для разработки машин;

— объем оплачиваемых работ на 1 км дороги;

— объемы укрепительных работ.

Для оценки вариантов **дорожнойодежды**применяют показатели:

— ширина проезжей части;

— характеристики прочности дорожной одежды;

— конструкции дорожной одежды проезжей части, укрепленных полос и обочин;

— площади проезжей части, укрепленных полос и обочин. **Водопропускные сооружения** оценивают показателями:

— количество водопропускных труб и суммарная длина, в том числе для различных отверстий;

— количество и размеры мостов, путепроводов, тоннелей, пешеходных переходов в разных уровнях, подпорных стенок.

При проектировании **пересечений и примыканий**:

— количество пересечений с автомобильными дорогами в одном и разных уровнях;

— количество пересечений с железными дорогами в одном и разных уровнях;

— количество съездов с дороги.

**Обстановка дороги** оценивается по показателям:

— количество дорожных знаков, сигнальных столбиков;

— длина ограждений различного типа;

— количество автобусных остановок, площадок отдыха;

— протяженность линий связи, освещения;

— протяженность снегозащитного и декоративного озеленения.

При **подготовке территории** и организации строительства применяют следующие показатели:

— площади постоянного и временного отвода, в том числе по видам земельных угодий;

— площадь рекультивируемых земель;

— объемы работ по сносу зданий и сооружений;

— объемы работ по переустройству подземных и воздушных коммуникаций;

— сроки строительства;

— потребность в основных дорожно-строительных материалах, машинах и механизмах.

#### *Транспортно-эксплуатационные показатели*

Показатели транспортно-эксплуатационных качеств автомобильной дороги:

- объем перевозок и грузооборот;
- интенсивность и состав транспортного потока;
- пропускная способность;
- коэффициенты загрузки дороги движением;

— скорости движения одиночных автомобилей и транспортного потока;

— зрительная плавность и ясность трассы;

— протяженность участков с ограниченной видимостью;

— допускаемые нагрузки на дорожную одежду и водопропускные сооружения;

— коэффициенты безопасности и коэффициенты относительной аварийности.

#### *Показатели воздействия на окружающую среду*

Показатели, учитывающие неблагоприятное воздействие автомобильной дороги на окружающую среду, следующие:

— уровни транспортного шума и загрязнения атмосферного воздуха на участках населенных пунктов в сопоставлении с допустимыми значениями;

— площадь примыкающих к дороге земель с концентрацией соединений свинца в почве, превышающей допустимые значения;

— протяженность участков, где дорога окажет воздействие на ландшафт, животный и растительный мир, исторические и культурные памятники, особо охраняемые природные территории.

#### *Экономические показатели*

К экономическим показателям и экономической эффективности строительства автомобильной дороги относят:

— сметную стоимость строительства;

— стоимость 1 км дороги, 1 м<sup>3</sup> земляных работ, 1 м<sup>2</sup> дорожной одежды;

— потери в экономике от дорожно-транспортных происшествий (ДТП);

— чистый дисконтированный доход;

- индекс доходности;
- внутреннюю норму доходности;
- срок окупаемости.

При обосновании проектных решений в настоящее время показатели экономической эффективности капитальных вложений используют в качестве основного критерия, определяющего экономическую целесообразность строительства дороги или ее сооружения. В их составе учитывают в стоимостной форме значительную часть показателей практически всех перечисленных выше групп, оказывающих существенное влияние на сметную стоимость строительства, автотранспортные и эксплуатационные расходы, потери народного хозяйства от ДТП.

Последствия многих видов отрицательных воздействий дороги и движущихся по ней автомобилей на окружающую среду в настоящее время не могут быть оценены количественно в стоимостной форме и, следовательно, отражены в показателях экономической эффективности. Следует учитывать, что в определенных условиях необходимость соблюдения требований защиты окружающей среды может оказать решающее влияние при выборе окончательного проектного решения.

Приведенные выше показатели относят в первую очередь к оценке проектных решений по автомобильной дороге в целом. При сравнении вариантов отдельных сооружений или элементов дороги количество учитываемых показателей может быть сокращено за счет отказа от показателей, не относящихся к решению данной задачи или одинаковых для сравниваемых вариантов.

*Таблица 56*

#### 4.2. Расчет экономических показателей по вариантам автомобильной дороги

При сравнении вариантов автомобильной дороги допускается использование укрупненных показателей стоимости конструктивных элементов дороги. Сметную стоимость автомобильной дороги (прямые затраты) рассчитывают по формуле:

$$
C = C_{3} + C_{A} + C_{T} + C_{M}
$$

где С — сметная стоимость автомобильной дороги, млн р.;  ${\rm C}_{\rm s}$  — стоимость земляного полотна, млн р.;  ${\rm C}_{\rm a}$  — стоимость дорожной одежды, млн р.;  $\text{C}_{_{\rm T}}$  — стоимость водопропускных труб, млн р.; См — стоимость мостов и путепроводов, млн р.

#### *Пример 9*

Расчет сметной стоимости автомобильной дороги по вариантам сведен в табл. 55.

*Таблица 55*

#### **Стоимость автомобильной дороги по вариантам**

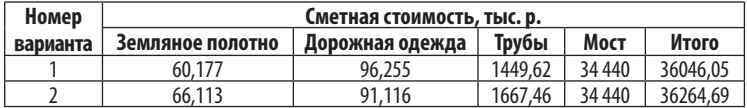

#### *Земляные работы*

Расчет стоимости возведения земляного полотна выполняют по формуле:

$$
C_{3} = V_{i} \cdot C_{3i},
$$

где *Vi* — объём оплачиваемых земляных работ по вариантам, м<sup>3</sup>; Сз<sub>*i*</sub> — стоимость 1 м<sup>3</sup> грунта, р. (табл. 56).

Объем оплачиваемых земляных работ определяют как сумму объемов грунта для отсыпки насыпей и обочин, а также идущего в отвал почвенно-растительного и непригодно-излишнего грунта выемок.

Расчет стоимости возведения земляного полотна по вариантам приведен в таблице 57.

#### **Укрупненные показатели для расчета стоимости по видам работ**

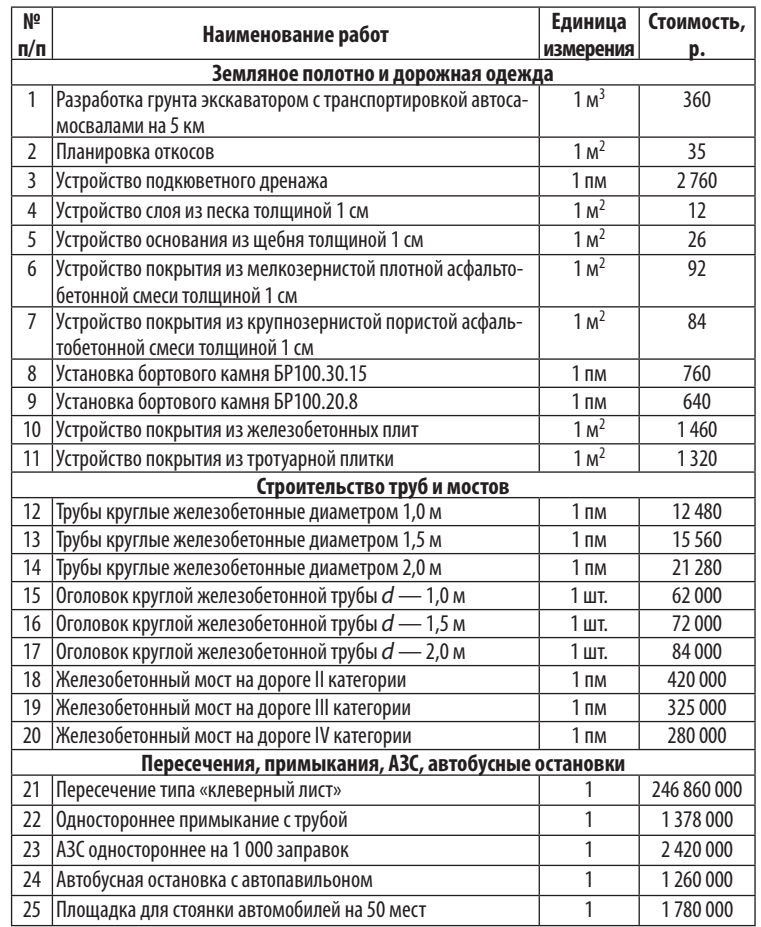

#### *Таблица 57*

#### **Стоимость возведения земляного полотна по вариантам**

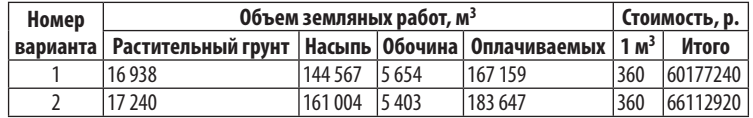

#### *Дорожная одежда*

Расчет стоимости устройства дорожной одежды выполняют по формуле:

$$
\mathbf{C}_{\mathbf{A}} = \sum_{i=1}^{N} S_i \cdot H_i \cdot \mathbf{C}_{\mathbf{A}_i},
$$

где  $N$  — количество слоев дорожной одежды;  $S_i$  — площадь *i*-го слоя дорожной одежды по вариантам, м<sup>2</sup>;  $H$ <sub>i</sub> — толщина *i*-го слоя дорожной одежды, м; Сд<sub>*i*</sub> — стоимость 1 м<sup>2</sup> *i*-го слоя дорожной одежды толщиной 1 см, р. (табл. 56).

Расчет стоимости устройства дорожной одежды по вариантам приведен в таблице 58.

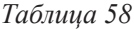

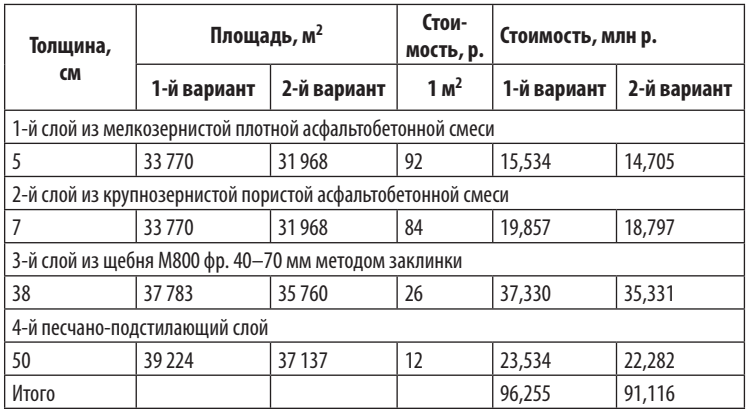

**Стоимость устройства дорожной одежды по вариантам**

#### *Водопропускные трубы*

В каждом варианте предусмотрено устройство круглых железобетонных водопропускных труб для пропуска верховых вод через тело земляного полотна. Трубы устраивают в местах пересечения автомобильной дороги с периодически действующим водотоком (суходолом), оврагами, ручьями, с постоянно действующим водотоком при температуре воздуха в январе не ниже — 13 °С и при отсутствии ледохода, карчехода, наледей, селевых потоков.

Проектирование водопропускной трубы выполняют в программном комплексе CREDO с использованием программ ГРИС С и ГРИС Т.

Отверстие труб определяют из условия пропуска расчетного расхода воды, притекающего к трубе во время снеготаяния, ливней.

Длину трубы с оголовками  $L_{_{\rm rp}}$  определяют ориентировочно по формуле:

$$
L_{\rm rp} = B_{\rm 3II} + 2 \, m \, h_{\rm H},
$$

где *B*зп — ширина земляного полотна, м; *m* — заложение откосов насыпи, *m* = 1,5; *h*<sub>н</sub> — проектная высота насыпи у трубы, м. Расчет стоимости строительства водопропускных труб выполняют по формуле:

$$
\begin{aligned} N & \mathbf{C}_{\mathbf{T}} = \sum_{i=1}^{N} (L_{\mathbf{T}i} \cdot \mathbf{C} \mathbf{T}_i + 2 \mathbf{C} \mathbf{o}_i), \end{aligned}
$$

где *N* — количество труб; Cт*<sup>i</sup>* — стоимость 1 пм *i-*й трубы соответствующего диаметра, тыс. р. (см. табл. 58);  $L_{\tau i}$  — длина *i*-й трубы по проекту, м; Со*<sup>i</sup>* — стоимость 1-го оголовка *i-*й трубы соответствующего диаметра, тыс. р. (см. табл. 56).

Расчет стоимости устройства водопропускных труб по вариантам сведен в табл. 59.

#### *Мосты и путепроводы*

Расчет стоимости строительства железобетонных мостов и путепроводов выполняют по формуле:

$$
\mathbf{C}_{\mathbf{M}} = \sum_{i=1}^{N} L_{\mathbf{M}i} \cdot \mathbf{C} \mathbf{M}_{i},
$$

где *L*м*<sup>i</sup>* — длина *i-*го моста или путепровода, м; *N* — количество мостов и путепроводов; Cм*<sup>i</sup>* — стоимость 1 пм *i-*го моста или путепровода, тыс. р. (см. табл. 56).
*Таблица 59*

**Стоимость устройства водопропускных труб по**

## **вариантам**

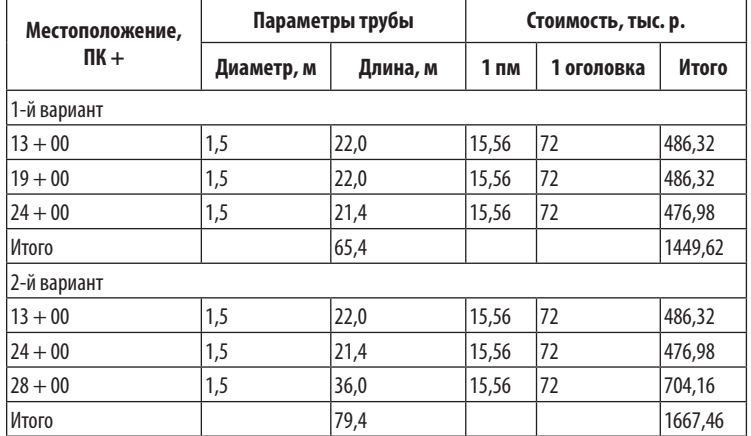

Расчет стоимости строительства мостов и путепроводов по вариантам приведен в таблице 60.

*Таблица 60*

#### **Стоимость строительства мостов и путепроводов по вариантам**

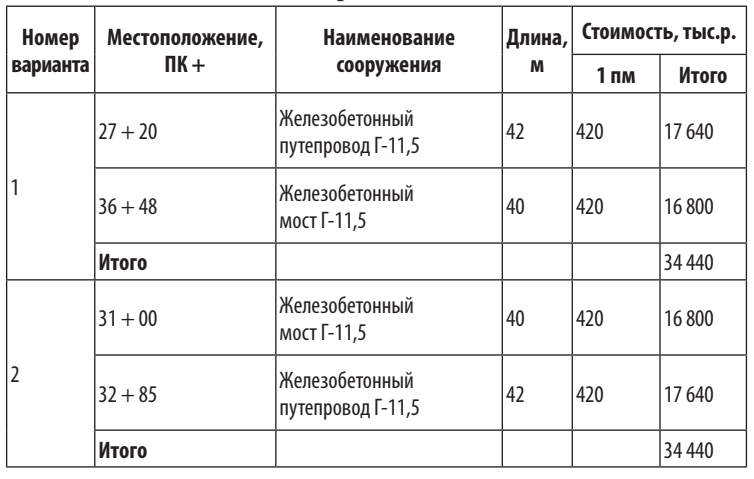

## **4.3. Сравнение вариантов** автомобильной дороги по технико-**ЭКОНОМИЧЕСКИМ ПОКАЗАТЕЛЯМ**

## *Пример 10*

## *Технические показатели*

Коэффициент развития трассы автомобильной дороги характеризует степень отклонения от прямой (воздушной) линии, соединяющей заданные пункты:

$$
K_{\text{p}} = L/L_{\text{o}},
$$
  
\n
$$
K_{\text{p}} = 3,974 / 3,763 = 1,06 (1-
$$
й вариант),  
\n
$$
K_{\text{p}}^{\text{P}} = 3,843 / 3,763 = 1,02 (2-
$$
й вариант),

где *К* <sup>р</sup> — коэффициент развития трассы; *L* — длина трассы, *L* = 3,974 км (1-й вариант),  $L = 3,843$  км (2-й вариант);  $L_0$  — длина по прямой (воздушной) линии,  $L_0 = 3{,}763$  км.

Среднее значение угла поворота определяют по формуле:

$$
\beta_{cp} = \sum \beta_i / L,
$$
  
\n
$$
\beta_{cp} = 1,657 / 3,974 = 0,42 (1-\text{h} \text{ b} \text{m} \text{m} \text{m}),
$$
  
\n
$$
\beta_{cp} = 0,976 / 3,843 = 0,25 (2-\text{h} \text{ b} \text{m} \text{m} \text{m} \text{m}),
$$

где β<sub>ср</sub> — среднее значение угла поворота, в радианах;  $\Sigma$ β<sub>*i*</sub> сумма всех углов поворота, в радианах (см. табл. 45); *N* — количество углов поворота.

Среднее значение радиусов кривых в плане рассчитывают по формуле:

$$
R_{cp} = \sum K_i / \sum \beta_i,
$$
  
\n
$$
R_{cp} = (707,00 + 1895,48) / 1,657 = 1571 \text{ m (1-й вариант)},
$$
  
\n
$$
R_{cp} = (686,69 + 1554,37) / 0,976 = 2296 \text{ m (2-й вариант)},
$$
  
\nгде  $R_{cp}$  — среднее значение радиусов кривых в плане, м (см.  
\nтабл. 45);  $\sum K_i$  — сумма длины всех кривых трассы, м;  $N$  — ко-  
\nличество углов поворота.

Условный средний продольный уклон определяют в направлениях:

$$
\frac{N}{i} = \sum_{i=1}^{N} (l \cdot i) / L_{\text{np}},
$$
\n
$$
\frac{N}{i-1}
$$
\n
$$
\frac{N}{i-1}
$$
\n
$$
\frac{N}{i-1} (l \cdot i) / L_{\text{0}5},
$$

где *I*<sub>пр</sub>, *I*<sub>об</sub> — условный средний продольный уклон в прямом и обратном направлениях соответственно, ‰;  $\Sigma (l\cdot i)_i$  — сумма произведений длин и уклонов участков подъёмов в прямом и обратном направлениях по продольному профилю; *N* — количество подъемов;  $L_{\text{np}}$  и  $L_{\text{o6}}$  — общее протяжение участков с подъёмами в прямом и обратном направлениях соответственно.

#### *1-й вариант*

В прямом направлении  $I_{\text{np}} = (550 \cdot 0.038 + 200 \cdot 0.006 + 300 \cdot \text{m}$  $0,003 + +460 \cdot 0,002 + 304 \cdot 0,028$  $/(550 + 200 + 300 + 460 + 304) =$  $0,0179 = 17,9%$ .

В обратном направлении  $I_{.06} = (430 \cdot 0, 019 + 300 \cdot 0, 023 + 250 \cdot$  $0,035$ + + 350 ⋅ 0,005 + 750 ⋅ 0,004)/(430+ 300+ 250+ 350+ 750) =  $0.0137 = 13,7%$ .

#### *2-й вариант*

В прямом направлении  $I_{\text{np}} = (600 \cdot 0.033 + 350 \cdot 0.012 + 300 \cdot$  $0,001$  + + 145 ⋅ 0,048 + 538 ⋅ 0,009)/(600+ 350+ 300+ 145+ 538) =  $0.0187 = 18,7%$ .

В обратном направлении  $I_{.06} = (880 \cdot 0,004 + 600 \cdot 0,041 + 350 \cdot$  $0,009$  //(880 + 600 + 350) = 0,0171 = 17,1\%.

Ниже представлены сводные технико-экономические показатели по вариантам автомобильной дороги (табл. 61).

*Вывод.* В результате технико-экономического сравнения выбран 1-й вариант автомобильной дороги, который оказался дешевле по стоимости, а значит, экономически выгоднее. По техническим и транспортно-эксплуатационным показателям варианты трассы различаются незначительно.

*Таблица 61*

#### **Сводные технико-экономические показатели**

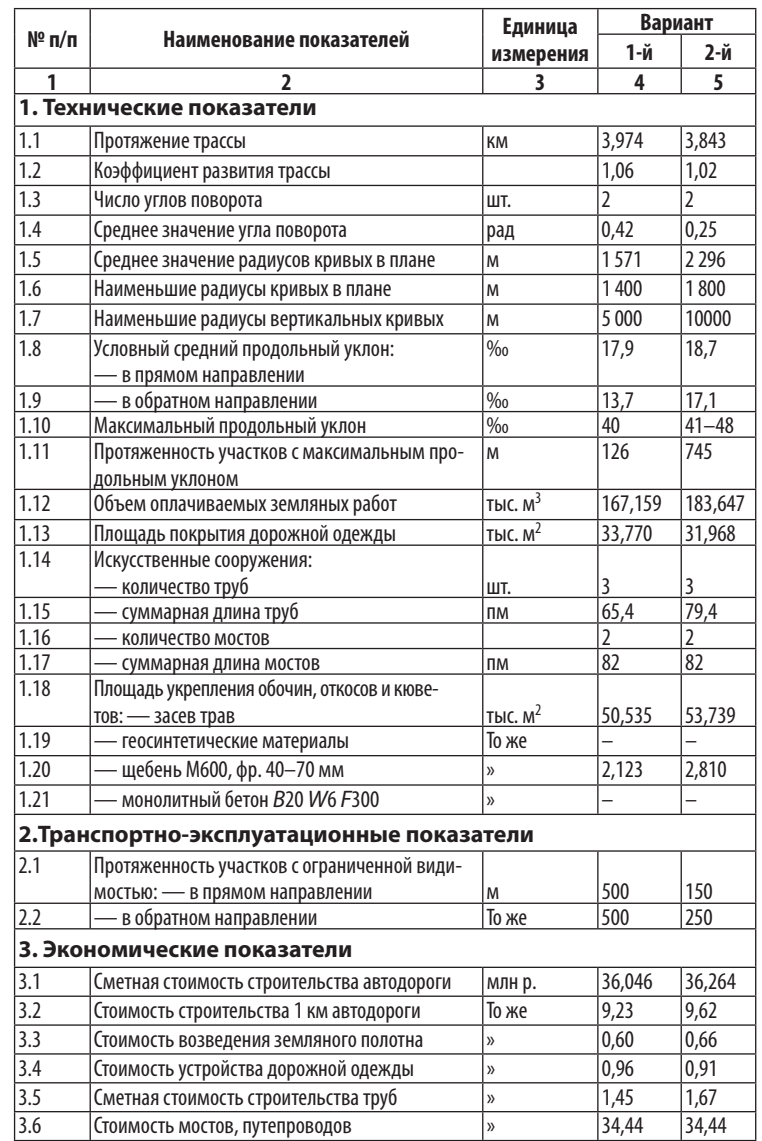

# 5. Проектирование трубы в CREDO

## 5.1. Алгоритм проектирования трубы

1. На карте местности очертить водосборный бассейн по водораздельным линиям с учетом плана трассы автомобильной дороги и местоположения водопропускной трубы. Определить площадь и характеристики водосбора.

2. Выполнить гидрологический расчет — определить максимальный расход ливневого стока и талых вод.

3. Выполнить гидравлический расчет — определить размер отверстия трубы по максимальному расходу талых и ливневых вод.

4. Определить размер отверстия трубы с учетом аккумуляции по максимальному расходу ливневого стока.

5. За расчетное отверстие трубы принять большее из найденных значений помаксимальному расходу талых вод или ливневого стока с учетом аккумуляции.

6. Назначить несколько вариантов труб с разными отверстиями, подпором воды перед трубой, режимом и скоростью протекания воды.

7. Запроектировать укрепление русла, рассчитать площади укрепления и объемы работ.

8. Сравнить варианты труб по стоимости приведенных затрат и выбрать оптимальный с учетом возможностей поставщиков, дальностей транспортирования, влияния на окружающую среду.

9. Определить минимально допустимую высоту насыпи у трубы, длину трубы. Осуществить компоновку трубы из блоков по типовым проектам, рассчитать объемы работ на устройство трубы.

10. Разработать чертеж водопропускной трубы.

## 5.2. Определение плошади и характеристик водосборного бассейна

*Водосбором* (бассейном) называют территорию, с которой притекает поверхностная вода от снеготаяния, ливней, дождей к рассматриваемому участку дороги, к водопропускному сооружению (рис. 30) с верховой стороны от дороги.

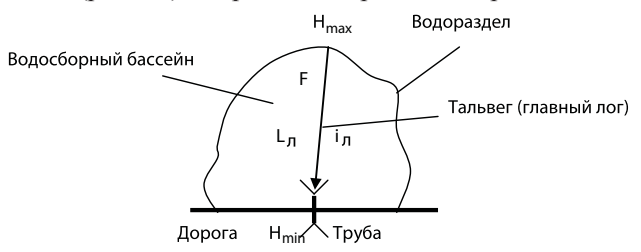

**Рис. 30.** План водосборного бассейна

Бассейн ограничен *водоразделом* — линией, от которой сток воды происходит в обе стороны. Линия водораздела пересекает горизонтали под прямым углом по цепи возвышенностей и холмов.

Тальвег — долинный путь, или главный лог, линия, соединяющая низшие точки рельефа местности в бассейне (дно долины).

В программе CREDO Дороги во вкладке **Проекты и слои** выберите слой**Рельеф**, где созданацифроваямодель рельефа, ивключите видимость через локальную панель инструментов **Фильтры видимости**: указателистоков, значения стоков, гранитреугольников.

Создайте узел на одном уровне и пустой проект, присвойте имя **Труба**. Сделайте слой активным.

На трассе дороги создайте точку на местоположении проектируемой трубы через меню **Дорога — Пикетаж и вершины углов — Создать ПК произвольной точки**. Курсором выберите трассу и покажите точку на трассе дороги. Во вкладке **Параметры** уточните пикетаж местоположения проектируемой трубы.

Для уточнения месторасположения водосборного бассейна по отношению к оси трассы — слева или справа — рекомендуется создать линейный тематический объект. Выберите меню **Ситуация — Линейный объект — С созданием элементов**.

Курсором в режиме **Указание точки** нарисуйте прямую линию перпендикулярно оси трассы через точку трубы.

Через меню **Ситуация — Работа с профилями линейного объекта** курсором в режиме **Захват линии** выделите созданную прямую линию. После команды **Применить построение** вы перешли в окно **Профиль**, где визуально определите верховую сторону от оси дороги: слева или справа месторасположение водосборного бассейна. Закройте окно **Профиль**.

В окне **План** по изогнутым линиям рельефа, указаниям бергштрихов, с помощью указателей стоков определите границу водосбора (бассейна). Создайте с верховой стороны от дороги площадь тематического объекта — водосборный бассейн. Выберите меню **Ситуация — Площадной объект — С созданием элементов**. Курсором в режиме **Указание точки** укажите границу водосборного бассейна, двигаясь последовательно, и замкните линию. Участок автомобильной дороги возле трубы должен быть частью водораздела.

Во вкладке **Параметры** через **Объект классификатора** выберите условия отображения бассейна и определите площадь. Аналогично создайте и определите площадь леса и болота на водосборном бассейне.

Создайте линейный тематический объект (тальвег), выбирая меню **Ситуация — Линейный объект — Сплайнами по точкам (С созданием элементов)**. Курсором в режиме **Указание точки** укажите места от высшей точки бассейна к трубе на трассе, двигаясь последовательно по низшим точкам рельефа местности (по дну долины) в бассейне. Во вкладке **Параметры** определите длину главного лога.

Через меню **Ситуация — Работа с профилями линейного объекта** курсором в режиме **Захват линии** выделите линию главного лога. Во вкладке **Параметры** укажите: профили линейных объектов — отображать, горизонтальный масштаб 1:5 000, вертикальный масштаб 1:500, отношение масштабов 10, развернутый план — не создавать, горизонтали и растровая подложка — передавать.

После команды **Применить построение** вы перешли в окно **Профиль**. Через меню **Исходные профили — Черный** **профиль — Назначить** укажите курсором линию земли и определите максимальную и минимальную отметки главного лога.

Средний уклон главного лога *i* <sup>л</sup> определите по формуле:

 $i_{\rm m} = (H_{\rm max} - H_{\rm min})/L_{\rm m}$ ,

где *Н*max, *Н*min — максимальная и минимальная отметка главного лога соответственно, м;  $L_n$  — длина главного лога (тальвега), м.

Аналогично создайте линию для определения уклона лотка трубы. С помощью команды **По эквидистанте** можно отложить заданное расстояние. Курсором в режиме **Указание точки** укажите участок главного лога между точками, расположенными на 200 м выше и на 100 м ниже пересечения трубы с дорогой.

Аналогично создайте профиль линейного объекта и в окне **Профиль** определите отметки у трубы на расстоянии выше 200 м и ниже 100 м.

Уклон лотка трубы *i*<sub>rp</sub> вычислите по формуле:

$$
i_{\text{rp}} = (H_{200} - H_{100})/300,
$$

где *Н*200, *Н*100 — отметки у трубы на расстоянии выше 200 м и ниже 100 м соответственно, м.

Данные по водосборному бассейну занесите в таблицу 62. *Таблица 62*

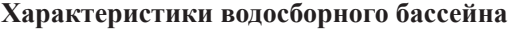

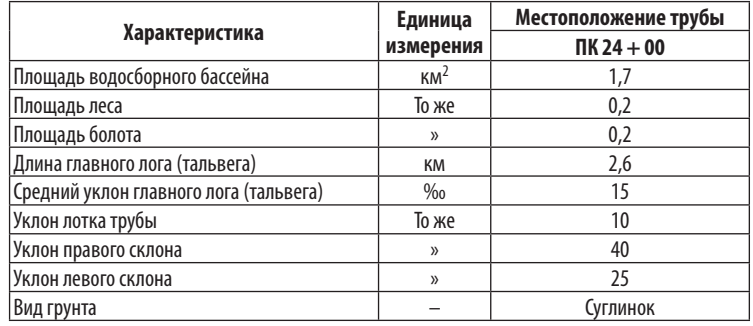

Аналогично создайте линию и профиль для определения средних уклонов склонов лога справа и слева от трубы. Рассчитайте средний уклон склона *i* <sup>i</sup> по формуле:

$$
i_{\rm i} = (H_{\rm B} - H_{\rm H})/L_{\rm c},
$$

где  $H_{_{\mathbf{B}}},H_{_{\mathbf{H}}}$  — отметка верха и низа склона лога, м;  $L_{_{\mathbf{C}}}$  — длина склона, м.

## 5.3. Гидрологический расчет

### **Определение максимального расхода воды**

Труба напряженно работает на пропуск воды несколько часов в год. На основе изучения режима дождевого и снегового стока с бассейна, чтобы установить размеры трубы, необходимо определить расчетный расход воды, притекающей к сооружению:

— мгновенный *ливневого стока Q*л (период стояния уровня менее суток);

— среднесуточный *талых вод О*<sub>т</sub> (период стояния уровня более суток).

Вероятность превышения расчетного паводка для трубы принимают равной: *р* = 1% для I категории дорог, *р* = 2% для II, III категорий дорог, *р* = 3% для IV, V категорий дорог.

## *Расход ливневых вод*

Когда максимальный расход наблюдается короткое время, т. е. менее суток, расход ливневых вод определяют по формуле МАДИ/Союздорпроекта:

 $Q_{\text{n}}$  = 16,7  $a_{\text{pace}}$  *F* α φ = 16,7  $K_t a_{\text{vac}}$  *F* α φ, где  $\mathcal{Q}_{\text{\tiny{I}}}$ — максимальный расход ливневых вод, м<sup>3</sup>/с;  $a_{\text{pace}}$  — расчетная интенсивность ливня, мм/мин; *F* — площадь водосбора,  $\kappa$ м<sup>2</sup>;  $\alpha$  — коэффициент потерь стока, зависящий от вида грунта на поверхности водосбора, α = 0,2 для песков, α = 0,3 для дерна,  $α = 0.4$  для супеси,  $α = 0.6$  для суглинков,  $α = 0.8$  для глин,  $α = 1$  для скальных грунтов; φ — коэффициент редукции, учитывающий неполноту водоотдачи при больших площадях:

$$
\varphi = 1 \bigwedge^4 10 F,
$$
  

$$
a_{\text{pacy}} = K_t a_{\text{qacy}}
$$

где *К<sup>t</sup>* — коэффициент перехода от интенсивности ливня часовой продолжительности к расчетной;  $a_{\text{vac}}$  — средняя интенсивность ливня часовой продолжительности.

Дожди интенсивностью более 0,5 мм/мин принято относить к ливням. Способ определения расчетной интенсивности ливня основан на принципе *предельных интенсивностей*, разработанном МАДИ, и на использовании гидрометрических характеристик, установленных Союздорпроектом. За расчетную, самую опасную продолжительность ливня *t* принимают время добегания воды, выпавшей в начале ливня, от наиболее удаленной точки бассейна до дороги или трубы:

 $t = L_n/v$ ,

где *υ* — скорость добегания воды, км/мин; *υ* = 0,2 *i*<sub>n</sub><sup>1/4</sup> для задернованных поверхностей.

Союздорпроект разработал карту ливневого районирования России, по которой устанавливают номер ливневого района.

Объем ливневого стока определяют по формуле:

*W*<sub>*π*</sub> = *F*  $h$ <sub>*π*</sub> = 60 000  $a$ <sub>*γ*ας</sub> α φ *F*/ $\sqrt{\frac{K}{k}}$ , где  $W_n$  — объем ливневого стока, м<sup>3</sup>;  $h_n$  — толщина слоя ливневого стока, определяемая по формуле:

$$
h_{\rm r} = K_{\rm r} a_{\rm vac} \alpha \varphi t = K_{\rm r} a_{\rm vac} \alpha \varphi L_{\rm r} / \upsilon.
$$

## *Пример 11*

Ниже приведены расчеты в программе CREDO ГРИС С для определения стока дождевых вод по формуле МАДИ/Союздорпроекта (табл. 63–65).

*Таблица 63*

#### **Исходные данные для расчета расхода дождевых вод**

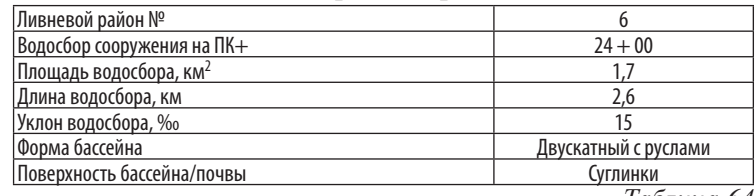

*Таблица 64*

#### **Промежуточные расчеты**

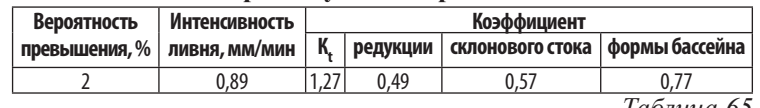

*Таблица 65*

#### **Результаты расчета расхода ливневых вод**

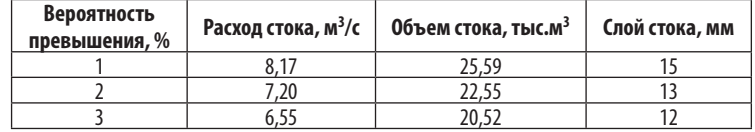

*Окончание табл. 66*

## **Расход талых вод**

На водосборах площадью менее 20 тыс. км<sup>2</sup>, когда максимальный расход наблюдается длительное время, т. е. более суток, расход талых вод определяют по формуле СП 33-101:

 $Q_{\rm T} = k h_{\rm T} K_{\rm p} F \, \delta_1 \delta_2 \delta_3 / (F + 1)^n$ , где  $\mathcal{Q}_{_{\rm T}}$ — максимальный расход талых вод, м $^3$ /с;  $k$  — параметр дружности половодья, *k* = 0,01 для лесных районов, *k* = 0,02 для лесостепи, *k* = 0,03 для степей, *k* = 0,06 для пустыни, *k* = 0,001– 0,004 для рек; $h_{\rm r}$  — средняя толщина слоя стока талых вод, мм; *К* р — коэффициент перехода к расчетной толщине слоя стока с вероятностью  $p$  в зависимости от коэффициента вариации С $v$ ,  $\delta_1$ ,  $\delta^{\vphantom{*}}_2,\delta^{\vphantom{*}}_3$ — коэффициенты, учитывающие потери стока при наличии леса или заболоченности на поверхности водосборного бассейна, совместное влияние болот и лесов; *n* — показатель степени, принимаемый равным 0,17 дляСибири и северных регионов, 0,25 для средней полосы России, 0,35 для южных районов, 0,15 для гор.

Отношение Сs к *Сv* принимают для средней полосы России — 2С*v*, для Сибири и северных регионов — 3С*v*, для гор — 4С*v*.

 $\delta_1 = 1 - \kappa_1 \lg(1 + F \sqrt{F}),$  $\delta_2 = 1 - \kappa_2 \lg(1 + 0.1 \bar{F}_6/F),$  $\delta_3 = 1-0.61$  g  $(1 + 0.1 F_c/F + 0.05F_r/F)$ ,

где *F*л, *F*б — площадь лесов и болот на поверхности водосборного бассейна соответственно;  $\kappa_1$ ,  $\kappa_2$  — коэффициенты,  $\kappa_1 = 0, 2-0, 3$ для южной зоны,  $\kappa_1 = 0,4-0,5$  для средней полосы России;  $\kappa_1 = 0.7$  для Сибири;  $\kappa_2 = 0.6$  для верховых болот,  $\kappa_2 = 0.7{\text -}0.9$ для низовых болот.

Ниже приведен расчет в программе CREDO ГРИС С для стока талых вод по формуле СП 33-101-2003 (табл. 66, 67).

## *Пример 12*

*Таблица 66*

#### **Исходные данные для расчета расхода талых вод**

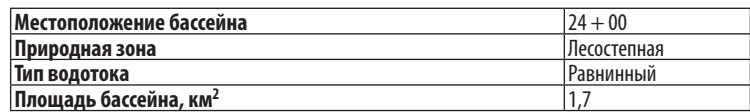

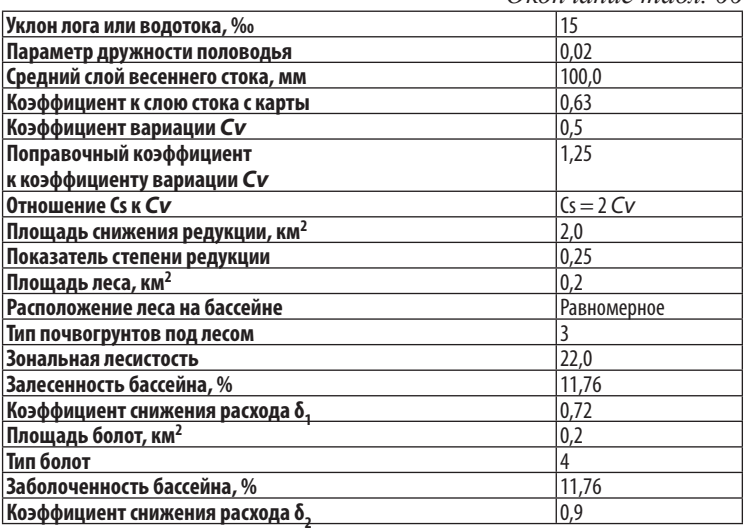

*Таблица 67*

#### **Результаты расчета расхода талых вод**

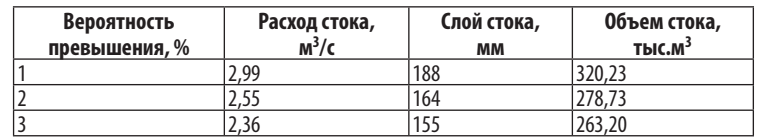

## 5.4. Гидравлический расчет

## **Расчет пропускной способности трубы**

Участок водотока до сооружения называется верхним бьефом, за сооружением — нижним. Энергия потока воды в верхнем бьефе больше, чем в нижнем. Сопряжение бьефов — это явление перехода из верхнего бьефа в нижний, сопровождающееся, как правило, гидравлическим прыжком. Режимы протекания воды в трубах зависят от напора воды перед трубой и типа оголовка трубы на входе.

Различают следующие режимы протекания воды в трубах:

1. *Безнапорный* при оголовках с нормальным звеном. Труба работает как водослив с широким порогом. Напор воды на входе меньше высоты (диаметра) трубы  $d_x$  или превышает менее чем на 30%. На всем протяжении трубы уровень воды не превышает 0,75–0,8  $d_r$ . Поток воды имеет свободную поверхность соприкосновения с воздухом на всем протяжении сооружения. На входе в трубе в сжатом сечении возникает гидравлический прыжок. Безнапорный режим — самый благоприятный, так как не дает размыва грунта русла на выходе. При проектировании трубы следует отдавать предпочтение данному режиму протекания воды в трубе.

Используя уравнение равномерного теченияжидкости, можно рассчитать пропускную способность трубы для *безнапорного режима* протекания воды в трубах:

$$
Q_c = w_c v_c = w_c \varphi_1 \sqrt{2} g (H - h_c) = 0,85 w_c \sqrt{g} H,
$$
  
\n
$$
\Delta h = \varphi v^2 / 2 g;
$$
  
\n
$$
v_c = \varphi_1 \sqrt{2} g (H - h_c),
$$
  
\n
$$
H = h_c + 0,69 v_c^2 / g = 1,42 v_c^2 / g \approx 2 h_c,
$$
  
\n
$$
h_c = 0,73 v_c^2 / g = (0,5-0,6) H,
$$

где *Q<sup>с</sup>* — расход воды, проходящей через трубу в сжатом сечении, м<sup>3</sup>/с;  $w_c$  — площадь живого сечения в трубе, м<sup>2</sup>;  $h_c$  — глубина в сжатом сечении, м; *v<sup>с</sup>* — скорость воды в сжатом сечении, м/с; φ — коэффициент скорости (сопротивления), φ<sub>1</sub> = 0,85 для оголовка с нормальным звеном,  $\varphi_2 = 0.95$  для оголовка с коническим звеном; *H* — глубина подпора воды перед трубой, м; *∆h* — перепад высот, м.

2. *Полунапорный* при оголовках с нормальным звеном. Аналог — течение из-под щита. На входе труба затоплена и работает полным сечением. Напор воды перед трубой превышает высоту (диаметр) трубы более чем на 30%. Из-за прорыва воздуха через воронку на входе поток воды имеет свободную поверхность соприкосновения с воздухом на всем протяжении трубы. Явление исчезновения и появления воронки повторяется. Труба работает неустойчиво в напорном или безнапорном режиме. Полунапорный режим протекания водыв трубе применяют как исключение при условии принятия конструктивных мер по обеспечению устойчивости труб, земляного полотна противфильтрации воды.

Пропускную способность трубы для *полунапорного режима* протекания воды в трубах рассчитывают по формуле*:*

$$
Q_c = w_c v_c = w_c \varphi_1 \sqrt{2g (H - h_c)} = 0.5 w_{ex} \sqrt{2g (H - 0.6 d_{bx})},
$$
  
\n
$$
h_c = 0.6 d_{ax}, w_c = 0.6 w_{ax},
$$

где  $d_\text{\tiny{BX}}$ ,  $w_\text{\tiny{BX}}$  — высота (диаметр) и площадь полного сечения на входе в трубу соответственно.

3. *Напорный* при оголовках с коническим звеном обтекаемой формы. Аналог — течение воды в трубопроводе. На входе и на всем протяжении труба работает полным сечением. Напор воды перед трубой превышает высоту (диаметр) трубы более чем на 40%, и поток воды не имеет свободной поверхности соприкосновения с воздухом. У выхода из трубы поток воды может иметь свободную поверхность. Напорный режим может возникать периодически и при оголовках с нормальным звеном. Рекомендуется применять напорные трубы при пересечении глубоких логов с крутыми склонами и высокими насыпями.

Пропускную способность трубы для *напорного режима* протекания воды в трубах рассчитывают по формуле*:*

 $Q_c = w_r v_r = w_r \varphi_2 \sqrt{2 g (H - d_r)} = 0.95 w_r \sqrt{2 g (H - d_r)}$ где  $d_{_{\rm T}}$ ,  $w_{_{\rm T}}$ — высота (диаметр) и площадь сечения внутри трубы соответственно.

Коэффициент шероховатости русла и пойм принимают по таблице 68.

*Таблица 68*

#### **Коэффициент шероховатости русла и пойм**

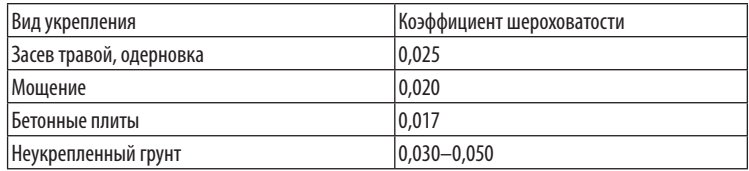

Ниже приведен расчет в программе CREDO ГРИС Т пропускной способности трубы для талых вод (табл. 69–71).

## *Пример 13*

*Таблица 69*

#### **Исходные данные к расчеты диаметра трубы для талых вод**

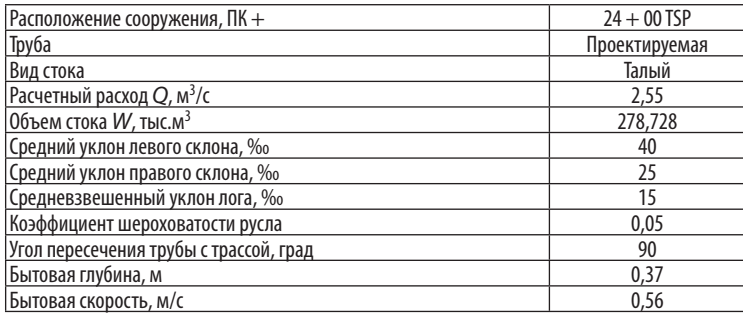

*Таблица 70*

#### **Характеристика трубы для талых вод**

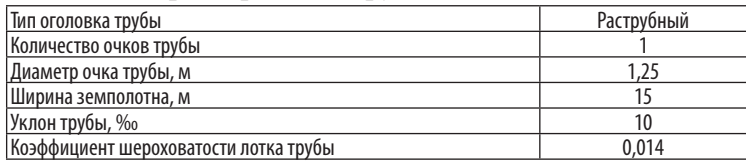

*Таблица 71*

#### **Результаты расчета диаметра трубы для талых вод**

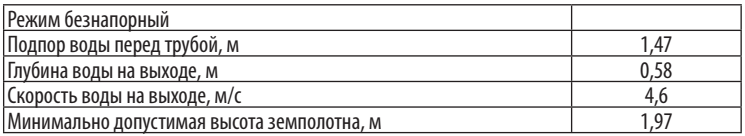

## *Расчет размера отверстия трубы с учетом аккумуляции воды*

Расчет пропускной способности трубы с учетом аккумуляции ведут только для ливневых вод.

Трубы почти всегда сильно стесняют поток воды и изменяют его бытовой режим. При пологих и равнинных условиях местности перед сооружением из-за подпора воды затапливаются значительные площади. В пруду (временном водоеме) накапливается большая часть паводковых вод, которая должна быть учтена при гидрологическом расчете. При определении размера отверстия сооружения в этом случае должен быть произведен *учет аккумуляции*, который приводит к снижению расчетного расхода, а значит, и уменьшению размера необходимого отверстия трубы в связи с накоплением воды перед сооружением.

Расчет без учета аккумуляции пропускной способности трубы ведут:

— если *крутой лог* (в горах), то осуществляется мгновенный пропуск воды через сооружение. Вода создает такой подпор на входе перед сооружением, что объем воды, накопившийся перед сооружением, по сравнению с объемом всего паводка оказывается незначительным и практически не влияет на работу сооружения;

— если паводковые воды — от *таяния снега*, так как сток воды всегда растянут во времени и не создает подпора перед сооружением.

Расход ливневых вод с учетом аккумуляции определяют по формуле:

 $Q_c = Q_{\text{I}} (1 - W_{\text{np}}/W_{\text{I}}) = Q_{\text{I}} (1 - \kappa H^3 / W_{\text{I}}) = \lambda Q_{\text{I}}$ ,

где *W*пр/*W*л *—* степень изменения паводка, показатель регулирующей способности лога; λ — коэффициент аккумуляции (снижения расчетного расхода воды), учитывающий рельеф местности, отверстие сооружения. По СП 35.13330 уменьшение расхода воды не допускается более чем в 3 раза, т. е. 0,33 ≤ λ *<* 1.

Ниже приведен расчет в программе CREDO ГРИС Т пропускной способности трубы для ливневых вод с учетом аккумуляции (табл. 72–74).

## *Пример 14*

*Таблица 72*

#### **Исходные данные к расчету диаметра трубы для ливневых вод**

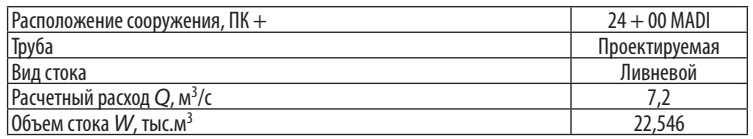

*Таблица 75*

### *Окончание табл. 72*

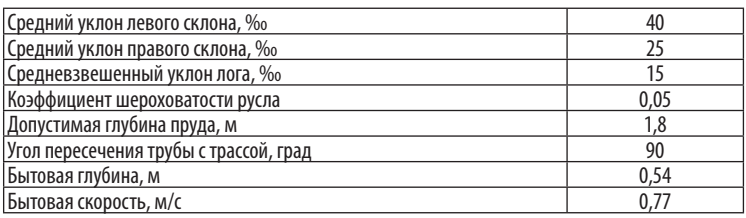

*Таблица 73*

#### **Характеристика трубы для ливневых вод**

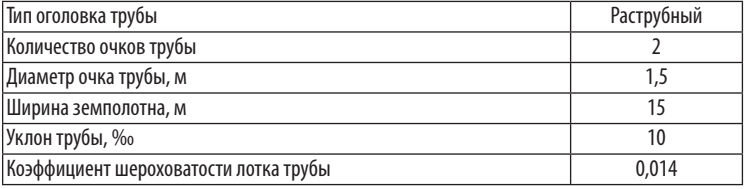

*Таблица 74*

#### **Результаты расчета диаметра трубы для ливневых вод**

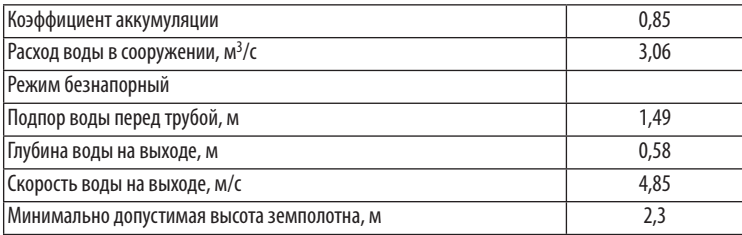

## **5.5. Варианты труб аля технико-экономического обоснования**

На основании расчета пропускной способности труб для ливневых и талых вод предложены варианты круглых труб с разными отверстиями (диаметрами), подпором воды перед трубой, режимом и скоростью протекания воды (табл. 75).

## **Варианты круглых труб с гидравлическими характеристиками**

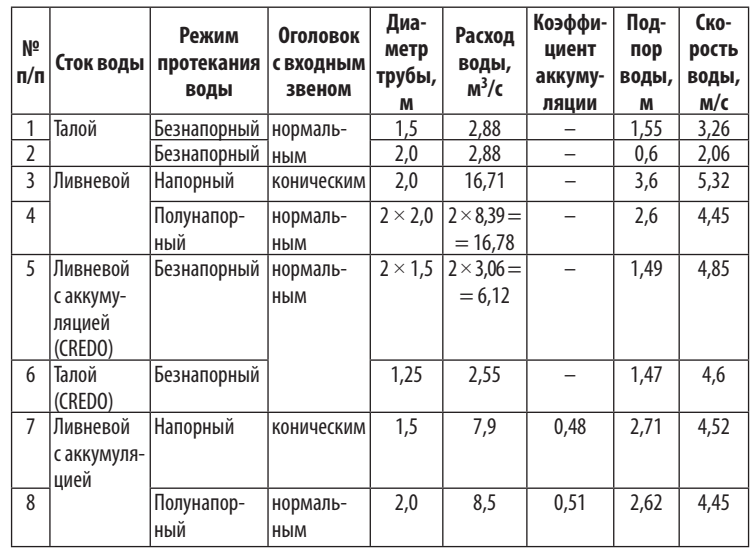

Трубы *d* = 0,75 м не применяют на дорогах 1-й, 2-й технических категорий, т. е. длиной менее 15 м. Трубы *d* = 1,0 м не применяют на дорогах 1-й технической категории, т. е. длиной менее 20 м, так как при большой длине и малом диаметре трубы затруднены работы по ремонту и содержанию.

Вывод: расчетное отверстие трубы принимают по наибольшему расходу воды: талых вод или ливневого стока с учетом аккумуляции.

## 5.6. Укрепление русел труб

В зависимости от глубины потока в отводящем русле возможны 3 схемы истечения, или сопряжения, бурного потока, вытекающего из сооружения, со спокойным (бытовым) потоком в русле:

1) свободного растекания — под действием силы тяжести поток растекается в стороны. Это наиболее часто встречающийся тип сопряжения;

2) сбойного течения (с гидравлическим прыжком и без него) — поток не затоплен и движется вначале без растекания в стороны, по бокам образуются водоворотные зоны, сжимающие его. Уменьшение скорости течения происходит очень медленно на значительном протяжении. Это наиболее неблагоприятные условия для размыва русла;

3) затопления — растекания струи в массе воды с уменьшением скорости течения.

Для предотвращения возникновения опасного сбойного течения отводящее русло в плане устраивают в виде раструба, т. е. применяют на выходе оголовок с откосными стенками, что приводит к свободному растеканию струи воды на выходе из трубы.

Для обеспечения долговечности сооружения и предотвращения размыва за трубой предусматривают укрепление выходного русла. Защита от размыва заключается в правильном выборе типа и размера укрепления, чтобы скорость бурного потока на выходе из трубы была не более допустимой скорости для соответствующего типа укрепления.

Укрепление русла у трубы назначают из условия *безопасного размыва*, т. е. устраивают короткое укрепление, которое заканчивается предохранительным откосом, где и располагается яма размыва, заполненная щебнем, чтобы исключить подмыв концевой части. Гидравлический прыжок обычно размещается в конце укрепления, т. е. над размывом. Благодаря значительной глубине заложения предохранительного откоса размыв оказывается безопаснымдля укрепления, отодвинутымот откоса насыпи и трубы.

Длину укрепления рассчитывают по формуле:

$$
L_{\text{ykp}} \leq (3-4) d,
$$

где *d* — ширина потока на выходе, т. е. размер отверстия (диаметр) трубы.

Ширину укрепления принимают:

$$
b_{\rm ykp} \approx L_{\rm ykp} + d.
$$

Глубину заложения предохранительного откоса (рисбермы)  $h_n$  определяют по формуле:

 $h_n = \alpha H + 0.5$ ,

где α *Н* — глубина размыва; *Н* — подпор воды перед трубой; α — коэффициент, принимаемый по таблице 76.

*Таблица 76*

**Коэффициент α**

| L <sub>yκp</sub> tg β/ <i>d</i> |                    |      |      |      |      |      |      |      |
|---------------------------------|--------------------|------|------|------|------|------|------|------|
|                                 | <b>FF</b><br>ر ر ا | 0,98 | 0,78 | 0,65 | 0,59 | 0,54 | 0.45 | 0.40 |

## **Материал для укрепления русла**

Скорость потока воды на выходе из трубы достигает 5–6 м/с, а допускаемая скорость для грунтов без размыва составляют 1 м/с. Скорость потока воды на выходе из трубы  $v_{\text{new}}$  увеличивается в 1,5 раза по сравнению со скоростью потока в трубе *v* тр:

 $v_{\text{BBIX}} = 1.5 v_{\text{rp}}.$ 

Наибольшая скорость течения наблюдается в отводящем русле ниже сооружения вследствие растекания потока и уменьшения глубины. Ширина потока на выходе за трубой больше ширины отверстия трубы. Вытекающий поток находится в бурном состоянии, обладает большой кинетической энергией и размывает русло за сооружением.

Материал для укрепления русла выбирают в зависимости от скорости потока воды на выходе из трубы, так как при превышении неразмывающей скорости  $v_{\text{max}} > v$  происходит движение несвязных частиц или отрыв кусочков связного материала.

Ориентировочно назначают неразмывающую скорость потока воды на выходе из трубы для песка *v* ≈ 0,2–0,3 м/с; для связных грунтов и укрепления засевом трав *v* ≈ 1–1,5 м/с; для щебня М600 фр. 20–40 мм *v* ≈ 2–4 м/с; для сборного, монолитного бетона  $v \approx 5-9$  м/с.

## $5.7.$  Минимальная высота **насыпи над трубой**

При безнапорном режиме протекания воды в трубах минимальную высоту насыпи над трубой определяют по формуле:

 $h_{\min} = d_{\rm T} + \delta_{\rm T} + h_{\rm T} + h_{\rm Q}$ где *h*<sub>min</sub> — руководящая рабочая отметка насыпи над трубой;  $d_{\rm r}$ — высота (диаметр) трубы; δ $_{\rm r}$  — толщина стенки трубы;  $h_{\rm n}$  засыпка песком, грунтом,  $h_n = 0.5$  м;  $h_{n0}$  — толщина дорожной одежды,  $h_{\text{no}} = 0,4-0,6$  м.

При полунапорном и напорном режимах протекания воды в трубах минимальную высоту насыпи над трубой определяют по формуле:

$$
h_{\min} = H + 1,
$$

где *Н* — отметка уровня высоких вод (УВВ) или подпор воды перед трубой.

# 6. Чертеж водопропускной трубы в CREDO

Выполните чертеж водопропускной трубы в программе CREDO в трех плоскостях (рис. 31).

1. Фасад — разрез по оси трубы. Ось X — продольная ось трубы в разрезе и соответствует длине трубы; ось Z перпендикулярна оси Х и соответствует высотным отметкам (*Н*).

2. План — вид сверху. Ось X — продольная ось трубы; ось Y — поперечный разрез трубы, перпендикулярна оси X.

3. Вид со стороны оголовка и поперечный разрез трубы. Ось Y — поперечная ось трубы; ось Z перпендикулярна оси Y.

За начало координат осей Х и Y берут пересечение оси трубы c осью автомобильной дороги. Координаты в программе CREDO вводят со знаком «–», если проектируемый блок размещают влево от оси трассы и оси трубы.

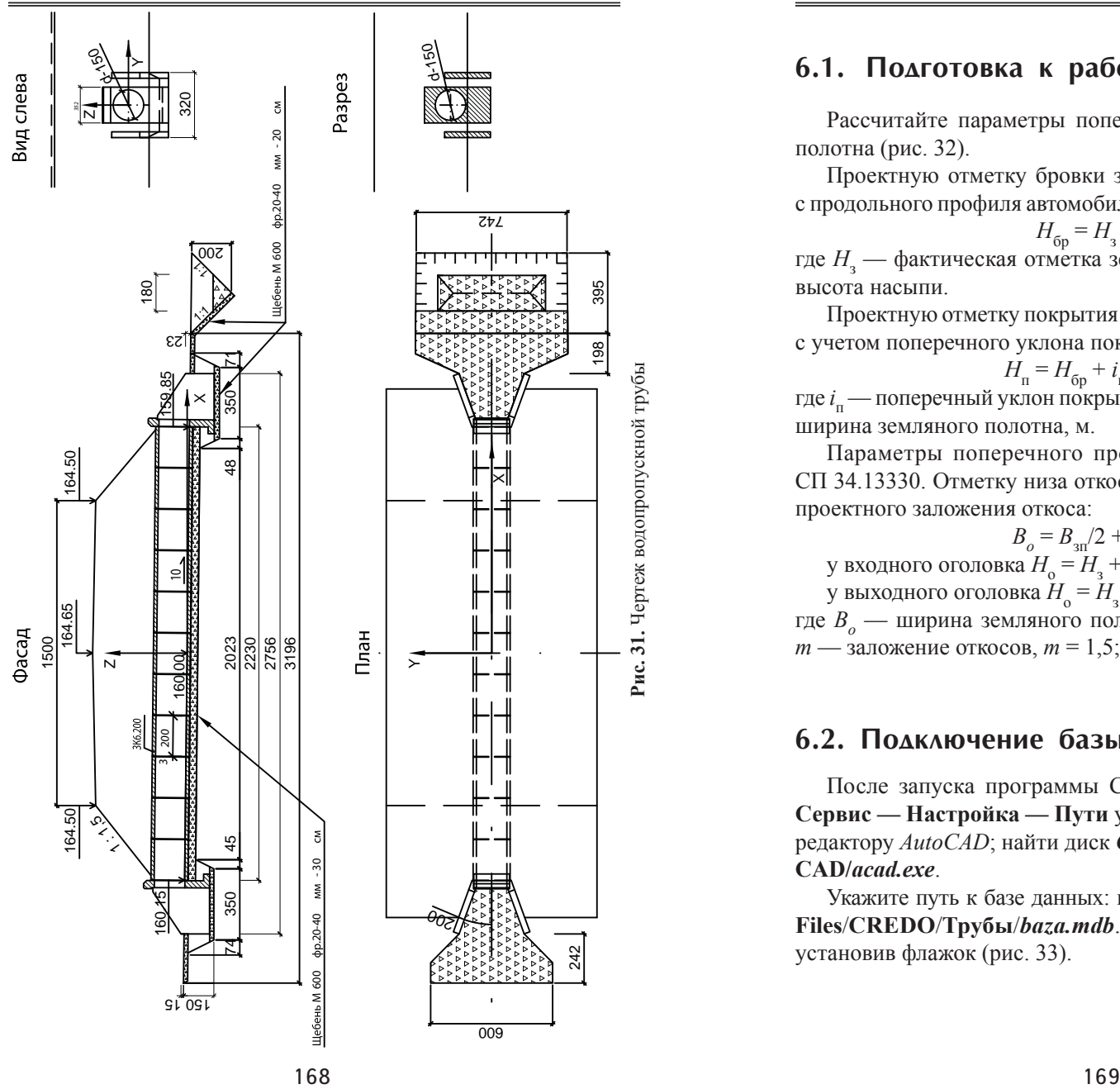

## **6.1. Подготовка к работе**

Рассчитайте параметры поперечного профиля земляного полотна (рис. 32).

Проектную отметку бровки земляного полотна  $H_{6\mathsf{p}}$  берут с продольного профиля автомобильной дороги или вычисляют :

$$
H_{\text{op}} = H_{\text{B}} + h_{\mu},
$$

 $H_{6p} = H_{3} + h_{n}$ , где  $H_{3}$  — фактическая отметка земли по оси трассы, м;  $h_{n}$  высота насыпи .

Проектную отметку покрытия по оси трассы  $H_{_{\mathrm{H}}}$ рассчитайте с учетом поперечного уклона покрытия по формуле :

$$
H_{\rm n} = H_{\rm 6p} + i_{\rm n} \cdot B_{\rm 3n}/2,
$$

где *і*<sub>п</sub> — поперечный уклон покрытия, *і*<sub>п</sub> = 0,02; *В*<sub>зп</sub> — проектная ширина земляного полотна, м .

Параметры поперечного профиля автодороги берут из СП 34.13330. Отметку низа откоса *Н*<sup>о</sup> рассчитывают с учетом проектного заложения откоса :

 $B_o = B_{\rm 3D}/2 + m \cdot h_{\rm H}$ у входного оголовка  $H_{\text{o}} = H_{\text{3}} + B_{\text{o}} \cdot i_{\text{rp}},$ у выходного оголовка  $H_{\rm o} = H_{\rm s} - B_o \cdot i_{\rm rp}$ ,

где *B <sup>о</sup>* — ширина земляного полотна по основанию насыпи; *m* — заложение откосов, *m* = 1,5; *i*<sub>rp</sub> — уклон лотка трубы.

## **6.2. Подключение базы данных**

После запуска программы CREDO ТРУБЫ через меню **Сервис — Настройка — Пути** укажите путь к графическому редактору *AutoCAD*; найти диск *С* /папка **Program Files** /**Auto-CAD/***acad.exe*.

Укажите путь к базе данных: найти диск *С* /папка **Program Files** /**CREDO** /**Трубы** /*baza.mdb*. Подключите базу данных, установив флажок (рис. 33).

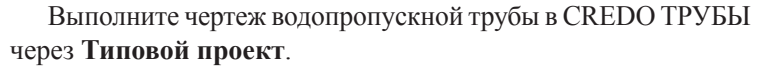

База данных содержит типовые проекты труб: 3.501.1– 144 — круглые на плоском опирании; 3.501.3–183 — круглые металлические гофрированные трубы; 3.503.1–112 — круглые длинномерные раструбные трубы. Ниже приведены элементы трубы с маркировкой по типовым проектам (табл. 77, 78).

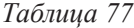

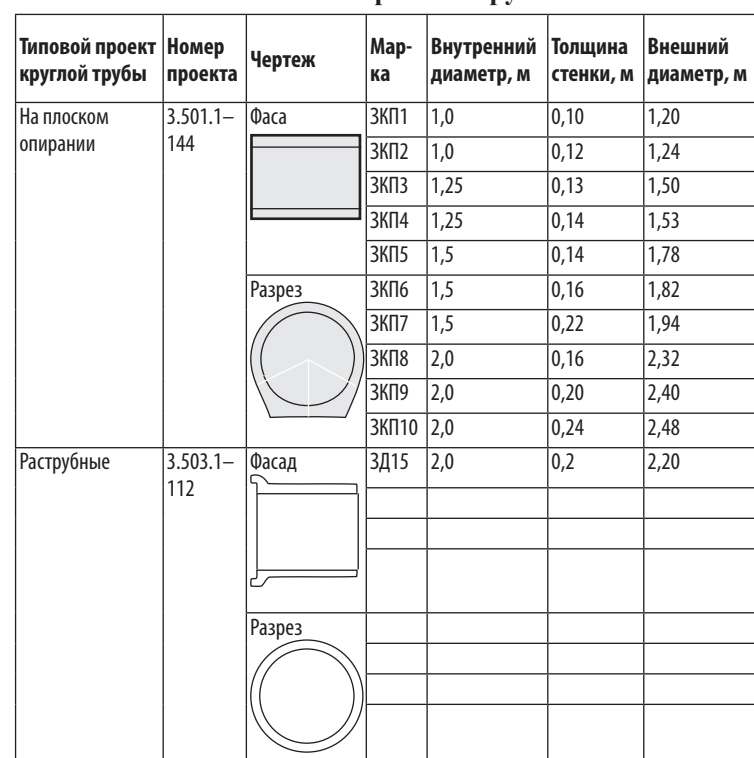

171

**Типовые проекты труб**

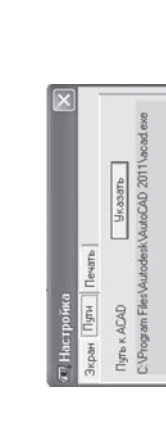

**Указать** 

**Рис. 32**. Поперечный профиль земляного полотна

Рис. 32. Поперечный профиль земляного полотна

1 : 1 5,

 $\frac{1}{2}$ 

0,02

Hóp

 $B\sin/2$ 

H6p

 $\pm$ 

.<br>.

 $\tilde{H}$ 

 $B<sub>O</sub>$ 

нų

윈

**Рис. 33**δ

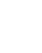

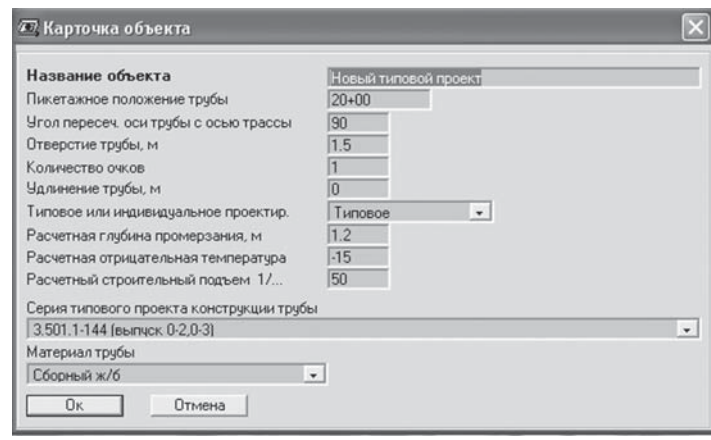

#### **Рис. 34.** Карточка объекта

Строительный подъем назначают в зависимости от основания и грунтов:

 $f = 1/80$  — лекальные блоки, песок;

 $f = 1/50$  — лекальные блоки, суглинок;

*f* = 1/40 — щебеночно-песчаная смесь.

Ввести данные по разрезу поперечного профиля (рис. 35). Вводим данные по черному профилю земли и проектные отметки насыпи последовательно слева направо. Расстояние слева от оси трассы заносим со знаком «–». В описании точки для черного поперечника указать только «ось трассы»; для проектного поперечника указывают «низ откоса», «бровка», «ось». По черному профилю земли расстояние от оси дороги принять с запасом у входного оголовка 5 м от низа откоса и 10 м — у выходного оголовка.

Данные типового проекта (рис. 36) корректируем согласно заданию: толщину стенки звена трубы, тип оголовка, тип фундамента. Фундамент под трубу на щебеночной подготовке толщиной *h* = 0,1 м может быть трех типов:

тип 1-й — лекальный блок (сборный железобетон) толщиной  $h = 0.2{\text -}0.3$  M;

тип 2-й — сборная железобетонная плита толщиной *h* = 0,2 м; тип 3-й — монолитный бетон толщиной *h* = 0,3 м.

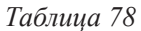

**Маркировка элементов трубы**

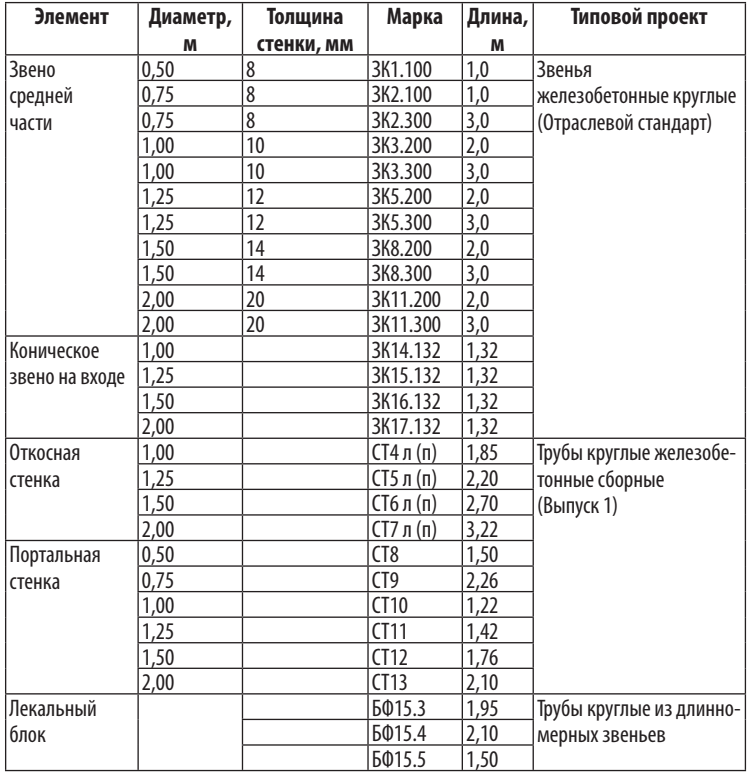

*Примечание:* л (п) — левая и правая откосные стенки по ходу пикетажа соответственно.

## **6.3. Исходные данные**

Выбрать в меню **Объект — Новый — Типовой проект**. Если объект был создан ранее, выбираем команду **Объект — Открыть** сохраненный файл (**\***.tub).

Через меню **Типовой проект** заполнить карточку объекта (рис. 34).

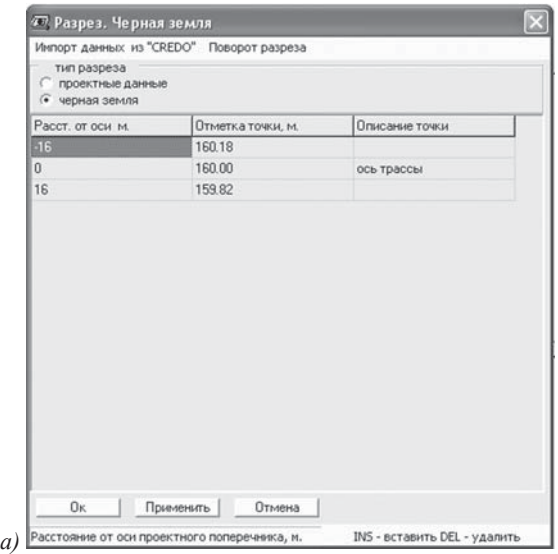

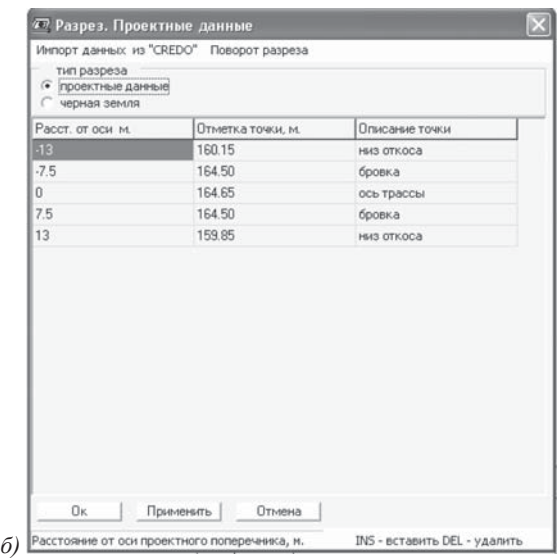

**Рис. 35.** Данные для поперечного профиля автодороги: *а —* черная земля; *б* — проектные данные

Бесфундаментное основание под трубу состоит из щебеночно-, гравийно-песчаной смеси толщиной *h* = 0,2–0,3 м.

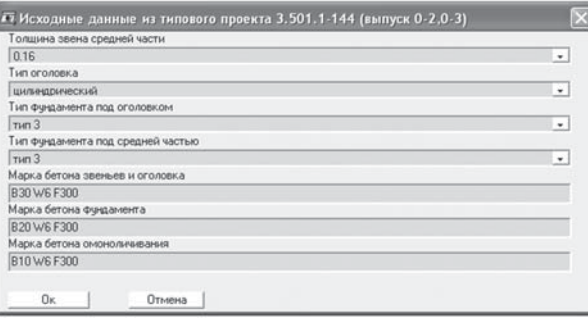

**Рис. 36.** Данные типового проекта

## **6.4. Конструирование трубы**

Определяемпроектное положение трубы. Вводимуклон лотка трубы (рис. 37). Если входное отверстие расположено слева, то уклон трубы вводим со знаком «–».

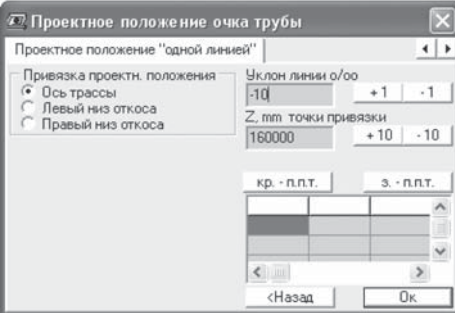

**Рис. 37**

Контролируем предложенную схему средней части трубы, которую можно редактировать с учетом данных из типового проекта (см. табл. 78, 79), например 11\*2.

После принятия схемы трубы программа CREDO автоматически собирает звенья средней части трубы и выдает чертеж (рис. 38).

#### СТРОИТЕЛЬСТВО АВТОМОБИЛЬНЫХ ДОРОГ 6. Чертеж водопропускной трубы в CREDO

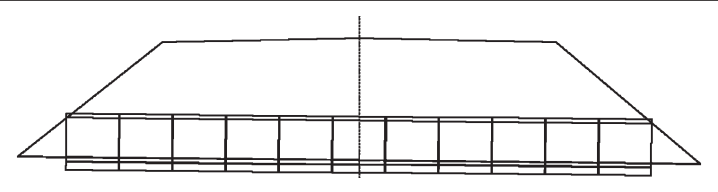

**Рис. 38.** Фасад при типовом проектировании

Выделить курсором вставленный блок на фасаде или на плане, при этом цвет изменится на красный. Переместить блоки можно с помощью стрелок клавиатуры на 10 мм. Блок можно удалять, копировать, вставлять. Снять выделение с блока можно, еще раз указав на него курсором.

Необходимо периодически сохранять вводимую информацию, так как в программе не предусмотрено автоматическое сохранение.

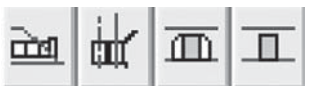

**Рис. 39.** Навигационные команды: по фасаду, в плане, в поперечнике и разрезе

 С помощью навигационных команд **Навигация — Вид** можно менять видовые экраны: фасад — **Продольный разрез по оси трубы**, **План** — вид сверху, **Фасад входного оголовка**, **Поперечный разрез трубы** (рис. 39).

Полученную конструкцию трубы редактируем, изменяя и дополняя чертеж согласно заданию коническим звеном на входе, портальным оголовком и откосными стенками.

Через меню **База блоков — Список/Поиск блоков** выполнить поиск блока необходимой марки: конического звена, портальной и откосных стенок (см. табл. 78) в базе данных блоков конструкции (рис. 40).

Поиск блока можно осуществлять из списка, по слову или по марке (**База блоков — Поиск по марке)**. Через команду **Геометрия — Показать** определяем точку вставки блока в чертеж трубы (рис. 41).

Выписать габаритные размеры портальной и откосной стенок, которые пригодятся для дальнейших расчетов.

| База данных блоков конструкции |                                                  |                            |                       | E3         |  |
|--------------------------------|--------------------------------------------------|----------------------------|-----------------------|------------|--|
|                                | Выбрать Действия с записью Геометрия             | Конструктивные показатели  |                       |            |  |
| Название блока                 |                                                  | Марка блока                | Габарит блока         |            |  |
| Стенка откосная СТБл           |                                                  | CT <sub>6n</sub>           | 2.7x0.3x2.79          |            |  |
| Стенка откосная СТ7л           |                                                  | CT7n                       | 3.22x0.3x3.11         |            |  |
| Стенка портальная СТ8          |                                                  | CT <sub>8</sub>            | 0.35x1.5x1.85         |            |  |
| Стенка портальная СТ9          |                                                  | CT <sub>9</sub>            | 0.35x2.26x2.35        |            |  |
| Стенка портальная СТ10         |                                                  | CT10                       | 0.73x1.22x2.72        |            |  |
| Стенка портальная СТ11         |                                                  | CT11                       | 0.73x1.42x2.93        |            |  |
| Стенка портальная СТ12         |                                                  | CT <sub>12</sub>           | 0.73x1.76x3.25        |            |  |
| Стенка портальная СТ13         |                                                  | CT <sub>13</sub>           | 0.73x2.1x3.57         |            |  |
| Звено средней части ЗКП19.200  |                                                  | 3K/119.200                 | 2.0x1.2x1.21          |            |  |
| $\overline{1}$                 | ٠                                                |                            | $\blacktriangleright$ |            |  |
| Найдено записей 91             |                                                  | <b><i><u>Roues</u></i></b> |                       |            |  |
| Из списка По слову             |                                                  |                            |                       |            |  |
| Наименование типового проекта  |                                                  |                            |                       |            |  |
|                                | Трубы круглые железобетонные сборные. (Выпуск 1) |                            |                       | $\check{}$ |  |
| Материал трубы                 |                                                  |                            |                       |            |  |
| Сборный ж/б                    |                                                  |                            |                       | ٠          |  |
| Марка блока                    |                                                  |                            |                       |            |  |
| Не важно                       |                                                  |                            |                       | $\check{}$ |  |
| Тип отверстия                  |                                                  |                            |                       |            |  |
| Не важно                       |                                                  |                            |                       | ۰          |  |
|                                |                                                  |                            |                       |            |  |

**Рис. 40**

Нажать кнопку **Выбрать**. Выбираем **Новое очко 1**. Место вставки определяют через команду **Указать**, включив привязку **F3**. Особые свойства вставляемого блока: портальную стенку привязать к проектной линии. Откосные стенки не привязывать.

Для **правого** оголовка, чтобы вставить блоки портальных и откосных стенок, необходимо поставить флажок **Отразить зеркально** (рис. 42).

При сборке откосных стенок их необходимо повернуть клавишами клавиатуры «PageUp» или «PageDown» на 1<sup>°</sup> (рис. 43). На фасаде необходимо скрыть дальнюю откосную стенку, а на разрезе — звено на выходе. Для этого на фасаде (или разрезе) через меню **Очко — Видимость — Глубина видимости на виде** указать точку на оси *Х* в плане, далее которой блоки будут невидимыми.

#### СТРОИТЕЛЬСТВО АВТОМОБИЛЬНЫХ ДОРОГ 6. Чертеж водопропускной трубы в CREDO

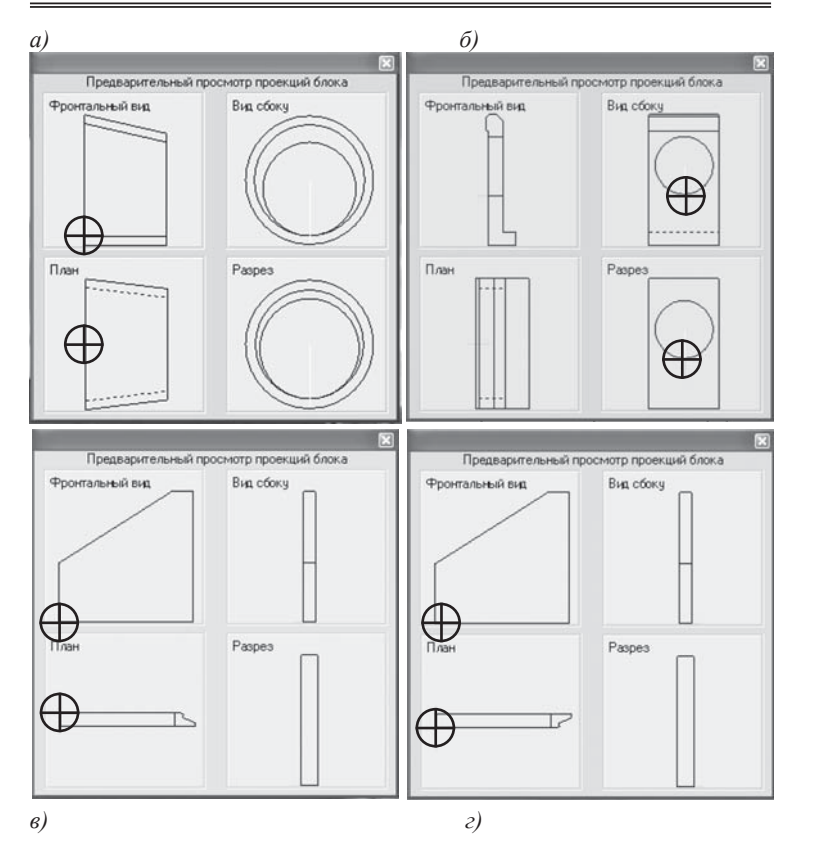

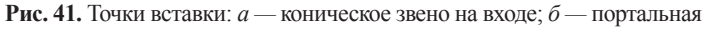

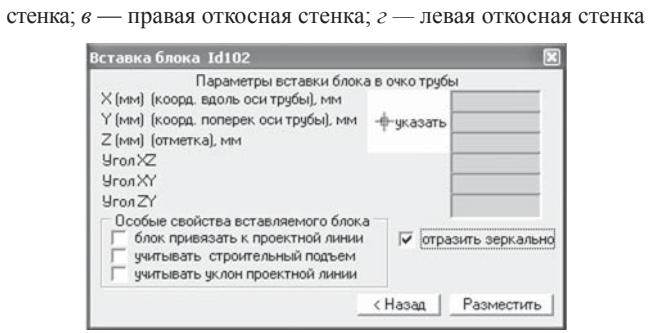

**Рис. 42.** Вставка на чертеже правого оголовка

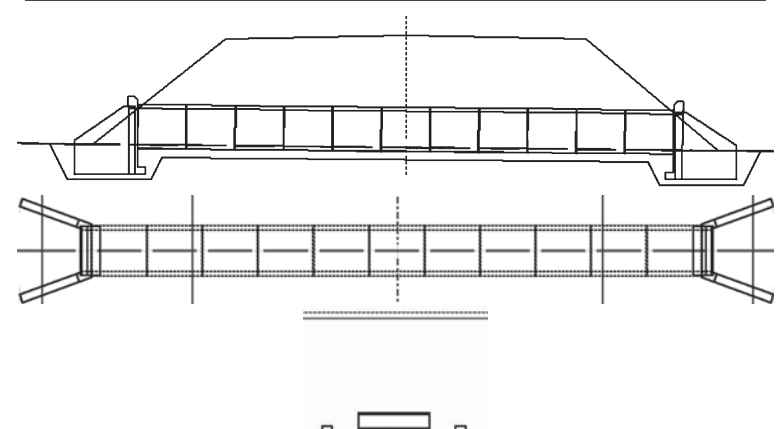

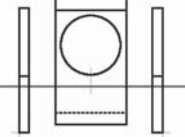

**Рис. 43.** Фасад, план и разрез с портальными и откосными стенками

## **6.5. Земляные и укрепительные работы**

Через меню **Утилиты — Земляные работы** вводят исходные данные для подсчета объемов земляных работ — котлована: общие по оси трубы, под левым и правым оголовком (рис. 44).

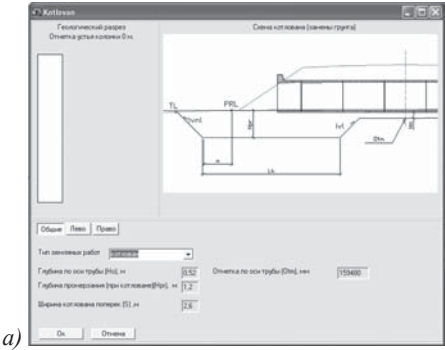

**Рис. 44.** Размеры котлована: *а* — общие по оси трубы;

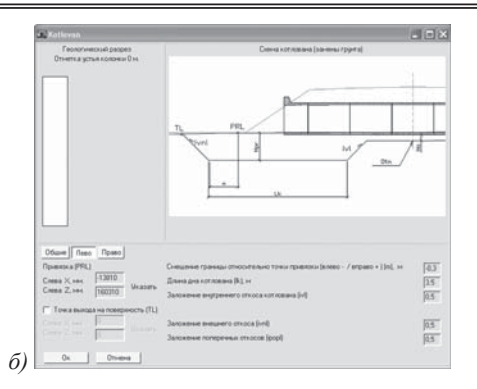

**Рис. 44.** Размеры котлована: *б* — слева (справа) под оголовок

Размер котлована зависит от диаметра трубы, вида и влажности грунта, глубины заложения. Ширину котлована понизу назначают в зависимости от диаметра трубы *D*, толщины стенки трубы  $h_{cr}$  и вида соединения стыков по таблице 79, но не менее 0,7 м.

*Таблица 79*

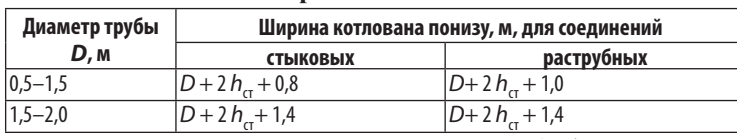

**Ширина котлована**

Точку привязки PRL — начало и конец трубы (откосной стенки) — необходимо указать. Крутизну откосов траншеи назначают в зависимости от вида грунта и глубины траншеи по таблице 80.

*Таблица 80*

#### **Крутизна откосов котлована**

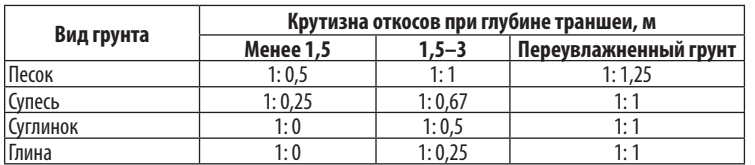

Через меню **Утилиты — Укрепление** вводят исходные данные для подсчета объемов укрепительных работ русла: основные; русла на входе; русла на выходе (рис. 45). Предложено два типа укрепления русла: каменная наброска, монолитный бетон.

Укрепление откоса можно не проектировать на данном этапе. Ниже приведена схема котлована под трубу и укрепления русел, выполненная в программе CREDO (рис. 46).

Через меню **Утилиты — Статистика** получаем ведомость объемов работ на устройство трубы: звенья средней части, оголовки, земляные и укрепительные работы (табл. 81).

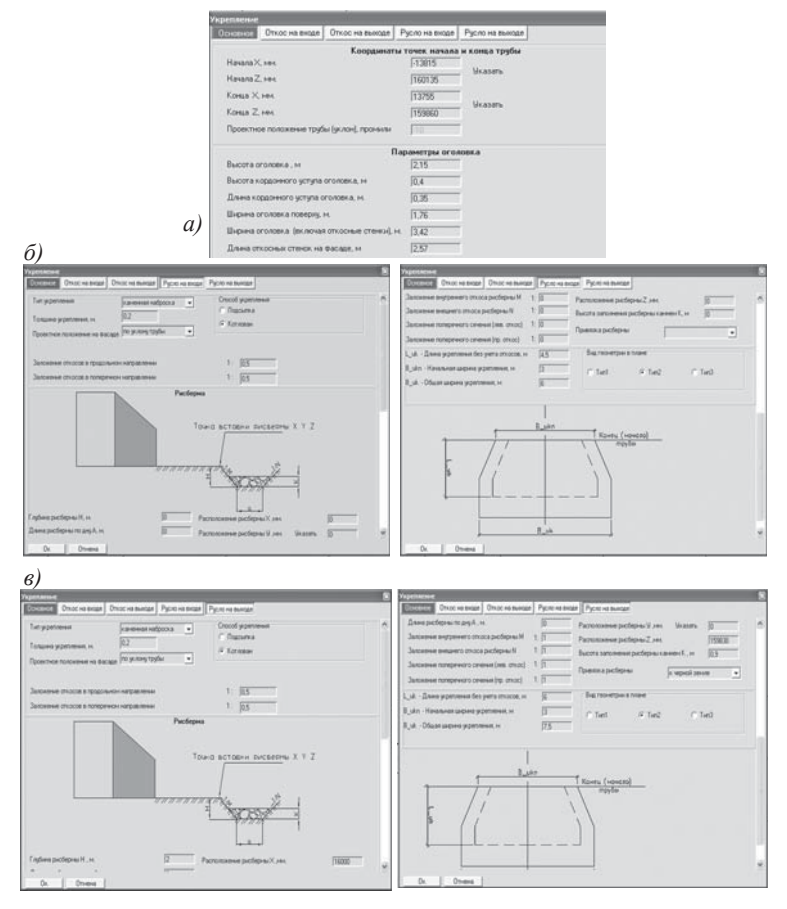

**Рис. 45.** Укрепление русла: *а*) основные данные; *б*) на входе; *в*) на выходе

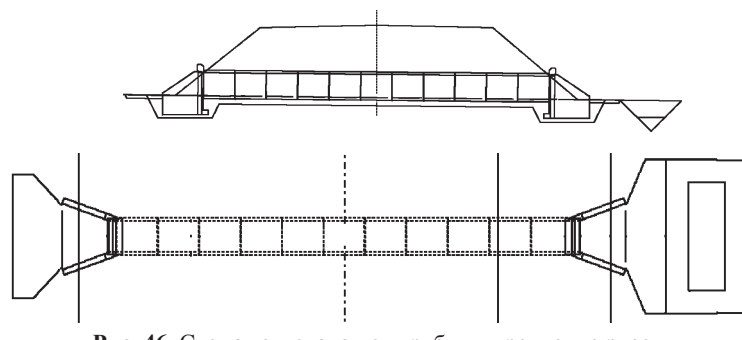

**Рис. 46.** Схема котлована под трубу и укрепление русел

*Таблица 81*

**Ведомость объемов работ на строительство трубы на ПК 24+00 отверстием 1,5 м при высоте насыпи 4,65 м**

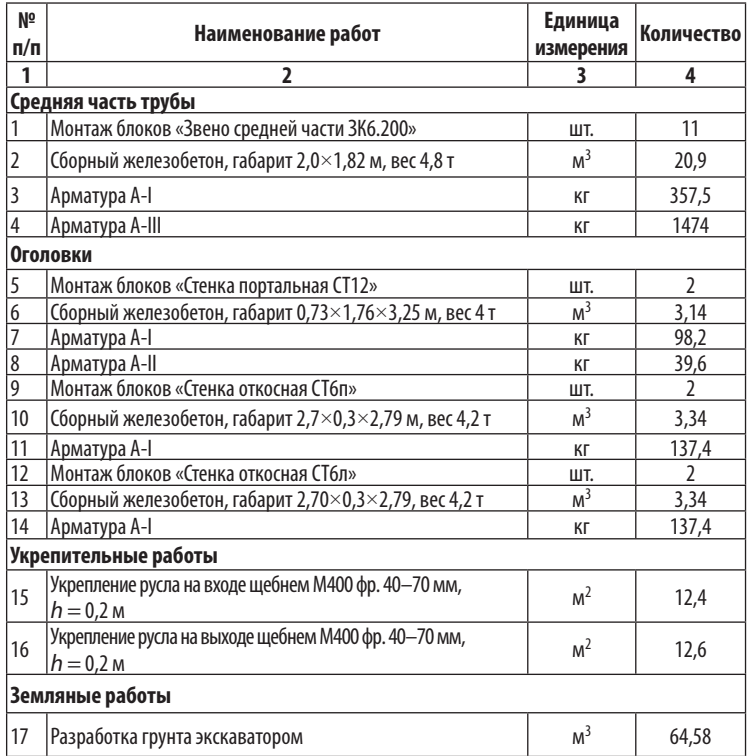

## **6.6. Чертеж в AutoCAD**

Через меню **Сервис — Настройка — Печать** выбрать масштаб 1:100 и виды чертежа: фасад, план, вид слева, разрез, поперечник (рис. 47).

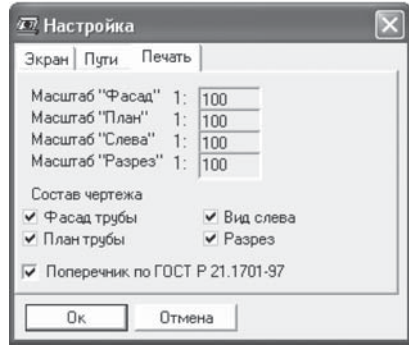

**Рис. 47.** Настройка для *AutoCAD*

Через меню **Объект — Чертеж** сохранить файл (**\*.**ach) (рис. 48). Затем автоматически переходим в программу *AutoCAD*  с экспортом конструкции трубы.

Идет запрос на выбор таблиц с установкой флажка (рис. 49) и выбора формата чертежа (рис. 50). Формат чертежа для прорисовки рамки можно выбрать А1 (594 × 841 мм).

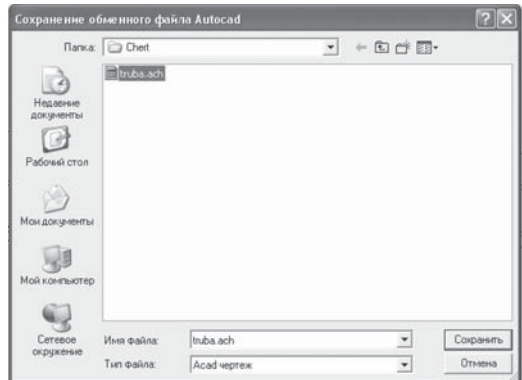

**Рис. 48.** Сохранение в файл **(\*.**ach)

#### СТРОИТЕЛЬСТВО АВТОМОБИЛЬНЫХ ДОРОГ 6. Чертеж водопропускной трубы в CREDO

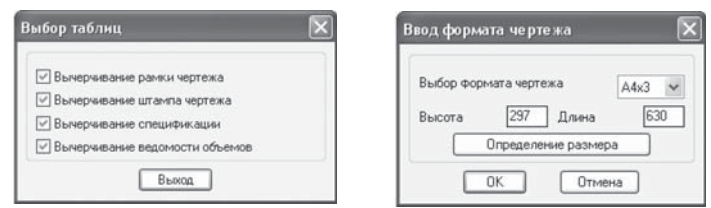

**Рис. 49.** Вспомогательные таблицы **Рис. 50.** Выбор формата чертежа

Для вычерчивания штампа необходимо заполнить бланк данных (рис. 51).

При заполнении данных для спецификации и ведомости объемов нажать кнопку ОК. В ведомости объемов можно добавить количество строк в таблице и занести данные из таблицы 81.

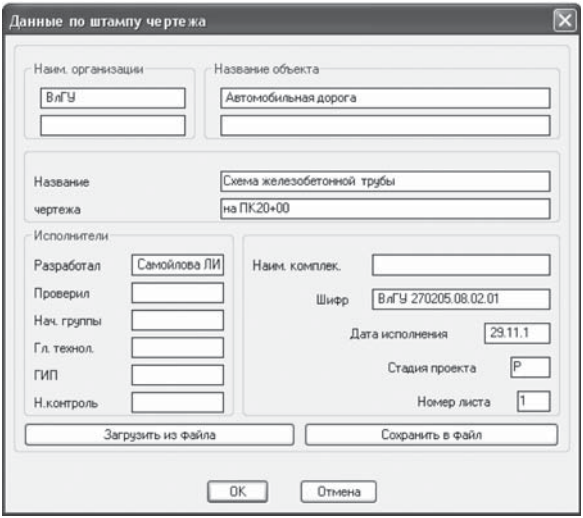

**Рис. 51.** Бланк данных для штампа

Затем автоматически будут вычерчиваться таблицы **Спецификация** и **Основные объемы работ**, для которых необходимо курсором указать точку расположения на чертеже (рис. 52, 53). Далее необходимо оформить чертеж трубы согласно СПДС (см. рис. 31).

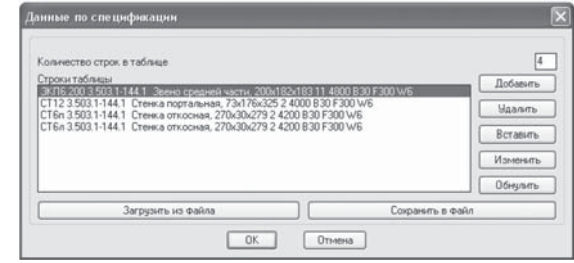

**Рис. 52.** Спецификация

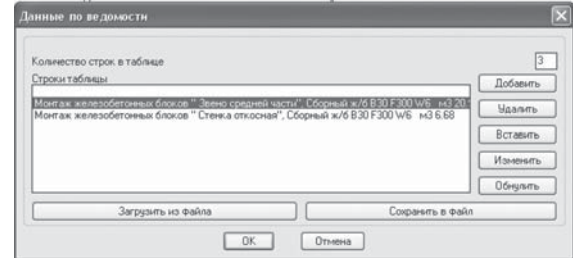

**Рис. 53.** Основные объемы работ

# 7. Проект производства работ

## 7.1. Стройгенплан автомобильной дороги

Строительный генеральный план, разработанный в ПОС (проекте организации строительства), детализируется и уточ няется в ППР (проекте производства работ).

На плане автомобильной дороги (рис. 54) выделяют пусковые комплексы, указывают направление строительного потока, раз мещение строительной площадки, стоянки техники и машин, промежуточного склада щебня, сосредоточенных карьеров грунта и песка, обозначают постоянные и временные дороги, объекты энерго-, водо-, газоснабжения, водопропускные сооружения, инженерные сети и коммуникации .

Масштаб плана 1:10 000 (1:5 000) и карты 1:100 000 (1:200 000) назначают согласно ГОСТ 21.511. План дороги дополняют летней и зимней розой ветров .

На схеме района строительства (рис. 55) показывают суще ствующую и временную транспортные сети железных и авто мобильных дорог, обеспечивающие строительство основными дорожно -строительными материалами, конструкциями, из делиями, размещение производственной базы строительства, асфальтобетонного завода, промежуточного склада щебня, сосредоточенных карьеров грунта и песка .

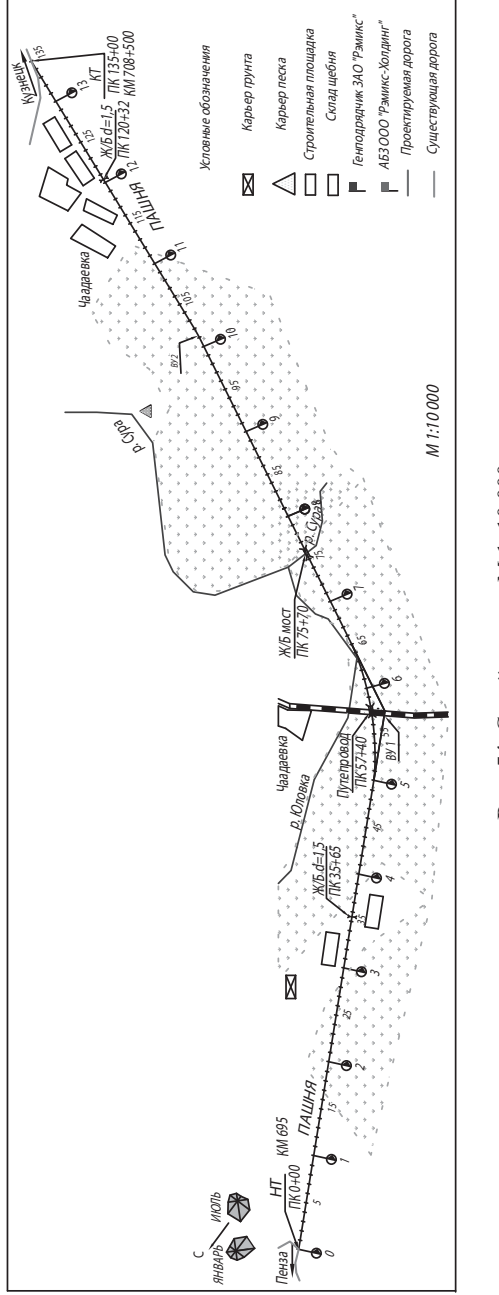

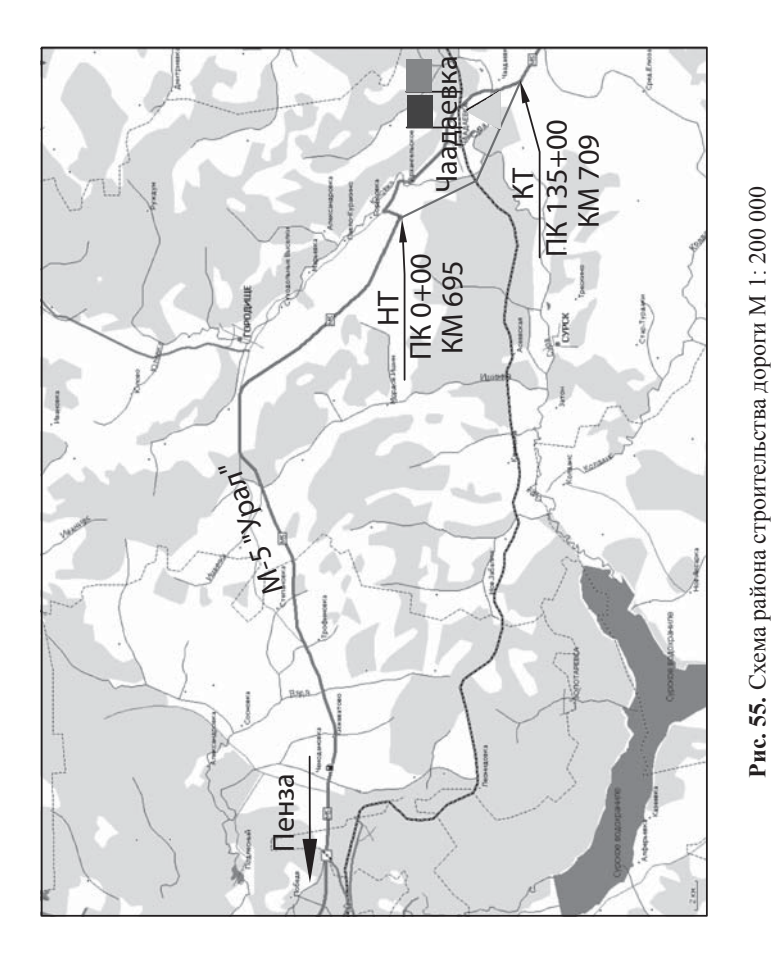

## **Технико -экономические показатели ППР**

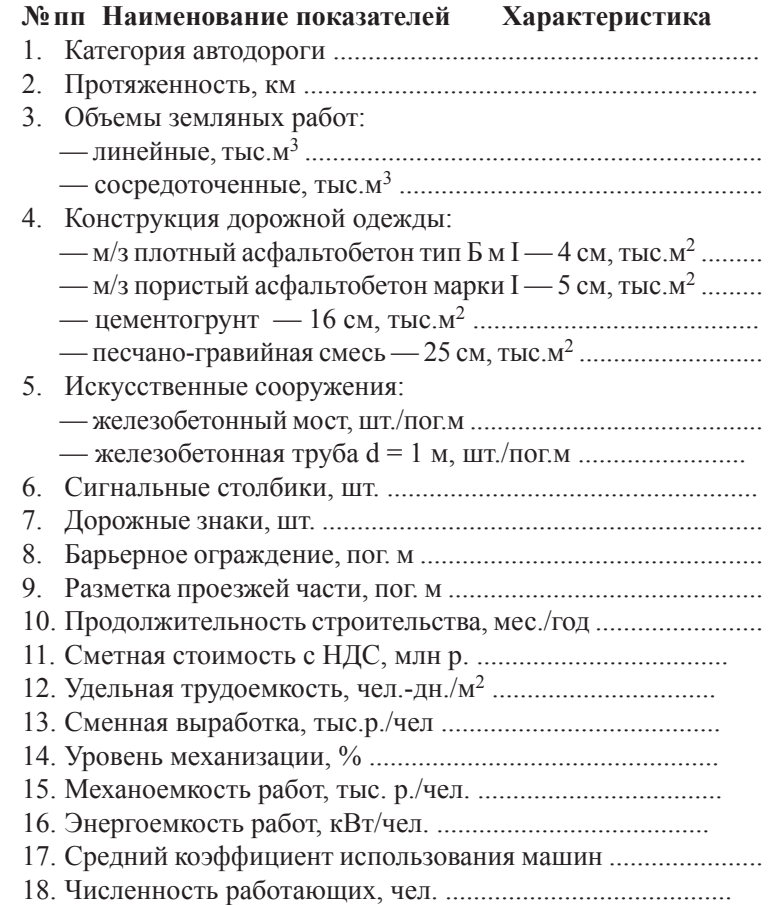

Для оценки вариантов ППР, составов машинно -дорожных отрядов (МДО) используют технико -экономические показа тели: сметная стоимость работ, удельная трудоемкость работ, сменная выработка, уровень механизации, механоемкость и энергоемкость работ, коэффициент использования машин. Рассчитывают экономический эффект от сокращения сроков продолжительности строительства и ускорения ввода объекта в эксплуатацию.

Ниже приведены формулы (1–7) для расчета технико-экономических показателей.

*Сметная стоимость работ*, тыс. р.:

$$
C = C_M + C_3 + C_p + HAC,
$$
 (1)

где См — стоимость дорожно-строительных материалов, тыс. р.; Сэ — стоимость эксплуатации строительных машин, тыс. р. (табл. П6); Ср — оплата труда дорожных рабочих, тыс. р. (табл. П7); НДС — налог на добавленную стоимость, тыс. р., 18% от прямых затрат:

$$
H \mathcal{I} C = 0,18 \cdot Co,
$$

где Со — прямые затраты на строительно-монтажные работы, тыс. р.

$$
Co = C_M + C_9 + Cp.
$$

*Удельная трудоемкость*, чел.-дн/м3, чел.-дн/м2, чел.-дн/км, чел.-дн/тыс. р.:

$$
W = \sum_{i=1}^{N} W_i / V,
$$
 (2)

где ч*<sup>i</sup>* — затраты труда по калькуляции на *i*-й вид работ, чел.-дн; *N* — количество видов работ; *V* — общий объем или стоимость выполненных работ,  $M^3$ ,  $M^2$ , км, тыс. р.

*Выработка (сменная, месячная, годовая)*, тыс. р./чел., м3/ чел.-дн:

$$
\text{Cc} = \text{Co } / (n_p \cdot \text{T}), \text{B} = V / \sum_{i=1}^{N} \mathbf{q}_i,
$$
 (3)

где *n* <sup>р</sup> — количество рабочих, занятых в строительстве, чел.; Т — количество рабочих смен (сменная выработка), месяцев (месячная выработка) в году.

*Уровень механизации*, %:

$$
K_M = (V_M/V) 100\%,\tag{4}
$$

где *V*м — объем или стоимость механизированных работ, м3,  $M^2$ , чел.-дн, тыс. р.

*Механоемкость работ*, тыс. р./чел., %:

$$
M = \sum_{i=1}^{n} C_{M_i} \cdot m_i / n_p, \quad M = \sum_{i=1}^{n} C_{M_i} \cdot m_i / C_0,
$$
 (5)

где См*<sup>i</sup>* — балансовая стоимость машин (приложение табл. 38), тыс. р. ; *mi* — количество машин i-го типа; *n* — число типов машин в составе МДО .

*Энергоемкость работ*, кВт/чел., кВт/м3, кВт/м2, кВт/тыс. р.:

$$
B = \sum_{i=1}^{n} N_i \cdot m_i / n_{p'} \quad B = \sum_{i=1}^{n} N_i \cdot m_i / V, \quad B = \sum_{i=1}^{n} N_i \cdot m_i / C_0, \tag{6}
$$

где *Ni* — мощность двигателей машин, кВт.

*Средний коэффициент использования машин:*

$$
Ku = \sum_{i=1}^{n} K_i / \sum_{i=1}^{n} m_i
$$
 (7)

где *К<sup>i</sup>* — коэффициент использования *i*-й машины.

*Экономический эффект* от сокращения сроков продолжительности строительства рассчитывают по формулам:

а) *за счет экономии условно-постоянной части накладных расходов:*

$$
G = 0.4 \cdot \text{HP} \cdot (1 - T_1 / T_2),
$$

где НР — накладные расходы, тыс. р. ;  $T_1$ ,  $T_2$  — сроки производства работ по вариантам, год;

б) *за счет освобождения основных фондов и оборотных средств:*

$$
\mathfrak{I} = \mathbf{E} \mathbf{H} \cdot \mathfrak{D} \cdot (\mathbf{T}_1 - \mathbf{T}_2),
$$

где Ен — нормативный коэффициент экономической эффективности в строительстве,  $E = 0.12$ ;  $\Phi$  — стоимость используемых в организации основных фондов и оборотных средств, тыс. р. ;

в) *за счет досрочного ввода в эксплуатацию объекта строительства:*

$$
\mathfrak{I} = \mathbf{E} \mathbf{H} \cdot \mathbf{K} \cdot (\mathbf{T}_1 - \mathbf{T}_2),
$$

где К — капитальные вложения в строительство дороги (сметная стоимость), тыс. р.

## 7.2. Определение продолжительности строительного сезона

Из-за изменчивости природных условий продолжительность строительного сезона существенно колеблется в разные годы. Применять средние значения продолжительности строительного сезона можно как ориентировочные.

Первым этапом определения продолжительности строительного сезона является изучение климатических факторов района строительства. Из СП 131.13330 делают выписку климатических характеристик района строительства дороги: температуры наружного воздуха, глубины промерзания грунтов, даты образования, разрушения и высоты снежного покрова.

По полученным данным строят дорожно-климатический график (рис. 2). На дорожно-климатическом графике отражают изменение среднемесячной температуры наружного воздуха и глубины промерзания грунта по месяцам, даты образования, разрушения и среднюю высоту снежного покрова, периоды весенней и осенней распутицы, сроки производства работ по метеорологическим условиям для 0–4 групп дорожных работ.

Осенняя распутица начинается в период обложных дождей при температуре воздуха ниже + 3 °С, прекращается с установлением отрицательных температур воздуха, когда верхний слой грунта промерзнет на глубину 20 см.

Весной распутица наступает вслед за сходом снежного покрова при переходе температуры через 0 °С, когда оттаивает верхний слой грунта 5 см. Прекращение распутицы совпадает с моментом просыхания грунта на 20 см и оттаивания его на 40 см.

Из продолжительности строительного сезона для земляных работ необходимо исключить продолжительность осенней и весенней распутицы, так как производство работ в этот период затруднено.

## *Пример 15*

Осенью начало распутицы при температуре воздуха ниже + 3 °С, т. е. 20.X. Весной начало распутицы при переходе температуры через 0 °С, т. е. 03.IV.

Конец осенней и весенней распутицы можно определить по формулам:

To = 
$$
T_1 + h_1/a = 30.X + 20/2 = 30.X + 10 = 10.XI
$$
,

 $T_B = T_2 + h_2 / b = 03.1 \text{V} + 40 / 2 = 03.1 \text{V} + 20 = 23.1 \text{V}$ ,

где То, Тв — конец осенней и весенней распутицы;  $T_1, T_2$  — дата перехода температуры воздуха через 0 °С,  $T_1 = 30.X$ ,  $T_2 = 03.IV$ ;  $h_1, h_2$ — глубина промерзания и оттаивания грунта,  $h_1 = 20$  см, *h*2 = 40 см; *а* — скорость промерзания грунта, *а* = 1–3 см/сут, большее значение для северных районов и глинистых грунтов;  $b$  — скорость оттаивания грунта,  $b = 1-3$  см/сут, большее значение для южных районов.

Сроки весенней распутицы:  $03.IV - 23.IV$ ; осенней:  $20.X -$ 10.ХI. Продолжительность строительного сезона в зависимости от группы работ определяют по допускаемой температуре воздуха (табл. 82).

*Таблица 82*

## **Классификация дорожных работ**

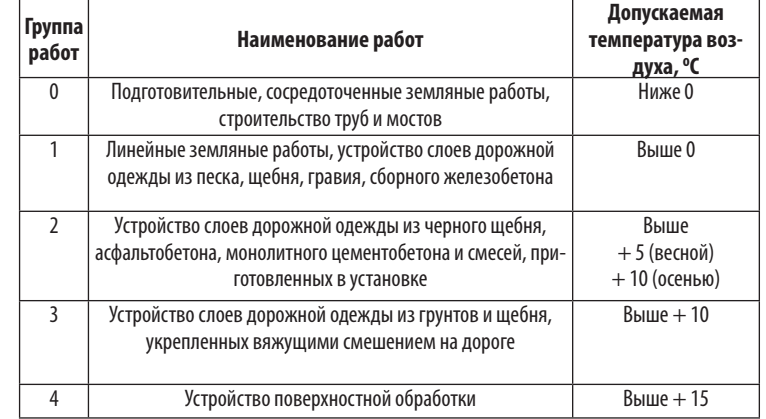

С помощью дорожно-климатического графика устанавливают сроки производства работ по метеорологическим условиям:

- 0 группа работ с 10 ноября по 03 апреля;
- 1-я группа работ с 23 апреля по 20 октября;
- 2-я группа работ с 23 апреля по 15 сентября;
- 3-я группа работ с 10 мая по 15 сентября;
- 4-я группа работ с 05 июня по 20 августа.

Сроки производства работ корректируют с учетом директивных требований для всех специализированных потоков. Нормы продолжительности строительства содержатся в СНиП 1.04.03 (табл. 83). В случаях переустройства инженерных коммуникаций к норме продолжительности строительства дороги необходимо прибавить время, затрачиваемое на производство работ по переустройству инженерных коммуникаций.

*Таблица 83*

### **Нормы продолжительности строительства по СНиП 1.04.03**

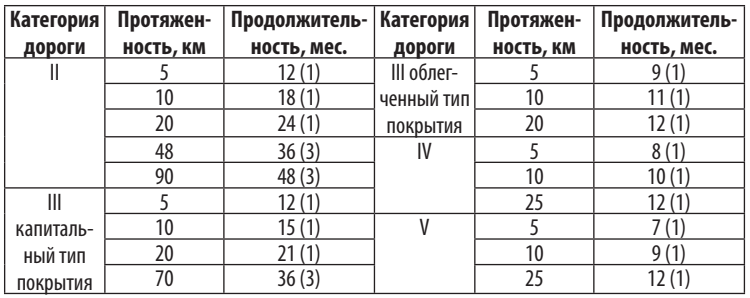

*Примечание.* В скобках указана продолжительность подготовительного периода.

Продолжительность подготовительного периода для строительства автомобильных дорог составляет 5–12% от общей продолжительности строительства объекта.

Сроки производства работ корректируют с учетом технологических требований:

— земляное полотно следует возводить с опережением на 25 — 50% работ до устройства дорожной одежды;

— между специализированными отрядами по устройству дорожной одежды необходимо предусматривать время на развертывание потока 3 дня;

— организационный перерыв устраивать 3 дня или технологический — 7 дней.

Технологический перерыв необходим после устройства слоя из грунта или щебня, обработанного неорганическими вяжущими.

В курсовом проекте сосредоточенные (зимние) работы начинать с 1 января, окончание линейных (летних) работ осуществлять на месяц раньше 2 группы работ. Расчет продолжительности специализированных потоков приведен в таблице 84.

#### *Таблица 84*

## **Определение продолжительности работ**

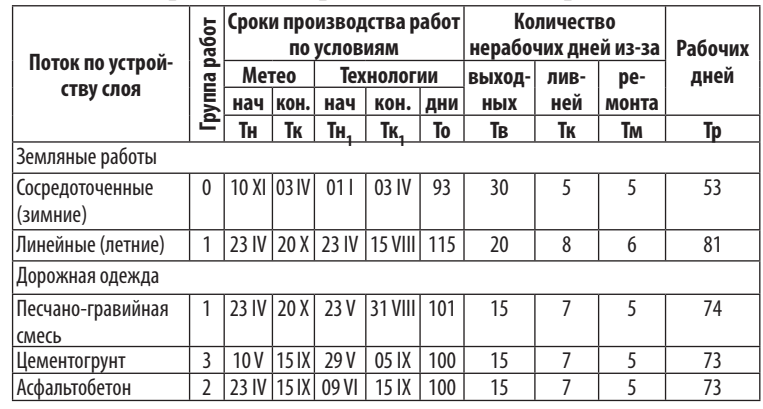

Количество рабочих смен Тр определяют в каждом специализированном потоке по формуле:

 $Tp = To - Ts - Tx - TM = 115-20-8 - 6 = 81$  смен, где То — количество календарных дней; Тв — количество выходных и праздничных дней; Тк — простои по климатическим условиям из-за метелей и ливней; Тм — число дней ремонта и профилактики дорожных машин.

Данные по выходным и праздничным дням выписывают из календаря на год строительства. В зимний период одна суббота в месяце должна быть рабочей, в летний сезон все субботние дни принимают рабочими.

СТРОИТЕЛЬСТВО АВТОМОБИЛЬНЫХ ДОРОГ

Значения Тк и Тм определяют по формулам :

 $T_K = (T_O - T_B) \cdot \Pi/100$ ;  $T_M = T_O \cdot M/365$ ,

где П — количество дождливых дней в зависимости от дорожно -климатической зоны (ДКЗ), % (табл. 85); М — число дней ремонта дорожных машин (табл. 86).

Количество смен принимают равным Ксм = 1 в период при температуре воздуха ниже + 5 ° С, Ксм = 2 — при более высокой температуре .

*Таблица 85*

**Простои по климатическим условиям**

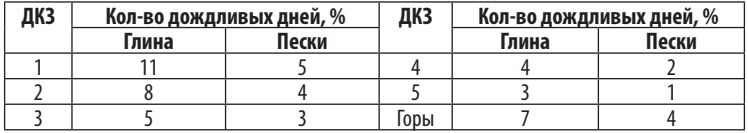

*Таблица 86*

**Простой на ремонт дорожных машин**

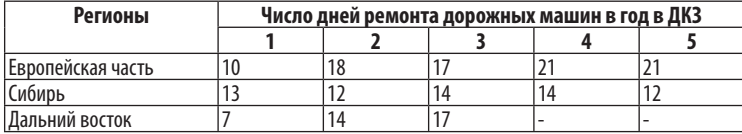

## 7.3. Материально-технические ресурсы

## *Пример 16*

Рассмотрим пример определения необходимого количества материалов для строительства дорожной одежды II технической категории, состоящей из горячего мелкозернистого плотного асфальтобетона тип Б марки I — 4 см, горячего мелкозернистого пористого асфальтобетона марки I — 5 см, цементогрунта — 16 см, песчано -гравийной смеси — 25 см .

По принятой конструкции дорожной одежды (рис. 56) определяют необходимое количество дорожно -строительных материалов, используя ГЭСН-2001. Сб. 27. Автомобильные дороги. Результаты расчета заносят в таблицу 87.

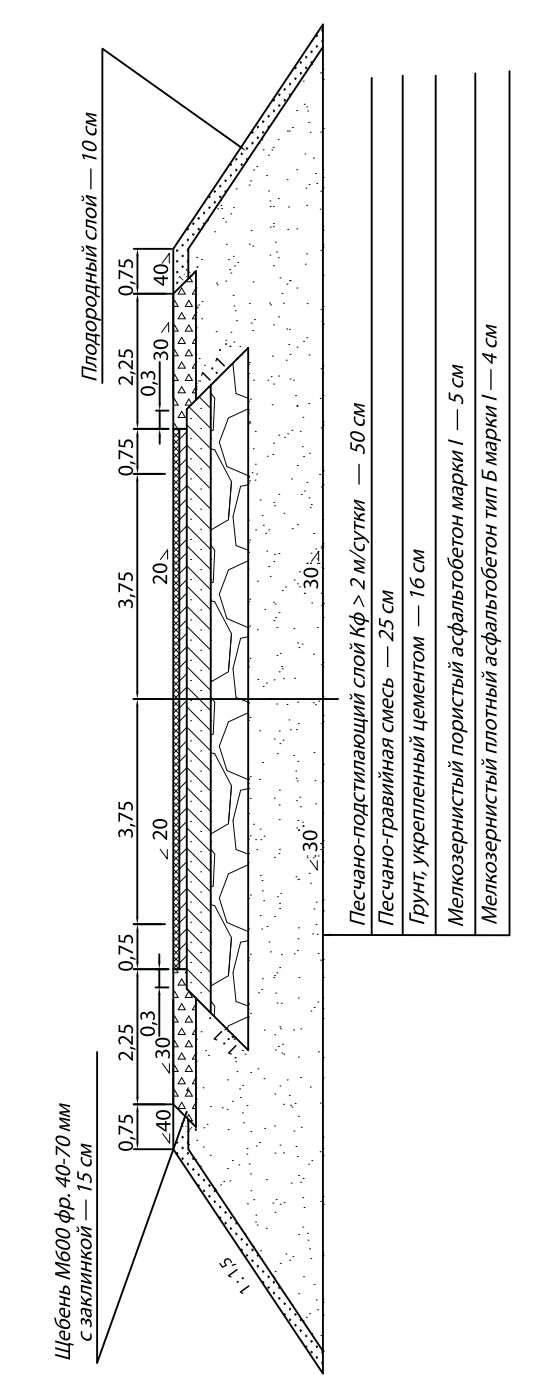

Рис. 56. Поперечный профиль дорожной одежды **Рис. 56.** Поперечный профиль дорожной одежды

*Окончание табл. 87*

Генплан строительства автомобильной дороги дополняют транспортной схемой снабжения материалами (рис. 57), необходимыми для строительства дорожной одежды и приготовления

асфальтобетонной смеси.

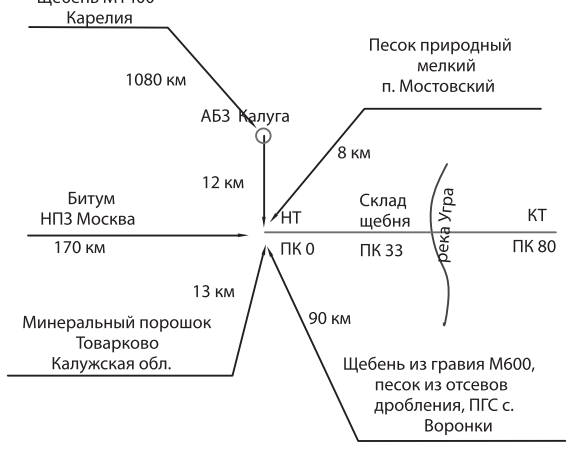

**Рис. 57.** Транспортная схема снабжения материалами

#### *Таблица 87*

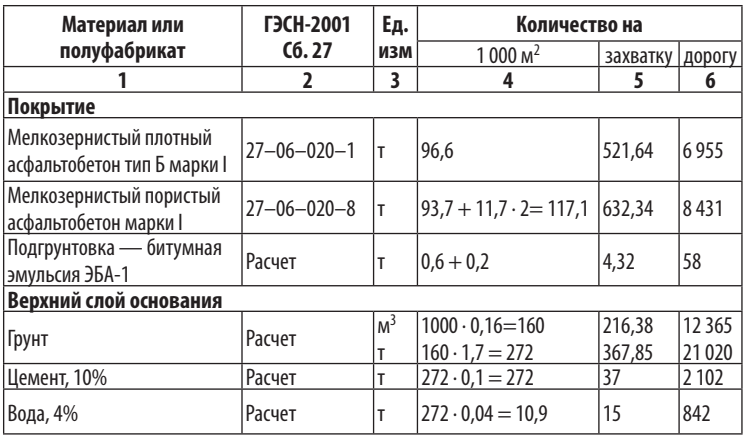

#### **Потребное количество материалов**

1 2 3 4 5 6 Уход — битумная эмульсия ЭБА-1 Расчет т 0,5 4,32 58 **Нижний слой основания** Песчано-гравийная смесь Расчет  $\vert M^3 \vert$ Iт 1000 ∙ 0,25=250  $250 \cdot 1.7 = 425$ 414.8 705.2 19 520 33 184 Вода, 4% Расчет  $|\tau|$  425 · 0,04 = 17 28 1 327

Для выбранных материалов выписывают требования по гранулометрическим составам и величинам физико-механических характеристик из ГОСТа и нормативных документов.

## 7.4. Определение темпа потока **и алины захватки**

Наиболее прогрессивным методом организации работ по строительству дороги является поточный метод. Данный метод предусматривает создание специализированных МДО для сооружения мостов, труб, выполнения сосредоточенных и линейных земляных работ, строительства слоев дорожной одежды.

Скорость потока — производительность МДО в смену определяют из производительности в отряде ведущей машины или сроков производства работ. Ведущей машиной назначают ту, которая выполняет основной объем и полностью загружена в течение смены. Для земляных работ выбирают ведущую машину, которая осуществляет разработку и транспортировку грунта и назначают по таблице 40.

### *Земляное полотно*

## *Пример 17*

Протяженность дороги 2-й технической категории 8 км, толщина дорожной одежды — 50 см, толщина почвенно-растительного слоя — 20 см.

## *1-й вариант расчета*

Сменную производительность МДО по возведению земляного полотна или темп потока П (табл. 88) определяют из условия сроков производства работ по формуле:

 $\Pi = V/T$ р = 130 550 /81  $\approx$  1 600 м<sup>3</sup>/смену, где *V* — объем насыпи для специализированного потока, *V* = 130 550 м3 (табл. 88); Тр — количество рабочих смен для летних линейных земляных работ, Тр = 81 смена (табл. 84).

Длину захватки *L* (табл. 88) рассчитывают по участкам для насыпи высотой до 1,5 м, до 3 м и выше из-за неравномерности распределения объемов земляных работ по трассе:

 $L = \Pi/(B \cdot H \cdot K_0) = 1,600/(24,2 \cdot 1,3 \cdot 1,02) ≈ 50$  м/смену, где *В* — средняя ширина насыпи без дорожной одежды, *В* = 24,2 м (табл. 88)**;** *Н* — средняя высота насыпи без дорожной одежды, с учетом толщины почвенно-растительного слоя грунта

 $H = H_{\text{H}} - h_{\text{p}} + H_{\text{mpc}} = 1,6 - 0,5 + 0,2 = 1,3$  M, где *Н*<sub>н</sub> — средняя высота насыпи, *Н*<sub>н</sub> = 1,6 м;  $h_{\text{no}}$  — толщина дорожной одежды по заданию,  $h_{\scriptscriptstyle{\text{AO}}}$  = 0,5 м;  $H_{\scriptscriptstyle{\text{mpc}}}$  — толщина почвенно-растительного слоя грунта,  $H_{\text{mpc}}$  = 0,2 м; *К*о — коэффициент относительного уплотнения грунта, для песка *K*o = 1,05–1,08, для суглинка *K*o = 1,00–1,03 (табл. 32).

 $B = B_{31} + 2 m (h_{10} + H/2) = 15 + 2 \cdot 4 \cdot (0.5 + 1.3 / 2) = 24.2 M,$ где  $B_{31}$  — ширина земляного полотна по СП 34.13330,  $B_{31}$  = 15 м (табл. 7);  $h_{\text{no}}$  — толщина дорожной одежды,  $h_{\text{no}} = 0.5$  м; *m* — заложение откосов по СП 34.13330, *m* = 4.

## *2-й вариант расчета*

Темп потока МДО по возведению земляного полотна из условия производительности ведущей машины — экскаватора с ковшом емкостью  $1,25 \text{ m}^3$  — рассчитывают по ГЭСН-2001-01 Сб. 1. Земляные работы.

Потребность в норме времени экскаватора Нвр = 10,48 маш.-ч на разработку 1 000 м<sup>3</sup> для 1-й группы грунта по трудности разработки.

Составляем пропорцию, определяя сменную производительность экскаватора:

10,48 маш.-ч = 1 000 м<sup>3</sup> П = 8 ⋅ 1 000 /10,48 = 763 м<sup>3</sup>/смену,

8 ч (смена) П Для двух экскаваторов П = 1 530 м<sup>3</sup>/смену.

Аналогично находят длину захватки для устройства песчаноподстилающего слоя.

Используя график распределения земляных масс (табл. 39), разбить трассу на участки сосредоточенных и линейных земляных работ. Согласно СП 78.13330 к сосредоточенным земляным работам относят участки, где объемы превышают в 3 и более раза на смежных участках.

Разбивка трассы на зоны действия потока, расчет темпа потока и длины захватки для земляных работ приведены в таблице 88.

Длину захватки для линейных земляных работ не рекомендуют принимать менее 30–50 м, чтобы обеспечить высокую производительность бульдозера, автогрейдера и катка.

Для увеличения длины захватки темп потока можно рассчитать из условия производительности ведущей машины или уменьшить срок производства работ, или для сосредоточенных работ производить работы в течение смены по отсыпке одного слоя насыпи, т. е. применить последовательный метод производства работ.

*Таблица 88*

**Расчет темпа частных потоков**

| Наименование                       |    | Зона<br>действия | <b>Объем</b><br>работ,<br>тыс. $M^3$ | Количество<br>смен | Темп<br>потока.<br>$M^3$ /CM | Параметры<br>насыпи, м |      | Длина<br>захватки, |
|------------------------------------|----|------------------|--------------------------------------|--------------------|------------------------------|------------------------|------|--------------------|
| потока                             |    | ОТ ПК ДО ПК      |                                      |                    |                              | ВЫС                    | ШИР  | м/смену            |
| Сосредоточенные<br>земляные работы | 15 | 21               | 79,38                                | 53                 | 1500                         | 3,6                    | 21,9 | 20                 |
| Линейные земля-                    | 10 | 15               | 130,55                               | 81                 | 1600                         | 1,3                    | 24,2 | 50                 |
| ные работы                         | 21 | 67               |                                      |                    |                              | 0,7                    | 21,8 | 100                |
|                                    | 67 | 81               |                                      |                    |                              | 1,8                    | 19.2 | 45                 |

Земляное полотно отсыпают послойно до низа дорожной одежды. Верх земляного полотна должен иметь двускатный поперечный профиль. На выбранном участке с ПК 0 по ПК 15 грунт отсыпают в три слоя (рис. 58): из выемки в первые два слоя

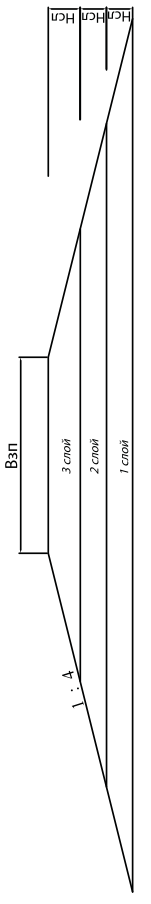

толщиной по 0,4 м, в верхний дренирующий слой — из сосредоточенного карьера толщиной 0,5 м.

Для участка линейных земляных работ с ПК 0 по ПК 15 при длине захватки 50 м определяют объем насыпи  $V_i$  по слоям:

 $V_i = h_i \cdot b_i \cdot L \cdot K$ o = 0,4  $\cdot$  27,8  $\cdot$  50  $\cdot$  1,02 = 566  $\text{M}^3$ , где *h<sub>i</sub>* — толщина отсыпаемого слоя, *h<sub>i</sub>* = 0,4 м;  $b_i$  — ширина слоя,  $b_i$  = 27,8 м; *L* — длина захватки, *L* = 50 м; *K*o — коэффициент относительного уплотнения грунта, *K*o = 1,02.

Ширину каждого слоя определить по формуле:

 $b_1 = B_{31} + 2 m (h_{10} + h_1/2 + h_2 + h_3) =$  $= 15 + 2 \cdot 4 \cdot (0.5 + 0.4 / 2 + 0.4 + 0.5) =$  $= 27.8$  M.  $b_2 = B_{31} + 2 m (h_{10} + h_2/2 + h_3),$  $b_3 = B_{3n} + 2 m (\hat{h}_{n0} + h_3 / 2),$ где *В*зп — ширина земляного полотна по СП 34.13330,  $B_{3\pi} = 15$  м;  $h_{\pi0}$  — толщина дорожной одежды по заданию,  $h_{\text{no}} = 0.5$  м; *m* — заложение откосов по СП  $34.13330$ , *m* = 4.

Сумма объемов слоев при соответствующей длине захватки должна равняться темпу потока. Расчет заносят в табл. 89.

**Рис. 58**. К расчету объемов по слоям

*Таблица 89*

### **Объемы земляных работ по слоям на L = 50 м/смену**

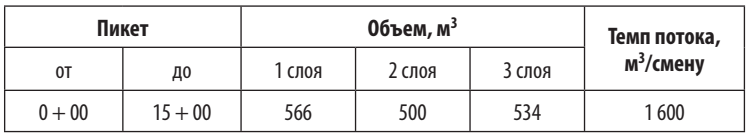

## **Дорожная одежда**

## *Пример 18*

Длина захватки по строительству дорожной одежды должна быть оптимальной по стоимости производства строительномонтажных работ. Оптимальная длина захватки *Lопт* находится в интервале от *Lmin* до *Lmax* и обеспечивает минимальную стоимость производства работ специализированным отрядом машин при строительстве слоя дорожной одежды.

Рекомендуют  $L_{\text{onm}} = (0.9{\text{--}}0.95) L_{\text{max}}.$ 

Сначала определяют *минимальную* длину захватки *Lmin* из условия сроков производства работ по формуле:

 $L_{min} = L\mu/Tp = 8000/74 \approx 100$  м/смену, где *L*д — протяженность дороги, *L*д = 8 000 м; Тp — количество

рабочих смен, Тр = 74 (табл. 84). Затем находят *максимальную* длину захватки *Lmax* из условия производительности ведущей машины, по наибольшему коэффициенту использования в течение смены. С этой целью устанавливают перечень технологических операций и подбирают ведущую машину по ГЭСН-2001. Сб. 27. Автомобильные дороги или табл. 90. Техническая характеристика машин приведена в табл. П22 — П34.

#### *Таблица 90*

#### **Рекомендуемые ведущие машины для дорожной одежды**

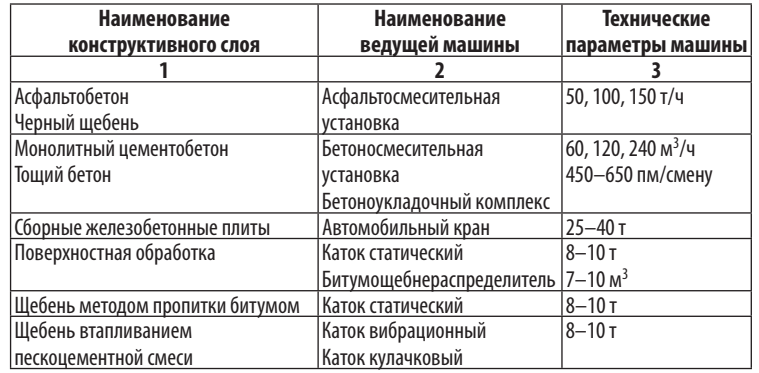

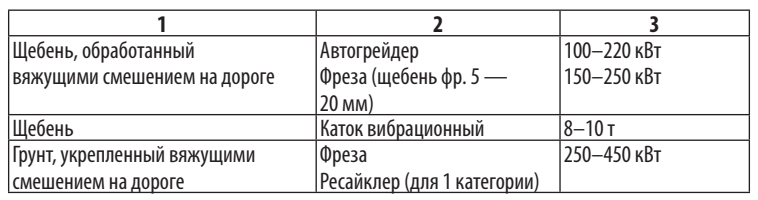

## *1-й вариант расчета*

Максимальную длину захватки для устройства асфальтобетонного покрытия находят по производительности асфальтосмесительной установки *Benninghoven* TBA-100 производительностью 100 т/ч.

Сменная производительность установки  $100 \cdot 8 \cdot 0.8 =$  $= 640$  т/смену. Расход на 1 000 м<sup>2</sup> мелкозернистой пористой асфальтобетонной смеси I марки по ГЭСН-2001 Сб. 27 составит 117,1 т при толщине слоя 5 см (табл. 87).

Составляем пропорцию, определяя сменную площадь укладки асфальтобетонной смеси:

 $S = 640 \cdot 1000 / 117, 1 = 5465$  м<sup>2</sup>/смену,  $L_{max} = S/B = 5,465/9 = 600$  м/смену, где *S* — площадь слоя, *S* = 5 465 м2/смену; *В* — ширина слоя,  $B = 9$  M.

Для устройства асфальтобетонного покрытия с применением асфальтосмесительной установки *Benninghoven* TBA-100 принимаем длину захватки 600 м/смену из условия производительности АБЗ.

Аналогично находят длину захватки для устройства слоев из черного щебня, монолитной цементобетонной смеси и тощего бетона.

## *2-й вариант расчета*

Максимальную длину захватки для устройства слоя основания из грунта, укрепленного цементом смешением на дороге, рассчитывают по ИЭСН-2003 из условия производительности ведущей машины — ресайклера *Wirtgen* WR-2500.

Потребность в норме времени ресайклера *Wirtgen* WR-2500 на укрепление грунта цементом на площади 1 000 м<sup>2</sup> составит Нвр = 5,9 маш.-ч.

Составляем пропорцию, определяя сменную производительность ресайклера:

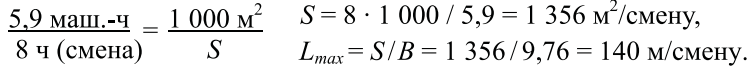

Для устройства слоя основания из грунта, укрепленного цементом смешением на дороге ресайклером *Wirtgen* WR-2500 принимаем длину захватки 140 м/смену из условия производительности ведущей машины.

Аналогично находят длину захватки для устройства слоев из щебня, обработанного вяжущими смешением на дороге, методом пропитки битумом, пескоцементной смесью, устройства поверхностной обработки и щебеночных слоев.

## *3-й вариант расчета*

Максимальную длину захватки для устройства слоя из сборных железобетонных плит рассчитывают по ГЭСН-2001 Сб. 27 из условия производительности ведущей машины — автомобильный кран.

Потребность в норме времени автомобильного крана на укладку плит на  $100 \text{ m}^3$  составит Нвр = 28,02 маш.-ч.

Составляем пропорцию, определяя сменную производительность крана:

 $\frac{28,02 \text{ Mami.}-q}{8 \text{ V (cmena)}} = \frac{100 \text{ m}^3}{V}$   $V = 8 \cdot 100 / 28,02 = 28,55 \text{ m}^3/\text{cme}$ <br>*K* 

Расход плит на  $1000 \text{ m}^2$  — 83,33 шт.; объем бетона на 1 плиту ПДН — 1,68 м<sup>3</sup>.

Рассчитаем объем бетона  $V_1$  на 1000 м<sup>2</sup>:

$$
V_1 = 83,33 \cdot 1,68 = 140 \text{ m}^3.
$$

Составляем пропорцию, определяя сменную площадь укладки плит:

 $S = 28,55 \cdot 1000 / 140 = 204$   $\frac{\text{m}^2}{\text{s}}$ смену,  $L_{\text{max}} = S/B = 204 / 8 = 25.5 \text{ м/смен.}$ 

Для устройства слоя из сборных железобетонных плит принимаем длину захватки 100 м/смену из условия сроков производства работ.

## 7.5. Технологическая карта на возведение земляного полотна

Технологическую карту разрабатывают для обеспечения дорожного строительства наиболее рациональными решениями по технологии и организации производства работ, повышения производительности труда и качества технологических процессов. Технологическая карта содержит описание рабочих процессов в их технологической последовательности с расчетом потребных ресурсов и схемой организации их движения при производстве работ.

При разработке раздела рекомендуют использовать типовые технологические карты [97], привязанные к местным условиям, и соответствующую техническую литературу [10, 13, 85]. Оформление технологической карты должно соответствовать [96] и примеру 19.

## *Пример 19*

## **Область применения**

В области применения технологической карты указать категорию и протяженность дороги, параметры земляного полотна, ведущую машину, источники получения грунта в насыпь.

Технологическая карта разработана на возведение земляного полотна высотой 1,3 м, шириной 19 м. Дорога 2-й технической категории, протяженностью 8 км. Темп потока МДО —  $1600 \text{ m}^3$ / смену, длина захватки — 50 м/смену.

## *1-й вариант*

Нижние два слоя отсыпают толщиной по 0,4 м из грунта выемки (суглинок), который разрабатывают прицепным скрепером ДЗ-26 (10 м<sup>3</sup>) и транспортируют в насыпь на расстояние 400 м.

Верхний слой отсыпают толщиной 0,5 м из дренирующего песка сосредоточенного карьера, который разрабатывают экскаватором ЭО-5116 (1,25 м<sup>3</sup>), оборудованным обратной лопатой. Транспортирование грунта в насыпь на расстояние 3 км производят автосамосвалами КамАЗ-65115 (16 т).

## *2-й вариант*

Нижние два слоя отсыпают толщиной по 0,4 м из грунта выемки (суглинок), который разрабатывают самоходным скрепером ДЗ-13 (15 м<sup>3</sup>) и транспортируют в насыпь на расстояние 400 м.

Верхний слой отсыпают толщиной 0,5 м из дренирующего песка сосредоточенного карьера, который разрабатывают самоходным скрепером ДЗ-13 (15 м<sup>3</sup>), и транспортируют грунт в насыпь на расстояние 3 км.

## **Указания по технологии и организации производства работ**

В указаниях по технологии и организации производства работ необходимо описать применяемые методы, способы и приемы производства работ на захватках и привести рисунки, поясняющие способы производства работ по учебной и справочной литературе [13, 85, 96].

Работы по возведению земляного полотна ведут поточным методом на пяти захватках длиной по 50 м. Для сооружения земляного полотна необходимо отсыпать 2 слоя толщиной по 0,4 м и песчано-подстилающий слой толщиной 0,5 м.

До возведения земляного полотна необходимо выполнить подготовительные работы:

- восстановить трассу дороги и закрепить полосу отвода;
- расчистить полосу отвода от кустарников, леса, пней;
- произвести разбивку земляного полотна;
- устроить временные дороги для транспортирования грунта;
- обеспечить отвод поверхностных и грунтовых вод;
- устроить съезды в забой и выезды из него;

• устроить освещение забоя при работе в темное время суток.

На 1-й захватке снимают почвенно-растительный слой грунта бульдозером ДЗ-171 по поперечной схеме. Срезку почвенно-растительного слоя производят прямоугольной стружкой (рис. 59).

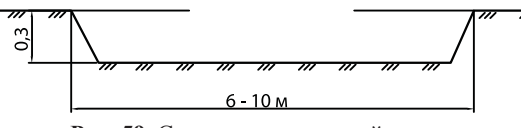

**Рис. 59.** Схема прямоугольной стружки

Грунт срезают на толщину 0,3 м от оси дороги поперечными проходами бульдозера, перекрывая каждый предыдущий след на 0,3 м, и перемещают на 20 м за пределы полосы отвода во временный отвал (рис. 60). Обратный холостой ход бульдозер осуществляет задним ходом. В дальнейшем срезанный почвенно-растительный грунт используют для укрепления откосов и обочин земляного полотна.

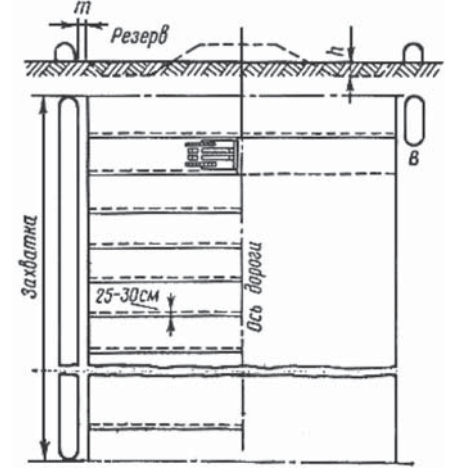

**Рис. 60.** Поперечная схема срезки почвенно-растительного слоя грунта

К подготовительным работам относят устройство кюветов глубиной более 0,7 м экскаватором ЭО-4121 (0,65 м<sup>3</sup>), уплотнение основания насыпи виброкатком ДУ-85 за 2 прохода по следу с выключенным вибратором.

Связные грунты 3-й и 4-й групп по трудности разработки при влажности меньше оптимальной рыхлят в выемке, карьере или кювете на глубину 0,3 м бульдозером с зубом перед разработкой грунта автогрейдером или скрепером.

На 2-й захватке выполняют основные технологические операции: послойную отсыпку грунта скреперами, послойное разравнивание грунта бульдозером, послойное уплотнение виброкатком. Техническая характеристика машин приведена в таблицах П9–П16 приложения.

Разработку грунта в выемке производят прицепным скрепером ДЗ-26 (10 м<sup>3</sup>) в последовательности по шахматно-гребенчатой схеме (рис. 61) клиновой стружкой (рис. 62).

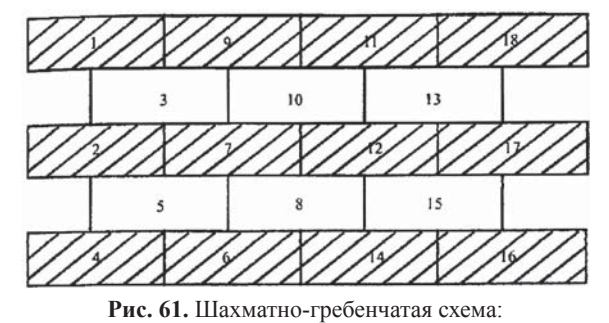

1...18 — последовательность зарезания грунта

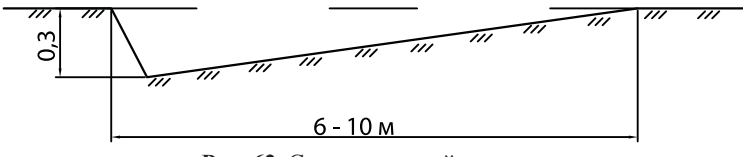

**Рис. 62.** Схема клиновой стружки

Цикл работы скрепера состоит из четырех операций: зарезание грунта (заполнение ковша), перемещение грунта, разгрузка

ковша и холостой ход. Ковш скрепера заполняют грунтом при помощи трактора-толкача. Количество обслуживаемых скреперов на один трактор-толкач принимают по таблице П12 приложения.

Грунт разравнивают слоем толщиной 0,4 м за 1–2 прохода по одному следу бульдозером ДЗ-171 способом «от себя» (рис. 63).

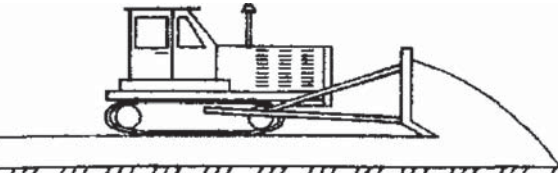

111 111 111 11 **Рис. 63.** Схема разравнивания грунта методом от себя

После разравнивания грунта поверхность каждого слоя должна иметь уклон 30–40‰ от оси к бровкам земляного полотна. Недопустимы локальные углубления, замкнутые впадины, в которых может застаиваться вода. Если отсыпку слоя грунта ведут не кучами, а равномерным слоем при работе скрепера, можно предусмотреть разравнивание грунта автогрейдером, а не бульдозером.

Грунт уплотняют слоем толщиной 0,4 м последовательными челночными проходами грунтового виброкатка ДУ-85 по всей ширине насыпи за 6 проходов по одному следу.

Первые два прохода катка следует выполнять на расстоянии 2 м от бровки насыпи, затем, смещая проходы на 1/3 ширины следа в сторону бровки, уплотняют края насыпи, не доходя 0,3–0,5 м до откоса. Уплотнение продолжают челночными проходами катка, смещая полосы уплотнения от краев насыпи к ее оси, с перекрытием каждого следа на 1/3 ширины. В целях уплотнения грунта в краевых частях насыпи, прилегающих к откосу, ее можно отсыпать на 0,3–0,5 м шире проектного очертания.

Режим уплотнения: 2 прохода по следу с выключенным вибратором, 4 прохода по следу с включенным вибратором с частотой колебания 30 Гц и максимальной амплитудой. Первый и последний проходы по полосе участка выполняют на малой скорости виброкатка 2,5 км/ч, промежуточные проходы — на большой до 5 км/ч. Каждый последующий проход по одному и тому же следу начинают после перекрытия предыдущими проходами всей ширины земляного полотна.

Уплотнять грунт следует при оптимальной влажности, определенной по ГОСТ 22733, которая не должна выходить за пределы указанной в СП34.13330 или таблице П17 приложения. Требуемый коэффициент уплотнения принимать по СП 34.13330.2012 или таблице 33.

При оптимальной влажности грунта для достижения коэффициента уплотнения 0,95 ориентировочно назначают 6–8 проходов катка по следу для связных и 4–6 для несвязных грунтов; для достижения коэффициента уплотнения 0,98 на связных грунтах 8–12 проходов по следу и 6–8 для несвязных грунтов. Необходимое количество проходов катка по одному следу уточняют по результатам пробной укатки на эталонном участке.

Отсыпку каждого последующего слоя можно производить только после разравнивания и уплотнения предыдущего, а также контроля качества работ.

При назначении количества проходов катка можно учесть тип ведущей машины. При отсыпке грунта экскаватором навымет из бокового резерва или кювета коэффициент уплотнения грунта перед началом уплотнения катками составит Кy = 0,80. Поэтому работу уплотнения или количество проходов катка при отсыпке грунта экскаватором навымет следует увеличивать в 1,5 раза.

При регулировании движения скреперов и автосамосвалов по вновь отсыпанному земляному полотну первоначальный коэффициент уплотнения грунта может достигать Кy = 0,92, при работе бульдозера — Ky *=* 0,85. Поэтому работу уплотнения или количество проходов катка при отсыпке грунта скрепером следует уменьшать в 1,5 раза.

На заключительном этапе выполняют планировку верха земляного полотна автогрейдером ДЗ-198. Перед началом планировки необходимо проверить и восстановить колышками через 20 м положение оси и бровок земляного полотна в плане и продольном профиле.

Планировку верха земляного полотна следует начинать с наиболее низких участков в продольном профиле. Перед началом работ автогрейдер устанавливают так, чтобы его крайние колеса, ближайшие к бровке земляного полотна, находились на расстоянии 0,8–1 м от нее. Отвал устанавливают в рабочее положение с одновременным выдвижением его к бровке. Угол захвата ножа автогрейдера должен составлять при первом проходе 50°, при втором — 55°, а угол наклона — соответствовать проектному поперечному профилю 40‰ (рис. 64).

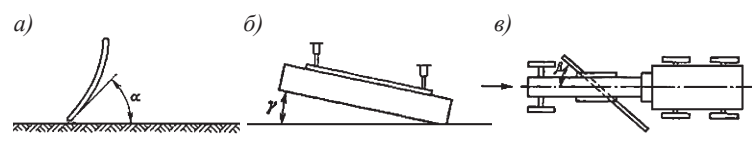

**Рис. 64.** Установка ножа автогрейдера: *а*) угол резания 40°; *б*) угол наклона 18° или 40‰; *в*) угол захвата 50–55°

Планируют верх земляного полотна последовательными проходами автогрейдера по круговой схеме движения от бровки к оси земляного полотна и наоборот за 3 прохода по следу (рис. 65). Перекрытие следа составляет 0,3–0,5 м.

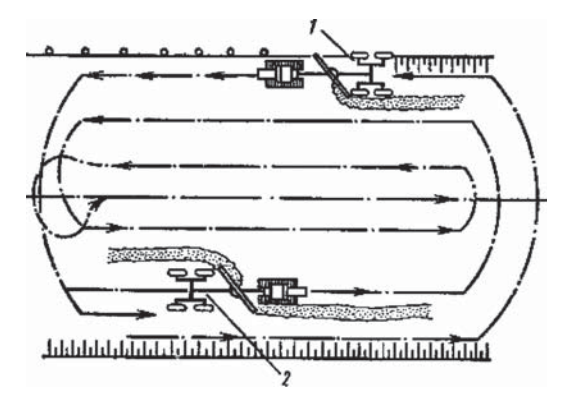

**Рис. 65**. Планировка верха земляного полотна автогрейдером

Работы по устройству песчано-подстилающего слоя производят на 3-й и 4-й захватках. Разработку песка в сосредоточенном карьере ведут экскаватором ЭО-5116 с емкостью ковша  $1,25 \text{ m}^3$ , оборудованного обратной лопатой, и транспортируют в насыпь автосамосвалами КамАЗ-65115 грузоподъемностью 16 т на среднее расстояние 3 км.

Рабочий цикл экскаватора с обратной лопатой состоит из следующих операций: поворот в забой, зарезание грунта; поворот на разгрузку; разгрузка; опускание стрелы с ковшом.

Разработку пионерной траншеи экскаватор выполняет лобовым забоем (рис. 66).

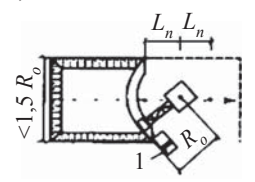

**Рис. 66.** Разработка грунта экскаватором обратная лопата в лобовом забое

Затем разработку карьера производят боковым забоем, расширяя лобовой забой (рис. 67).

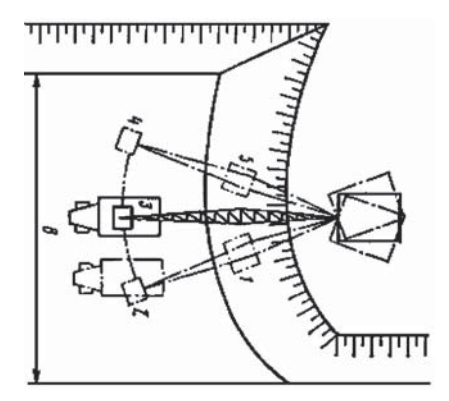

**Рис. 67**. Разработка грунта экскаватором обратная лопата в боковом забое

Укладку в насыпи перемещаемого автосамосвалами песка выполняют отдельными кучами в полуприжим (рис. 68).

$$
\bigvee\bigvee\bigvee\bigvee\bigvee\bigvee\mathbf{\underbrace{\qquad \qquad }}\qquad \qquad \qquad \qquad }\mathbf{1}_{0.5M}\bigg]^{0.8M}
$$

**Рис. 68**. Укладка грунта в полуприжим

На 5-й захватке выполняют заключительные работы по возведению земляного полотна: планировка откосов экскаватором ЭО-4121, уплотнение откосов виброкатком ДУ-14 на стреле экскаватора, механизированное укрепление откосов засевом трав по растительному слою.

Перед началом планировки откоса обозначают подошву насыпи и устанавливают откосники-шаблоны, фиксирующие проектный профиль откоса. По обочине насыпи колышками обозначают линию движения внешней гусеницы экскаватора. Работу по планировке откоса выполняют с верхней стоянки откосопланировщика, устанавливая стрелу перпендикулярно линии бровки (рис. 69).

После планировки откоса на участке стоянки откосопланировщик перемещают по фронту работ на 2 м и планируют следующий участок, перекрывая предыдущий след на 1/3 ширины планировочной рамы.

Уплотнение откоса осуществляют виброкатком ДУ-14 на стреле экскаватора ЭО-4121 с верхней стоянки за 2 прохода по следу.

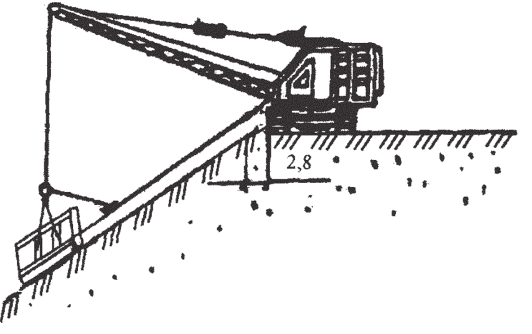

**Рис. 69.** Схема планировки откоса

После уплотнения откоса экскаватор с виброкатком ДУ-14 на стреле перемещают вдоль насыпи на 2 м и уплотняют следующий участок, перекрывая предыдущий след на 1/3 ширины виброкатка.

Покрытие откосов насыпи почвенно-растительным грунтом осуществляют с помощью экскаватораЭО-4121 с верхней стоянки.

Механизированный засев трав машиной ДЭ-16 производят за 2 прохода вдоль откоса насыпи при кратковременных остановках через 20 м. Гидросмесь распределяют с помощью гидромонитора, поворачивая в горизонтальной плоскости по дуге  $100^{\circ}$ , в вертикальной плоскости  $\pm 40^{\circ}$  от горизонтали. Ширина засева трав с одной стоянки составляет 20 м по всей длине откоса.

Вжаркую засушливую погоду после засева трав предусмотрен полив водой поливомоечной машиной КО-802 через 5 дней.

### **Калькуляция затрат труда**

В следующем разделе технологической карты разрабатывают калькуляцию затрат труда (табл. 91) с детализацией основных технологических процессов по слоям.

Калькуляция трудовых затрат включает:

— источник обоснования норм времени по ГЭСН;

— подробное описание работ в строгой технологической последовательности;

— единицу измерения по ГЭСН;

— объем работ на сменную захватку или на укрупненный показатель (1 000 м3, 1 000 м<sup>2</sup> или 1 т);

— норму времени в машино-часах на единицу измерения по ГЭСН;

— затраты рабочего времени на сменный объем работ в машино-сменах и человеко-днях.

Норму времени машин назначают по государственным элементным сметным нормам ГЭСН-2001–01 Сб. 1 (Земляные работы) [80]. Для тех работ, на которые отсутствует норма времени в [80], производительность машины определяют расчетом или по паспортным данным.

## *Таблица 91*

## **Калькуляция затрат труда**

## *1 вариант*

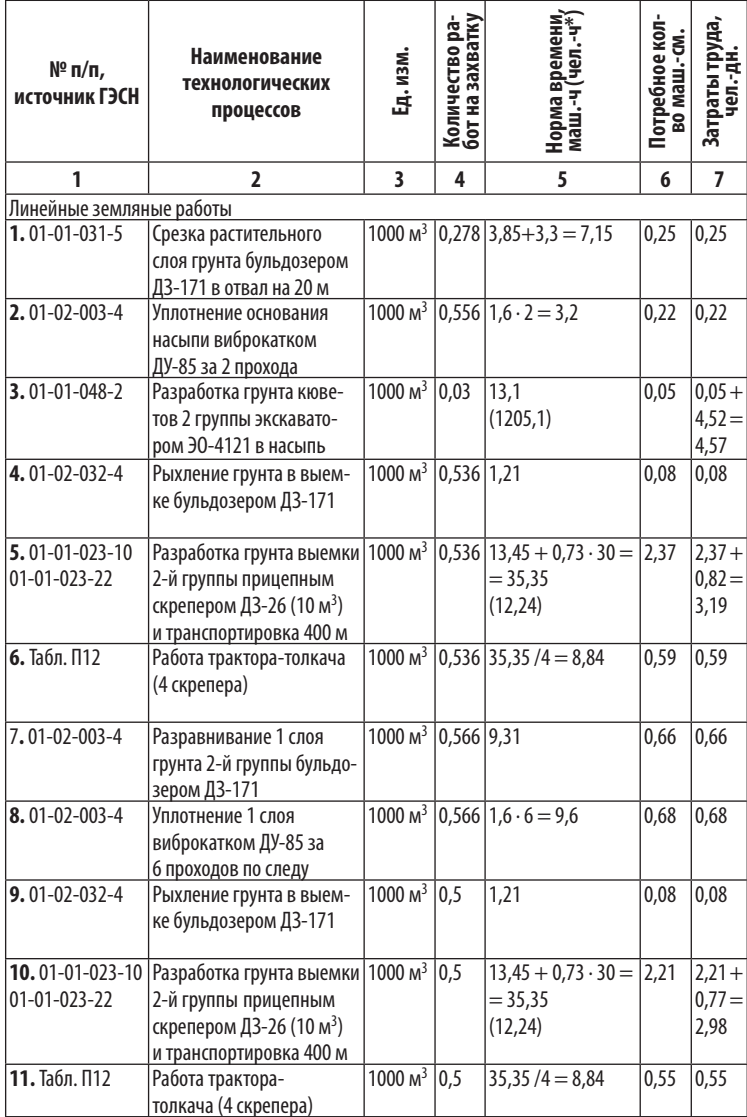

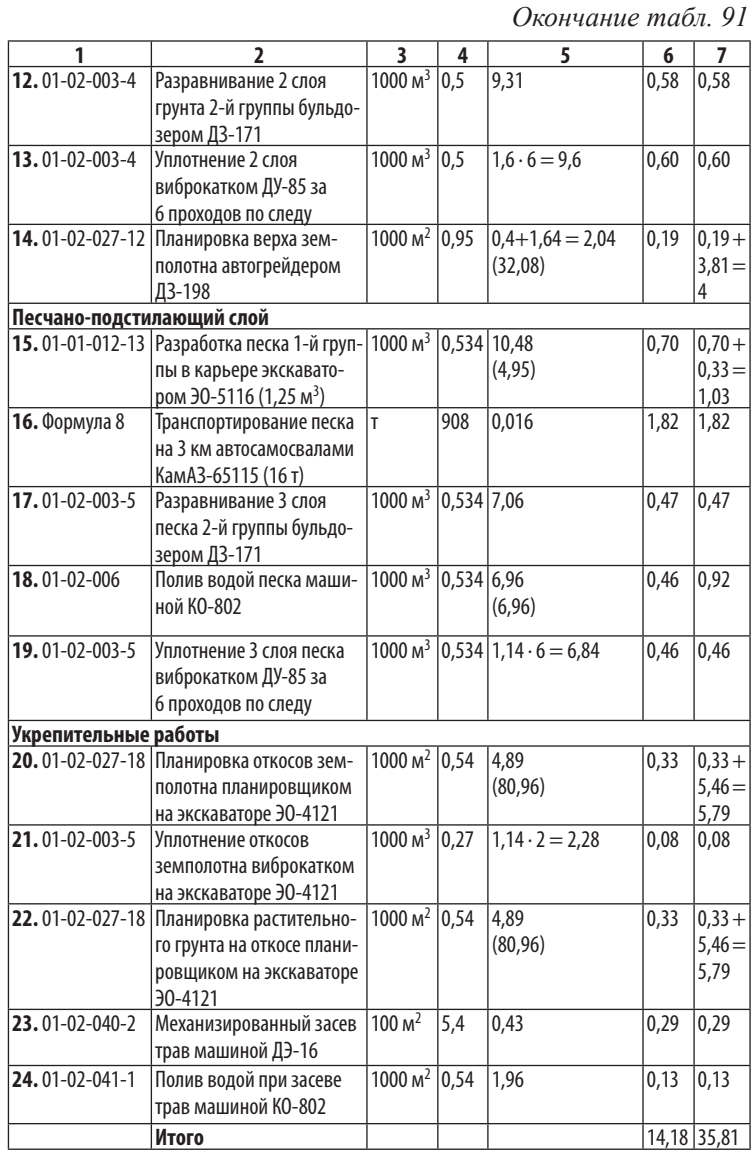

*Примечание.* \*Норма времени в чел.-ч приведена для выполнения работ вручную по ГЭСН-2001 Сб. 1.
Для автомобилей-самосвалов норму времени определяют расчетом. При выборе грузоподъемности автосамосвала необходимо учитывать марку экскаватора, который должен обеспечивать загрузку в автосамосвалы 4–6 объемов ковша экскаватора.

Норму времени *Н* вр на перевозку 1 т грузов автосамосвалами определяют по формуле:

 $H_{\text{bp}} = 2 \cdot L/(V \cdot P) + t = 2 \cdot 3 / (28 \cdot 16) + 0,003 = 0,016,$  (8) где *L* — дальность транспортирования, для примера *L* = 3 км; *V* — скорость транспортировки грузов по таблице 92, для грунтов *V* = 28 км/ч; *Р* — грузоподъемность автосамосвала, для КамАЗ-65115 *Р* = 16 т; *t* — время на погрузку и разгрузку 1 т груза, для грунтов *t* = 0,003 час, для дорожно-строительных материалов  $t = 0.017$  час.

В калькуляции затрат труда количество работ на захватку определяют в соответствии с единицей измерения по ГЭСН. *Таблица 92*

#### **Скорость транспортировки грузов**

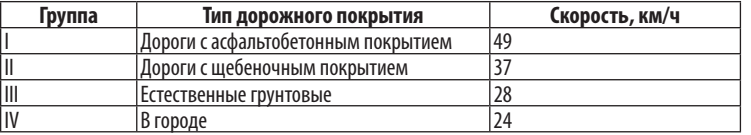

*Примечание.* При реконструкции автодорог, когда работы ведутся при непрерывном транспортном потоке, скорость транспортировки грузов принимать по IV группе дорог, как в городе.

Площадь *Si* определяют по формуле:

 $S_i = b_i \cdot L/1$  000 м<sup>2</sup> = 19 ⋅ 50 /1000 = 0,95, где  $b_i$  — ширина земполотна (рис. 58), для примера  $b_i$  = 19 м;  $L$  — длина захватки, для примера  $L = 50$  м.

Объем по слоям *Vi* рассчитывают по формуле или берут из таблины 89:

 $V_i = h_i \cdot b_i \cdot L \cdot K_o/1$  000  $\mathbf{M}^3 = 0.4 \cdot 27.8 \cdot 50 \cdot 1.02$  /1000 = 0.566, где *h<sub>i</sub>* — толщина слоя, *h<sub>i</sub>* = 0,4 м; *b<sub>i</sub>* — ширина слоя, *b<sub>i</sub>* = 27,8 м;  $L$  — длина захватки,  $L = 50$  м;  $K_{\text{o}}$  — коэффициент относительного уплотнения.

Массу грунта *Р<sup>i</sup>* для транспортировки автосамосвалами определяют по формуле:

 $P_i = V_i \cdot g = 534 \cdot 1,7 = 908 \text{ T}$ где  $V_i$  — объем грунта,  $V_i$  = 534 м<sup>3</sup>; *g* — плотность грунта, *g* =  $1,7 \text{ T/m}^3$ .

В калькуляции затрат труда (табл. 91) определяют затраты рабочего времени на сменный объем работ. Потребное количество *N машино-смен* рассчитывают по формуле:

 $N = Hap \cdot V/8 = (7.15 \cdot 0.278)/8 = 0.25$  *маш.-см*, (9) где *Нвр* — норма времени на единицу измерения по ГЭСН-2001 Сб. 1, *Нвр* = 7,15 маш.-ч; *V* — объем работ, *V* = 278 /1 000 = 0,278; 8 — продолжительность рабочей смены в часах.

Затраты труда рабочих-строителей в человеко-днях определяют аналогично потребному количеству машино-смен по формуле (9).

В состав МДО (табл. 93) заносят все машины из калькуляции трудовых затрат (табл. 91), суммируя потребное количество машино-смен. Принятое количество машин округляют до целых чисел и определяют коэффициент внутрисменной загрузки. Необходимо стремиться к тому, чтобы коэффициент использования был близок к 1,0.

Коэффициент использования (внутрисменной загрузки) машин *Ки* (табл. 93) определяют:

$$
Ku = N/N_M = 4{,}58 / 5 = 0{,}92
$$

где *N* — потребное количество машино-смен (табл. 91), *N* = 4,58; *N*м *—* принятое количество машин (табл. 93), *N* = 5.

В дополнение к составу МДО приводят состав трудовых кадров МДО (табл. 94). В состав трудовых кадров МДО включают машинистов 6-го разряда на все основные дорожные машины, машинистов 5-го разряда — на поливомоечную машину и машину ДЭ-16, водителей 3-го класса — на автосамосвал КамАЗ-65115 (16 т). Разряд дорожного рабочего определяют по ГЭСН-2001 Сб. 1.

#### **Состав МДО**

#### *1-й вариант*

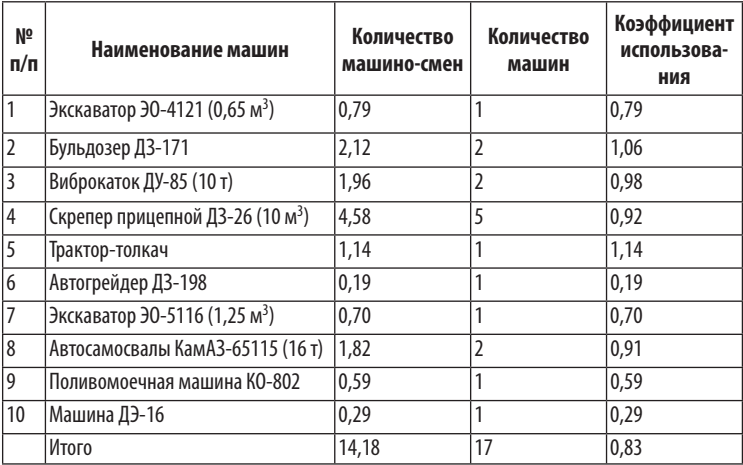

*Таблица 94*

#### **Состав трудовых кадров**

*1 вариант*

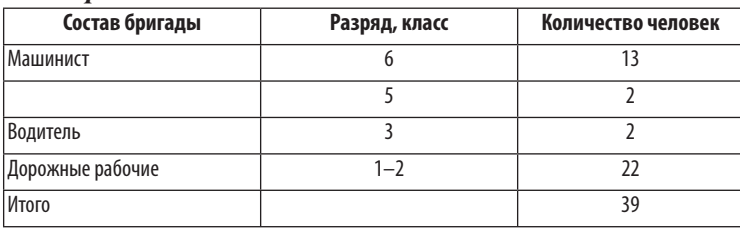

Для отдельных участков земляного полотна могут возникнуть сомнения относительно рационального выбора ведущей машины. Предлагают второй вариант ведущей машины, например: скрепер самоходный ДЗ-13 (15 м<sup>3</sup>). Для технико-экономического сравнения вариантов составляют 2-й вариант калькуляции затрат труда (табл. 95), состава МДО (табл. 96), состава трудовых кадров (табл. 97).

#### *Таблица 95*

#### **Калькуляция затрат труда**

#### *2-й вариант*

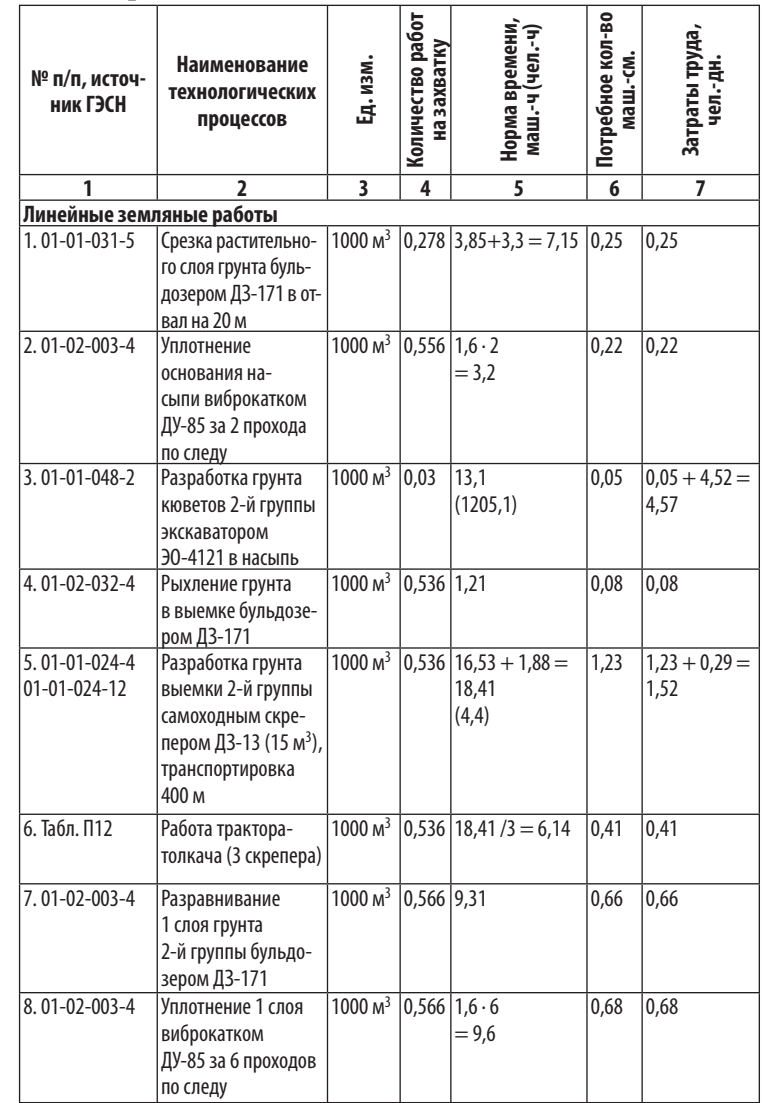

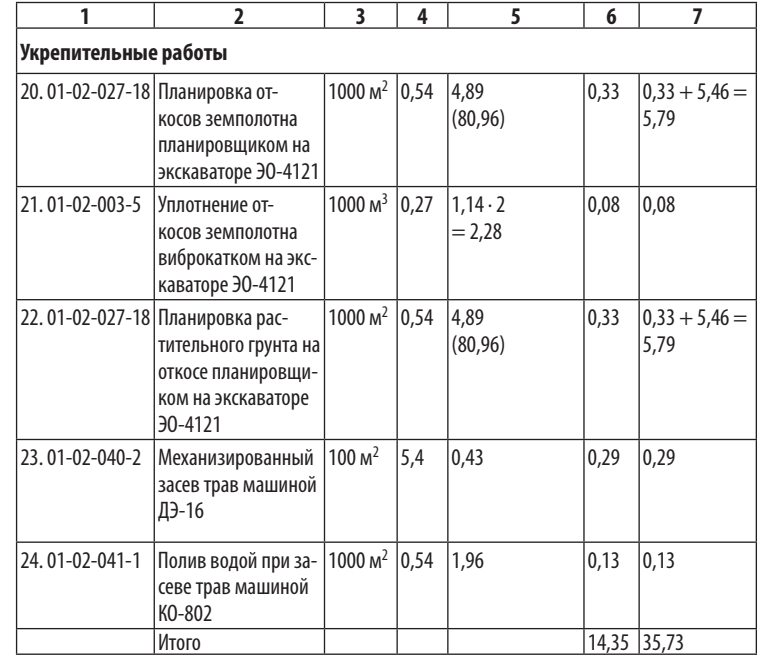

#### **Состав МДО**

#### *2-й вариант*

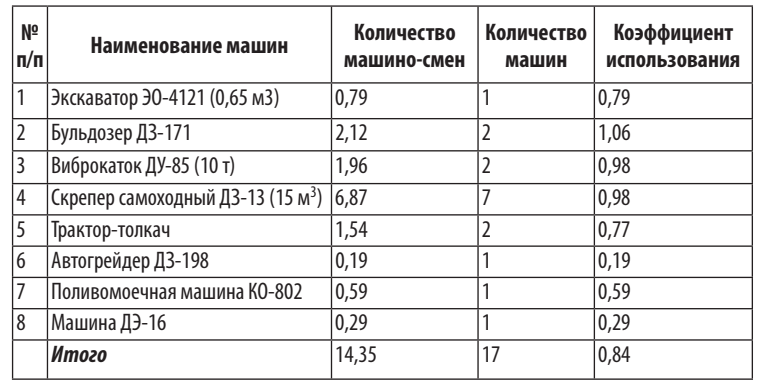

#### *Продолжение табл. 95 Окончание табл. 95*

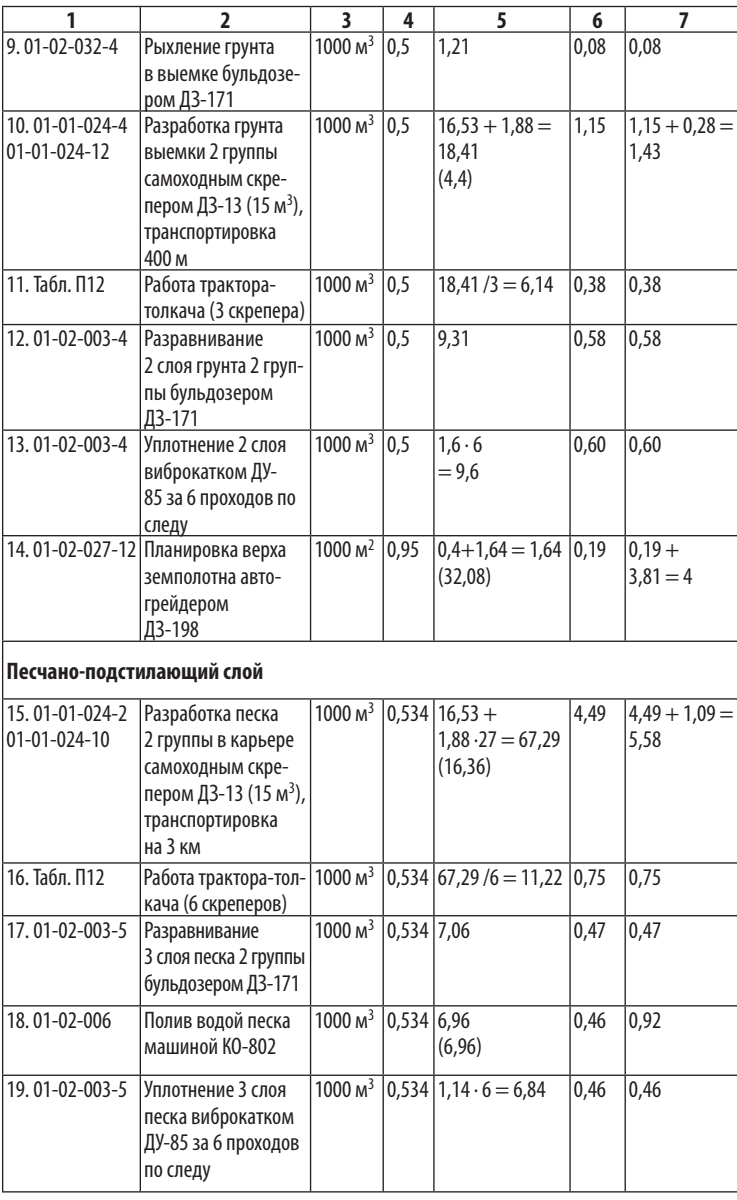

**Состав трудовых кадров**

*2-й вариант*

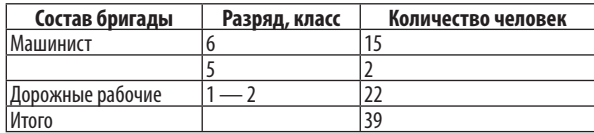

#### **Технико-экономические показатели**

Расчет проводят по формулам (1)–(7).

*Сметная стоимость работ* (прямые затраты без стоимости материалов за 1 смену)

 $C_3$  = 58556,0 p.,  $C_p$  = 7890,6 p.,  $C_0$  = 58556,0 + 7 890,6 = 66446,6 р.

*Удельная трудоемкость работ* Ч = 35,81 /1 600 = 0,022 чел.-  $\overline{\text{MH}}$ ./м<sup>3</sup>.

*Сменная выработка* Сс = 66 446,62 /39 = 1 703,76 р./чел. *Уровень механизации* Км = (14,18 /35,81) 100% = 39,6%. *Механоемкость работ* М = 36 /39 = 0,92 млн р./чел.

 $C_M = 1.5+3.2+1.2.2+2.5.5+1.4+3.5+1.9+2.0.2+1.4+1.4 = 36$  млн.р. *Энергоемкость работ* Э = 2 104 /39 = 53,9 кВт/чел.

N = 95+121∙2+129∙2+132∙5+96+147+132+158∙2+158+158 =

#### 2 104 кВт.

*Средний коэффициент использования машин* Ки = 14,18 /17 = 0,83.

#### **Схема операционного контроля качества**

В состав технологической карты входит схема операционного контроля качества (табл. 98, 99). При разработке схемы необходимо использовать нормативные документы [11, 17, 26, 28, 100, 107].

До начала работ по сооружению земляного полотна должно быть проверено соответствие принятых в проекте и действительных показателей состава (зерновой состав, пластичность глинистых грунтов) и состояния (влажность, плотность) грунтов в карьерах, резервах, выемках, естественных основаниях.

При операционном контроле качества сооружения земляного полотна следует проверять:

— правильность размещения осевой линии в плане и высотные отметки;

— толщину снимаемого плодородного слоя грунта;

— толщину отсыпаемых слоев;

— плотность грунта в основании и в слоях;

— влажность грунта основания и в слоях;

— однородность грунта в слоях насыпи;

— ровность поверхности;

— поперечный профиль (расстояние между осью и бровкой, поперечный уклон, крутизну откосов);

— правильность выполнения водоотводных и дренажных сооружений, прослоек, укрепления обочин.

Допускаемые отклонения контролируемых геометрических параметров и плотности грунта приведены в приложении таблицы П24.

Проверку правильности размещения оси земляного полотна, высотных отметок, поперечных профилей земляного полотна, обочин, водоотводных и дренажных сооружений следует производить не реже чем через 100 м (в трех точках на поперечнике), как правило, в местах размещения знаков рабочей разбивки с помощью геодезических инструментов и шаблонов. Поверхность основания земляного полотна в период строительства не должна иметь местных углублений, в которых может застаиваться вода.

Таблица 98 *Таблица 98*

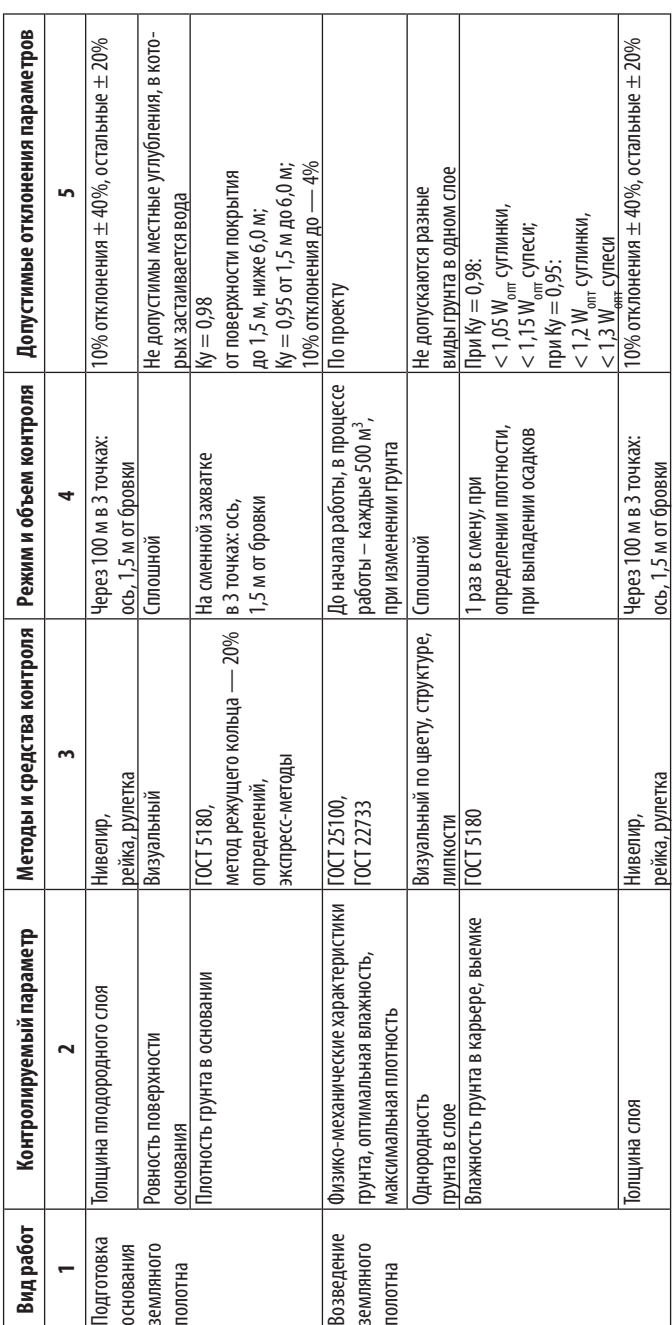

# Схема операционного контроля качества на возведение земляного полотна **Схема операционного контроля качества на возведение земляного полотна**

# Окончание табл. 98 *Окончание табл. 98*

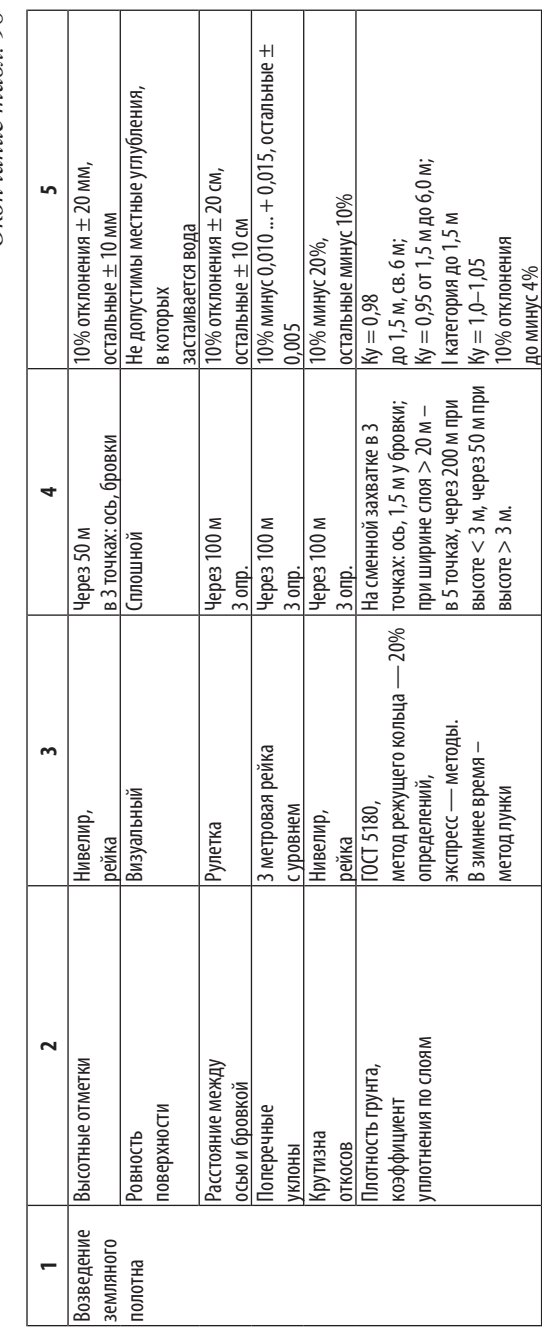

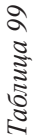

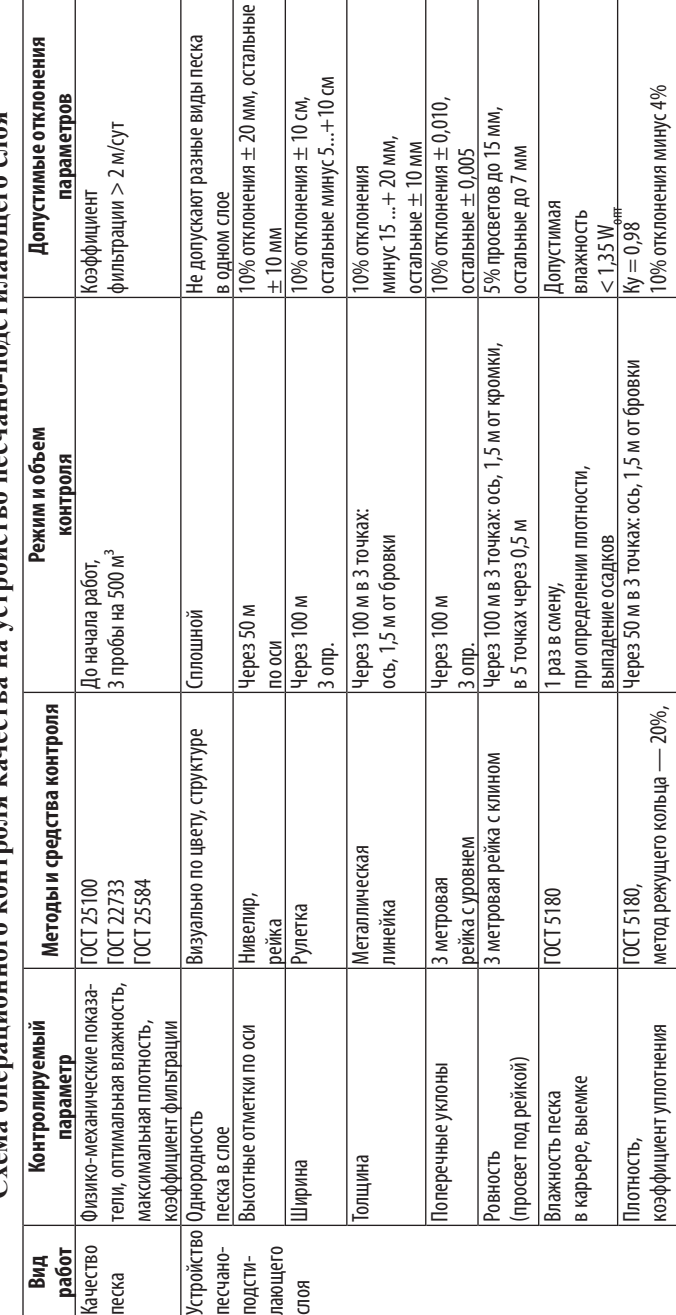

экспресс — методы

эжспресс

методы

**Схема операционного контроля качества на устройство песчано-подстилающего слоя** noŭr  $\Gamma$ vema

Плотность грунта следует контролировать в каждом тех нологическом слое по оси земляного полотна и на расстоянии 1,5–2,0 м от бровки, а при ширине слоя более 20 м — дополнительно в промежутках между ними .

Контроль плотности грунта необходимо производить на каждой сменной захватке работы уплотняющих машин, но не реже чем через 200 м при высоте насыпи до 3 м и не реже чем через 50 м при высоте насыпи более 3 м. Контроль плотности верхнего слоя следует производить не реже чем через 50 м. Контроль плотности следует производить на глубине, равной 1/3 толщины уплотняемого слоя, но не менее 8 см .

При устройстве песчано -подстилающего слоя контроль качества следует проводить путем отбора в карьере не менее 3 проб на каждые 500 м<sup>3</sup> песка и определять содержание пыли, глины, коэффициент фильтрации .

#### **Технологическая схема потока**

Технологическая схема потока составляется на основе каль куляций трудовых затрат и состава МДО (рис. 70). Примеры составления технологических схем можно найти в [13, 96–98].

При послойной отсыпке насыпи работы ведутся по захваткам .

На первой захватке удаляют почвенно -растительный грунт, уплотняют естественное основание, нарезают водоотводные кюветы. На второй захватке укладывают 1- й слой грунта, па раллельно разравнивают и уплотняют .

На последующих захватках отсыпают, разравнивают и уплот няют последующие слои грунта. На последней захватке плани руют верхнюю часть и откосы земляного полотна, уплотняют и укрепляют откосы .

Составление технологической схемы начинают с построения почасового графика, в котором увязывается работа механизмов между собой на разных захватках .

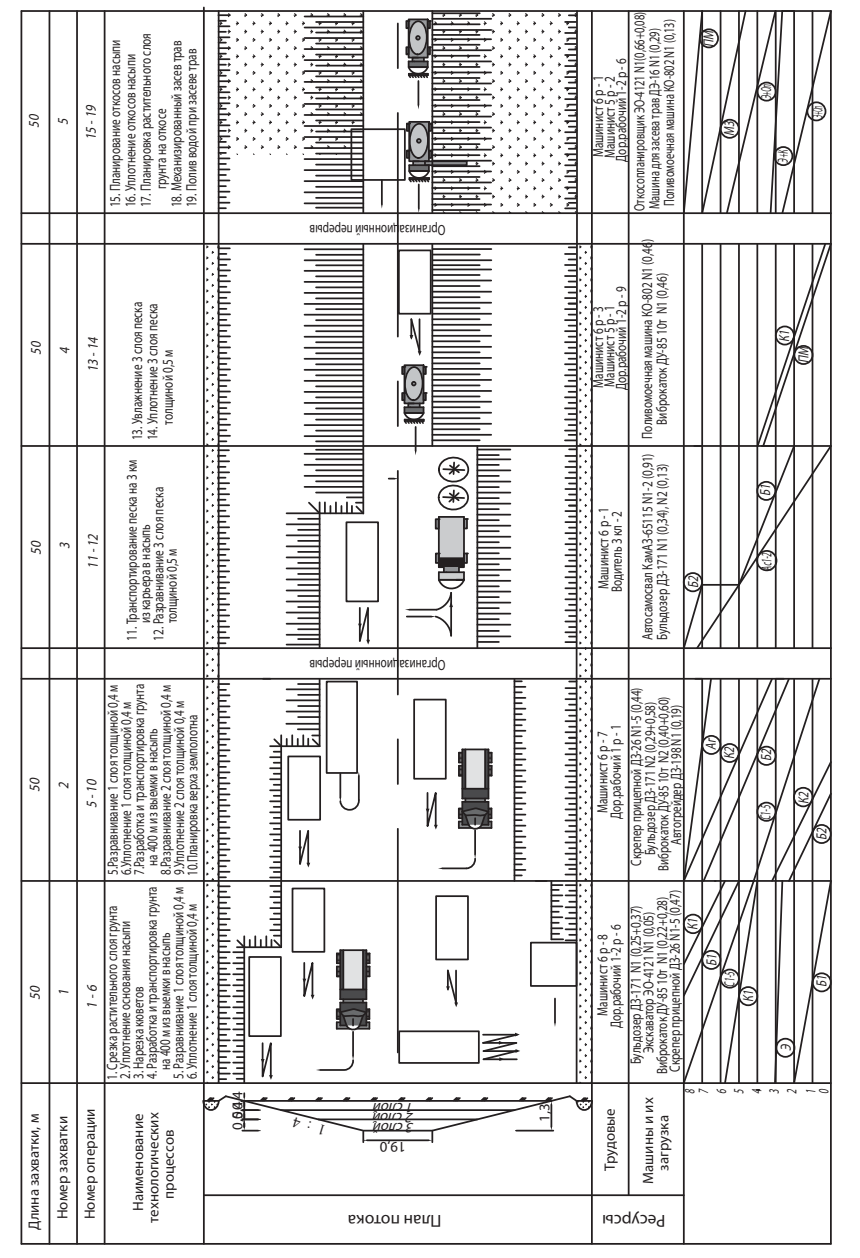

**Рис. 70.** Технологическая схема возведения земляного полотна

Время работы механизма на конкретной операции определяют:  $Ti = N$ маш.-см<sub>i</sub> ∙ *t*/ $N_i$ ,

где *N*маш.-см<sub>i</sub> — потребное количество машино-смен на технологической операции из таблицы 91; *t* — продолжительность рабочей смены,  $t = 8$  ч;  $N_i$  — принятое количество машин для технологической операции.

Для примера: у бульдозера на срезке растительного слоя грунта время работы составляет  $T_1 = 0.25 \cdot 8 / 1 = 2$  ч. Для 5 скреперов на разработке грунта и транспортировке на 400 м —

#### $T_2 = 2,37 \cdot 8 / 5 = 3,79$  ч.

Общее количество принятых машин в почасовом графике должно соответствовать составу МДО (см. табл. 93), при двухсменной работе оно уменьшается в 2 раза по сравнению с составом МДО. При построении почасового графика стремятся увязать работу механизмов, чтобы уменьшить их простои и чтобы один и тот же механизм не был задействован одновременно на разных захватках — работах.

Необходимо добиваться сокращения количества захваток, т. е. уменьшения длины специализированного потока. Иногда целесообразно отсыпку и уплотнение грунта вести на одной захватке, разделив ее на части (полузахватки).

Следует максимально загружать механизмы. Коэффициент использования ведущих дорогостоящих высокопроизводительных машин в течение смены должен быть близок к 1,0. Можно допускать загрузку машин до 1,1.

Располагать машины в потоке нужно строго в соответствии с технологической последовательностью выполнения работ. Разворот механизма должен осуществляться на соседней захватке, а при невозможности этого предусматривают съезды — въезды. Необходимо организовать движение автосамосвалов так, чтобы не испортить уложенный слой. Всем машинам присваивают номера, а в скобках указывают коэффициент использования их времени на захватке на данном виде работ.

*Окончание табл. 100*

#### 7.6. Технико-экономический выбор ведущей машины

Экономическое сравнение вариантов производства работ выполнено в таблицах 100–103. Для каждого варианта производства работ определяют затраты на эксплуатацию строительных машин, заработную плату дорожным рабочим.

#### *Пример 20*

Затраты на *эксплуатацию машин* Cэ определяют по формуле:

C<sub>3</sub> = 8 ⋅ C<sub>4</sub> ⋅ N = 8 ⋅ 619,70 ⋅ 0,79 = 3 916,50 p.,

где 8 — продолжительность рабочей смены в часах; Сч — сметная расценка на эксплуатацию дорожно-строительных машин (стоимость 1 маш.-ч), приведена в приложении в таблице П6, Сч = 619,70 р.; *N* — суммарное количество машино-смен (табл. 93), *N* = 0,79 маш.-см.

Оплату труда дорожных рабочих *(заработную плату)* Ср рассчитывают по формуле:

 $Cp = 8 \cdot C_3 \cdot 3 = 8 \cdot 45,60 \cdot 21,63 = 7890,62 \text{ p}$ где Сз — часовая тарифная ставка дана в приложении в таблице П7,  $C_3 = 45,60$  р. для дорожного рабочего 2-го разряда;  $3 - 3a$ траты труда дорожных рабочих, З = 21,63 чел.-дн. (табл. 91).

*Сметную стоимость работ (прямые затраты)* за 1 смену без стоимости материалов определяют по формуле:

 $C = \sum C_3 + C_9 = 58556,00 + 7890,62 = 66446,62 \text{ p}$ где ∑Cэ — суммарные затраты на эксплуатацию машин по таблице 100, ∑Cэ = 58 556,00 р.

*Таблица 100*

**Затраты на эксплуатацию машин**

#### *1 вариант*

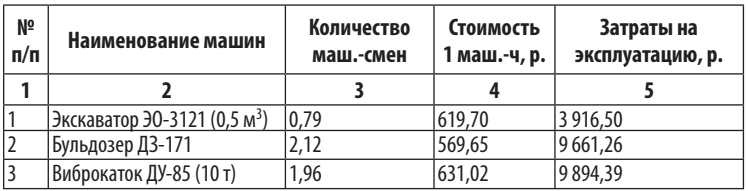

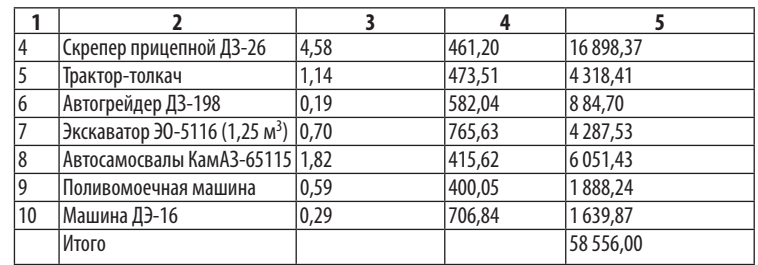

*Таблица 101*

#### **Затраты на эксплуатацию машин**

#### *2 вариант*

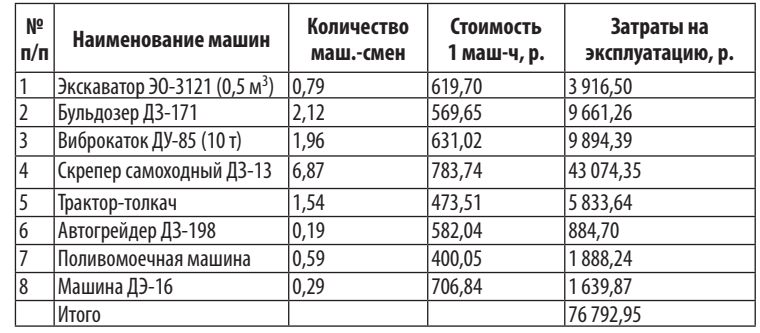

*Таблица 102*

#### **Оплата труда дорожных рабочих**

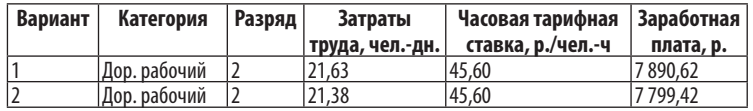

*Таблица 103*

#### **Сравнение вариантов производства работ**

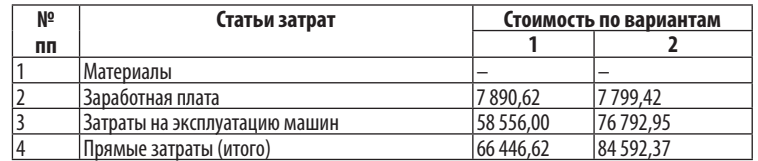

При сравнении вариантов лучшим считается тот, который имеет меньшую стоимость производства работ и трудоемкость в человеко-днях.

*Вывод.* При сравнении выбираем вариант производства работ № 1, который оказался дешевле по стоимости, значит, экономически выгодным. Дальнейшие расчеты ведем по варианту № 1.

#### 7.7. Особые условия возведения земляного полотна

К особым относят условия возведения земляного полотна: на косогорах, в горной местности, из скальных грунтов, на болотах, в зимнее время, на вечномерзлых грунтах, в пустынях, на засоленных грунтах, на просадочных грунтах, из переувлажненных грунтов.

При выполнении проекта необходимо разработать сокращенный вариант технологической карты на возведение земляного полотна в особых условиях, определенных заданием. Сменный объем насыпи назначают для выбранного участка длиной 100 м (сменная захватка) из графика распределения земляных масс (табл. 39).

Разработать поперечный профиль земляного полотна для особых условий с указанием размеров, конструктивных особенностей. Примеры поперечных профилей можно найти в [13, 85, 97].

Дополнительные мероприятия производства работ и конструктивные особенности поперечного профиля земляного полотна предлагаются следующие:

1. На косогорах устройство полунасыпи-полувыемки.

2. В горной местности устройство выемки с применением буровзрывных работ.

3. Скальный грунт разрабатывают в карьере с применением буровзрывного оборудования.

4. Насыпь на болотах устраивают с полной выторфовкой на глубину 3 м в зимнее время.

5. В зимнее время предусмотреть утепление, а затем рыхление грунта в карьере.

6. На вечномерзлых грунтах строительство в зимнее время с сохранением мохо-растительного слоя грунта и создание охранной зоны.

7. В пустынях укрепление грунта на откосах с применением вяжущих и создание охранной зоны.

8. На засоленных грунтах устройство капилляро-прерывающей прослойки.

9. На просадочных грунтах тщательное уплотнение основания насыпи с предварительным рыхлением грунта, цементацией пустот.

10. Насыпь из переувлажненного грунта отсыпать слоями поочередно с песчаным слоем, уплотняя в один слой.

В состав сокращенного варианта технологической карты включить:

- область применения;
- указания по технологии и организации производства работ;
- калькуляцию затрат труда;
- состав МДО;
- состав трудовых кадров.

Калькуляцию затрат труда разработать аналогично примеру 19, таблице 91 с учетом дополнительных мероприятий производства работ [60–63] и конструктивных особенностей поперечного профиля земляного полотна. В сокращенном варианте калькуляции затрат труда можно не детализировать объемы насыпи и затраты труда по слоям.

#### 7.8. Технологическая карта на **устройство дорожной одежды**

Технологическую карту на устройство дорожной одежды оформляют аналогично технологической карте на возведение земляного полотна (пример 19), используя нормативную и учебную литературу [13, 27, 29, 32, 33, 51, 52, 54, 55, 65–76, 86, 89–91, 93, 97, 101].

#### *Пример 21.*

#### **Область применения**

Технологическая карта составлена на устройство нижнего слоя асфальтобетонного покрытия при строительстве автомобильной дороги 2-й категории. Ширина покрытия 9,0 м, толщина слоя 5 см. Длина захватки 600 м/смену.

#### **Указания по технологии и организации работ**

Покрытие из горячей асфальтобетонной смеси устраивают в сухую погоду весной и летом при температуре воздуха не ниже 5 °С, осенью — при температуре воздуха не ниже 10 °С.

Ограждение места производства работ выполняют сигнальной лентой и дорожными знаками. В подготовительные работы включена обрубка кромки уложенного ранее асфальтобетонного покрытия на ширину 0,2 м. Обрубленную кромку разогревают горелками инфракрасного излучения и смазывают горячим битумом.

Основание должно быть очищено от пыли и грязи за 0,5 ч до начала укладки асфальтобетонной смеси (не позднее 24 ч) и обработано битумной эмульсией марки ЭБА-1 (вязким или жидким битумом) при помощи автогудронатора из расчета  $0,6-0,8$  л/м<sup>2</sup>.

Подгрунтовку основания, устроенного с применением органических вяжущих, можно исключить, если интервал времени между устройством основания и укладкой нижнего слоя покрытия составляет не более 2 суток и отсутствовало движение построечного транспорта.

Приготавливают асфальтобетонную смесь на асфальтосмесительной установке *Benninghoven* TBA-100 производительностью 100 т/ч. Температура выпуска горячей асфальтобетонной смеси с применением битума нефтяного дорожного вязкого БНД 90/130 должна быть от 140 до 150 °С.

Через бункер-накопитель асфальтосмесительной установки загружают смесь в автосамосвалы. Предварительно кузов автосамосвалов очистить от остатков смеси, для предотвращения прилипания смеси смазать мыльным раствором, эмульсией, веществом, не содержащим нефть.

Транспортирование асфальтобетонной смеси на дорогу на среднее расстояние 12 км производят автосамосвалами КамАЗ-6520 грузоподъемностью 20 т. Во избежание остывания смеси при транспортировании кузов автосамосвалов следует оборудовать двойными стенками для обогрева отходящими газами и закрыть непромокаемым пологом.

Автосамосвал подъезжает к приемному бункеру асфальтоукладчика задним ходом. Перед выгрузкой кузов автосамосвала следует слегка приподнять, чтобы смесь сползла к заднему закрытому борту. Такой прием позволяет выгрузить смесь в бункер асфальтоукладчика в виде единой массы после открытия заднего борта автосамосвала и предотвратить расслоение смеси.

При выгрузке смеси в бункер асфальтоукладчика автосамосвал должен останавливаться в непосредственной близости перед асфальтоукладчиком, не отталкивая его назад. В контакт с автосамосвалом должен входить асфальтоукладчик, который начинает толкать автосамосвал. Автосамосвал не должен оказывать давление на приемный бункер асфальтоукладчика.

Асфальтобетонную смесь укладывают асфальтоукладчиком ДС-199 полосами шириной 4,5 м. Длину укладываемых полос 50–210 м устанавливают в зависимости от температуры воздуха, чтобы к моменту укладки следующей полосы смесь на уложенной и уплотненной смежной полосе не успела остыть. Асфальтоукладчик укладывает смесь со скоростью 2–3 м/мин.

Асфальтобетонная смесь перемещается от приемного бункера асфальтоукладчика к шнеку, распределяется требуемой толщиной с учетом уплотнения, планируется и предварительно уплотняется трамбующим брусом и виброплитой до коэффициента уплотнения  $K_y = 0,90-0,92$ .

Минимально допустимая температура горячей асфальтобетонной смеси при укладке должна быть не ниже 125 °С при температуре воздуха 20 оС. При повышении или понижении температуры воздуха на 10 °С соответственно понижение или повышение минимально допустимой температурысмеси на 10 оС.

Для обеспечения ровности используют лыжу или трубчатую конструкцию длиной 6–9 м, которая крепится на асфальтоукладчике и скользит по смежной ранее уложенной, уплотненной полосе. После распределения смеси асфальтоукладчиком на поверхности не должно быть трещин, раковин, разрывов, что связано с неточной регулировкой рабочих органов по высоте, недостаточной температурой нагрева плиты, неравномерным заполнением смесью шнековой камеры.

Машинист каждой машины обязан проверить готовность машины, при необходимости устранить мелкие неисправности, заправить топливом и водой, в конце смены очистить машину и в случае необходимости сообщить механику о ее неисправности.

Асфальтобетонщик 3-го разряда подает сигнал на подход автосамосвалов, принимает смесь в бункер, очищает бункер и визуально проверяет качество смеси. В конце смены помогает машинисту в очистке машины.

Асфальтобетонщики 1–3-го разрядов следуют за укладчиком и окончательно обрабатывают поверхность уложенного слоя, кромки и швы, а также устраняют дефекты покрытия, асфальтобетонщик 4-го разряда контролирует ровность покрытия и поперечные уклоны.

Уплотнение асфальтобетонной смеси следует начинать за асфальтоукладчиком на полосе длиной 10–50 м по продольному шву с наездом на «холодную» полосу на 50 см. Каток должен двигаться от кромки к центру полосы, затем от середины к кромке, перекрывая след катка на 30 см. Для предотвращения прилипания смеси валец катка следует смачивать водой.

Для уплотнения горячей пористой асфальтобетонной смеси применяют следующие звенья самоходных катков:

— пневмоколесные массой 12–16 т с гладким протектором и давлением в шинах 0,8 МПа со скоростью 3–6 км/ч за 4 прохода по следу. Для предотвращения прилипания смеси перед началом укатки необходим прогрев шин до температуры укатываемой смеси или 10 мин. работы пневмокатка за гладковальцовым катком 8 т. Уплотнение наиболее эффективно при температуре от 105 до 85 оС. Коэффициент уплотнения 0,96 достигается при высокой температуре смеси и высокой скорости уплотнения;

— гладковальцовый статический (вибрационный с выключенным вибратором) каток массой 8–10 т со скоростью 5 км/ч за 6 проходов по следу.

Для уплотнения горячей плотной асфальтобетонной смеси тип А, Б толщиной более 3 см применяют следующие звенья самоходных катков:

— пневмоколесный массой 12–16 т с гладким протектором и давлением в шинах 0,8 МПа со скоростью 3–6 км/ч за 4 прохода по следу. Для предотвращения прилипания смеси перед началом укатки необходим прогрев шин до температуры укатываемой смеси или 10 мин. работы пневмокатка за гладковальцовым катком 8 т. Уплотнение наиболее эффективно при температуре от 105 до 85 оС. Коэффициент уплотнения 0,96 достигается при высокой температуре смеси и высокой скорости уплотнения;

— вибрационный каток массой 7–10 т или комбинированный (вибро-пневмо) со скоростью 3–5 км/ч за 2 прохода по следу с выключенным вибратором, 2 прохода по следу с включенным вибратором максимальной частотой 60 Гц (более 40 Гц) и минимальной амплитудой 0,28 мм, 2 прохода по следу с выключенным вибратором. Для обеспечения рационального использования комбинированный каток должен двигаться пневмошинами вперед. Уплотнение с включенным вибратором наиболее эффективно при температуре от 95 до 80 °С;

— гладковальцовый статический каток (вибрационный с выключенным вибратором) массой 12–18 т со скоростью 5 км/ч за 4 прохода по следу. Уплотнение наиболее эффективно при температуре от 85 до 70оС. Окончательное число проходов катка для достижения коэффициента уплотнения  $\rm K_{y}$  = 0,99 устанавливают пробным уплотнением.

Для уплотнения горячей плотной асфальтобетонной смеси тип В, Г, Д толщиной более 3 см применяют следующие звенья самоходных катков:

— пневмоколесные массой 12–16 т с давлением в шинах 0,6 МПа со скоростью 4 км/ч за 4 прохода по следу;

— гладковальцовый статический каток массой 8–10 т со скоростью 5 км/ч за 4 прохода по следу;

— гладковальцовый статический каток массой 12–18 т со скоростью 5 км/ч за 2 прохода по следу.

Для уплотнения горячей щебеночно-мастичной асфальтобетонной смеси применяют следующие звенья самоходных катков:

— гладковальцовый статический (вибрационный с выключенным вибратором) каток массой 8–10 т со скоростью 3 км/ч за 6 проходов по следу;

— гладковальцовый статический каток (вибрационный с выключенным вибратором) массой 12–18 т со скоростью 5 км/ч за 6 проходов по следу.

Движение катков должно быть равномерным, с плавным изменением скоростей. Нельзя останавливать каток на уплотняемой полосе. Уплотнение заканчивают, когда после прохода тяжелого катка на покрытии не остаётся следа, нет волны перед катком. Количество проходов катка уточняется при пробной укатке. Окончательное количество проходов назначают по результатам лабораторных испытаний вырубок, взятых из готового покрытия.

После 2–3 проходов катка проверяют поперечный уклон и ровность покрытия при помощи шаблона и трехметровой металлической рейки. После уплотнения покрытие должно иметь ровную поверхность, выровненную по шнуру кромки, хорошо заделанные сопряжения полос.

В процессе производства работ следует выполнять следующие рекомендации:

• при небольших перерывах в поступлении асфальтобетонной смеси не следует расходовать всю имеющуюся в укладчике смесь, а оставлять рабочие органы укладчика заполненными до прихода следующего автосамосвала;

• при длительных перерывах вся смесь, имеющаяся в укладчике, должна быть уложена, чтобы не допустить ее остывания;

• в конце смены необходимо устройство поперечного вертикального стыка.

Для этого в конце полосы укладывают упорную доску, закрепляя ее металлическими костылями. Смесь вручную подсыпают к доске и уплотняют катками. Причем необходимо, чтобы катки уплотняли смесь непосредственно до линии стыка. Толщина досок должна равняться толщине уплотненного асфальтобетонного слоя. При возобновлении работ доски убирают, место сопряжения разогревают горелками инфракрасного излучения. Край ранее уложенной смеси после ее разогрева смазывают горячим битумом.

#### **Материально-технические ресурсы**

Для выбранных материалов выписывают требования по гранулометрическим составам и величинам физико-механических характеристик из ГОСТ и нормативных документов (табл. 104, 105). По принятой конструкции дорожной одежды (рис. 56) определяют потребное количество материалов, используя ГЭСН [82] или ИЭСН [83]. Результаты расчета заносят в ведомость (табл. 87, см. пример 16).

Нижний слой покрытия устраивают из горячей мелкозернистой пористой асфальтобетонной смеси марки 1, верхний — из горячей мелкозернистой плотной асфальтобетонной смеси тип Б марка 1.

До начала работ по устройству слоя из асфальтобетонной смеси проверяют соответствие показателей составляющих смеси на складе: щебня, песка, минерального порошка, битума требованиям ГОСТ 9128 [18]. При выпуске асфальтобетонной смеси определяют соответствие физико-механических свойств смеси (табл. 104) по ГОСТ 9128.

*Таблица 104*

#### **Требования к асфальтобетону (ГОСТ 9128)**

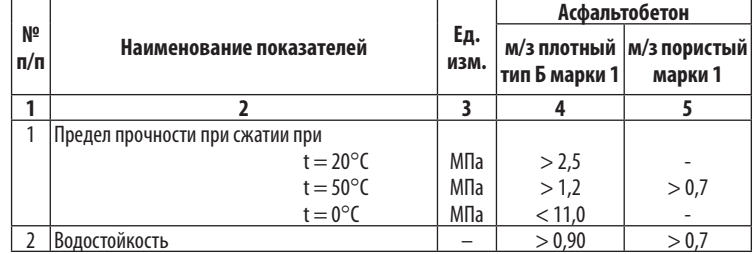

*Окончание табл. 104*

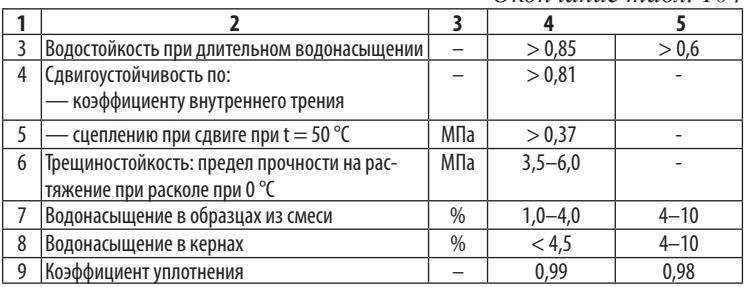

*Таблица 105*

#### **Требования к битумной эмульсии (ГОСТ Р 52128)**

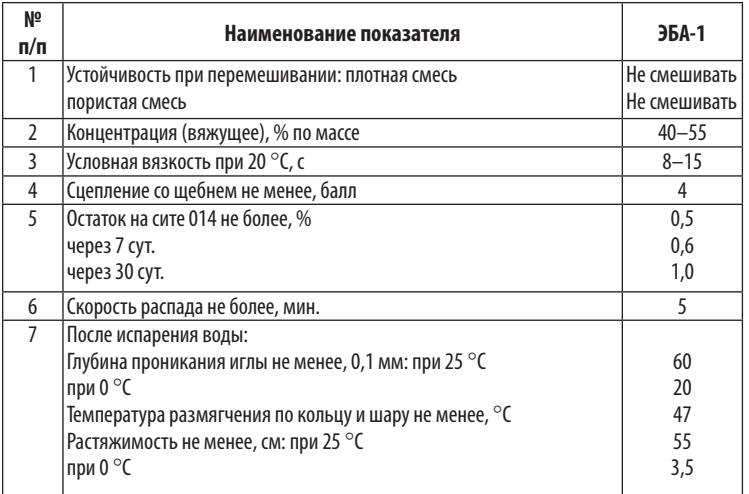

#### **Калькуляция затрат труда**

В состав технологической карты на устройство дорожной одежды включают калькуляцию затрат труда (табл. 106), которая разрабатывается аналогично таблице 91, 95. Перечень технологических процессов составляют согласно нормативной и учебной литературе [13, 27, 29, 32, 33, 51, 52, 54, 55, 65–76, 86, 89–91, 93, 97, 101].

#### **Калькуляция затрат труда на устройство нижнего слоя покрытия**

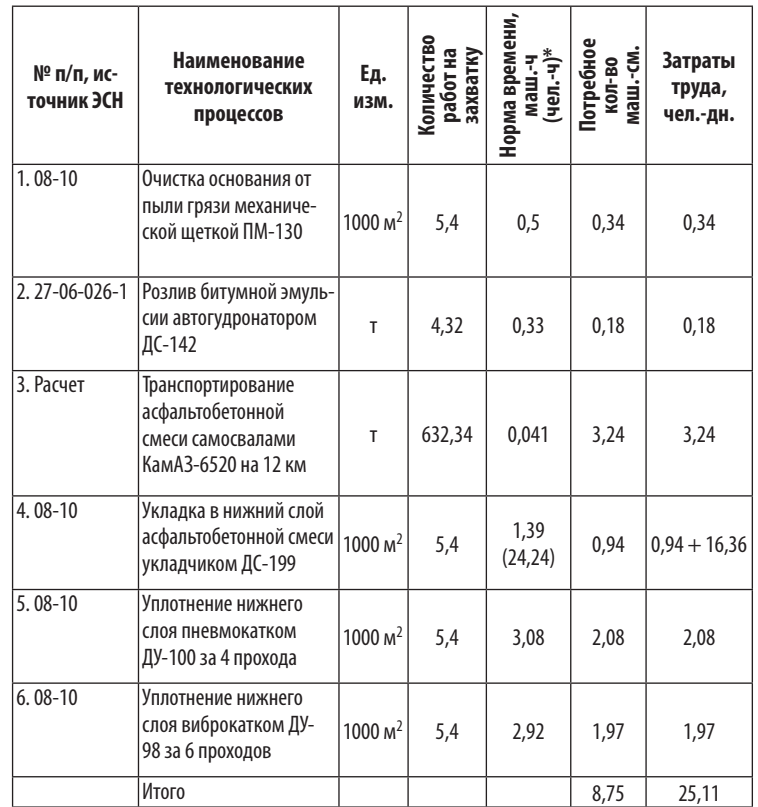

*Примечание.* \* Норма времени в чел.-ч приведена для выполнения работ вручную по ЭСН-2003.

В состав МДО (табл. 107) заносят все машины из калькуляции трудовых затрат (табл. 106), суммируя потребное количество машино-смен. Принятое количество машин округляют до целых чисел. В дополнение к составу МДО приводят состав трудовых кадров (табл. 108).

*Таблица 107*

**Состав МДО**

#### *Нижний слой покрытия*

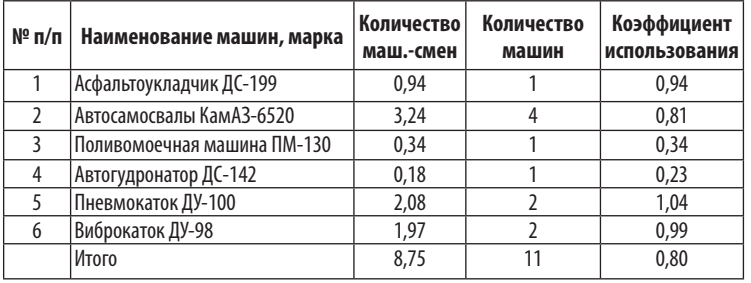

*Таблица 108*

#### **Состав трудовых кадров**

*Нижний слой покрытия*

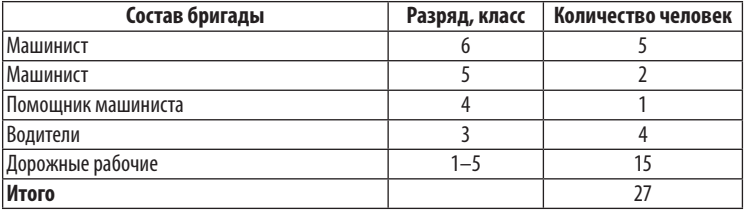

*Таблица 109*

#### **Затраты на эксплуатацию машин**

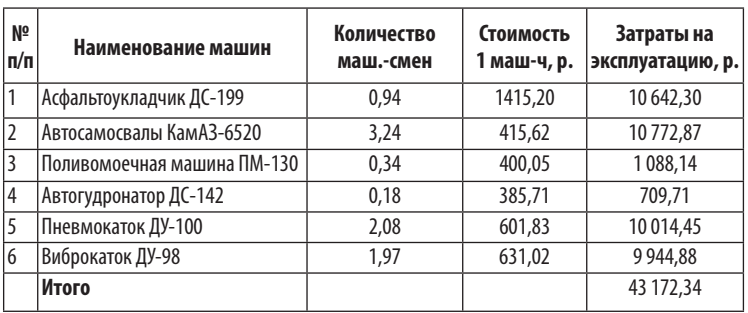

#### **Оплата труда дорожных рабочих**

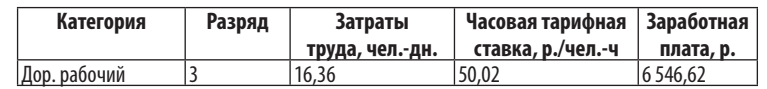

#### **Технико-экономические показатели**

Расчет проводят по формулам (1)–(7).

*Сметная стоимость работ (*прямые затраты без стоимости материалов за 1 смену):

C<sub>3</sub> = 43172,3 p., C<sub>p</sub> = 6546,6 p., C<sub>o</sub> = 43172,34 + 6546,62 =  $= 49718,96 \text{ p.}$ 

*Удельная трудоемкость работ:* Ч = 25,11 /5 400 = 0,0047 чел. лн./м<sup>2</sup>

*Сменная выработка:* Сс = 49 718,96 /27 = 1 841,44 р./чел. *Уровень механизации:* Км = (8,75 /25,11) 100% = 34,85%. *Механоемкость работ:* М = 24,00 /27 = 0,89 млн./чел.  $C_M = 2.6 + 2.7 \cdot 4 + 1.1 + 1.1 + 3.0 \cdot 2 + 1.2 \cdot 2 = 24.00$  млн р. *Энергоемкость работ:* Э = 1 406 /27 = 52,07 кВт/чел.  $N = 44 + 221 \cdot 4 + 125 + 125 + 57 \cdot 2 + 57 \cdot 2 = 1406$  kBT. *Средний коэффициент использования машин:* Ки = 8,79/11 = 0,80.

В состав технологической карты входит схема операционного контроля качества (табл. 111).

Технологическую схему на устройство дорожной одежды (рис. 71, 72) разрабатывают аналогично рисунку 70 в разделе 7.5 «Технологическая карта на возведение земляного полотна».

#### *Таблица 111*

#### **Устройство асфальтобетонного покрытия**

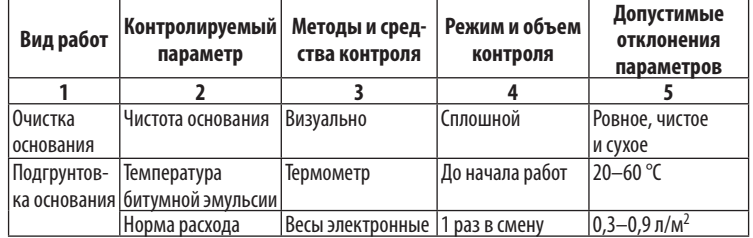

1 2 3 4 5 Подгрунтовка основани Равномерность розлива Визуально 1 раз в смену Пленка сплошная и равномерная Устройство слоя из асфальтобетонной смеси Температура смеси при выпуске на АБЗ Термометр В кузове автосамосвала 140–160 °С Температура смеси при укладке В кузове автосамосвала, асфальтоукладчика  $5125$  or Температура смеси при уплотнения Термометр В процессе уплотнения 1 этап: 105–95 °С; 2 этап: 95–80 °С; 3 этап: 85–70 °С Высотные отметки по оси Нивелир, рейка Через 50 м по оси 10% отклонения ± 20 мм,  $|$ остальные  $\pm$  10 мм Ширина Рулетка Через 100 м — 3 опр. 10% отклонения минус 7,5... + 10 см, остальные ± 5 см Толщина Металлическая линейка Через 100 м в поперечнике: ось, лево, право 10% отклонения $\pm$ 10%, остальные ± 5% Поперечные уклоны 3-метровая рейка с уровнем Через 100 м — 3 опр. 10% отклонения ±  $|0.010$ , остальные  $\pm$  $0.005$ Ровность (просвет под рейкой) 3-метровая рейка с клином Через 100 м в 3 точках: ось, 1,5 м от кромки 5 опр. через 0,5 м 5% просветов до 6 мм, остальные до 3 мм Устройство слоя из асфальтобетонной смеси Продольные и поперечные сопряжения Визуально Сплошной Ровные, плотные, перпендикулярные Уплотнение Визуально Пробное уплотнение, на сменной захватке Число проходов катка по следу. Отсутствие следа и волны перед катком Коэффициент уплотнения Керноотборник, пресс, весы электронные с гидростатическим взвешиванием Через 1 сут. 3 керна на 3 000 м<sup>2</sup>: : ось, в 1 м от кромки  $Kv = 0.99$  для плотной смеси тип А, Б;  $Kv = 0.98$  для плотной смеси тип В, Г, Д, пористой, высокопористой Прочность сцепления слоев Визуально | З керна на 3 000 м<sup>2</sup> «Хорошо»

*Окончание табл. 111*

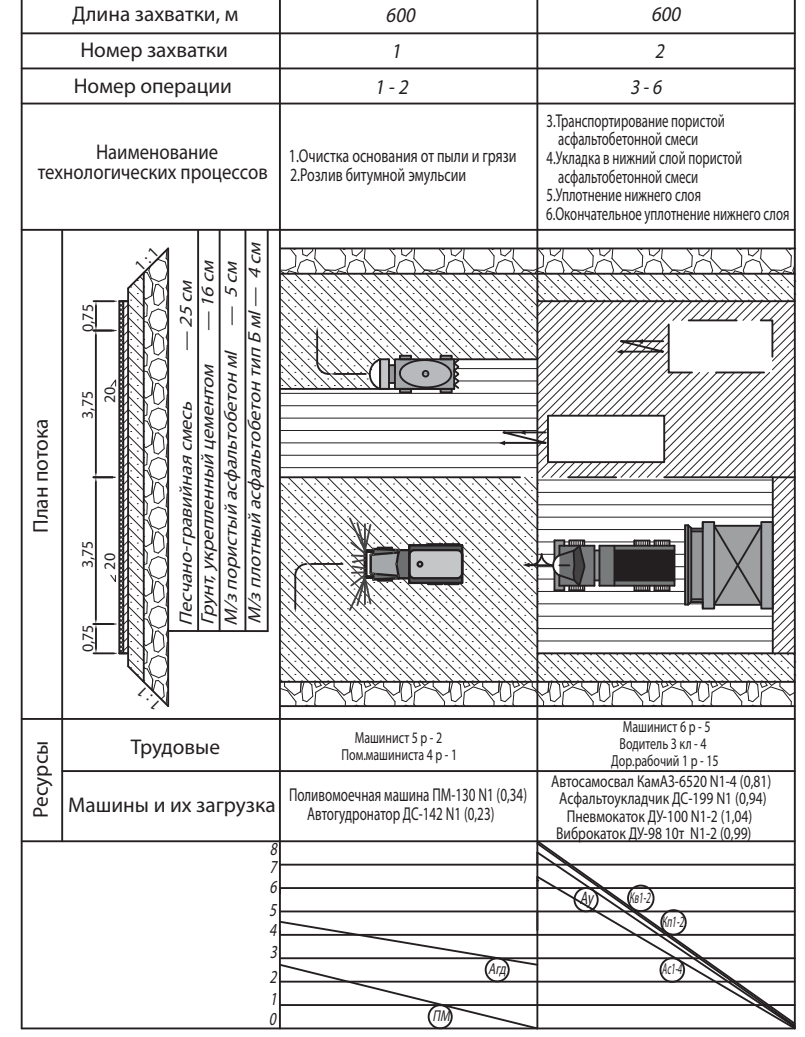

**Рис. 71.** Технологическая схема устройства нижнего слоя асфальтобетонного покрытия

#### СТРОИТЕЛЬСТВО АВТОМОБИЛЬНЫХ ДОРОГ N 11-15 (0,999) e 1600<br>N 10-100 N 1 (1,005) Pierre 1600 N 1-2 (1,005)<br>N 1-2 (1,05) Πρεβνούκατος «Bomag» BW-154<br>Βικροκατοκ «Bomag» BW-154<br>Βικροκατοκ «Bomag» BW-161 N 161 N 161 N 161 N 1 3. Транспортирование плотной<br>асфальтобетонной смеси тип Б<br>4. Укладка плотной<br>4. Укладка покрытия<br>5. Подкатка покрытия<br>5. Окончательное уплотнение Автосамосвал КамАЗ-5516 Машинист 5 р - 2<br>Машинист 5 р - 2 Пом. машинист 6 р - 6<br>Пом.машиниста 4 р - 1 Под Дор.рабочий 1 р - 15  $\equiv$ Ас11-15 650 63 - 7 З Ау покрытия Б **Рис. 72.** Технологическая схема комплексного потока на устройство дорожной одежды Рис. 72. Технологическая схема комплексного потока на устройство дорожной одежды пыли и грязи<br>2. Розлив битумной эмульсии Поливомоечная машина<br>МДК-53215 N 2 (0,29)<br>Автогудронатор ДС-39<br>- N 1 (0,15) 5<br>2 1. Очистка основания от 650 1 - 2  $\sim$ анадәдәп мынномибемның О 4. Полив водой щебня<br>5. Уплотнение щебня фр.40-70 мм<br>5. Транспортирование щебня фр.10-20 мм<br>6. Тразравнивание щебня фр.10-20 мм<br>7. Разравнивание щебня фр.10-20 мм<br>9. Уплотнение щебня фр.10-20 мм N 2 (0,24+0,21)<br>Виброкаток «Bomag» BW-154<br>N 1-3 (0,45+0,26)<br>Автосамосвал КамАЗ-5516 Поливомоечная машина э N 8 (0,17)<br>Автогрейдер ДЗ-122<br>N 2 (0,10)  $\Xi$ Водитель 3 кл - 4 Машинист 6 р - 4 Водитель 3 кл - 2 Машинист 6 р - 5 Э 60 Б 2  $\frac{4}{3}$ 4 - 9 В N 8 - 10 (0,81)<br>Автогрейдер ДЗ-122<br>Автогрейдер ДЗ-122<br>Виброкаток «Bomag » BW-154<br>Виброкати 1-3 (0,24) 1. Транспортирование щебня Е Автосамосвал КамАЗ-5516 ивание слоя 3. Прикатка слоя щебня Кв1-3 С 60  $\tilde{ }$ - 7<br>1 - 7<br>1 - 7 фр.40-70 Организационный перерыв с Поливомоечная машина Виброкаток ABG N1 (0,86)<br>Автогрейдер ДЗ-122<br>|N 1 (0,7) Ξ МДК-53215 N 1 (0,94) Водитель 3 кл - 7 Машинист 6 р - 1 Водитель 3 кл - 2 Машинист 6 р - 5 3. Полив водой песка 5. Планировка песка 135 4. Уплотнение песка  $\sim$ 3 - 5 Е Автосамосвал КамАЗ-5516 1. Транспортирование песка 2. Разравнивание песка 1. Транспортировани<br>2. Разравнивание пи Ас1-7 135 Б1 - 2 самосвал К<br>N 1 - 7 (1,0<br>E мэс- Iм дт нотэдота<u>льфэб йіантопп є\М</u> ००  $\tilde{}$ 4 $\tilde{ }$  $\tilde{\phantom{a}}$  $\tilde{}$ <u>мэ81 - мм 07-04 дф 00STM анэдэШ</u> Машины и их<br>загрузка Машины и их Длина захватки,м Номер операции Наименование технологических Трудовые Номер захватки Песок укреплен цементом - 22см 14 процессов l: j  $\Sigma$ 0,3  $\Sigma$  $0^{\prime}$ 8 Ресурсы **Ресурсы** Ресурсы Ресурсы Ресурсы Ресурсы Ресурсы Ресурсы Ресурсы Ресурсы Ресурсы Ресурсы Рес

## 8. Проект организации строительства

# 8.1. Аинейный календарный<br>график строительства

#### **Сроки производства работ**

Организацию работ по строительству автомобильной дороги отражают на линейном календарном графике (рис. 73). Строительство автодороги, как правило, начинают 1 января. Общую продолжительность строительства автодороги определяют после увязки всех специализированных отрядов по срокам производства работ.

Применяют разные методы организации работ: поточный, последовательный, параллельный, раздельный.

Продолжительность подготовительного периода для строительства автомобильной дороги принимают 10% от общей продолжительности строительства или рассчитывают по ГЭСН-2001.

Требуемое количество рабочих смен *n* специализированных отрядов определяют по формуле:

— для возведения земляного полотна

 $n = V/\Pi$ .

— для устройства дорожной одежды

 $n = L/l$  или  $n = S/\Pi$ ,

где *L* — протяженность автомобильной дороги; *l* — длина захватки, м/смену;  $V$  — объем работ, м<sup>3</sup>; S — площадь работ,  $M^2$ ;  $\Pi$  — темп потока (сменная производительность отряда), м<sup>2</sup>/смену или м<sup>3</sup>/смену.

Сменную производительность отряда (темп потока) можно определить по ГЭСН-2001 сборник № 1 «Земляные работы» и № 27 «Автомобильные дороги». Расчет ведут аналогично п. 7.4, используя норму времени ведущей машины.

Земляное полотно возводят с опережением (заделом), который обеспечивает непрерывное и равномерное устройство слоев дорожной одежды. Устройство насыпи высотой более 3 м из пылеватых и тяжелых глинистых грунтов должно быть закончено за год до устройства слоев дорожной одежды из асфальтобетона.

Сроки работ по устройству круглой железобетонной трубы можно назначить по укрупненным показателям (табл. 112).

#### *Таблица 112*

**Потребность в ресурсах на строительство круглой железобетонной трубы**

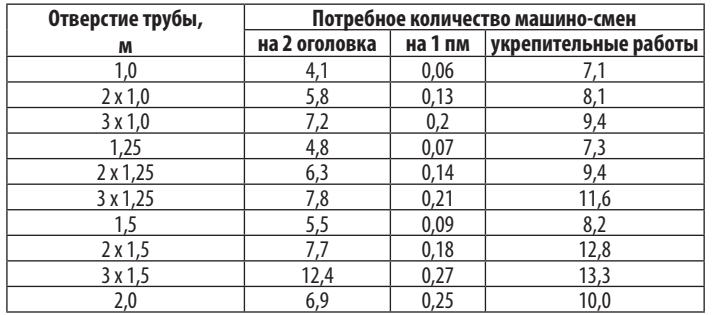

Состав специализированного отряда для строительства железобетонной трубы приведен в таблице 113.

#### *Таблица 113*

**Состав МДО на строительство железобетонных труб**

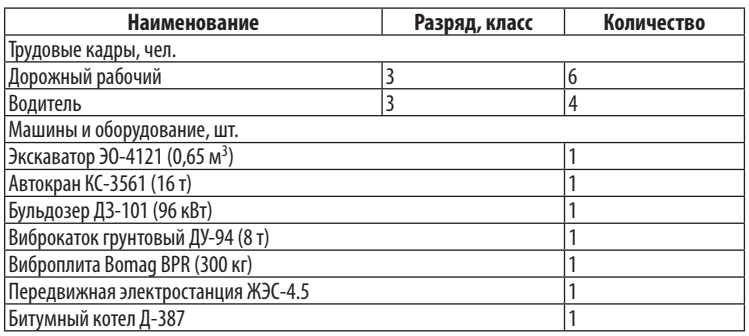

#### *Пример 22*

Линейный календарный график организации строительства разработан для автомобильной дороги II технической категории протяженностью 10,4 км (рис. 73). Строительство автодороги начинают 1 января, заканчивают 30 ноября следующего года. Общая продолжительность строительства — 23 месяца, т. е. около 2 лет.

Продолжительность подготовительного периода для строительства автомобильной дороги составляет 2,5 месяца.

Результаты расчета требуемого количества рабочих смен по основным строительно-монтажным работам занесены в таблицу 114.

*Таблица 114*

#### **Продолжительность работы специализированных отрядов**

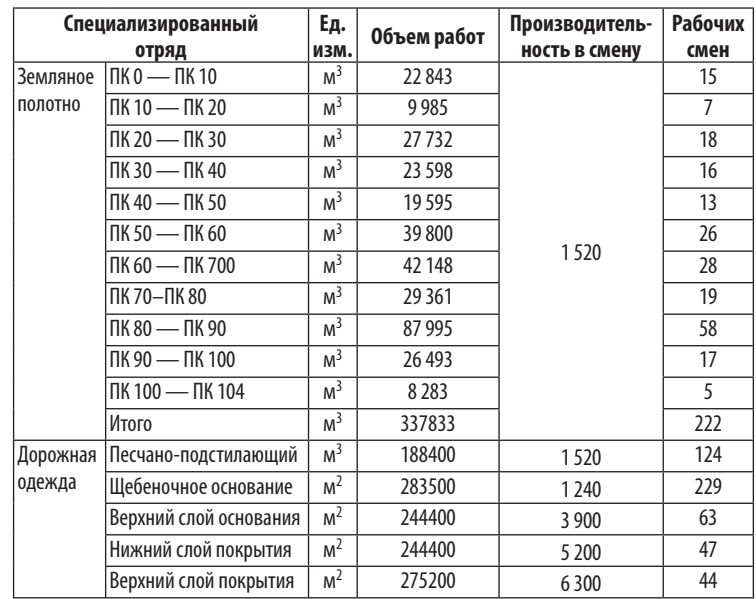

Расчет сроков производства работ и продолжительности работы специализированных отрядов приведен в таблице 115.

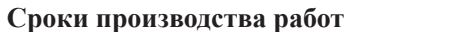

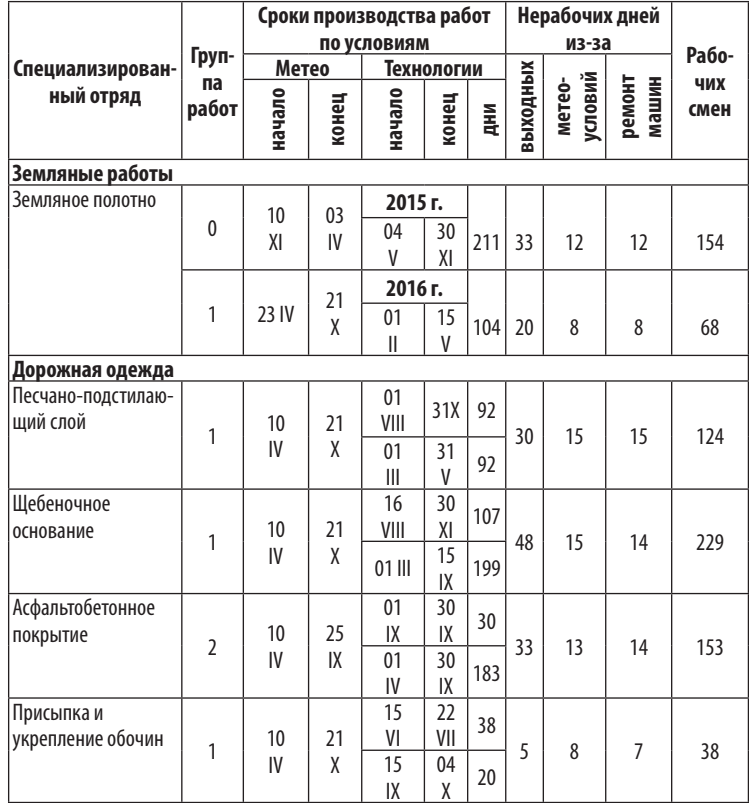

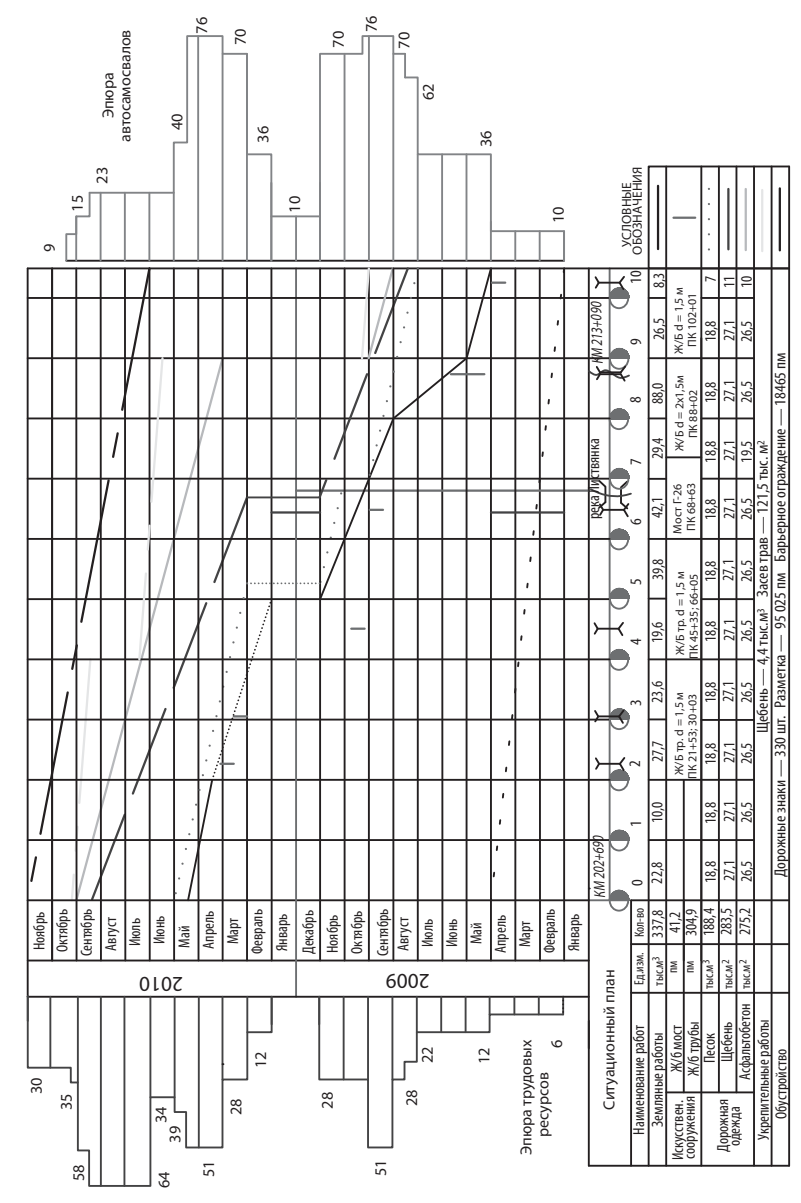

**Рис. 73.** Линейный календарный график

#### **Потребность в трудовых кадрах и автосамосвалах**

Заготовительно-складские работы производят в зимний период с 1 января. Норма времени  $H_{_{\text{BD}}}$  на перевозку 1 т груза определена по формуле:

 $H_{\rm{bp}} = T/P = 2 \times L/(V \times P) + t$ ,

где *Т* — время пробега автосамосвала, ч.; *Р* — грузоподъемность автосамосвала, Р = 20 т; *L* — дальность транспортировки груза, км; *V* — скорость транспортировки груза, *V* = 28 км/ч по грунтовой дороге, *V* = 49 км/ч по асфальтобетонному покрытию;  $t$  — время на погрузку и разгрузку 1 т груза,  $t$  = 0,003 ч. для песка и грунта, *t* = 0,017 ч. для дорожно-строительных материалов.

Потребное количество машино-смен *М* определяют по формуле:

$$
M = (Q \times H_{\rm{gp}})/8,
$$

где *Q* — масса песка или дорожно-строительного материала, т; 8 — продолжительность работы в смену, ч.

Количество смен *T* и необходимое количество автосамосвалов *N* назначают из условия:

#### $M = T \times N$

Щебень известняковый М400 фр. 40–70 мм для укрепления обочин поступает с КДЗ «Поляны» Рязанской обл. Транспортирование щебня осуществляют на расстояние 22 км на промежуточный склад щебня ПК 65 по дороге с асфальтобетонным покрытием автосамосвалами КамАЗ-5520 грузоподъемностью 20 т.

Щебень гранитный М1200 фр. 40–70 мм для устройства щебеночного основания поступает из Челябинской области на железнодорожную станцию Лесок. Транспортирование щебня осуществляют на расстояние 11 км на промежуточный склад щебня ПК 65 по дороге с асфальтобетонным покрытием автосамосвалами КамАЗ-5520 грузоподъемностью 20 т.

Расчет количества автосамосвалов для заготовки щебня в зимний период приведен в таблице 116.

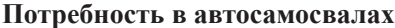

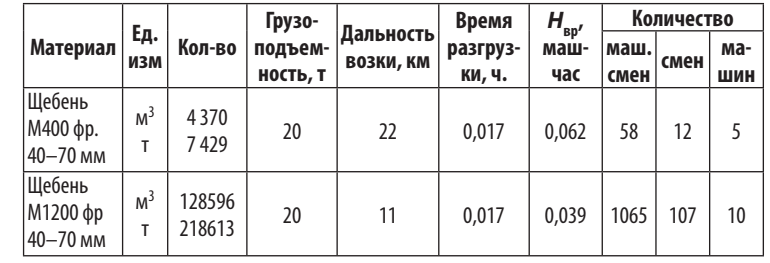

Линейный календарный график строительства автомобильной дороги дополнен эпюрами потребности в трудовых кадрах и автосамосвалах (рис. 73). Исходные данные для построения эпюр приведены в таблице 117.

*Таблица 117*

*Таблица 116*

#### **Потребность в трудовых кадрах и автосамосвалах**

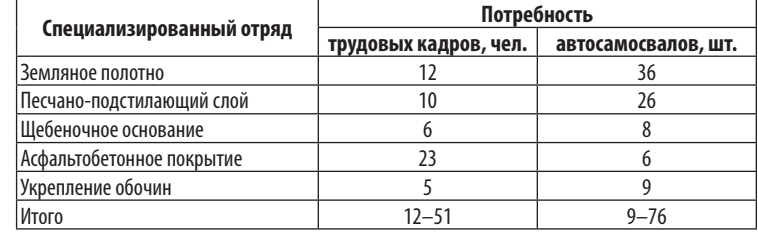

#### **Заключительные работы**

При обустройстве дороги выполняют следующие работы:

1. Установку дорожных знаков — 330 шт;

2. Установку барьерного ограждения — 18 465 пог.м;

3. Разметку проезжей части термопластиком — 95 025 пог.м.

Расчет продолжительности производства работ при обустройстве дороги выполнен по ГЭСН-2001 сборник № 27 «Автомобильные дороги» и занесен в таблицу 118.

**Продолжительность работы при обустройстве дороги**

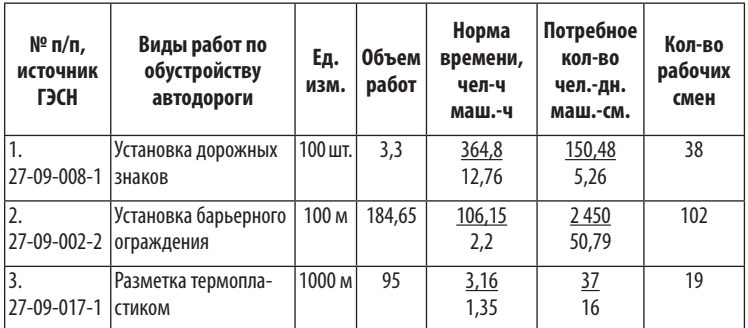

Состав специализированного отряда для обустройства дороги приведен в таблице 119.

*Таблица 119*

#### **Состав МДО на обустройство дороги**

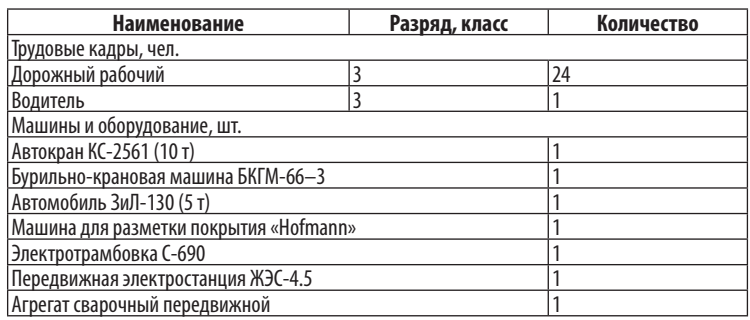

#### 8.2. Графики проекта организации  $C$ троительства

Согласно СП 48.13330 разрабатывают графики проекта организации строительства с детализацией по годам, месяцам:

— движения дорожно-строительных машин по объекту (табл. 120);

— движения трудовых кадров по объекту;

— поступления на объект дорожно-строительных материалов (табл. 121);

— распределения стоимости строительства (табл. 122).

*Таблица 120*

#### **График движения дорожно-строительных машин по объекту**

| Nº | Наименование               | Марка                          | Кол-во,        | Месяц |    |                |  |  |  |  |
|----|----------------------------|--------------------------------|----------------|-------|----|----------------|--|--|--|--|
|    | машины                     | машины                         | ШΤ.            | V     | VI | VII            |  |  |  |  |
| 1  | 2                          | 3                              | 4              | 5     | 6  | 7              |  |  |  |  |
| 1. | Экскаватор                 | EK-1420 (0,85 M <sup>3</sup> ) |                |       |    |                |  |  |  |  |
| 2. | Автосамосвал               | КамАЗ-65115                    | 1              | 1     |    |                |  |  |  |  |
| 3. | Бульдозер                  | ДЗ-171                         | 1              | 1     |    |                |  |  |  |  |
| 4. | Виброкаток                 | Dynapac CA-600D                | $\overline{2}$ | 1     | 2  | 1              |  |  |  |  |
| 5. | Автогрейдер                | $TC-18.05$                     | 1              | 1     |    | '2             |  |  |  |  |
| 6. | Экскаватор                 | ET-18 $(1,0 \text{ m}^3)$      | 1              |       |    |                |  |  |  |  |
| 7. | Автосамосвал               | IVECO (25 T)                   | 13             |       | 13 | 9              |  |  |  |  |
| 8. | Поливомоечная машина       | МДК-53215                      |                |       |    |                |  |  |  |  |
| 9. | Погрузчик                  | Амкодор (2 м <sup>3</sup> )    |                |       |    |                |  |  |  |  |
|    | 10. Автогудронатор         | ДС-39                          | 1              |       |    |                |  |  |  |  |
|    | 11. Асфальтоукладчик       | Bomag BF 691                   | 1              |       |    | 1              |  |  |  |  |
|    | 12. Виброкаток             | ДУ-98 (8 т)                    | 2              |       |    | $\overline{2}$ |  |  |  |  |
|    | 13. Комбинированный каток  | ДУ-58 (16 т)                   | $\overline{2}$ |       |    | $\overline{2}$ |  |  |  |  |
|    | 14. Машина для гидропосева | ДЭ-16                          | 1              |       |    | 1              |  |  |  |  |

*Таблица 121*

#### **График поступления на объект дорожно-строительных материалов**

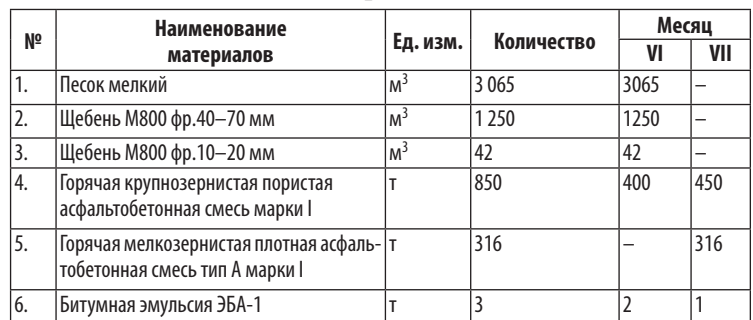

#### **График распределения стоимости строительства**

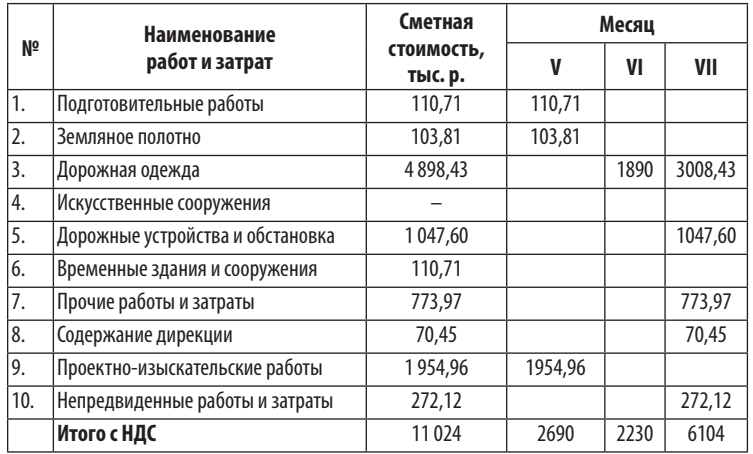

### Приложение

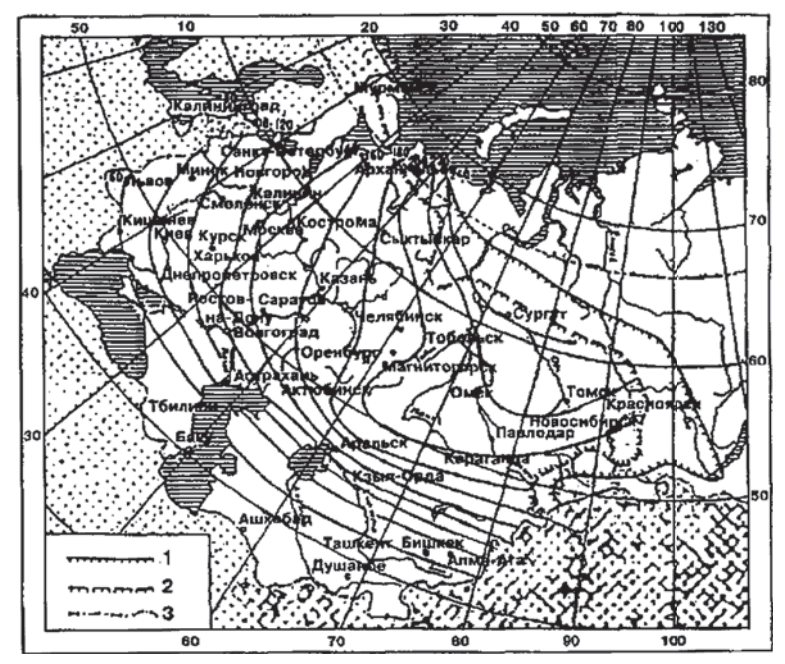

**Рис. П1.** Глубина промерзания суглинистых грунтов, см

*Таблица П2*

#### *Таблица П1*

#### **Глубина промерзания, снежный покров**

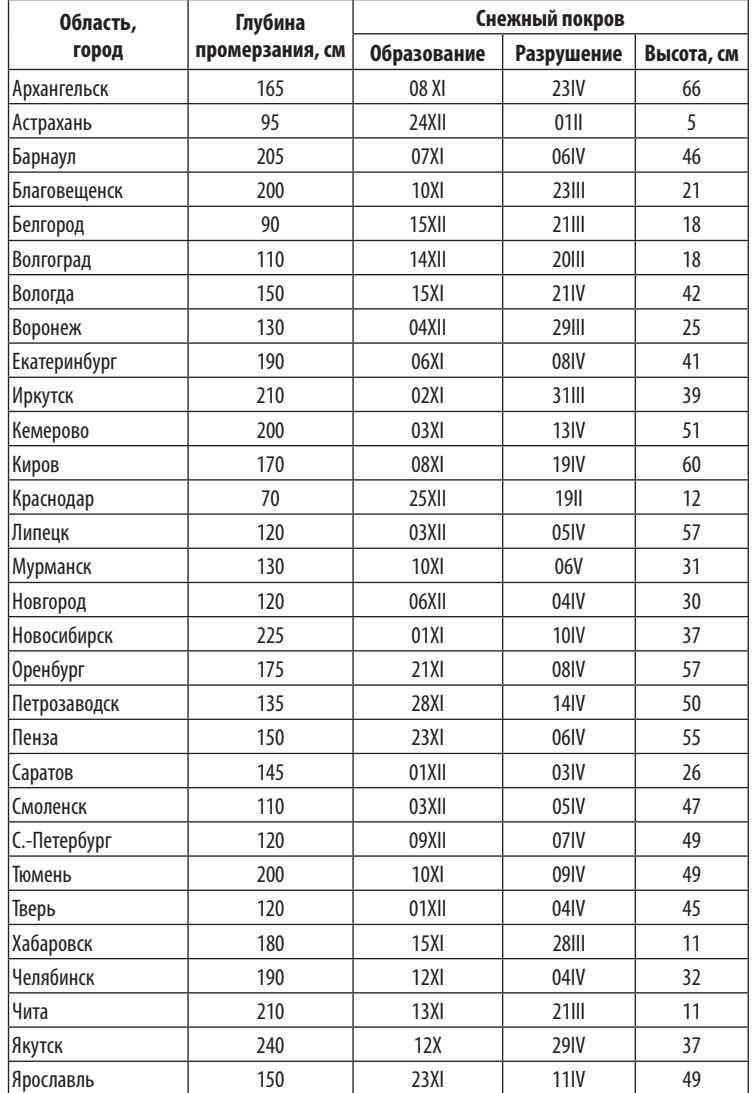

#### **Классификация грунтов в зависимости от трудности разработки**

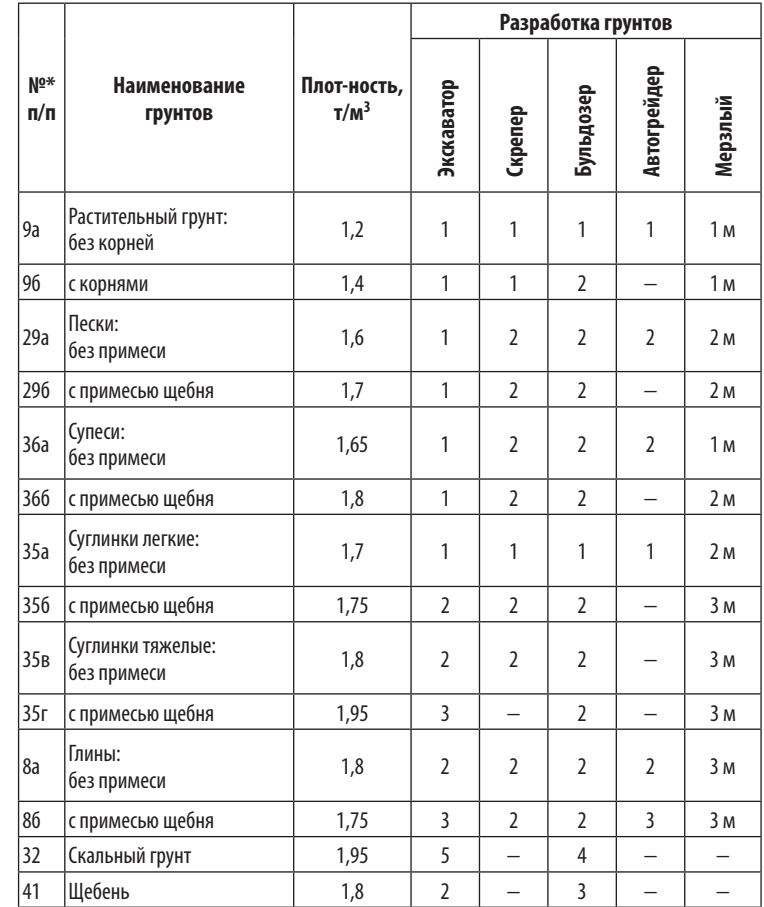

*\* Номер определен для грунтов с примесью щебня, гальки, гравия или строительного мусора до 10%.*

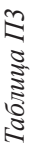

| 50000                   |     | 0,02           | 0,10          | 0,22             | 0.40             |           |                   | <u>이이기</u>              |                 |                     |                                           |                     |                   |                 | <u>리의임의회의의원</u><br>김의정의원   |                             |                   | $\frac{640}{7,22}$                 | 8,10             | 9,02                      |                 | 11,02           |
|-------------------------|-----|----------------|---------------|------------------|------------------|-----------|-------------------|-------------------------|-----------------|---------------------|-------------------------------------------|---------------------|-------------------|-----------------|----------------------------|-----------------------------|-------------------|------------------------------------|------------------|---------------------------|-----------------|-----------------|
| $\overline{\mathbf{R}}$ |     | 50             | $\approx$     | $\overline{150}$ | 200              | 250       |                   | $\frac{2}{3}$           | $\frac{400}{2}$ | 450                 |                                           | 읿껞                  | 600               |                 | 이상점                        |                             | 800               | 850                                | 600              | 950                       | 1000            | 1050            |
| 30000                   | ء   | 0,01           | 0,06          | 0.13             | 0,24             | 0,38      | 0.54              | 0.74                    | 0,96            | 1,22                | 1,50                                      | 182                 | 2,16              | 2,54            | 2,94                       | 3,38                        | 3,84              | 4,34                               | 4,86             | 5,42                      | 6,00            | 6,62            |
| $\bar{\mathbf{k}}$      |     | $\approx$      | 8             | 90               | $\overline{120}$ | 150       |                   | 힘님비                     |                 | 270                 | z z z                                     |                     |                   |                 | 꾕칅칍                        |                             | $\frac{480}{510}$ |                                    | 540              | 570                       | 600             | 630             |
| 25000                   |     | 0,01           | 0,05          | 0.11             | 0,20             | 0,31      | 0,45              | 0,61                    | 0,80            | 1,01                |                                           | $\frac{125}{151}$   | 1,80              | 2,11            |                            | $\frac{2,45}{2,81}$         | 3,20              | 3,61                               | 4,05             | 4,51                      | 5,00            | 5,51            |
| $\overline{\mathbf{R}}$ |     | 25             | 50            | 75               | $\overline{100}$ | 125       |                   | 힘다                      | 200             | 225                 | $\frac{50}{275}$                          |                     | 300               |                 | 剃꾑빏                        |                             | $rac{400}{425}$   |                                    | 450              | 475                       | 500             | 525             |
| 20000                   |     | 0.01           | 0,04          | 0,09             | 0,16             | 0,25      |                   | $\frac{8}{20}$          | 0,64            |                     | <u> 회의자</u>                               |                     | 1,44              |                 | $\frac{1,69}{1,86}$        |                             |                   | $\frac{25}{28}$<br>$\frac{24}{24}$ |                  | $\overline{\frac{3}{61}}$ | 4,00            | 4,41            |
| $\overline{\mathbf{R}}$ |     | 20             | 유             | 8                | 80               | $\approx$ |                   | 의희회                     |                 |                     | $\frac{8}{8}$ $\frac{8}{8}$ $\frac{8}{8}$ |                     |                   |                 | 예회의                        |                             | $\frac{320}{5}$   | 340                                | 360              | <u> ജി</u>                | 400             | 420             |
| 15000                   |     | 0,01           | 0,03          | 10,07            | 0,12             | 0,19      | 0,27              | $\sqrt{0.37}$           | 0,48            | 0,61                | $\frac{1}{0.75}$                          | 0.91                | 1,08              | 1,27            | $\frac{1,47}{1,69}$        |                             | 1,92              | 2.17                               | 2,43             | 2.71                      | 3,00            | $\frac{331}{2}$ |
| $\overline{\mathbf{R}}$ |     | $\frac{15}{2}$ | $30\,$        | 45               | ချ               | 75        | န                 | පූ $ $                  | 120             | 135                 |                                           | 칭히층                 |                   |                 | $\frac{95}{212}$           |                             | 240               | 255                                | $\overline{270}$ | 285                       | 300             | 315             |
| 10000                   |     | 0,01           | 0,02          | 0,04             |                  | 0,13      | $\sqrt{0,18}$     | $\frac{25}{20}$         |                 |                     | $rac{0.40}{0.50}$                         | $\frac{0,60}{0,72}$ |                   |                 | $\frac{38}{12}$            |                             | 1,28              | 1,41                               | 1/65             | $\frac{160}{ }$           | 2,00            | 2,20            |
| $\overline{\mathbf{R}}$ |     | $\approx$      | 20            | 30               | $\overline{40}$  | 50        | 60                | ≂                       | 80              | 90                  | 100                                       | $\frac{10}{2}$      | 120               | $\frac{30}{2}$  | 140                        | 150                         | 160               | $\overline{170}$                   | 180              | $\frac{90}{2}$            | 200             | 210             |
|                         |     |                |               |                  |                  |           |                   |                         |                 |                     |                                           |                     |                   |                 |                            |                             |                   |                                    |                  |                           |                 |                 |
| 8000<br>Ш<br>œ          |     | 0,00           | 0,02          | $\frac{30}{100}$ |                  | 0,10      |                   | $\frac{14}{9,20}$       |                 | $\frac{0,32}{0,40}$ |                                           |                     | $\frac{6}{10,58}$ |                 | <u> 8 R 8 </u><br> 0  0  0 |                             |                   |                                    | 의부의              | $\frac{1}{4}$             | 1,60            | 1,76            |
|                         |     | $\infty$       | $\frac{9}{2}$ | 24               | $\approx$        | 위         |                   | $\frac{48}{5}$          | $\mathcal{Z}$   | $\overline{z}$      |                                           | $\frac{1}{2}$       |                   |                 | $\frac{104}{112}$          | $\vert \Xi \vert \Xi \vert$ |                   | 136                                | 144              | $\overline{52}$           | 160             | 168             |
| 6000<br>้∍ี             |     | 0,01           | 0,01          | 0,03             | 0,05             | 0,07      | $\overline{0.11}$ | $\frac{15}{2}$          | 0,19            | 0,24                | $\frac{30}{250}$                          |                     | 0,43              | 0,51            |                            | $\frac{0.59}{0.67}$         | 0,77              | 0,87                               | 0,97             | 0,08                      | 1,20            | 1,32            |
|                         |     | $\circ$        | 12            | $\frac{8}{2}$    | $\overline{24}$  |           |                   | <u>थशक</u>              | 48              | 54                  |                                           | <u> ଞ୍ଚାମ</u>       |                   | 78              | 84                         | 8                           | $\frac{10}{100}$  |                                    | $\frac{18}{11}$  |                           | <b>120</b>      | 126             |
| 5000                    |     | 0,00           | 0,01          | 0,02             | 0,04             | 0,06      | 0,09              | 0,12                    | 0,16            | 0,20                |                                           | $\frac{25}{9}$      |                   | 0,42            | 0,49                       | 0,56                        | 0,64              | 0,72                               | 0,81             | 0,90                      | 00 <sub>1</sub> | 1,10            |
| $\overline{\mathbf{R}}$ |     | 5              | $\approx$     | 15               | 20               | 25        | 50                | 35                      | \$              | 45                  |                                           | $\frac{50}{55}$     | 50                | 65              | 50                         | 75                          | 80                | 55                                 | ຂ                | 95                        | $\Xi$           | 105             |
| 4000                    |     | 0,00           | 0,01          | 0,02             | 0,03             | 0,05      | 0,07              | 0,10                    | 0,13            | 0,16                | 0,20                                      | 0,24                | 0,29              |                 | $\frac{0.34}{0.39}$        | 0,45                        | 0,51              | 0,58                               | $\frac{65}{20}$  |                           | 0,80            | 0,88            |
| $\overline{\mathbf{R}}$ |     | 4              | $\infty$      | ≃                | $\approx$        |           |                   | $ z $ $ z $ $ z $ $ z $ |                 |                     |                                           |                     | 히최히               |                 | 예제의                        |                             | 외                 | $68$                               | 2                | 76                        | 80              | S4              |
| <b>3000</b>             | م   | 0,00           | 0,01          | 0.01             | 0,02             |           |                   | 학의의                     | 0,10            | 0,12                | 0,15                                      | 0,18                | 0,22              |                 | $\frac{0.25}{0.29}$        | 0,34                        | 0,38              | 0,43                               | 0,49             | 0,54                      | 0,60            | 0,66            |
| ⊞<br>R                  |     |                |               | $\circ$          |                  |           | $\approx$         | $\frac{21}{24}$         |                 |                     |                                           |                     | $\frac{20}{20}$   | $\frac{39}{2}$  |                            | $rac{45}{4}$                | 48                | $\overline{51}$                    | 54               | 57                        | 60              | 63              |
|                         | ళ్ల |                |               |                  |                  |           |                   |                         |                 |                     | $\cong$                                   | E                   |                   | $\overline{13}$ |                            | 부리                          | 의극                |                                    | $\frac{8}{2}$    | ၅ $\mid$                  | $\overline{20}$ | $\overline{21}$ |

Проектирование вертикальных кривых по методу Н.М. Антонова **Проектирование вертикальных кривых по методу Н.М. Антонова**

*Примечание. і —* уклон касательной линии, ‰; R — радиус вертикальной кривой, м; l — горизонтальное<br>расстояние от нулевой точки кривой до касательной линии (X), м; h — превышение точки на касательной<br>над нулевой точкой к *Примечание*. *i* — уклон касательной линии, ‰; *R* — радиус вертикальной кривой, м; *l* — горизонтальное расстояние от нулевой точки кривой до касательной линии (Х), м; *h* — превышение точки на касательной над нулевой точкой кривой (± *Y*), м.

 $\overline{H}$ *Продолжение табл. П3* Продолжение табл.

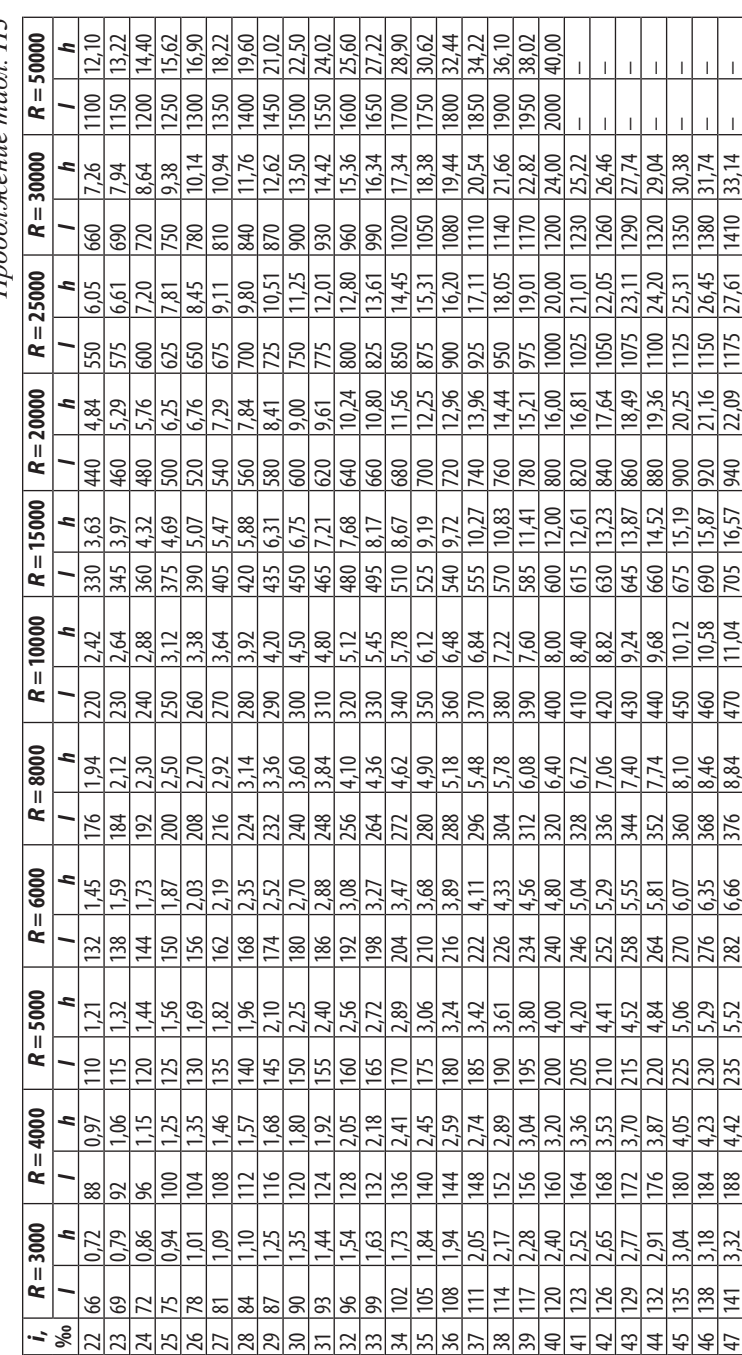

Окончание табл. 95 *Окончание табл. 95*

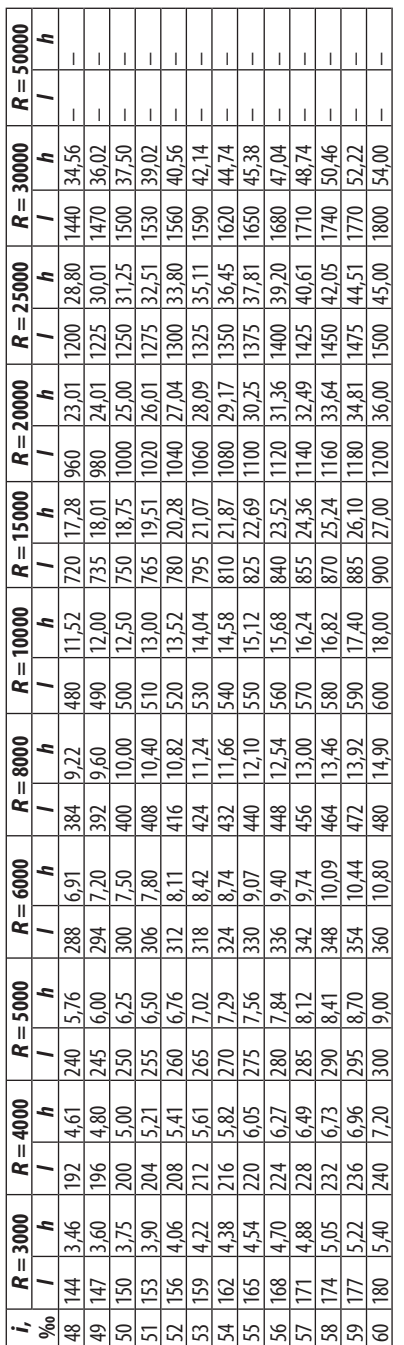

#### *Таблица П4*

#### **Нормы отвода земель под автомобильные дороги,**

#### **располагаемые на насыпях**

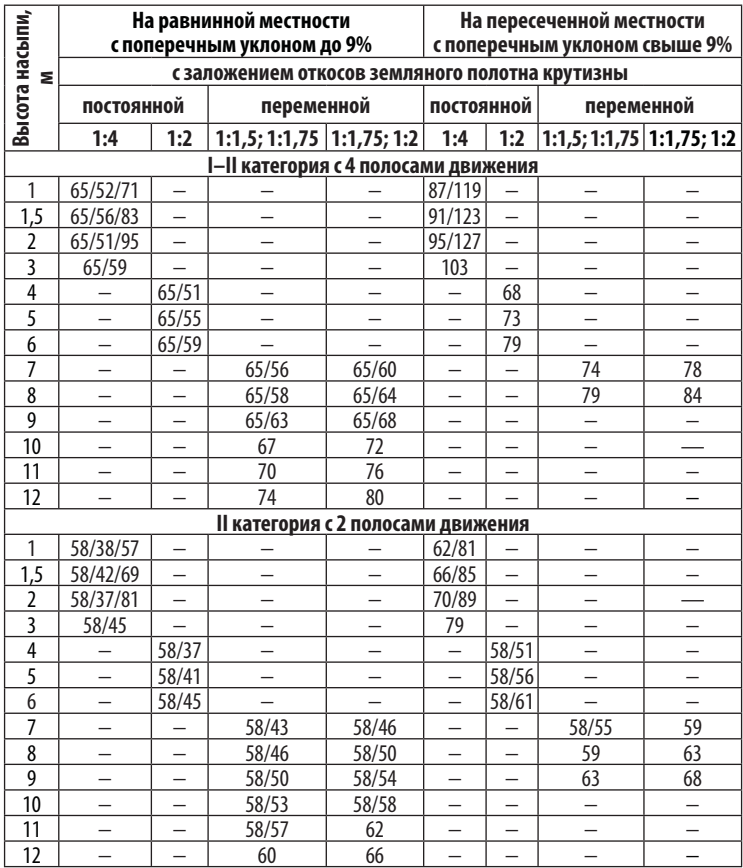

*Примечание*. 1- е число — ширина полосы отвода с учетом обеспечения боковой видимости, включает<br>с каждой стороны полосы шириной по 25 м на дорогах I–III категорий, по 15 м на дорогах IV–V категорий от кромки проезжей части; 2- е число — ширина полосы отвода с учетом устройства трапецеидальных кюветов; 3- е число — ширина полосы отвода с учетом устройства боковых резервов шириной 10 м и глубиной 0,5 м, 1 м и 1,5 м соответственно .

#### *Таблица П5*

#### **Нормы отвода земель под автомобильные дороги,**

#### **располагаемые в выемках**

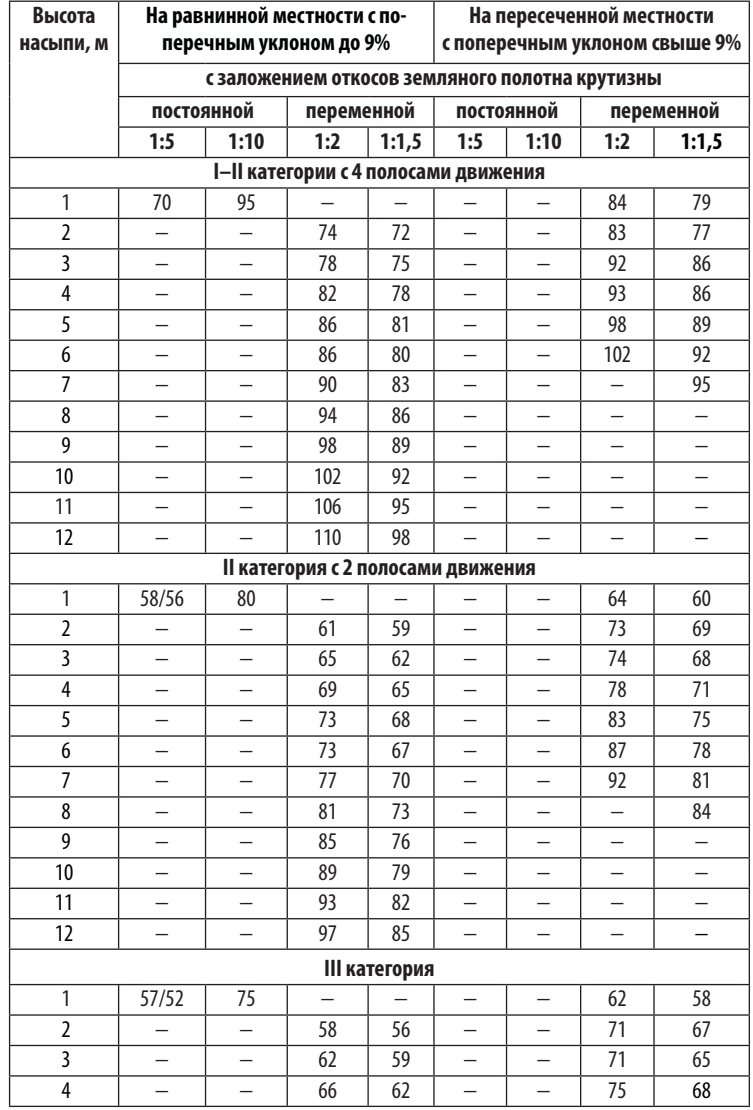

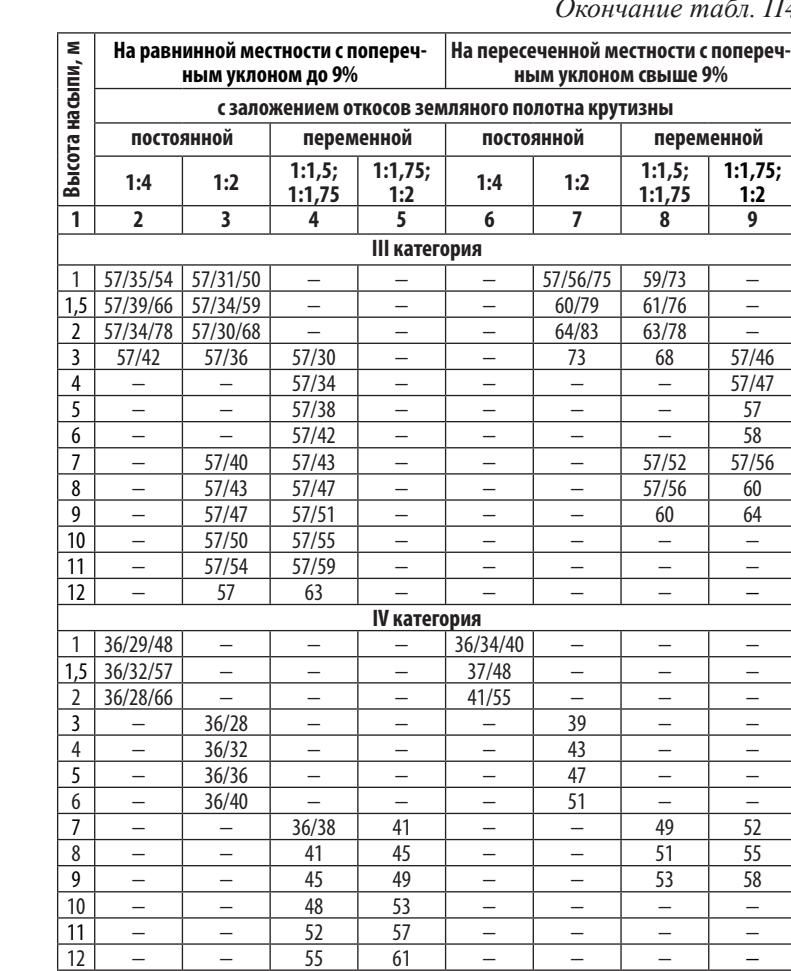

#### *Окончание табл. П4*

*Продолжение табл. П6*

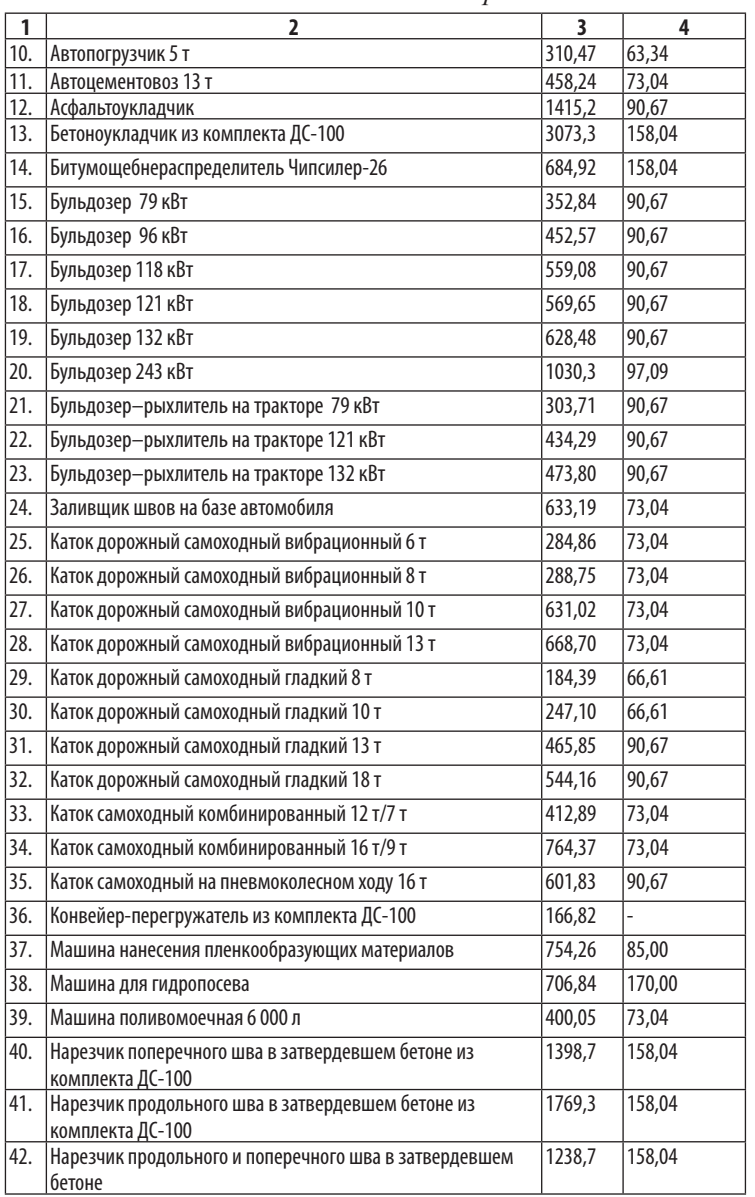

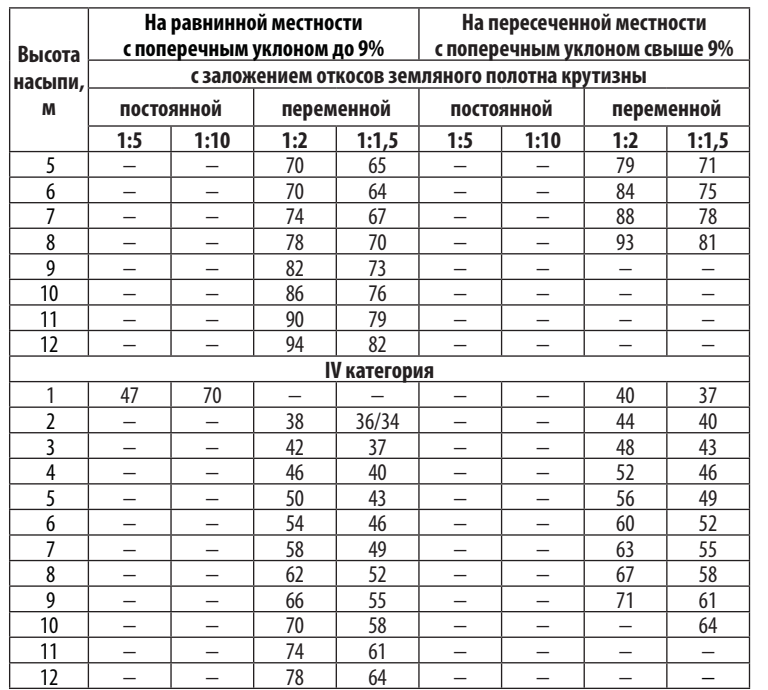

#### *Окончание табл. П5*

*Таблица П6*

#### **Сметная расценка на эксплуатацию дорожно-строительных машин**

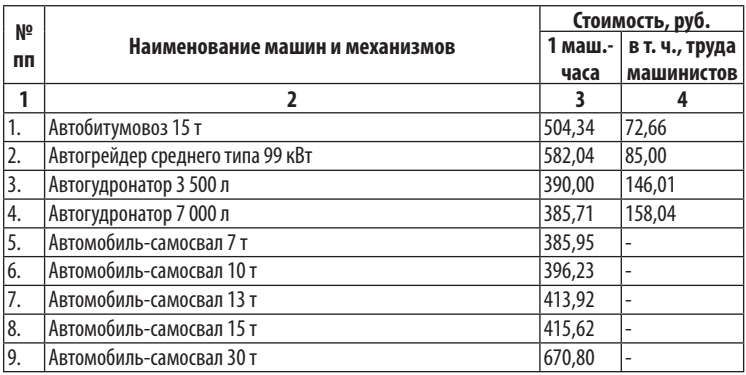

#### СТРОИТЕЛЬСТВО АВТОМОБИЛЬНЫХ ДОРОГ Приложение

#### *Таблица П7*

#### **Оплата труда рабочих**

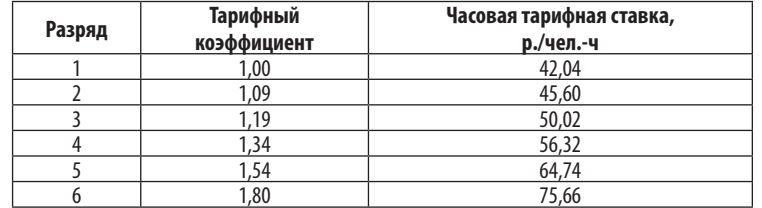

#### *Таблица П8*

#### **Балансовая стоимость машин**

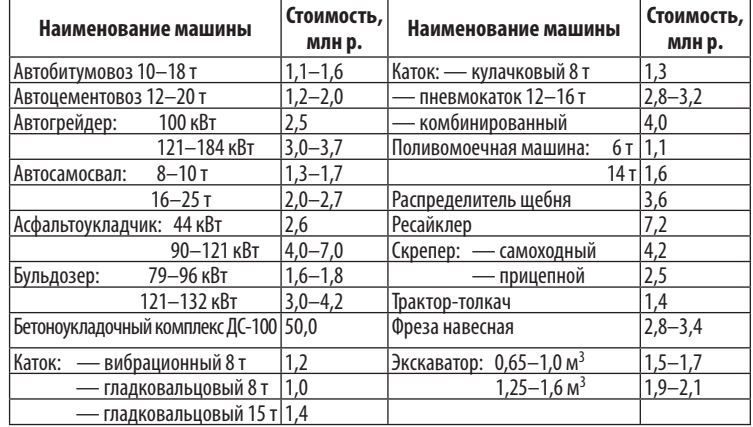

#### *Таблица П9*

#### **Бульдозеры гусеничные с неповоротным отвалом**

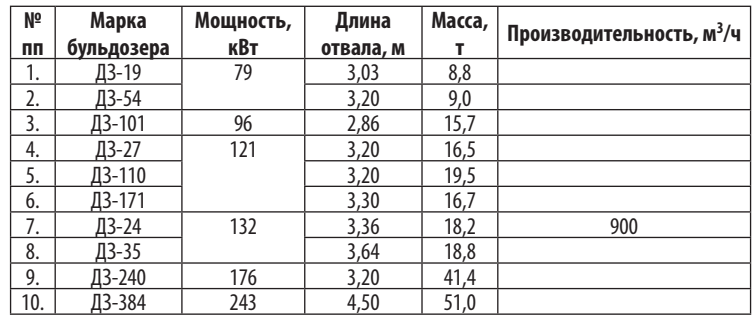

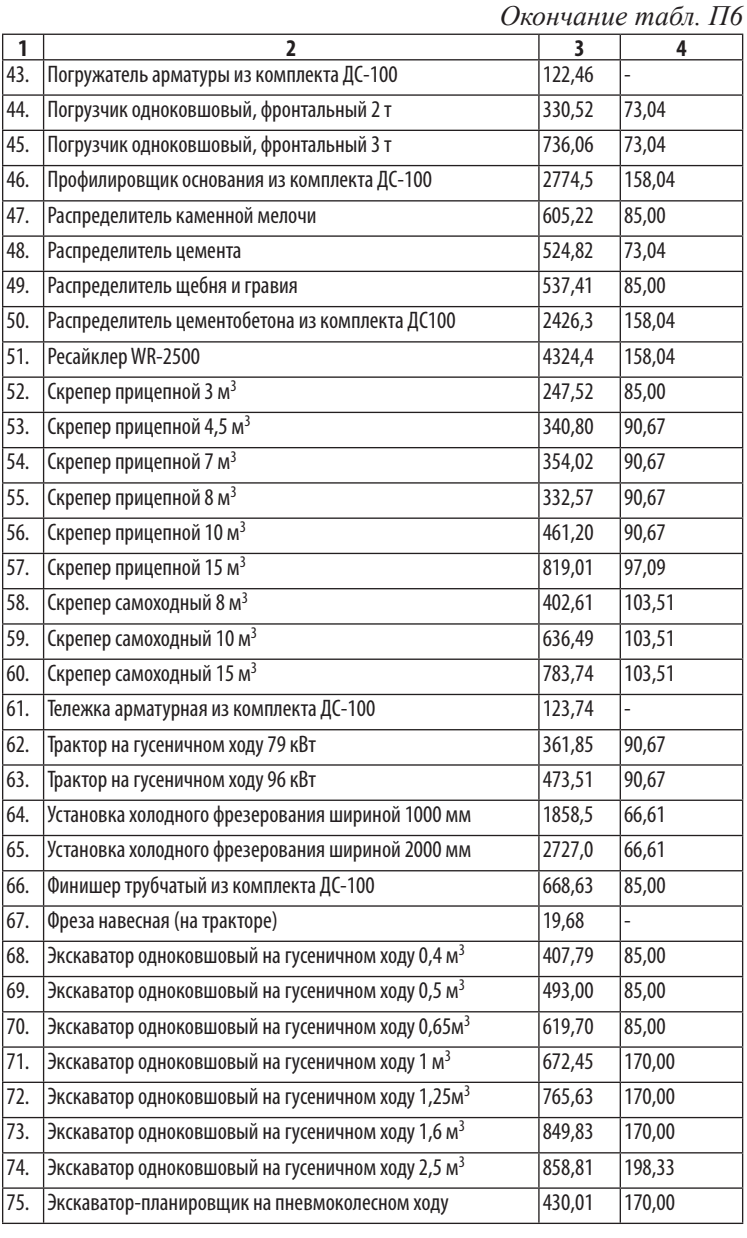

*Таблица П13*

#### *Таблица П10*

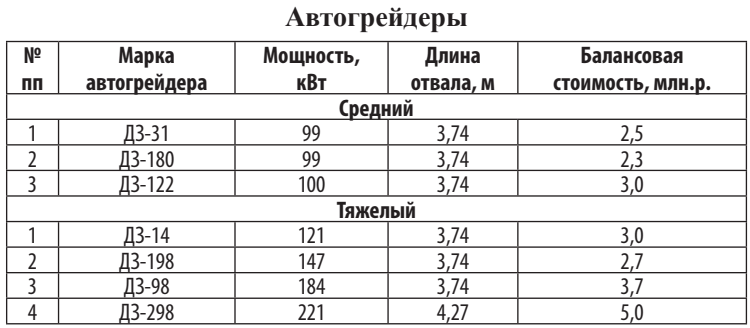

**Скреперы**

#### *Таблица П11*

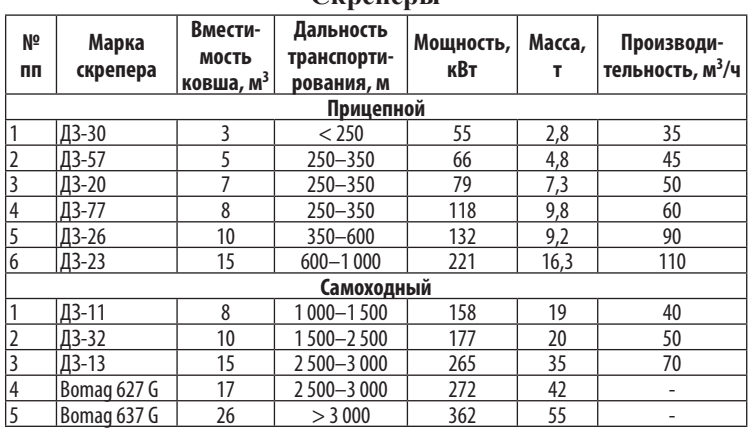

*Таблица П12*

#### **Количество скреперов, обслуживаемых трактором-толкачом**

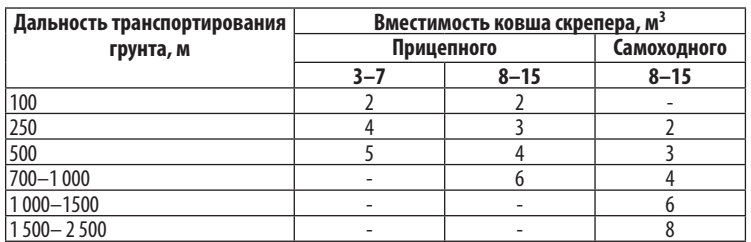

#### **Экскаваторы на гусеничном ходу**

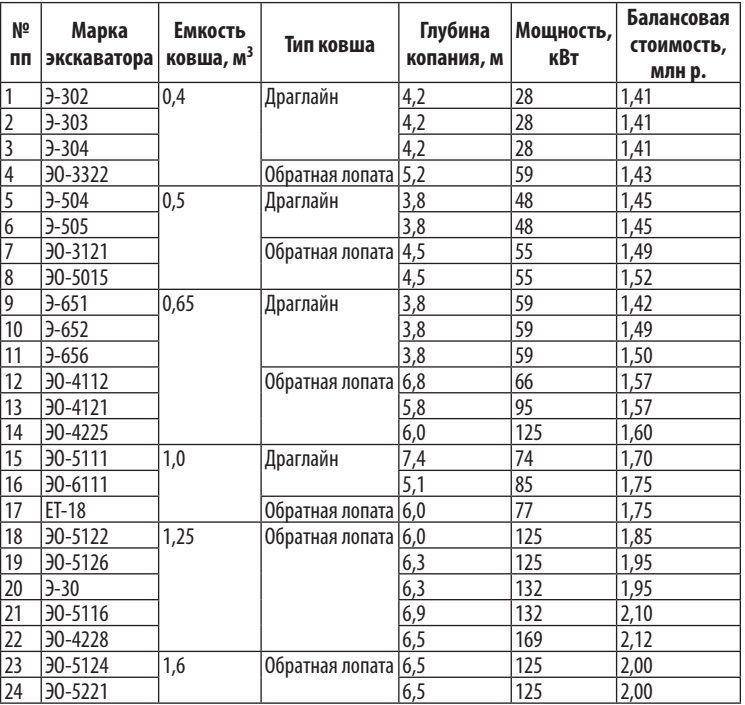

#### *Таблица П14*

#### **Автосамосвалы**

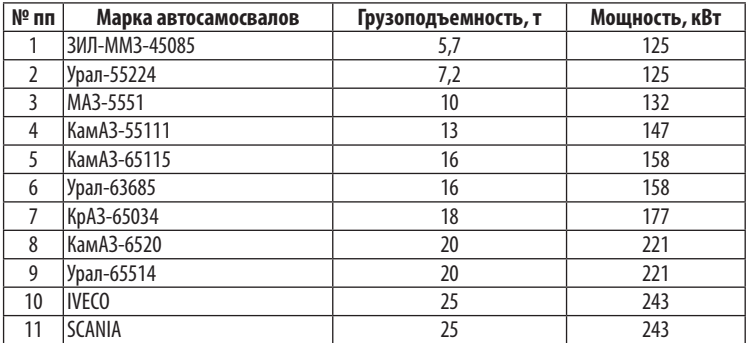

#### *Таблица П15*

#### **Поливомоечные машины**

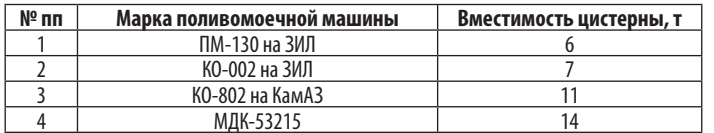

#### *Таблица П16*

#### **Катки вибрационные для уплотнения грунтов**

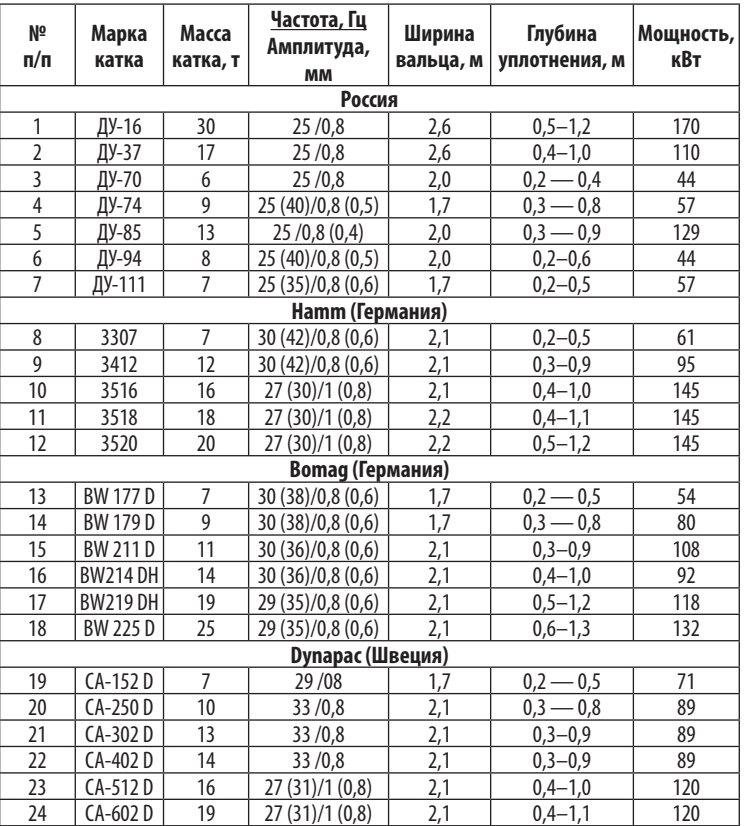

*Примечание.* Меньшие значения глубины уплотнения приведены для связных грунтов, большие — для песков.

#### *Таблица П17* **Допустимая влажность грунтов при уплотнении**

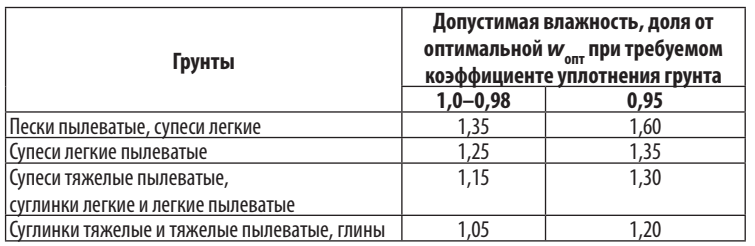

#### *Таблица П18*

#### **Катки для уплотнения**

#### **дорожно-строительных материалов**

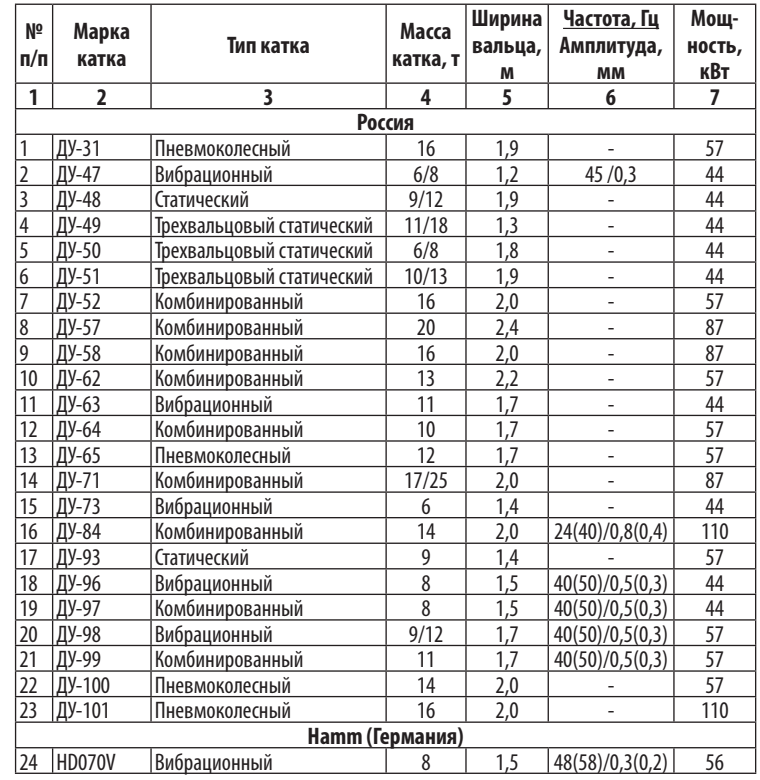

*Окончание табл. П18 Окончание табл. П21*

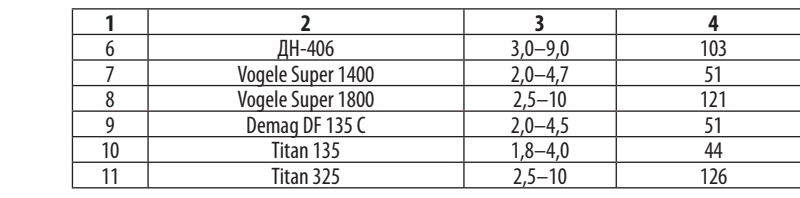

*Таблица П22*

#### **Автогудронаторы, битумовозы, цементовозы**

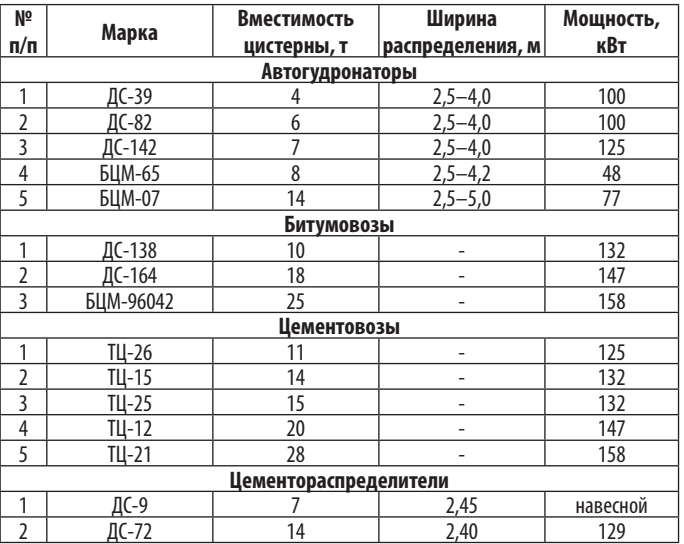

*Таблица П23*

#### **Бетоноукладочный комплекс ДС-100**

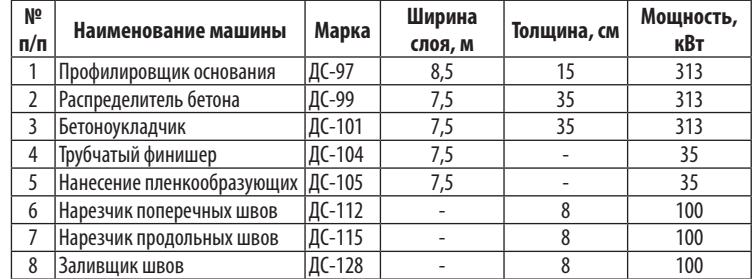

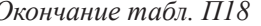

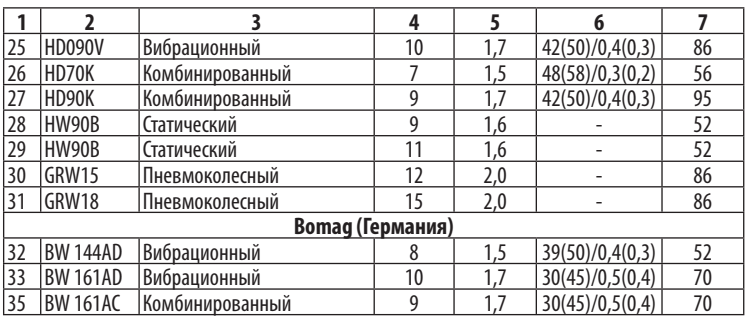

#### *Таблица П19*

#### **Фрезы, ресайклеры**

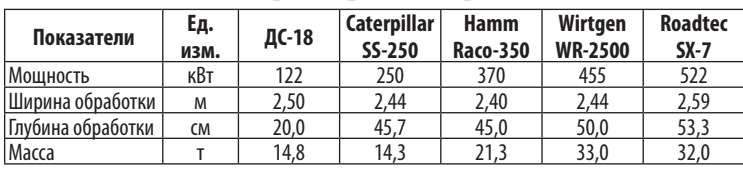

#### *Таблица П20*

#### **Погрузчики фронтальные пневмоколесные**

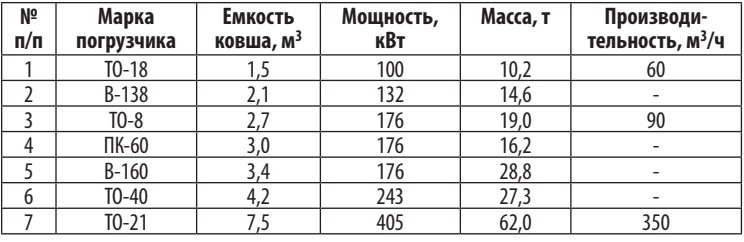

*Таблица П21*

#### **Асфальтоукладчики гусеничные**

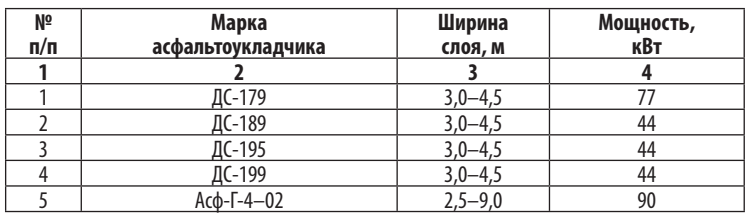

*Окончание табл. П25*

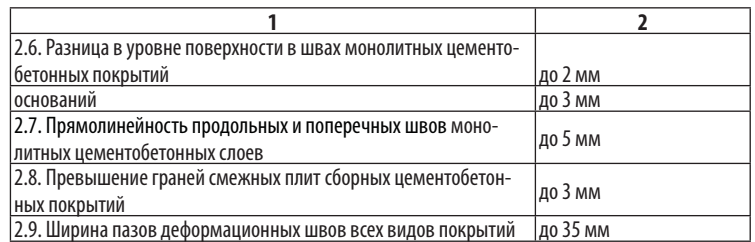

#### *Примечания:*

\* При отсыпке земляного полотна из скальных (крупнообломочных) грунтов этот показатель для оценки качества не используется.

\*\* При оценке качества устройства сборных цементобетонных покрытий этот показатель не определяется. \*\*\* При оценке качества устройства песчано-подстила-

ющего слоя этот показатель не определяется.

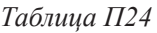

**Автокраны**

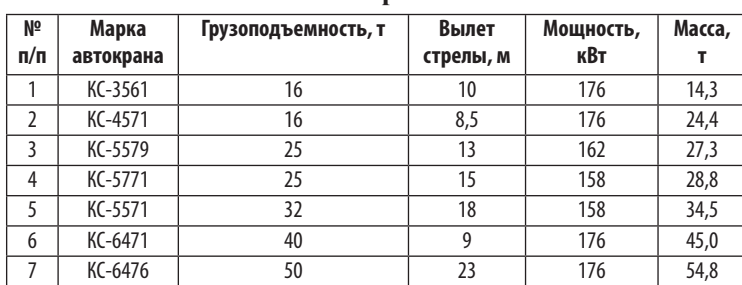

*Таблица П25*

#### **Параметры и допуски при оценке качества строительно-монтажных работ**

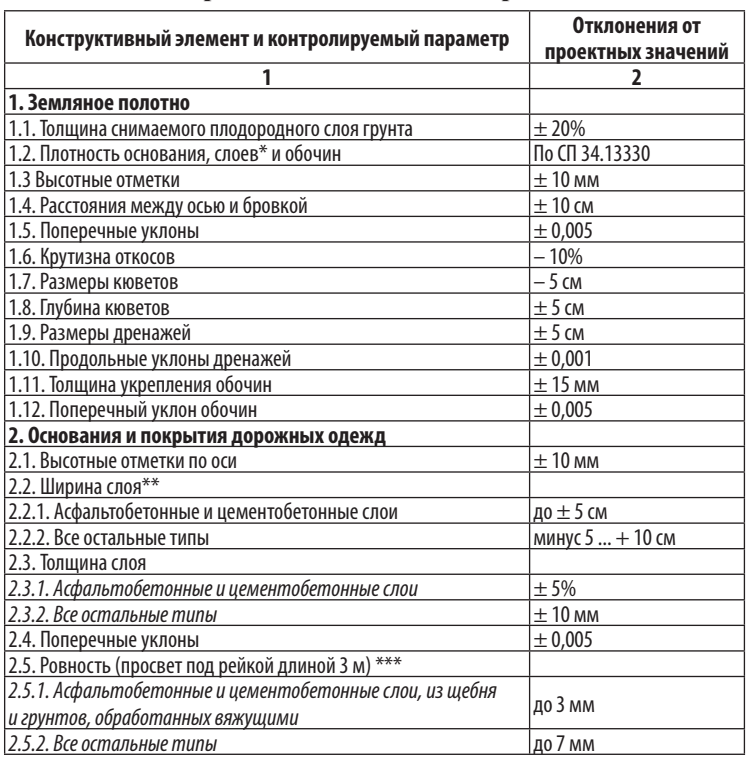

#### Библиографический список

#### **Основная литература**

1. ГОСТ 21.101. СПДС. Основные требования к проектной и рабочей документации. — М., 1997. — 37 с.

2. ГОСТ 21.204. СПДС. Условные графические обозначения и изображения элементов генеральных планов и сооружений транспорта. — М.,  $1994. - 17$  c.

3. ГОСТ 21.302. СПДС. Условные графические обозначения в документации по инженерно-геологическим изысканиям. — М., 1997. — 17 с.

4. ГОСТ 21.508. СПДС. Правила выполнения рабочей документации генеральных планов предприятий, сооружений и жилищно-гражданских объектов. — М., 1994. — 27 с.

5. ГОСТ Р 21.1207.СПДС. Условные графические обозначения на чертежах автомобильных дорог. — М., 1997. — 26 с.

6. ГОСТ Р 21.1701. СПДС. Правила выполнения рабочей документации автомобильных дорог. — М., 1997. — 34 с.

7. ГОСТ Р 52398. Классификация автомобильных дорог. Основные параметры и требования. — М., 2006. — 4 с.

8. ГОСТ Р 52399. Геометрические элементы автомобильных дорог. — М., 2006. — 5 с.

9. СП 34.13330. Автомобильные дороги. — М., 2013. — 127 с.

10. СП 48.13330. Организация строительства. — М., 2011. — 24 с.

11. СП 78.13330. Автомобильные дороги. — М., 2012. — 80 с.

12. Постановление правительства РФ № 717 от 02.09.2009. «О нормах отвода земель для размещения автомобильных дорог и объектов дорожного сервиса». — М., 2009. — 19 с.

13. Строительство и реконструкция автомобильных дорог. Справочная энциклопедия дорожника. В 9 т./под ред. А. П. Васильева — М.: Информавтодор, 2005. Т. 1. — 646 с.

14. Проектирование автомобильных дорог. Справочная энциклопедия дорожника. В 9 т./под ред. Г. А. Федотова, П. И. Поспелова. — М.: Информавтодор, 2007. Т. 5. — 668 с.

#### **Дополнительная литература**

15. ГОСТ 7473. Смеси бетонные. — М.: Стандартинформ, 2011. — 19 с.

16. ГОСТ 8267. Щебень и гравий из плотных горных пород для строительных работ. — М., 2004. — 21 с.

17. ГОСТ 8736. Песок для строительных работ. — М., 2015. — 14 с.

18. ГОСТ 9128. Смеси асфальтобетонные, полимерасфальтобетонные, асфальтобетон, полимерасфальтобетон для автомобильных дорог и аэродромов. — М.: Стандартинформ, 2014. — 105 с.

19. ГОСТ 9179. Известь строительная. — М., 1995. — 8 с.

20. ГОСТ 10178. Портландцемент и шлакопортландцемент. — М.,  $1991. - 9c.$ 

21. ГОСТ 11955. Битумы нефтяные дорожные жидкие. — М.: Стандартинформ, 2009. — 7 с.

22. ГОСТ 12801. Материалы на основе органических вяжущих для дорожного и аэродромного строительства. Методы испытаний. — М.,  $1998. - 38$  c.

23. ГОСТ 13015. Изделия бетонные ижелезобетонные для строительства. Общие технические требования — М.: Стандартинформ, 2013. — 43 с.

24. ГОСТ 21924. Плиты железобетонные для покрытий городских дорог. — М., 1985. — 51 с.

25. ГОСТ 22245. Битумы нефтяные дорожные вязкие. — М., 1991. — 12с.

26. ГОСТ 22733. Грунты. Метод лабораторного определения максимальной плотности. — М., 2003. — 18 с.

27. ГОСТ 23558. Смеси щебеночно-гравийно-песчаные и грунты, обработанные неорганическими вяжущими материалами для дорожного и аэродромного строительства. — М., 1995. — 15 с.

28. ГОСТ 25100. Грунты. Классификация. — М.: Стандартинформ,  $2013. - 42$  c.

29. ГОСТ 25607. Смеси щебеночно-гравийно-песчаные для покрытий и оснований автомобильных дорог и аэродромов. — М.: Стандартинформ,  $2010 - 12$  c.

30. ГОСТ 26633. Бетоны тяжелые и мелкозернистые. — М.: Стандартинформ, 2014. — 18 с.

31. ГОСТ 26775. Габариты подмостовые судоходных пролетов мостов на внутренних водных путях. Нормы и технические требования. — М.,  $1997. - 21$  c.

32. ГОСТ 30491. Смеси органоминеральные и грунты, укрепленные органическими вяжущими, для дорожного и аэродромного строительства. — М.: Стандартинформ, 2013. — 19 с.

33. ГОСТ 31015. Смеси асфальтобетонные и асфальтобетон щебеночно-мастичные. — М., 2003. — 20 с.

34. ГОСТ Р 52128. Эмульсии битумные дорожные. —М., 2003. —18 с.

35. ГОСТ Р 52129. Порошок минеральный для асфальтобетонных и органоминеральных смесей. — М., 2004. — 22 с.

36. ГОСТ Р 52289. Правила применения дорожных знаков, разметки, светофоров, дорожных ограждений и направляющих устройств. — М.,  $2006. - 103$  c.

37. ГОСТ Р 52748. Дороги автомобильные. Нормативные нагрузки, расчетные схемы нагружения и габариты приближения. — М., 2007. — 14 с.

38. СНиП 1.04.03\*. Нормыпродолжительности строительства и задела в строительстве предприятий, зданий и сооружений. — М., 1991. — 551с.

39. СНиП 11–01. Инструкция о порядке разработки, согласования, утверждения и составе проектной документации на строительство предприятий, зданий и сооружений. — М., 1996. — 20 с.

40. СНиП 11–03. Типовая проектная документация. — М., 2002. — 8 с. 41. СНиП 12–03. Безопасность труда в строительстве. Ч. 1. Общие

требования. — М., 2001. — 53 с. 42. СНиП 12–04. Безопасность труда в строительстве. Ч. 2. Строительное производство. — М., 2003. — 43 с.

43. СП 11–103. Инженерно-гидрометеорологические изыскания для строительства. — М., 1997. — 57 с.

44. СП 11–104. Инженерно-геодезические изыскания для строительства. — М., 2001. — 82 с.

45. СП 11–105. Инженерно-геологические изыскания для строительства. В 6 ч. Ч. 1. Общие правила производства работ. — М., 1998. — 54с.

46. СП 35.13330. Мосты и трубы. — М., 2011. — 664 с.

47. СП 42.13330. Градостроительство. Планировка и застройка городских и сельских поселений. — М., 2011. — 170 с.

48. СП 47.13330. Инженерные изыскания для строительства. — М.,  $2013. - 141$  c.

49. СП 131.13330. Строительная климатология. — М., 2013. — 342 с.

50. ОДМД. Методические рекомендации по получению оптимальных составов щебеночных-песчано-цементных смесей. — М., 2003. — 32с.

51. ОДМД. Методические рекомендации по устройству покрытий и оснований из щебеночных, гравийных и песчаных материалов, обработанных неорганическими вяжущими. — М., 2003. — 36 с.

52. ОДМД. Руководство по грунтам и материалам, укрепленным органическими вяжущими. — М., 2003. — 68 с.

53. ОДМД. Рекомендации по применению геосинтетических материалов при строительстве и ремонте автомобильных дорог. — М., 2003. — 45 с.

54. ОДМ. Методические рекомендации по устройству одиночной шероховатой поверхностной обработки техникой с синхронным распределителем битума и щебня. — М., 2001. — 38 с.

55. ОДМ 218.3.015. Методические рекомендации по строительству цементобетонных покрытий в скользящих формах. — М., 2011. — 42 с.

56. ОДМ 218.5.002. Методические рекомендации по устройству асфальтобетонных слоев с применением перегружателей смеси. — М.,  $2009. - 7c.$ 

57. ОДМ 218.5.003. Рекомендации по применению геосинтетических материалов при строительстве и ремонте автомобильных дорог. — М.,  $2010. - 112$  c.

58. СТО 2.25.23. Строительство земляного полотна для автомобильных дорог: 1 ч. Механизация земляных работ при сооружении земляного полотна автомобильных дорог. — М., 2011. — 20 с.

59. СТО 2.25.24. Строительство земляного полотна для автомобильных дорог: 2 ч. Работы отделочные и укрепительные при возведении земляного полотна. — М., 2011. — 32 с.

60. СТО 2.25.25. Строительство земляного полотна для автомобильных дорог: 3 ч. Работы земляные при отрицательной температуре воздуха. —  $M_{\odot}$ , 2011. — 21 с.

61. СТО 2.25.26. Строительство земляного полотна для автомобильных дорог: 4 ч. Разработка выемок в скальных грунтах и возведение насыпей из крупнообломочных пород. — М., 2011. — 16 с.

62. СТО 2.25.27. Строительство земляного полотна для автомобильных дорог: 5 ч. Возведение земляного полотна на слабых грунтах. — М.,  $2011 - 13$  c.

63. СТО 2.25.28. Строительство земляного полотна для автомобильных дорог: 6 ч. Возведение земляного полотна в зоне вечной мерзлоты. — М.,  $2011. - 30$  c.

64. СТО 2.25.29. Устройство оснований дорожных одежд: 1 ч. Строительство дополнительных слоев оснований дорожных одежд. — М.,  $2011 - 12c$ .

65. СТО 2.25.30. Устройство оснований дорожных одежд: 2 ч. Строительство оснований из укрепленных грунтов. — М., 2011. — 27 с.

66. СТО 2.25.31. Устройство оснований дорожных одежд: 3 ч. Строительство оснований из минеральных материалов, не обработанных вяжущими. — М., 2011. — 16 с.

67. СТО 2.25.32. Устройство оснований дорожных одежд: 4 ч. Строительство оснований из укатываемого бетона. — М., 2011. — 23 с.

68. СТО 2.25.33. Устройство оснований дорожных одежд: 5 ч. Строительство щебеночных оснований, обработанных в верхней части цементопесчаной смесью или белитовым шламом по способу пропитки. — М.,  $2011 - 13$  c.

69. СТО 2.25.34. Устройство оснований дорожных одежд: 6 ч. Строительство оснований из черного щебня и органоминеральных смесей. — М.,  $2011 - 25$  c.

70. СТО 2.25.35. Устройство оснований дорожных одежд: 7 ч. Строительство оснований с использованием асфальтобетонного гранулята. — М.,  $2011 - 16$  c.

71. СТО 2.25.36. Строительство асфальтобетонных покрытий автомобильных дорог: 1 ч. Общие положения. — М., 2011. — 22 с.

72. СТО 2.25.37. Строительство асфальтобетонных покрытий автомобильных дорог: 2 ч. Устройство асфальтобетонных покрытий из горячего асфальтобетона. — М., 2011. — 37 с.

73. СТО 2.25.38. Строительство асфальтобетонных покрытий автомобильных дорог: 3 ч. Устройство асфальтобетонных покрытий из щебеночно-мастичного асфальтобетона. — М., 2011. — 25 с.

74. СТО 2.25.39. Строительство асфальтобетонных покрытий автомобильных дорог: 4 ч. Устройство асфальтобетонных покрытий из литого асфальтобетона. — М., 2011. — 22 с.

75. СТО 2.25.40. Строительство асфальтобетонных покрытий автомобильных дорог: 5 ч. Устройство асфальтобетонных покрытий из холодного асфальтобетона. — М., 2011. — 21 с.

76. СТО 2.25.41. Строительство асфальтобетонных покрытий автомобильных дорог. — М., 2011. — 36 с.

77. СТО 2.25.42. Устройство обстановки дороги. Ч. 1. Установка дорожных знаков и сигнальных столбиков. — М., 2011. — 27 с.

78. СТО 2.25.43. Устройство обстановки дороги. Ч. 2. Нанесение дорожной разметки. — М., 2011. — 23 с.

79. СТО 2.25.44. Устройство обстановки дороги. Ч. 3. Устройство металлических барьерных ограждений. — М., 2011. — 15 с.

80. ГЭСН-2001. Сб. 1. Земляные работы. — М., 2001. — 88 с.

81. ГЭСН-2001. Сб. 3. Буровзрывные работы. — М., 2001. — 75 с.

82. ГЭСН-2001. Сб. 27: Автомобильные дороги. — М., 2001. — 88 с.

83. ИЭСН на работы по ремонту автомобильных дорог с использованием новой техники и технологий. — М., 2003. — 29 с.

84. Постановление правительства РФ № 87 от 16.02.2008. «О составе разделов проектной документации и требованиях к их содержанию». — М., 2008. — 64 с.

85. Руководство по сооружению земляного полотна автомобильных дорог/Минтрансстрой. — М., 1982. — 160 с.

86. Руководство по строительству оснований и покрытий автомобильных дорог из щебеночных и гравийных материалов/СоздорНИИ. — М.,  $1999. - 88c.$ 

87. Рекомендации по разработке инженерного проекта на строительство федеральной автомобильной дороги. — М.: ГипродорНИИ, 1995. — 167 с.

88. Рекомендации по расчету и технологии устройства оптимальных конструкций дорожных одежд с армирующими прослойками при строительстве, реконструкции и ремонте дорог с асфальтобетонными покрытиями. — М., 1993. — 45 с.

89. Пособие по строительству покрытий и оснований автомобильных дорог и аэродромов из грунтов, укрепленных вяжущими материалами/ СоюздорНИИ. — М., 1990. — 203 с.

90. Пособие по организации скоростного строительства автомобильных дорог и аэродромов с использованием комплектов машин ДС-100 / СоюздорНИИ. — М., 1990. — 85с.

91. Пособие по строительству асфальтобетонных покрытий и оснований автомобильных дорог и аэродромов/СоюздорНИИ. М., — 1991. — 162 с.

92. Пособие по приготовлению и применению битумных дорожных эмульсий/СоюздорНИИ. — М., 1989. — 55 с.

93. Пособие по устройству поверхностных обработок на автомобильных дорогах/СоюздорНИИ. — М., 1988. — 39 с.

94. Эталон проекта на строительство автомобильной дороги. — М.: Союздорпроект, 1983. — 100 с.

95. Эталон рабочего проекта на строительство автомобильной дороги. — Л.: Филиал ГипродорНИИ, 1988. — 150 с.

96. Эталон проекта производства работ на строительство автомобильной дороги. — М., 1982. — 81 с.

97. Технологические карты на устройство земляного полотна и дорожной одежды/Минтранс РФ. — М., 2004. — 360 с.

98. Технология и организация строительства автомобильных дорог: учеб. для вузов/под ред. Н.В. Горелышева. — М., 1992. — 551 с.

99. Материалы и изделия для строительства дорог: Справ./Под ред. Н.В. Горелышева. — М., 1986. — 288 с.

100. Операционный контроль качества земляного полотна и дорожных одежд/Под ред. А.Я. Тулаева. — М., 1985. — 224 с.

101. Технология устройства и ремонта асфальтобетонных покрытий: Учебн. пос./Ищенко И.С. и др. — М., 2001. — 176 с.

102. *Митин, Н. А*. Таблицы для разбивки кривых на автомобильных дорогах/Н. А. Митин. — М.: Недра, 1978. — 144 с.

103. *Митин, Н. А*. Таблицы для подсчета объемов земляного полотна автомобильных дорог/Н. А. Митин. — М.: Транспорт, 1977. — 544 с.

104. *Ксенодохов, В. И.* Таблицы для клотоидного проектирования и разбивки плана и профиля автомобильных дорог/В.И. Ксенодохов. — М.: Транспорт, 1981. — 140 с.

105. *Антонов, Н. М.* Проектирование и разбивка вертикальных кривых на автомобильных дорогах/Н.М. Антонов [и др.]. — М.: Транспорт, 1968. — 200 с.

106. Условные знаки для топографических планов. — М., 1986. — 23 с.

107. Положение о службе лабораторного контроля Росавтодора. Минтранс России № ИС-562-р. — М., 2002 г. — 60 с.

108. AutoCAD 2006. Краткое руководство, 2005. 179 с.

109. *Поспелов, П. И.* Основы автоматизированного проектирования автомобильных дорог (на базе программного комплекса CREDO): учеб. пособие/П. И. Поспелов [и др.]. — М., 2007. — 216 с.

110. *Федотов, Г. А.* Изыскания и проектирование автомобильных дорог: учебник. В 2 кн. Кн. 1 /Г. А. Федотов, П. И. Поспелов. — М.: Высш. шк., 2009. — 646 с.

111. Системы на платформе CREDO III: руководство пользователя. В 3 кн. — Минск: СП «Кредо-Диалог», 2008. Кн. 1–164 с. Кн. 2–367 с. Кн. 1–359 с.

112. Создание цифровой модели местности в системе CREDO Линейные изыскания: практическое пособие. — М.: Кредо-Диалог, 2009. — 110 с.

113. Проектирование автомобильных дорог в системе CREDO Дороги: практическое пособие. — М.: Кредо-Диалог, 2009. — 92 с.

114. CREDO Дороги: руководство пользователя. — Минск: Компания «Кредо-Диалог», 2012. — 218 с.

# Содержание

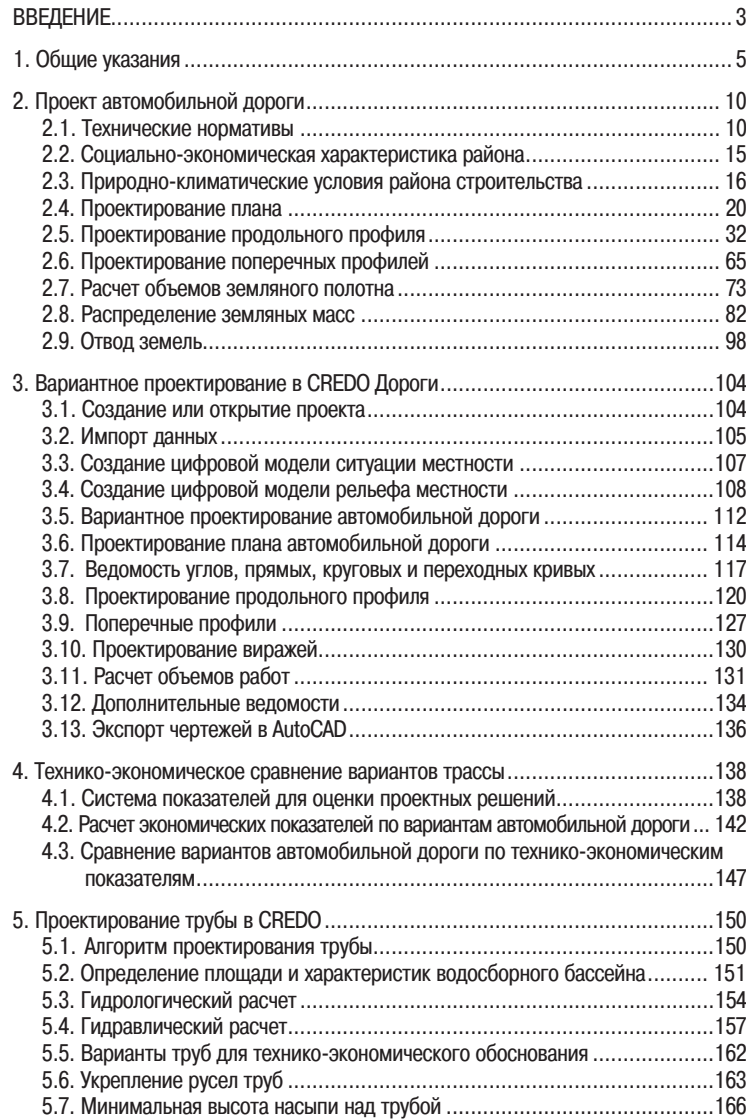

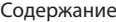

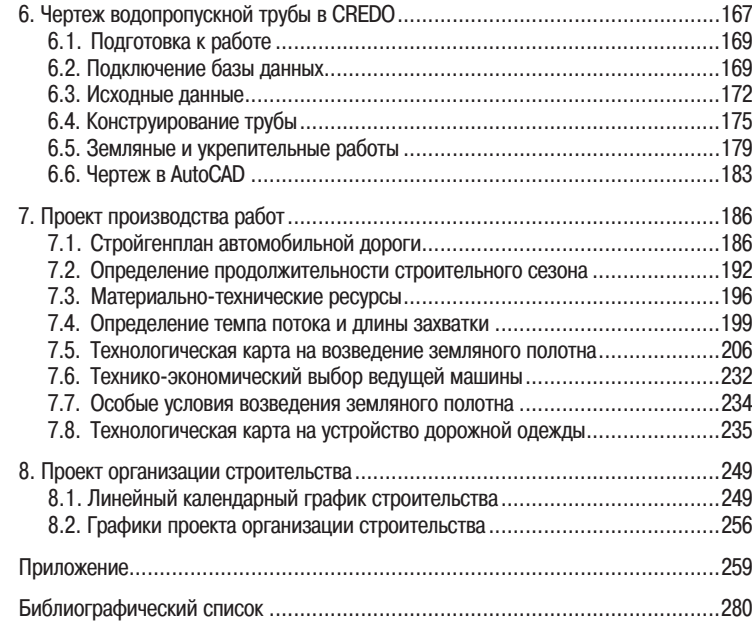